# **ESCUELA POLITÉCNICA NACIONAL**

**FACULTAD DE INGENIERÍA** 

**DISEÑO DE UNA MÁQUINA PARA LA LIMPIEZA DEL HORMIGÓN IMPREGNADO EN LOS TABLEROS METÁLICOS DE LA EMPRESA BAGANT ECUATORIANA Cía. Ltda.** 

> **PROYECTO PREVIO A LA OBTENCIÓN DEL TÍTULO DE INGENIERO MECÁNICO**

> > **LEONARDO FAVIO TITUAÑA CADENA leotica@gmail.com PABLO PATRICIO VACA DÁVILA pablo\_patvac@hotmail.com**

**DIRECTOR: ING. TITO VELASTEGUÍ tito.velastegui@epn.edu.ec** 

**Quito, Junio 2008** 

# **DECLARACIÓN**

Nosotros, Leonardo Favio Tituaña Cadena y Pablo Patricio Vaca Dávila, declaramos bajo juramento que el trabajo aquí descrito es de nuestra autoría; que no ha sido previamente presentada para ningún grado o calificación profesional; y, que hemos consultado las referencias bibliográficas que se incluyen en este documento.

A través de la presente declaración cedemos nuestros derechos de propiedad intelectual correspondientes a este trabajo, a la Escuela Politécnica Nacional, según lo establecido por la Ley de Propiedad Intelectual, por su Reglamento y por la normatividad institucional vigente.

Leonardo F. Tituaña Cadena **Pablo P. Vaca Dávila** 

# **CERTIFICACIÓN**

Certifico que el presente trabajo fue desarrollado por Leonardo Tituaña Cadena y Pablo Vaca Dávila, bajo mi supervisión.

> **Ing. Tito Velasteguí DIRECTOR DE PROYECTO**

# **AGRADECIMIENTOS**

A mis padres, por su paciencia y constancia para que todo el esfuerzo hecho rinda sus frutos y a mis hermanos por su compañía y apoyo los tengo en mi corazón hoy y siempre.

A la luz de mis días Vivi y Camilita que con sus sonrisas han puesto en mí la fuerza suficiente para concluir este gran reto en mi vida.

A las personas que llevo en mi corazón por brindarme su amistad.

A Pablo por su gran apoyo y paciencia, ese gran gesto lo llevo en mi corazón y mi familia entera te lo agradece y al amigo que me ha acompañado desde el cielo, tus palabras siempre estarán en mi corazón.

# **Leonardo**

A mis padres por todo su amor, apoyo y comprensión durante mi formación profesional; a toda mi familia por sus palabras de ánimo en los momentos difíciles.

A los profesores y personal administrativo de la Facultad de Ingeniería Mecánica en especial al ingeniero Tito Velasteguí por la colaboración prestada en la ejecución de este proyecto.

Por último a la familia de Leonardo, a todos mis compañeros y amigos a los que deseo todo lo mejor.

**Pablo** 

# **DEDICATORIA**

A mis padres, Angelita y Samuel fuente interminable de esfuerzo y dedicación, gracias por ser mi luz y camino para hacer realidad este pequeño sueño. Han sido días y noches duros que gracias a su atención han sido más fáciles. Este trabajo es el reflejo de su trabajo y es un éxito de todos quienes luchamos para ser mejores no sólo como profesionales sino como personas, los amo papis de mi corazón.

**Leonardo** 

A mis padres Fausto y Patricia por su apoyo incondicional para completar una etapa más en mi vida, a mis hermanas por todos los momentos que pasamos durante el transcurso de la vida universitaria.

**Pablo**

# ÍNDICE

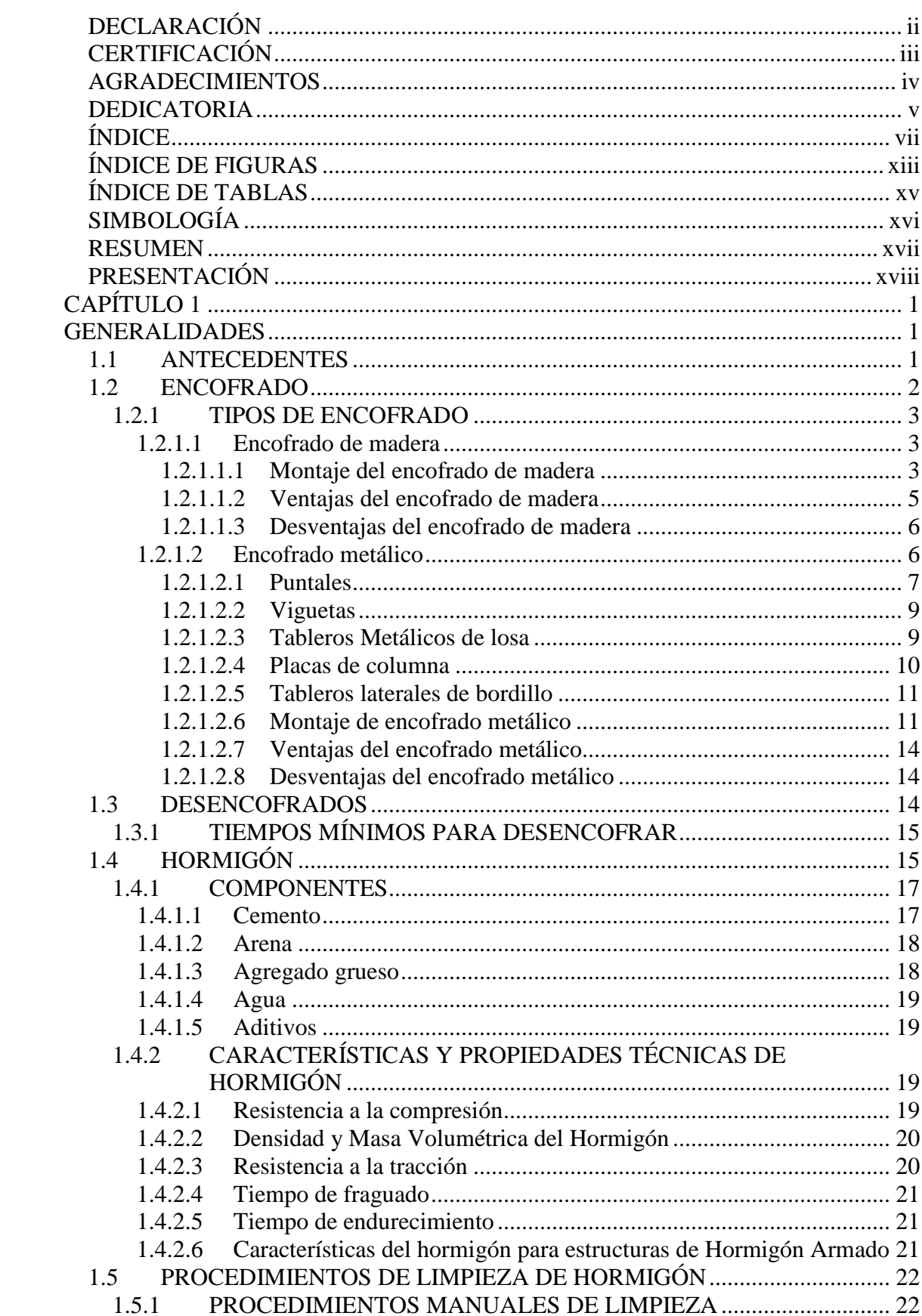

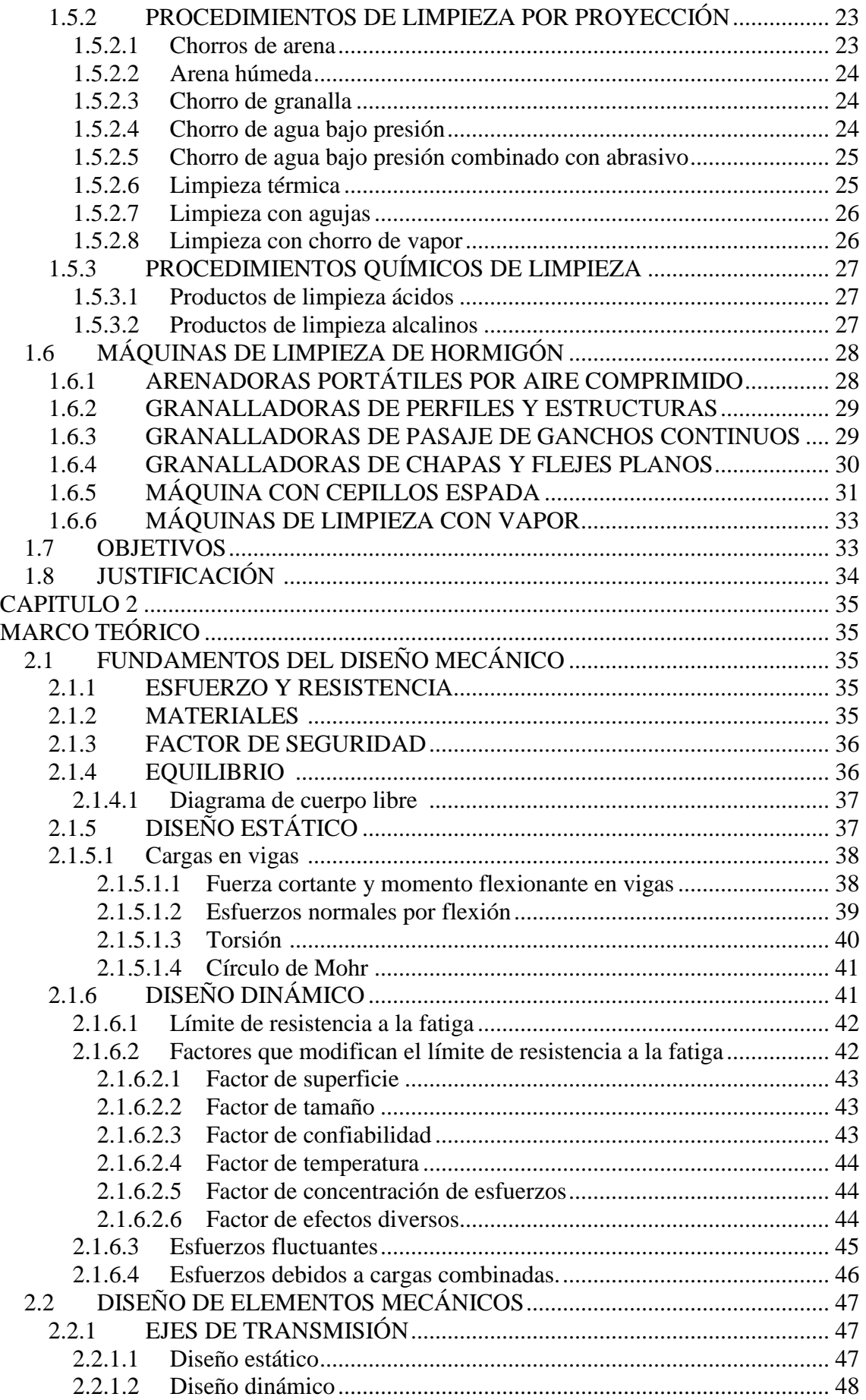

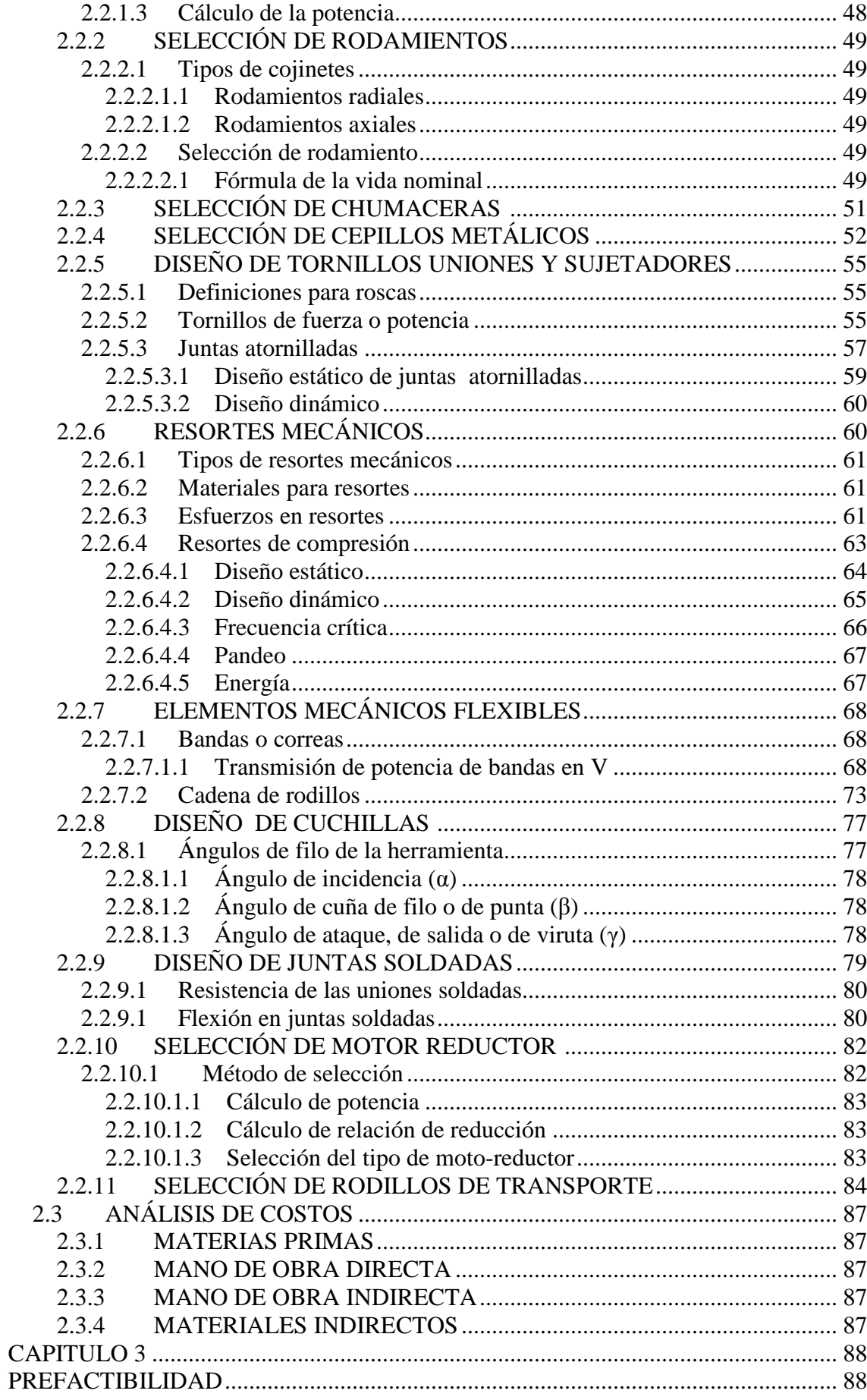

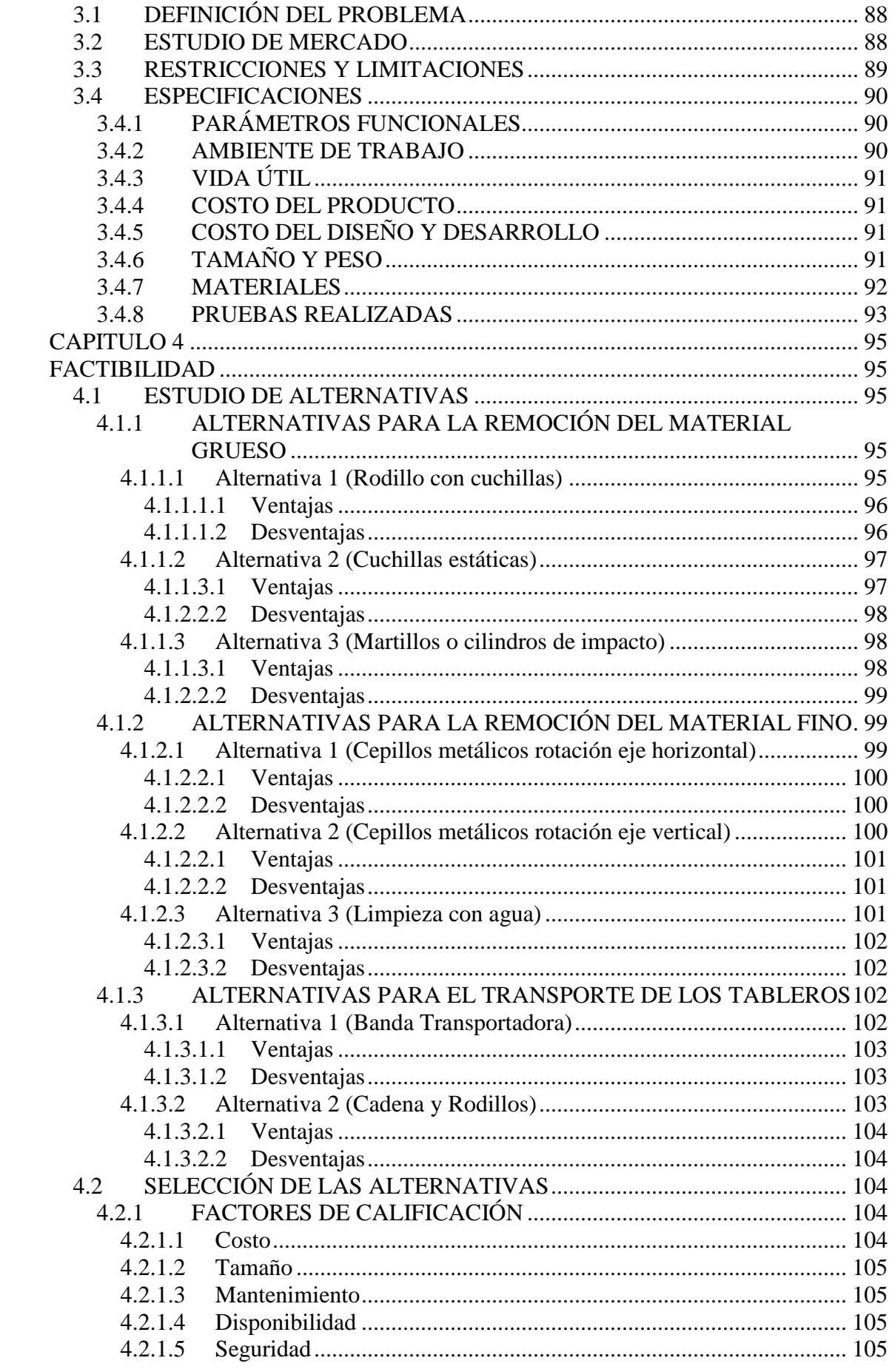

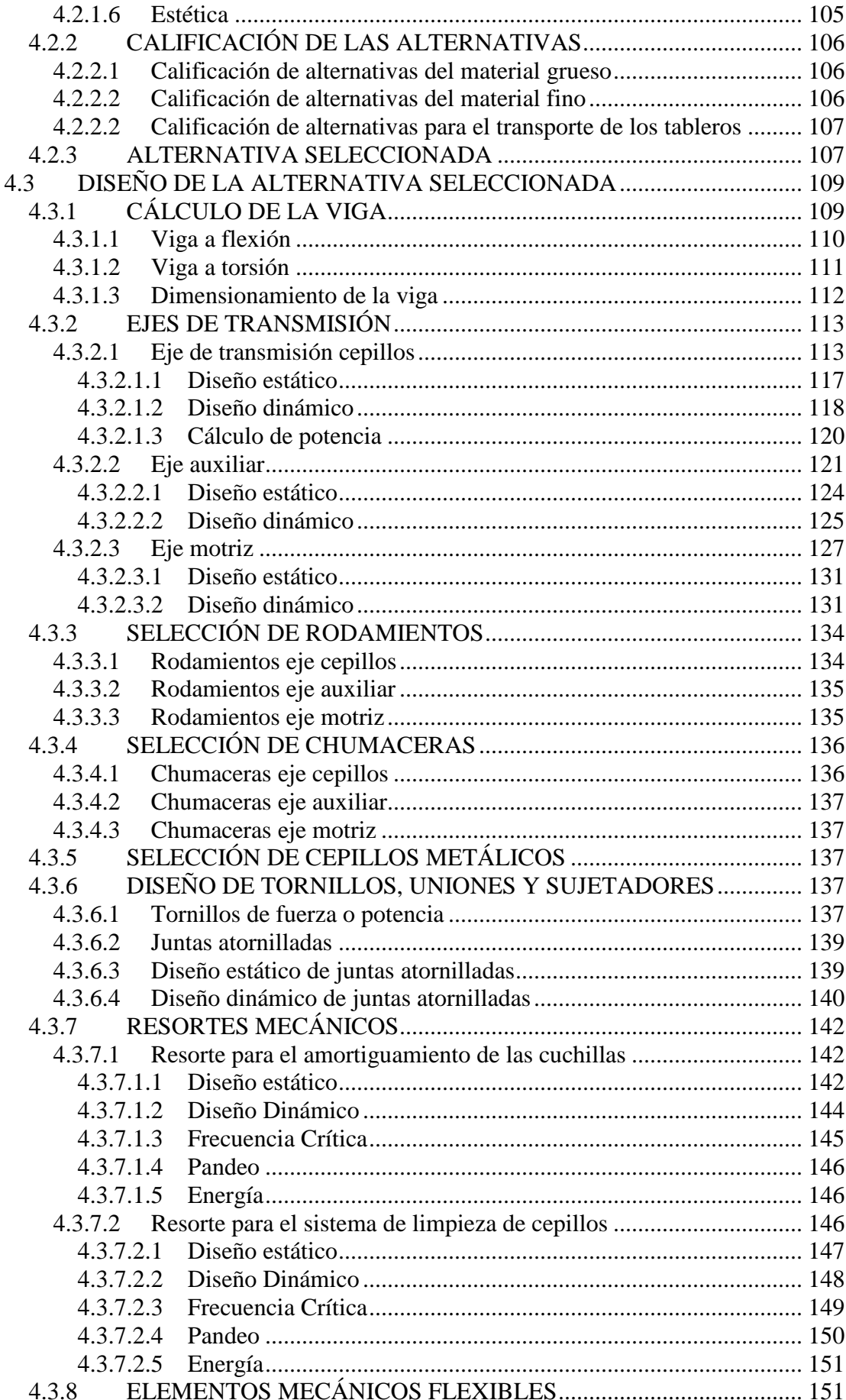

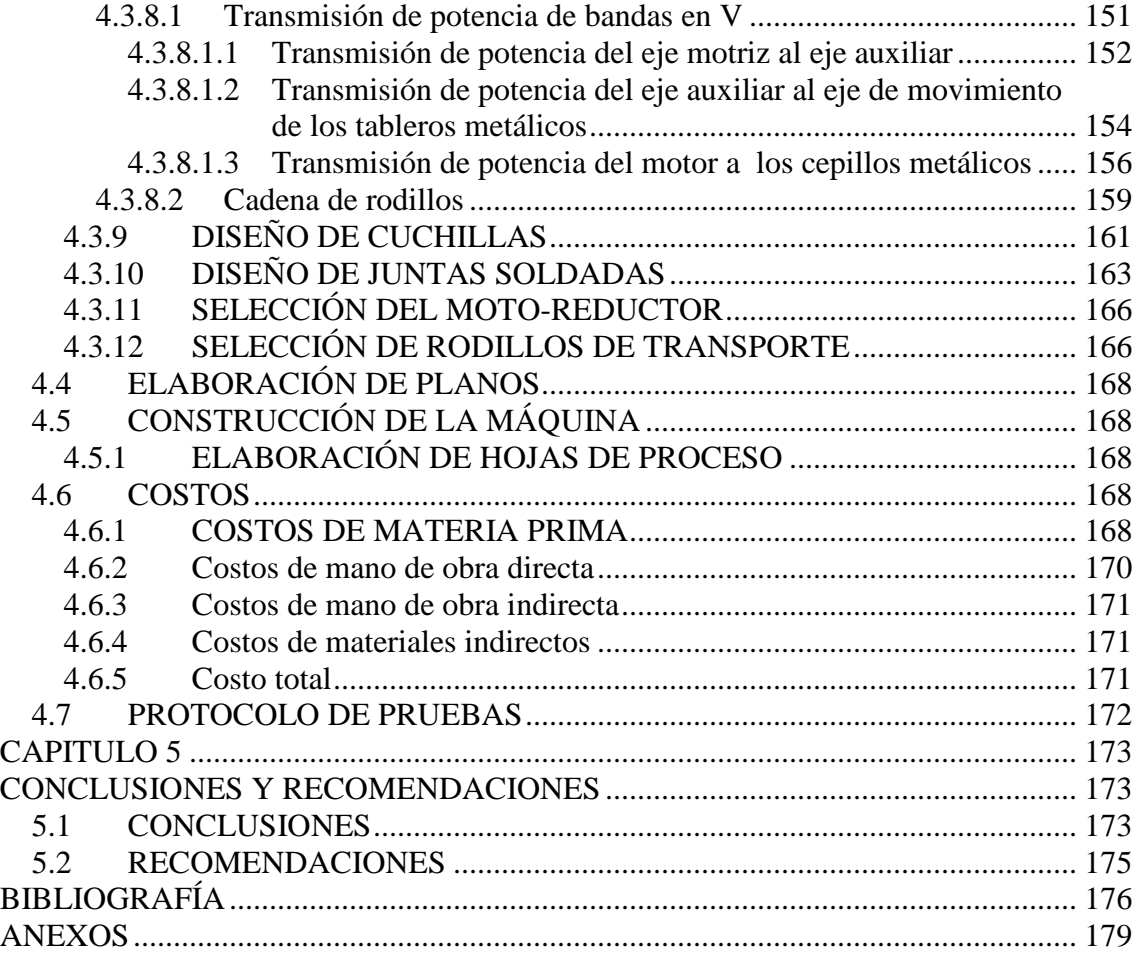

# **ÍNDICE DE FIGURAS**

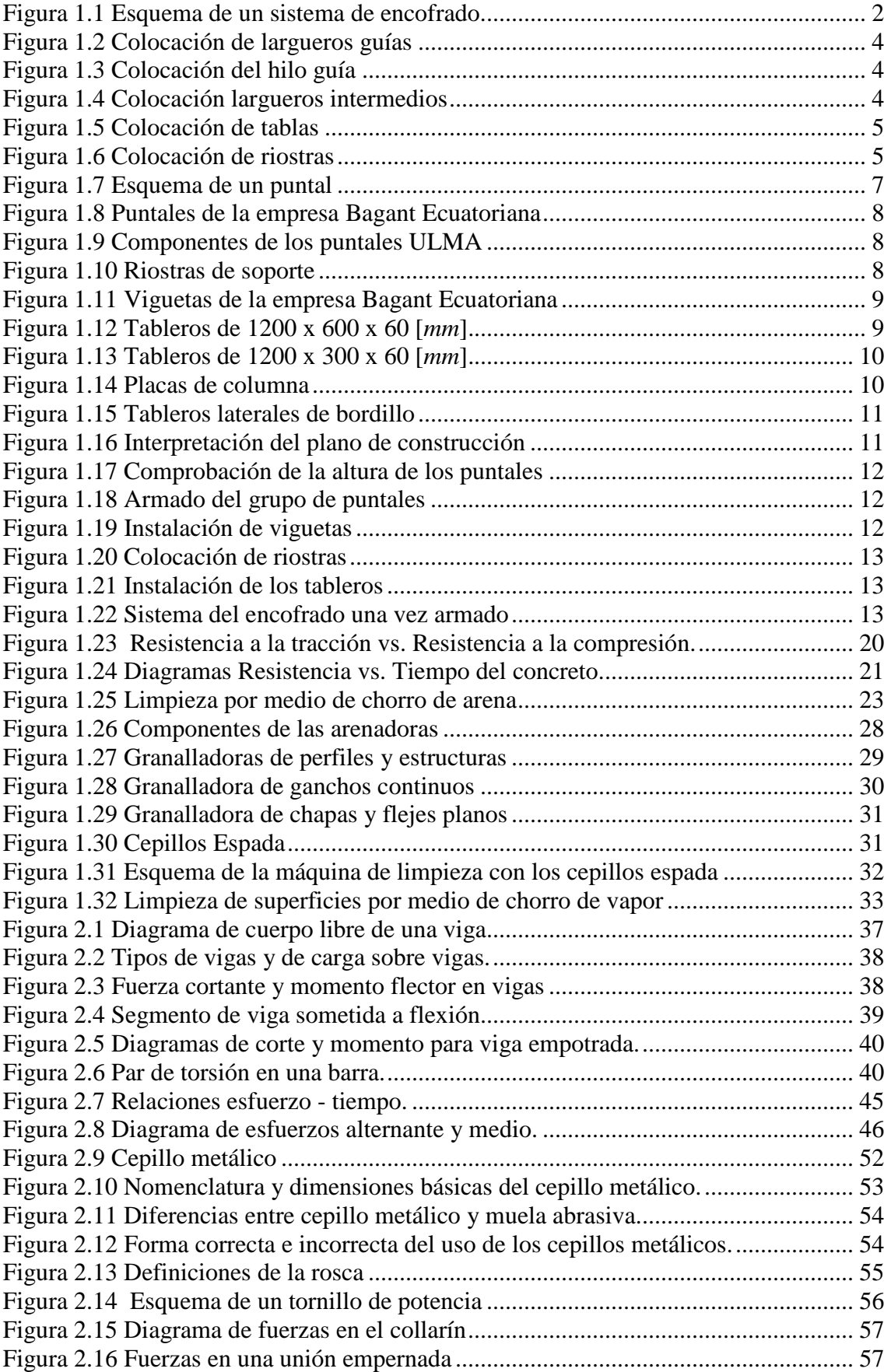

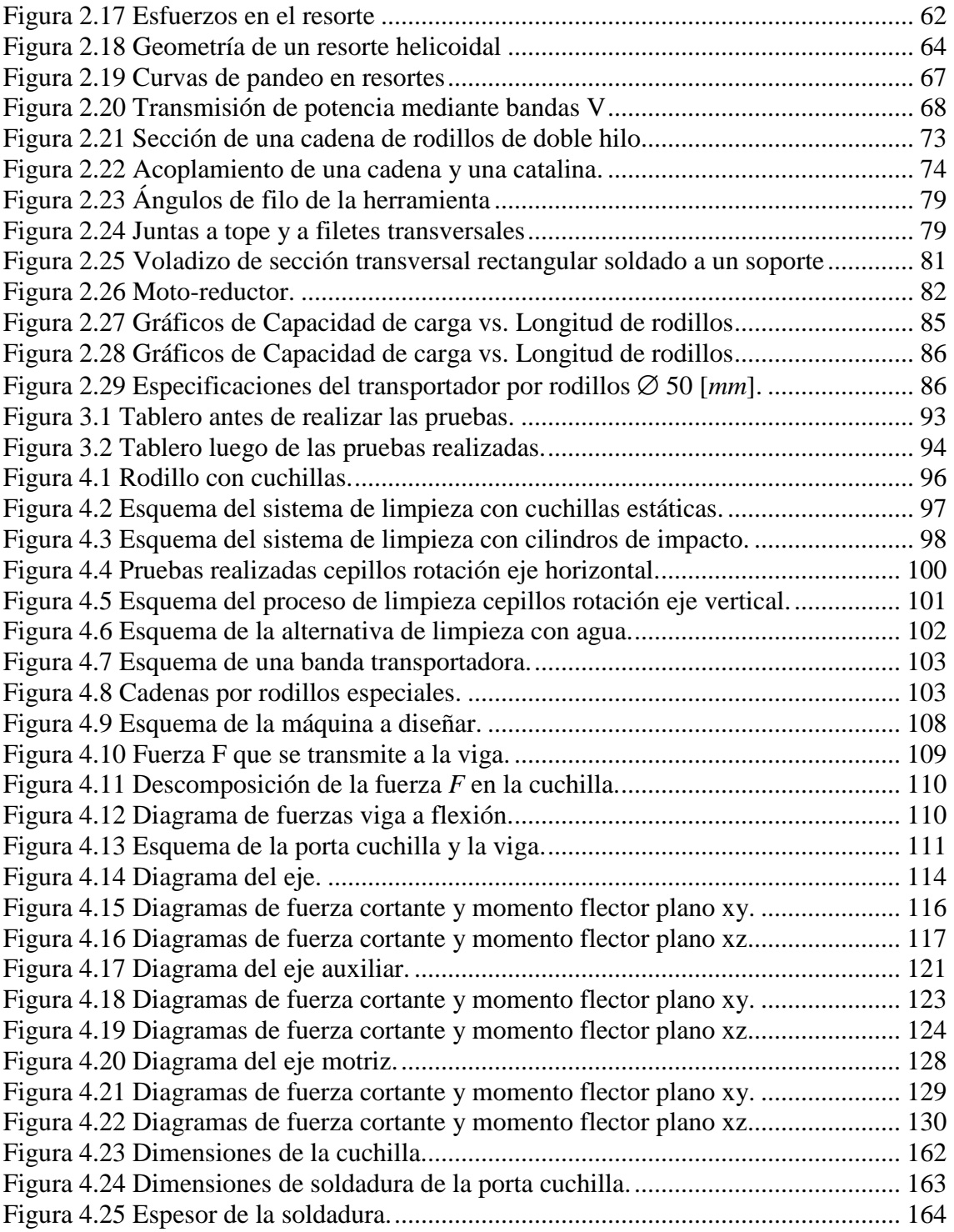

# **ÍNDICE DE TABLAS**

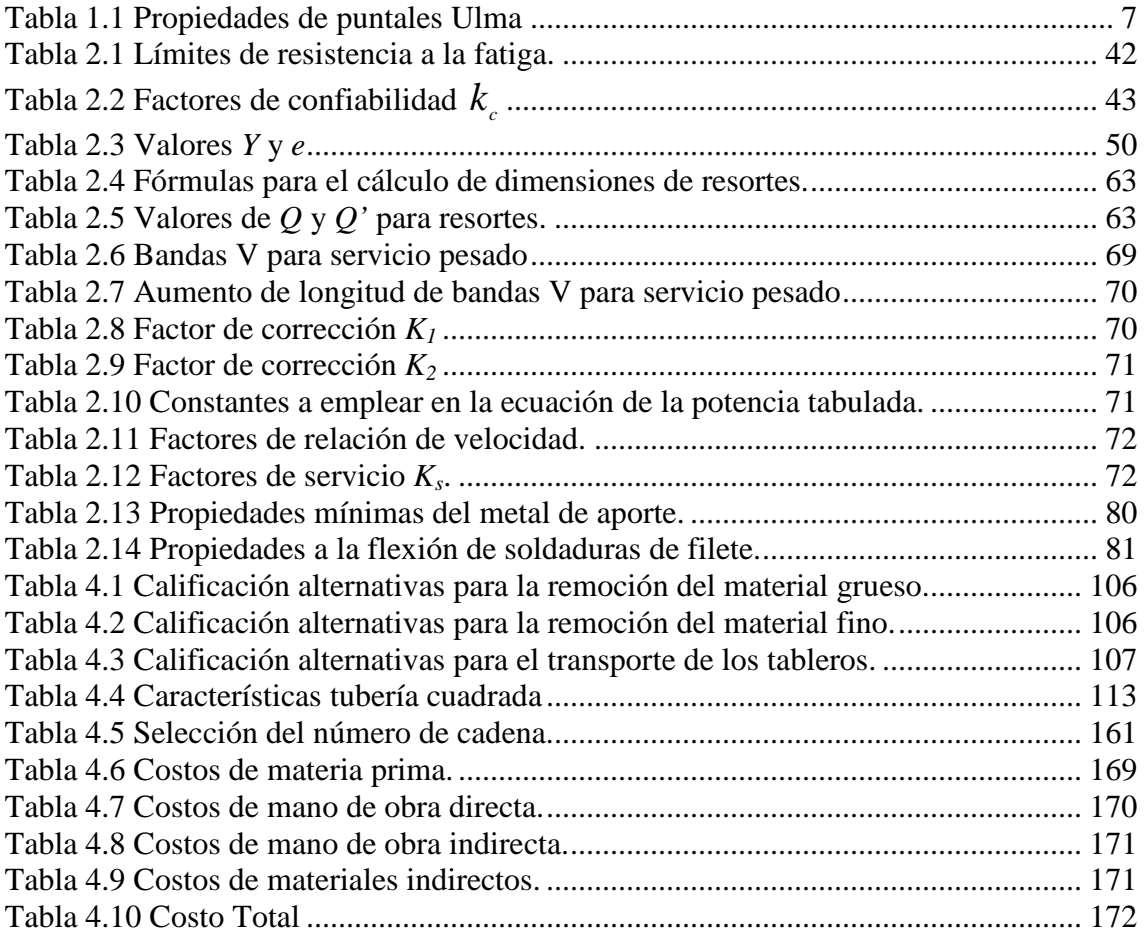

# **SIMBOLOGÍA**

- σ= Esfuerzo a flexión
- σ*'* = Esfuerzo de von Mises
- *S* = Resistencia
- *n* = Factor de diseño
- τ= Esfuerzo Cortante
- $F =$ Fuerza
- $A =$  Área
- *V* = Fuerza cortante
- *M* = Momento
- *I* = Momento de Inercia
- *c* = Distancia desde el eje
- *w* = Carga distribuida
- *T* = Par de torsión
- *r* = Radio
- *J* = Momento polar de inercia
- *D, d* = Distancia; Diámetro
- *Se* = Límite de resistencia a la fatiga
- $k_a$  = Factor de superficie
- $k_b$  = Factor de tamaño
- $k_c$  = Factor de confiabilidad
- $k_d$  = Factor de temperatura
- *ke* = Factor de concentración de esfuerzos
- $k_f$  = Factor de esfuerzos diversos
- *P* = Potencia
- *n* = Número de revoluciones
- $L_{10}$  = Vida nominal rodamientos
- $C =$  Capacidad de carga rodamientos
- *p* = Paso de tornillos
- $\lambda$  = Angulo de hélice
- $\mu$  = Coeficiente de fricción
- $\delta$  = Deformación
- *E* = Módulo de elasticidad
- *l* = Agarre de tornillos
- *k* = Módulo de resorte
- *Q* = Número de vueltas muertas en resortes
- *f* = Frecuencia crítica resortes
- *i* = Relación de transmisión
- *C* = Distancia entre ejes en Bandas y cadenas
- *H* = Potencia en cadenas
- $\alpha$  = Ángulo de incidencia
- $\beta$  = Ángulo de filo
- $γ = Ángulo de salida$

#### **RESUMEN**

Este proyecto cubre una de las diferentes necesidades de las empresas dedicadas al alquiler de maquinaria y equipos para la construcción como es la limpieza de tableros metálicos, para lograr retirar la capa de hormigón impregnado, se diseñó una máquina que utiliza raspadores y cepillos metálicos para limpiar los tableros metálicos en el menor tiempo posible. Este proyecto fue dividido en diferentes capítulos, cada uno de los cuales se describe a continuación:

Capítulo I.- Se presentan los distintos antecedentes que originaron la realización de este proyecto, los encofrados utilizados en nuestro país, componentes y características del hormigón, posibles procedimientos de limpieza y máquinas existentes para la limpieza de superficies.

Capítulo II.- En este capítulo se encuentra el marco teórico en el cual se fundamenta el diseño de esta máquina, se presenta la forma de diseño de diferentes elementos de máquinas.

Capítulo III.- Se define el problema existente y se presenta el estudio de mercado realizado junto con las principales características que tendrá la máquina y el resultado de pruebas realizadas con la finalidad de comprobar el funcionamiento y la eficacia para la limpieza de los tableros.

Capítulo IV.- Se plantean diferentes alternativas para la limpieza de los tableros, se realiza la selección de la mejor alternativa y el diseño de la misma.

Capítulo V.- Se enumeran las diferentes conclusiones y recomendaciones de este proyecto y para la fabricación de la máquina.

Para finalizar, se presentan las referencias bibliográficas necesarias para la realización de este proyecto junto con los anexos entre los que se encuentran las hojas de proceso y los respectivos planos.

# **PRESENTACIÓN**

 Este proyecto pretende solucionar uno de los principales problemas presentes en la empresa BAGANT Ecuatoriana Cía. Ltda. y en general de las diferentes empresas dedicadas al alquiler de maquinaria y equipos para la construcción como es la limpieza de los tableros metálicos utilizados en el encofrado dejando de lado la utilización de raspadores manuales optimizando recursos tanto humanos como financieros.

 Existen en nuestro país distintas empresas dedicadas al alquiler de equipos y maquinaria para la construcción, cada una de las cuales posee diferentes cantidades de tableros metálicos de distintas dimensiones, este proyecto permite la limpieza de tableros metálicos de hasta un ancho de 600 [mm] sin que el largo y espesor sean un limitante.

 Considerando que el alquiler de encofrado metálico es de gran importancia para las empresas debido al ingreso que genera, es necesario el reducir el tiempo de limpieza de los encofrados principalmente el de los tableros metálicos, debido a los grandes tiempos de limpieza que existen, muchas veces las empresas carecen de los tableros necesarios para su alquiler.

 La máquina diseñada en este proyecto, permite reducir notablemente los tiempos de limpieza, requiere de menor personal para su funcionamiento y trabaja de una manera constante por varias horas, está compuesta por dos sistemas de limpieza, el primero retira grandes cantidades de hormigón impregnado en la superficie de los tableros con la utilización de raspadores los cuales poseen sistemas de amortiguamiento, el segundo sistema de limpieza utiliza cepillos metálicos los cuales permiten retirar completamente el hormigón, el sistema de transporte de los tableros se consigue con la utilización de cadenas especiales de rodillos que permiten el desplazamiento de los tableros.

# **CAPÍTULO 1**

## **GENERALIDADES**

#### **1.1 ANTECEDENTES<sup>1</sup>**

 Durante los últimos diez años y según datos del Banco Central del Ecuador, el sector de la construcción ha sido uno de los sectores de mayor crecimiento en el país por la gran cantidad de construcciones civiles que se han realizado. Muchas de ellas han disminuido el uso de la madera en los encofrados, en parte por las regulaciones ambientales, la conciencia de las personas sobre la conservación del medio ambiente como también las mejores características que brinda el encofrado metálico.

 Cambios principales se presentaron en tableros y puntales, elementos fundamentales para el armado del encofrado. Los tableros, antes por lo general de madera, fueron reemplazados por los de chapa metálica y los puntales de eucalipto cambiados a tubos de metal que facilitan el control de altura a través de un sistema de ajuste de elevación.

 El cambio de los elementos que conforman el encofrado, provocó que numerosas empresas desarrollen la producción y comercialización de equipos metálicos para la construcción. Esto suscitó la necesidad de contratar personal destinado a limpieza de los elementos del encofrado. Actualmente se busca la manera de automatizar los procesos de limpieza para incrementar el rendimiento y economía de las empresas.

 Actualmente la empresa Bagant destina un promedio de tres personas exclusivamente para la limpieza de encofrado metálico (tableros y puntales metálicos). En cuanto a tiempo, una persona demora en la limpieza alrededor de unos 10 minutos por tablero, lo que significa 6 tableros por hora y 960 por mes, sin considerar su desgaste físico y problemas en su salud. Son un total de 2880 tableros limpios por mes de un total de 20000 que posee la empresa.

 $\overline{a}$ 

<sup>1</sup> Bagant Ecuatoriana Cía Ltda..

## **1.2 ENCOFRADO**

 $\overline{1}$ 

 "Es la estructura temporal que sirve para darle al concreto la forma definitiva. Su función principal es ofrecer la posibilidad de que el acero de refuerzo sea colocado en el sitio correcto, dar al concreto la forma y servir de apoyo hasta que endurezca." 1.1

 Los encofrados deben estar absolutamente limpios y libres de cuerpos extraños, serán moldes planos, rígidos, indeformables y estancos. Estar arriostrados provisionalmente de modo que puedan resistir el trámite sobre ellos y la colocación del hormigón. Se armarán perfectamente a nivel y a plomo, bien alineados, sin partes alabeadas, desuniones o rajaduras, para evitar pérdidas de material durante las operaciones de llenado.

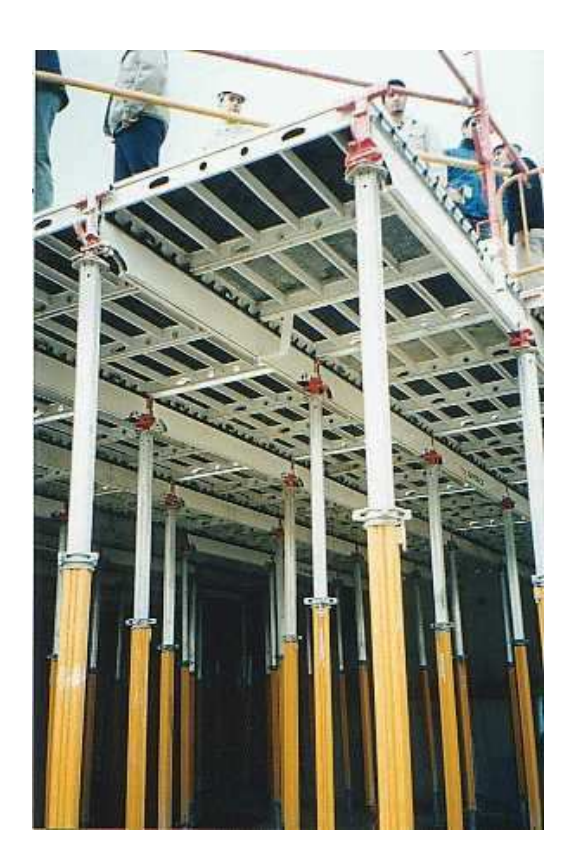

**Figura 1.1 Esquema de un sistema de encofrado.** 

 $1.1$  Centro Nacional de la Construcción; Guía de Estudio Nº 9 Losas de entrepiso; SENA **Antioquia** 

#### **1.2.1 TIPOS DE ENCOFRADO**

 En el Ecuador preferentemente se utilizan los encofrados de madera y los metálicos aunque también pueden ser: de paneles contrachapados, de fibras aglomeradas con resinas, de hormigón, de plástico u otros materiales.

#### **1.2.1.1 Encofrado de madera**

 Los encofrados de madera se deben construir con tablas planas, cepilladas y de espesor uniforme, también podrán emplearse chapas de madera u otros materiales que permitan obtener superficies planas indeformables, lisas, durables y libres de defectos.

 Para los encofrados de madera, el agua es el mejor producto de desmoldeo, a condición de saturar totalmente la madera pero se recomienda secar adecuadamente los encofrados antes de almacenarlos para evitar que estos se pudran.

#### *1.2.1.1.1 Montaje del encofrado de madera*1.2

 $\overline{1}$ 

Para el encofrado de madera se deben seguir los siguientes pasos:

- a) Determinar la dirección de carga de la losa.
- b) Pasar niveles sobre los muros a una altura determinada.
- c) Seleccionar madera (puntales, largueros, tablas)
- d) Colocar tablones en los pisos para evitar el hundimiento de los puntales.
- e) Colocar largueros guías, con 2 puntales en los extremos clavados contra el larguero y el tablón de piso.

 $1.2$  Centro Nacional de la Construcción; Guía de Estudio Nº 9 Losas de entrepiso; SENA **Antioquia** 

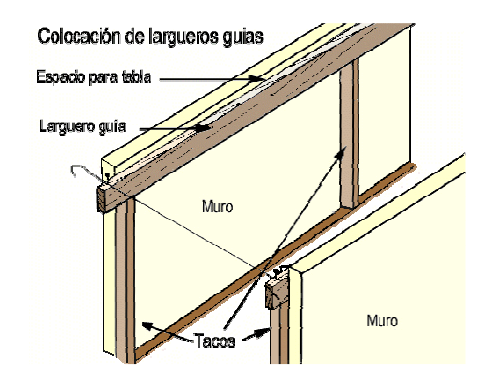

**Figura 1.2 Colocación de largueros guías** 

f) Colocar un hilo guía en los extremos de los largueros y una tabla, para estabilizar y sostener los largueros.

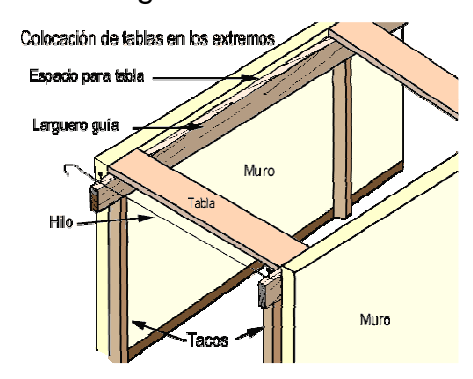

**Figura 1.3 Colocación del hilo guía** 

g) Repartir largueros intermedios

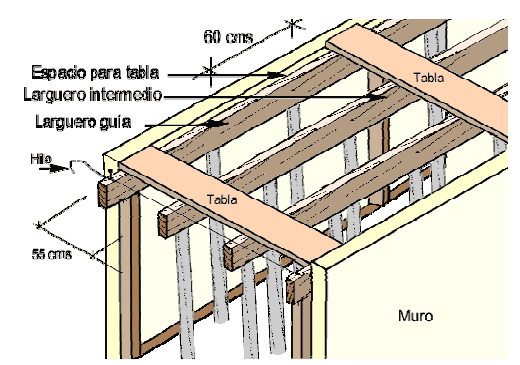

**Figura 1.4 Colocación largueros intermedios** 

- h) Colocar los puntales intermedios a los largueros. Estas distancias pueden aumentar o disminuir de acuerdo con los grosores del larguero y del puntal.
- i) Repartir las tablas.

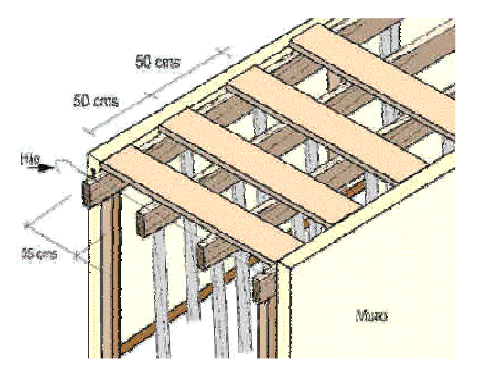

**Figura 1.5 Colocación de tablas** 

j) Colocar riostras o diagonales que son puntales que se colocan para estabilizar el encofrado en la parte interna del espacio que se esta encofrando o en el exterior cuando no hay muro divisorio.

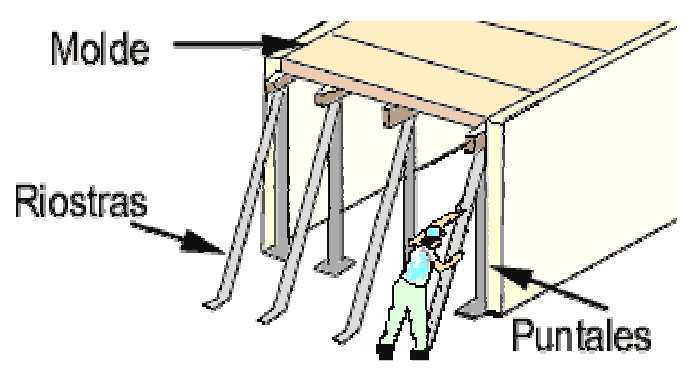

**Figura 1.6 Colocación de riostras** 

### *1.2.1.1.2 Ventajas del encofrado de madera*

Entre las ventajas de utilizar madera para el encofrado están:

- El costo de este encofrado es inferior al del metálico.
- Facilidad para obtener los elementos para este tipo de encofrado.
- **Los elementos de este tipo de encofrado no son muy pesados, por tanto** más fáciles de manipular.
- La limpieza es más sencilla de realizar.
- Existe un sinnúmero de elementos químicos que ayudan a retirar el hormigón y evitan el excesivo contacto del hormigón con la madera.

#### *1.2.1.1.3 Desventajas del encofrado de madera*

Las principales desventajas de este tipo de encofrado son:

- No es recomendable el almacenamiento a la intemperie, el cambio de clima ocasiona problemas en la madera.
- El desmontaje de este encofrado toma más tiempo.
- Se debe limpiar retirando el concreto adherido inmediatamente después del desencofrado, con agua a presión y cepillo de cerdas plásticas blandas.
- Una vez usados se deben retirar los diferentes elementos de sujeción clavos, tornillos, pasadores, abrazaderas, alambres y sobrantes reemplazando las piezas defectuosas o faltantes y en algunos casos rellenando los alojamientos antes de volverlos a utilizar.
- Este encofrado tiene un tiempo de vida útil muy corto (5 o 6 veces es reutilizado).
- No debe someterse a cargas y esfuerzos excesivos, ni emplearse para usos diferentes a los previstos, para evitar su deterioro y deformación.
- En caso de que se deforme un tablero este ya no puede ser reutilizado.

#### **1.2.1.2 Encofrado metálico**

 Este tipo de encofrado tiene gran aceptación en el país, debido principalmente a sus características y a la posibilidad de reutilizarlo.

 Como desventaja, este tipo de encofrado no puede ser reutilizado si previamente no tiene la adecuada limpieza. Las empresas que alquilan equipos de construcción poseen una gran cantidad de estos elementos y carecen de un rápido sistema de limpieza.

 Este tipo de encofrado metálico, está conformado por puntales, viguetas fijas o extensibles y tableros facilitan la construcción de losas, columnas y paredes en plantas de viviendas, edificios y demás construcciones.

 Los puntales se caracterizan por su especial diseño de regulación y fijación de altura, que muchas veces unido a técnicas de recubrimiento con resinas epoxi, vuelve a los puntales sumamente fuertes a la vez que ligeros y fáciles en su manipulación y regulación.

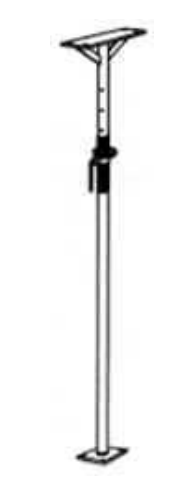

**Figura 1.7 Esquema de un puntal** 

 Actualmente los puntales de gran aceptación en el país son los puntales Ulma que son de fabricación Italiana. A continuación se detalla las propiedades más importantes de estos puntales.

| Altura [mm] | Diámetro<br>de Tubería [mm] | Espesor de<br>Tubería [mm] | Resistencias   |                |                |
|-------------|-----------------------------|----------------------------|----------------|----------------|----------------|
|             |                             |                            | $[mm - kgl]$   | $[mm - kgl]$   | $[mm - kgl]$   |
| 1650 a 3100 | $48 - 40$                   | 1.6                        | 1650 - 1.600   | $2400 - 1.350$ | $3100 - 1.050$ |
|             |                             | 1.8                        | 1650 - 2.100   | 2400 - 1.530   | $3100 - 1.200$ |
|             |                             | $\mathbf{2}$               | 1650 - 2.400   | 2400 - 1.800   | 3100 - 1.350   |
| 2140 a 3600 | 48 - 40                     | $1.8 - 2$                  | $2140 - 2.000$ | 2870 - 1.300   | $3600 - 850$   |
|             |                             | $\mathcal{P}$              | 2140 - 2.000   | 2870 - 1.400   | $3600 - 900$   |
| 2140 a 4100 | $48 - 40$                   | $\overline{2}$             | 2140 - 2.200   | 3200 - 1.300   | 4100 - 850     |
| 3500 a 5200 | $60 - 52$                   | 2                          | $3500 - 1.600$ | 4400 - 900     | 5200 - 570     |

**Tabla 1.1 Propiedades de puntales Ulma 1.3**

 $\overline{a}$ <sup>1.3</sup> www.europadefabricación.com

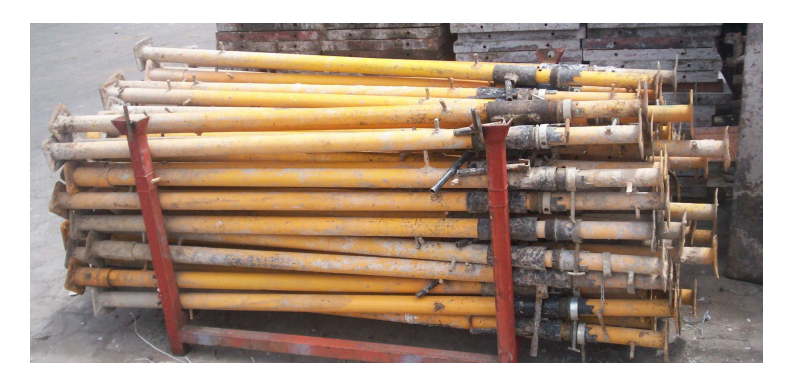

**Figura 1.8 Puntales de la empresa Bagant Ecuatoriana** 

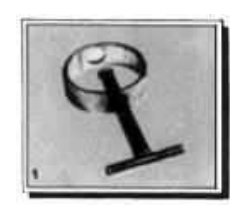

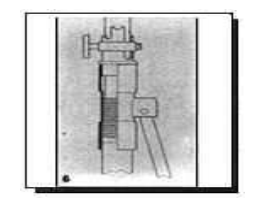

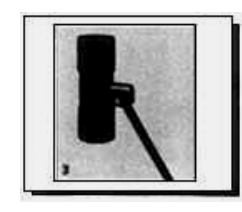

Pasador Tuerca de regulación

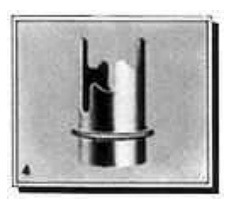

Sistema de regulación Regulador

**Figura 1.9 Componentes de los puntales ULMA** 

Los puntales también son utilizados como riostras para el soporte del encofrado.

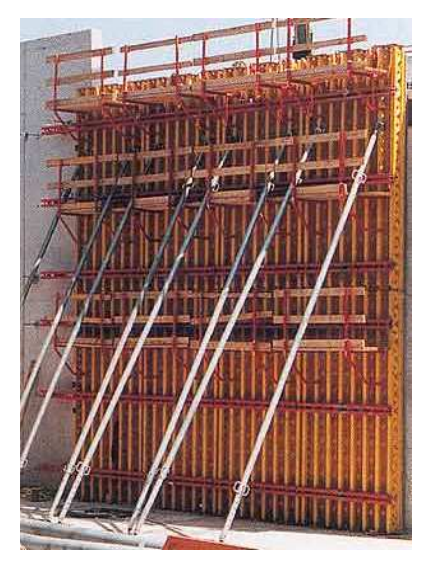

**Figura 1.10 Riostras de soporte** 

#### *1.2.1.2.2 Viguetas*

 Son elementos extensibles y reticulados, con platinas de apoyo y pitones para un trabajo eficaz en las construcciones civiles de grandes pesos; la vigueta que actualmente se utiliza tiene una dimensión de tres metros de largo y es construida en varilla de 14 y 12 [*mm*] de diámetro.

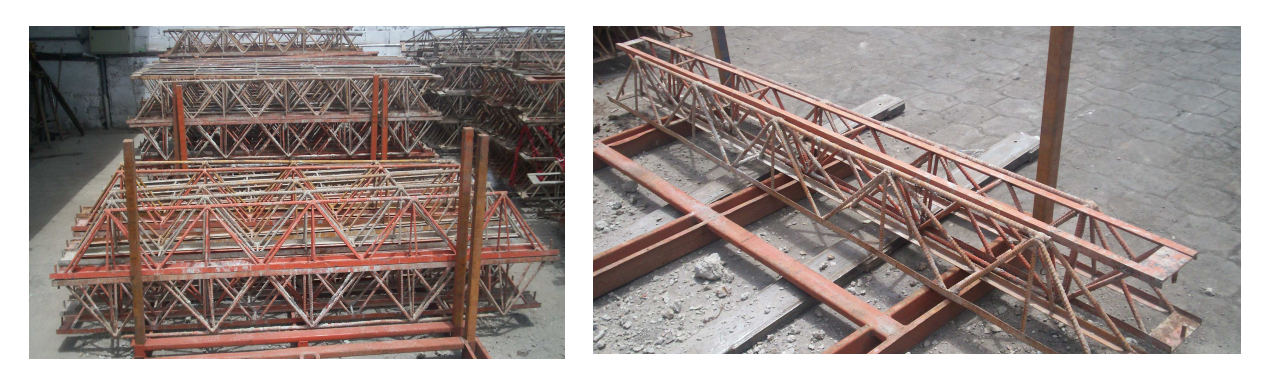

**Figura 1.11 Viguetas de la empresa Bagant Ecuatoriana** 

#### *1.2.1.2.3 Tableros Metálicos de losa*

 Tableros metálicos de chapa plegada generalmente de acero de 3 [*mm*] de espesor, son los tableros que se encuentran expuestos directamente al concreto, el peso de cada tablero está alrededor de las 50 [*lb*] (22,73 [*kg*]), se presentan en las siguientes medidas:

- 1200 x 300 x 60 [*mm*]
- 1200 x 600 x 60 [*mm*]

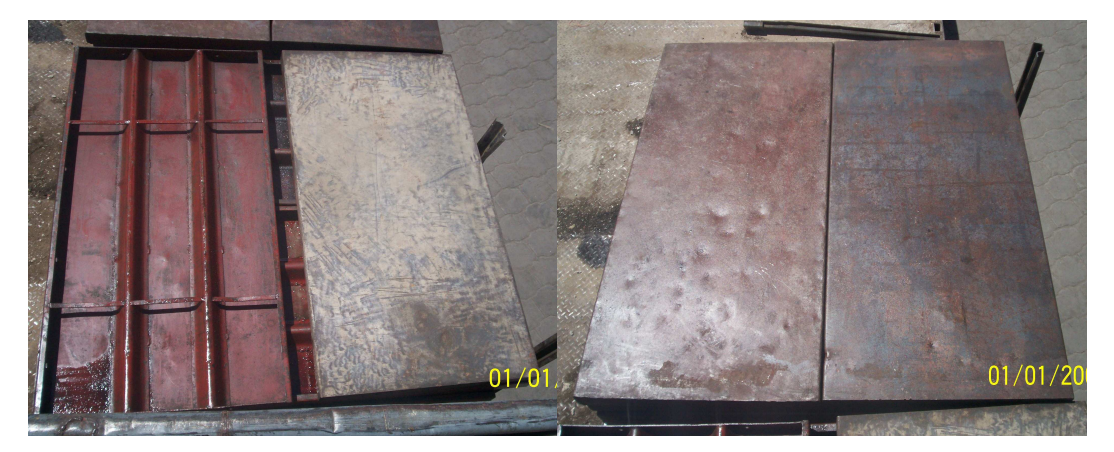

**Figura 1.12 Tableros de 1200 x 600 x 60 [***mm***].** 

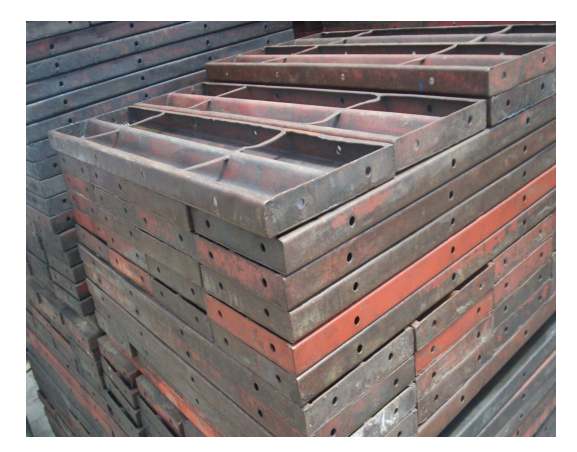

**Figura 1.13 Tableros de 1200 x 300 x 60 [***mm***].** 

 Requieren de una limpieza total una vez que hayan sido utilizados, generalmente poseen una pequeña cantidad de lubricante en su superficie para evitar la oxidación.

#### *1.2.1.2.4 Placas de columna*

 Compuesto por paneles de acero de 3 [*mm*] de espesor, con bordes ranurados, que se vinculan entre sí mediante clips de fijación rápida. Es un sistema que permite resolver las situaciones habituales de construcción.

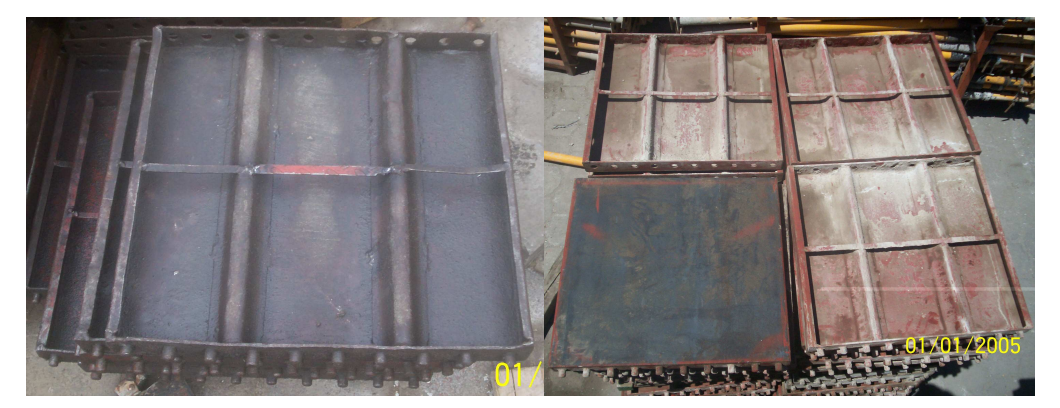

**Figura 1.14 Placas de columna** 

### Dimensiones:

500 x 500 x 50 [*mm*]

 Es un sistema de columnas y accesorios que permite conformar encofrados para columnas, también requieren de una limpieza posterior.

#### *1.2.1.2.5 Tableros laterales de bordillo*

 Utilizados para las partes laterales de los encofrados, se construyen con tool de 3 [*mm*] de espesor, por lo general poseen una capa de hormigón impregnado solamente en una determinada área.

Dimensiones:

2500 x 500 x 50 [*mm*]

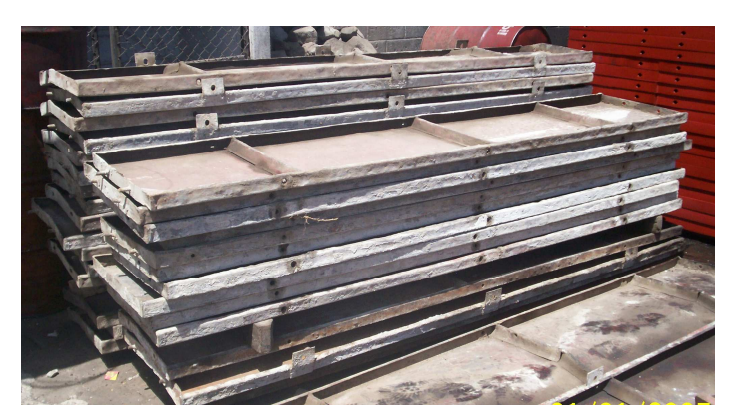

**Figura 1.15 Tableros laterales de bordillo** 

### *1.2.1.2.6 Montaje de encofrado metálico1.4*

 Este proceso muy similar al encofrado en madera consta de las siguientes etapas:

a) Interpretar plano.

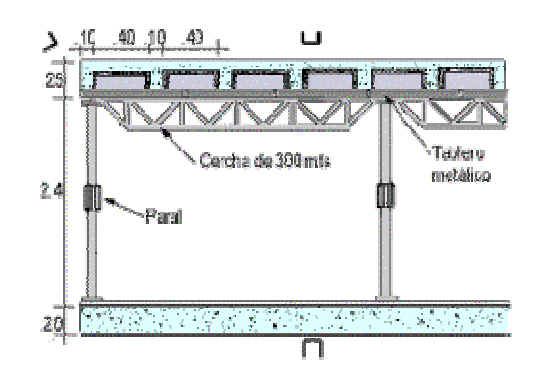

**Figura 1.16 Interpretación del plano de construcción** 

 $\overline{a}$  $1.4$  Centro Nacional de la Construcción; Guía de Estudio Nº 9 Losas de entrepiso; SENA Antioquia

- b) Pasar Niveles. Igual que para el encofrado en madera.
- c) Seleccionar elementos:
- d) Colocar elementos de base. Se colocan tablones en el piso para que no se hundan los puntales solamente en el caso de ser necesario.
- e) Verificación de medidas Verificar medidas del puntal y organizar el pasador para que quede a la altura de nivel de enrase.

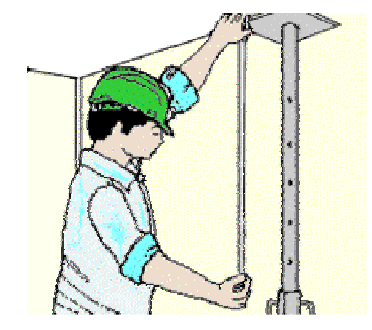

**Figura 1.17 Comprobación de la altura de los puntales** 

f) Armar grupo de puntales. Se arma un grupo de puntales soportado por medio de riostras horizontales, separadas a una distancia de las viguetas, luego se levantan, colocándolas a plomo.

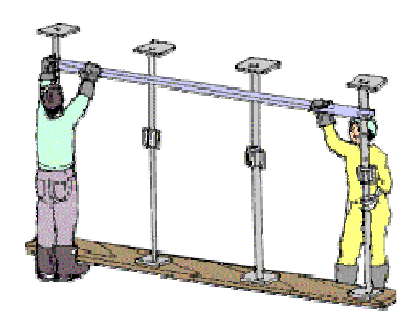

**Figura 1.18 Armado del grupo de puntales** 

g) Instalación de viguetas. Se instalan las viguetas colocándolas sobre los puntales y amarrándolas si es necesario.

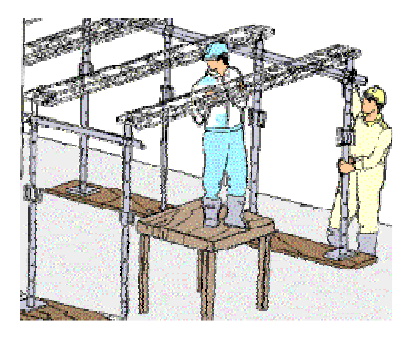

**Figura 1.19 Instalación de viguetas** 

h) Colocación de riostras. Se colocan riostras o diagonales en las dos direcciones, para darle estabilidad al conjunto del encofrado.

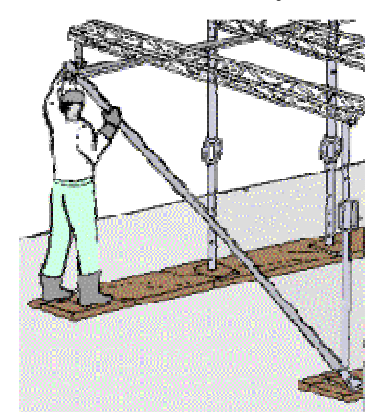

**Figura 1.20 Colocación de riostras** 

- i) Nivelación del encofrado. Se nivelan los puntales y se aseguran abrazaderas, pasadores y cuñas
- j) Instalación de elementos de molde. Se instalan los tableros y se sujetan a las viguetas o cerchas.

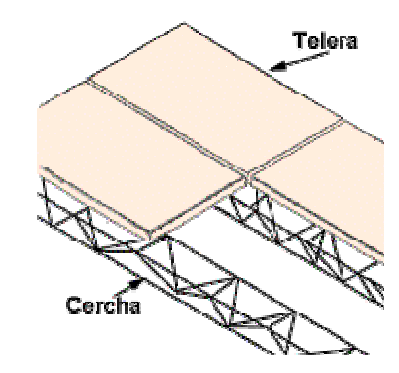

**Figura 1.21 Instalación de los tableros** 

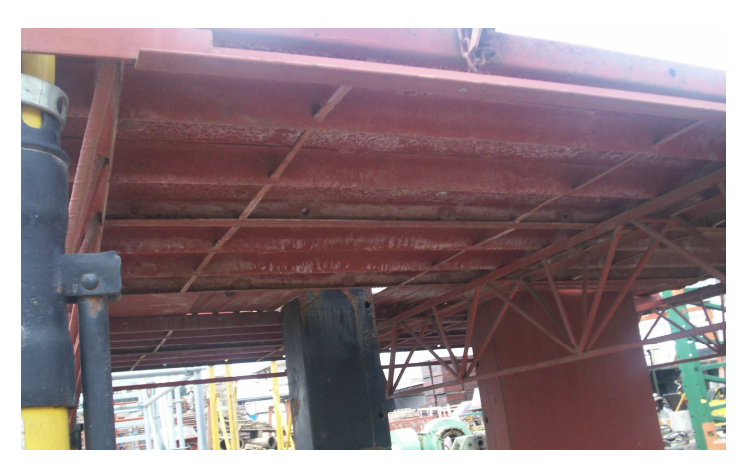

**Figura 1.22 Sistema del encofrado una vez armado** 

Las principales ventajas que brinda el encofrado metálico son:

- Los encofrados metálicos presentan un desgaste mínimo, su tiempo de vida útil es mayor, existen equipos en pleno uso desde hace 10 años.
- Facilidad de montaje del propio encofrado.
- Mejora el rendimiento de la mano de obra en el montaje del entramado (cadenas, instalaciones eléctricas, sanitarias, etc.) por la seguridad de tener la planta completa.
- Facilidad en el acopio de materiales en la planta, con un mayor rendimiento en los elementos de elevación.
- Mayor rapidez en la ejecución. Se estima un ahorro del 20% de tiempo.

#### *1.2.1.2.8 Desventajas del encofrado metálico*

Entre las desventajas del encofrado metálico están:

- Son equipos pesados con relación al encofrado de madera por tanto la movilización es un tanto dificultosa.
- Se requiere de altos recursos económicos para su limpieza y mantenimiento.
- Se deben limpiar bien luego de usarlos e impregnarlos con un producto desmoldante comercial: aceite, petróleo ó, ACPM con parafina al 50%.
- Se debe evitar la oxidación protegiéndolos periódicamente con pintura anticorrosiva, sobre todo si va a estar mucho tiempo a la intemperie.

### **1.3 DESENCOFRADOS**

 La remoción de encofrados se realizará cuidadosamente y gradualmente, sin aplicación de golpes ni de vibraciones, únicamente mediante métodos y procedimientos que solamente se traduzcan en esfuerzos estáticos.

 Con el objeto de reducir las deformaciones debidas al efecto de la fluencia lenta y de la contracción por secado del hormigón, los puntales y demás elementos de sostén permanecerán colocados, o se los volverá a colocar, inmediatamente después de realizada la remoción de encofrados.

#### **1.3.1 TIEMPOS MÍNIMOS PARA DESENCOFRAR1.5**

 Por lo general, los plazos mínimos para iniciar el desarme, a contar desde la fecha y hora en que se termine el formado, son los siguientes:

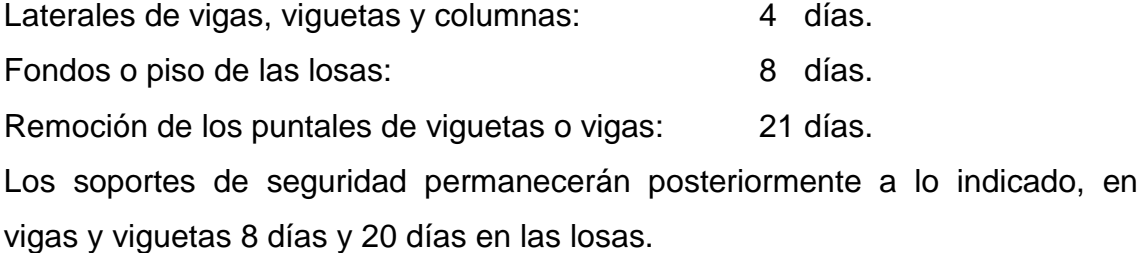

 Si durante el endurecimiento del hormigón ocurrieran heladas, se prolongarán los plazos anteriores en tantos días como hayan sido los de las heladas. Los tableros y puntales serán quitados con toda precaución sin darles golpes ni someterlos a esfuerzos que puedan ocasionar perjuicios al hormigón. La forma y el tiempo de desencofrado inciden en la cantidad de hormigón impregnado en los tableros y en la resistencia del mismo.

# **1.4 HORMIGÓN**

 $\overline{1}$ 

 El hormigón, también denominado concreto, es un material muy utilizado en la construcción, resulta de la mezcla de uno o más conglomerantes (cemento) con áridos (grava, gravilla ripio y arena), agua y, eventualmente, aditivos y adiciones. Es un compuesto de partículas que contiene arena gruesa o grava en una matriz de cemento.

<sup>&</sup>lt;sup>1.5</sup> www.mendoza.gov.ar; Gobierno de Mendoza, Ministerio de Ambiente y Obras Públicas; Especificaciones Técnicas Programa Ampliación y Construcción de escuelas.

 El agregado, compuesto de grava y arena está unido por una reacción de cementación entre los minerales con el cemento Pórtland y el agua. Muchos factores definen las propiedades y comportamiento del cemento, entre los principales están la relación agua – cemento, el tiempo de fraguado y la presencia de aditivos especiales.

 En general la relación agua – cemento, en peso, esta comprendida entre 0,55 y 0,70, el concreto con una relación baja de agua cemento es más resistente que los concretos con relaciones más altas. Con una relación baja hay más cemento hidratado y menos exceso de agua en los espacios que hay entre las partículas de grava y arena.

Independientemente del tipo de hormigón, su mezcla debe satisfacer dos requisitos principales:

- 1. Poseer buena docilidad que corresponda al método empleado para la compactación.
- 2. Conservar durante el transporte y colocación la homogeneidad alcanzada durante la preparación.

 Al someterla a un esfuerzo creciente, la mezcla de hormigón primero experimenta deformaciones elásticas, pero vencida la resistencia estructural, fluye de manera similar a como ocurre con un líquido viscoso. Por eso la mezcla de hormigón se denomina cuerpo elastoplástico viscoso, con propiedades del sólido y del líquido auténtico.

 Las propiedades físicas y químicas del hormigón dependen del árido, el tamaño, forma y granulometría de las partículas influyen en la cantidad de agua necesaria. La textura superficial modifica la adherencia entre árido y pasta.

 Los materiales, cemento, arena, agregado grueso (ripio) y agua, deben ser inspeccionados para que cumplan con las especificaciones y práctica aceptadas.

 Las proporciones de los ingredientes en el hormigón pueden variarse para conseguir cambios específicos en sus propiedades, particularmente en su resistencia y durabilidad, pero la dosificación que en definitiva se adopte debe ser aquella que utilice la menor cantidad de cemento ya que es el elemento más caro de los que conforman el hormigón.

 La arena y la grava o ripio, se tamizan a través de mallas con aberturas estandarizadas con el propósito de conseguir una medida promedio de tamaño que facilite la cohesión de estos elementos en la mezcla; la malla más utilizada es la Malla de Tyler. La distribución del tamaño ayuda a determinar la cantidad necesaria de cemento y agua, los espacios que quedan entre las partículas de grava son llenas en primer lugar por la arena y posteriormente por el agua y el cemento.

 "Si por ejemplo, en una mezcla de concreto se usara una razón de 25% arena y 75% grava, solo 20% del volumen sería espacio de poros para ser llenado por una pasta de agua cemento. Por otra parte, una mezcla 50-50 dejaría 25-30% de espacio de poros y requeriría casi otra mitad más del cemento, que es más caro, para desarrollar la misma fuerza en el concreto." 1.6

#### **1.4.1.1 Cemento**

 $\overline{1}$ 

 Es el elemento principal del concreto, puede presentar infinitas variantes en lo que se refiere al tiempo de fraguado y al período de endurecimiento, el fraguado puede ser lento o rápido y su endurecimiento normal o rápido.

<sup>&</sup>lt;sup>1.6</sup> VAN VLACK LAWRENCE H; Materiales para Ingeniería; Séptima edición; Editorial Continental 1991

 "El cemento de todo concreto será cemento tipo Pórtland compuesto principalmente por silicato tricálcico  $3CaOSiO<sub>2</sub>$  y silicato dicálcico  $2CaOSiO<sub>2</sub>$ , aluminato tricálcico  $3CaOAl<sub>2</sub>O<sub>3</sub>$  y ferro-aluminato tetracálcico además de pequeñas cantidades de sulfato de calcio, óxido de magnesio, álcalis y otros materiales en cantidades aún menores." 1.7

 Para comprobar la calidad del cemento se llevan a cabo numerosas pruebas, un método común consiste en tomar una muestra de argamasa de tres partes de arena y una de cemento y medir su resistencia a la tracción después de una semana sumergida en agua.

#### **1.4.1.2 Arena**

 Denominada también agregado o árido fino, es el resultado de la descomposición natural o el pulverizado de rocas, debe ser silicosa y se controla la cantidad de arcilla que posee para prevenir daños en el hormigón, se retira también todo material orgánico.

 La arena está compuesta de granos de diferente tamaño comprendidos entre 0,14 a 5 [*mm*] y con una densidad superior a 2 [*g/cm<sup>3</sup>* ], la forma de la partícula deberá ser esférica o cúbica.

#### **1.4.1.3 Agregado grueso**

 Conocido como ripio, el agregado grueso consistirá en grava o piedra triturada y estará compuesta de partículas duras, recias y durables y exentas de sales, álcalis, materiales orgánicos o revestimiento adheridos; proviene de rocas ígneas, sedimentarias o metamórficas, o se fabrica a partir de pizarras, esquistos y escorias.

 Tiene forma angulosa ya que proporciona mejor resistencia debido al acomodamiento mecánico y a la mayor área superficial para la unión. El tamaño varía en un rango desde los 5 a los 70 [*mm*] de diámetro.

 $\overline{a}$ 

<sup>&</sup>lt;sup>1.7</sup> Enciclopedia Microsoft Encarta 2005
#### **1.4.1.4 Agua**

 Como regla general, el agua de mezclado debe ser potable. Aguas muy duras pueden contener elevadas concentraciones de sulfatos y cloruros. Pozos de agua de regiones áridas pueden contener sales disueltas dañinas.

 El agua que se utilice en la fabricación del concreto deberá ser fresca, exenta de cantidades perjudiciales de ácidos, álcalis, limos, materia orgánica y otras impurezas. Si es cuestionable, el agua debe ser químicamente analizada.

### **1.4.1.5 Aditivos**

 $\overline{1}$ 

 Aditivos son aquellas sustancias o productos que, incorporados al hormigón antes o durante el amasado en una proporción no superior al 5% del peso del cemento, en estado fresco o endurecido, producen una modificación en sus características básicas existiendo una gran variedad de ellos: colorantes, aceleradores, retardadores de fraguado, fluidificantes, impermeabilizantes, etc.

### **1.4.2 CARACTERÍSTICAS Y PROPIEDADES TÉCNICAS DE HORMIGÓN**

### **1.4.2.1 Resistencia a la compresión1.8**

 La gran resistencia que posee el hormigón a la compresión es la característica principal, generalmente va desde los 150 a 500 [*kg/cm<sup>2</sup>* ] (15 a 50 [*MPa*]) para el hormigón ordinario. Actualmente existen hormigones especiales de hasta 2000 [*kg/cm<sup>2</sup>* ] (200 [*MPa*]).

 La resistencia a la compresión que existe en los tableros es sumamente bajo debido en primer lugar a su pequeño espesor y segundo a la alta cantidad de arena combinada con cemento, por lo tanto se considera que la resistencia a la compresión disminuye entre 70 y 80%

<sup>&</sup>lt;sup>1.8</sup> Muñoz Casas Alberto; Concreto, Teoría elemental del concreto reforzado; Editorial Herrero; Quinta Edición; 1955

Para el diseño de la máquina se considera que la resistencia a la compresión del hormigón es de:

$$
4.2\left[\frac{N}{mm^2}\right]
$$

### **1.4.2.2 Densidad y Masa Volumétrica del Hormigón**

 La densidad del hormigón se determina a partir de pruebas realizadas en probetas, los constituyentes poseen densidades muy próximas, 2,6 [*g/cm<sup>3</sup>* ] el cemento hidratado; 2,65 [*g/cm<sup>3</sup>* ] la arena cuarzosa; 2,7 [*g/cm<sup>3</sup>* ] el ripio. La densidad media del hormigón constituye 2,6 – 2,7 [*g/cm<sup>3</sup>* ].

 La masa volumétrica del hormigón queda definida por el árido; utilizando diferentes tipos de árido se puede obtener la masa volumétrica del hormigón dentro de los límites de 250 a 5000 [*kg/cm<sup>3</sup>* ] e incluso más alta.

### **1.4.2.3 Resistencia a la tracción**

 $\overline{a}$ 

 La resistencia a la tracción crece según la marca del hormigón, se la considera despreciable, del orden de un 1/10 a 1/17 del límite de la resistencia a la compresión. El límite de la resistencia a la flexión de 1/6 a 1/10 de la resistencia a la compresión.

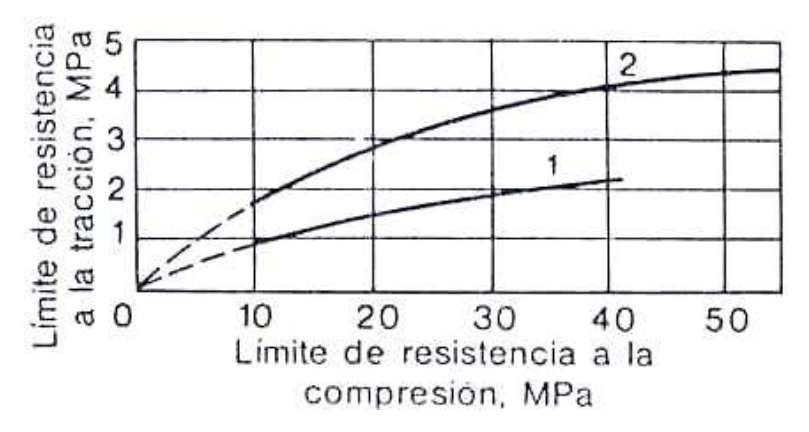

**Figura 1.23 Resistencia a la tracción vs. Resistencia a la compresión.1.9**

<sup>&</sup>lt;sup>1.9</sup> Dreux Georges; Guía práctica del hormigón; Editores Técnicos Asociados; 1991

### **1.4.2.4 Tiempo de fraguado**

 Aproximadamente el tiempo necesario para que el hormigón empiece a fraguar es de dos horas pero existen aditivos que aceleran o retrasan este tiempo según la necesidad.

### **1.4.2.5 Tiempo de endurecimiento**

 La resistencia aumenta a consecuencia de los procesos físico-químicos durante la reacción del cemento con el agua, es por ello que requiere de un tiempo progresivo, el tiempo que requieren para alcanzar la máxima resistencia es de 28 días; en 24 o 48 horas, la mitad de la resistencia; en una semana 3/4 partes y en 4 semanas, la resistencia total.

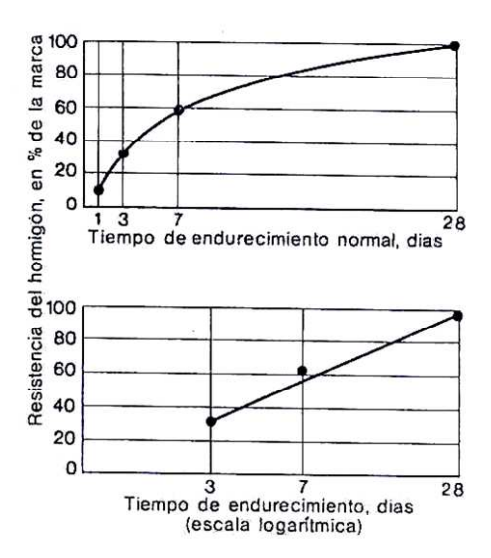

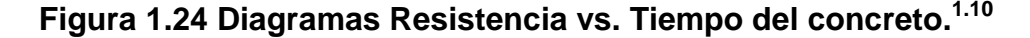

#### **1.4.2.6 Características del hormigón para estructuras de Hormigón Armado**

 En todos los casos se utilizan hormigones que alcanzan como mínimo una tensión característica a la compresión de σ = 170 [*kg/cm<sup>2</sup>* ], contenido mínimo de cemento 350 [*kg/m³*] de hormigón, relación agua / cemento: 0,6. El tamaño máximo del agregado grueso será de hasta 30 [*mm*].

 $\overline{a}$ 

<sup>&</sup>lt;sup>1.10</sup> Dreux Georges; Guía práctica del hormigón; Editores Técnicos Asociados;1981

## **1.5 PROCEDIMIENTOS DE LIMPIEZA DE HORMIGÓN**

 Para la limpieza del hormigón se destinan un sinnúmero de opciones, para facilitar su clasificación, se los dividió en tres partes:

- 1. Manuales
- 2. Por proyección
- 3. Químicos

Todos los procedimientos de limpieza se aplican a tableros de madera y a los metálicos pero el análisis se destinará exclusivamente a los de metal.

### **1.5.1 PROCEDIMIENTOS MANUALES DE LIMPIEZA**

 Este tipo de procedimiento, ocasiona una limpieza muy eficaz del tablero ya que la persona observa donde se encuentra una mayor cantidad de material depositado y puede realizar las acciones necesarias para la remoción.

Los principales limitantes para este procedimiento son:

- Desgaste Físico
- **Tiempo**
- Requiere de una gran cantidad de personal

Las principales herramientas para la limpieza del hormigón impregnado son:

- Cepillos metálicos manuales
- **v** Vidrio celular
- Lijas
- **Raspadores**

 Muchas veces, se utiliza martillos para desprender grandes cantidades de hormigón.

### **1.5.2 PROCEDIMIENTOS DE LIMPIEZA POR PROYECCIÓN**

 Son los procedimientos más utilizados para la remoción del hormigón, la desventaja de éstos radica en el alto costo tanto de los equipos como de los materiales utilizados por los mismos, además se requiere de personal capacitado para la operación de este tipo de máquinas.

Los principales medios de limpieza por proyección son:

- Arena
- Arena húmeda
- Granalla
- Chorro de agua bajo presión
- Chorro de agua bajo presión combinado con arena
- **Limpieza térmica**
- **EXEC** Limpieza con agujas de tungsteno
- Chorro de vapor

### **1.5.2.1 Chorros de arena**

 Al ser la arena un abrasivo debido a la presencia de sílice, remueve el hormigón que se encuentra impregnado en diferentes superficies, pero debido al desgaste que se ocasiona en el metal y al poco control que se tiene, este sistema no es muy recomendable.

 Una de las ventajas de este proceso está que permite la limpieza de superficies de difícil acceso gracias a la finura de la arena. Las principales desventajas radican en la cantidad de polvo que genera y a los costos de los equipos de protección personal que se necesitan para los operarios.

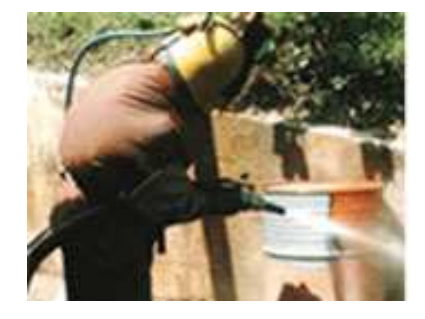

**Figura 1.25 Limpieza por medio de chorro de arena** 

### **1.5.2.2 Arena húmeda**

 Este sistema con arena húmeda es menos agresivo que el de la arena en seco, aunque se utilicen en parte las mismas máquinas pero con modificaciones que permitan la utilización del agua, las tensiones sufridas por las superficies son menores, y se produce menos polvo.

#### **1.5.2.3 Chorro de granalla**

 Es el sistema más utilizado en lo que se refiere a la limpieza de superficies, actualmente existen un sinnúmero de máquinas que utilizan chorros de granalla para la limpieza de diferentes elementos, entre las principales ventajas de este proceso están:

- Es un sistema muy limpio.
- No se requiere agua.
- La granalla puede ser reutilizada en un determinado número de ocasiones.

Dentro de las desventajas están:

- Si la granalla es demasiado grande, puede producir obstrucciones en la tobera de la máquina.
- Las máquinas son sumamente grandes y utilizan mucho espacio
- Los motores y las turbinas de estas máquinas producen demasiado ruido, además requieren un mantenimiento periódico.

### **1.5.2.4 Chorro de agua bajo presión**

 Este proceso ha tenido una gran acogida en las empresas como medio para limpiar diversas superficies, entre las ventajas de este proceso están:

- No produce polvo o gases
- **Es poco ruidoso**
- No hay vibración
- Es un proceso de limpieza rápido
- Se puede controlar la presión de salida.
- Ayuda a retirar el material que ha sido removido.
- No produce un daño directo en el metal.

Las desventajas de este proceso son:

- El costo y el mantenimiento de los equipos son demasiado altos en relación a otros procesos.
- El agua debe ser tratada para que no dañe a los equipos.
- Si existe humedad en la superficie no se pueden aplicar debidamente los recubrimientos.
- Para la limpieza de una gran cantidad de tableros se requeriría de un gran volumen de agua o de un proceso de tratamiento del agua para poder reutilizarla.

### **1.5.2.5 Chorro de agua bajo presión combinado con abrasivo**

 Este método conocido como "Chorro de Agua-Abrasivo" o "Abrasive Waterjet Cutting" es empleado como medio de corte pero si es controlado puede ser de utilidad para la limpieza de superficies. Éste método consiste en un delgado pero potente chorro de agua combinado con una parte de un resistente abrasivo, el cual impacta el material a altísima velocidad, provocando un fenómeno de micro-erosión y de esta forma se logra el corte.

### **1.5.2.6 Limpieza térmica**

 Con la limpieza térmica, mediante soplete especial con flama de oxiacetileno, la superficie del concreto se somete a tal tensión que la zona superior se disgrega y se separa parcialmente, el problema de este sistema radica en la transferencia de calor hacia el metal.

### **1.5.2.7 Limpieza con agujas**

 Aire comprimido, empuja agujas de tungsteno montadas sobre martillos de pistón que golpean la superficie a limpiar, este proceso provee de mayor rugosidad que otros sistemas. Las agujas pueden ser manuales, verticales y autopropulsados (horizontales), en el proceso manual se limpia de 2 a 4 [ $m^2/hora$ ], en los autopropulsados se consigue 1 [ $m^2$ ] por cada pasada. Las desventajas de este proceso son:

- Equipo muy ruidoso
- Produce mucho polvo.
- Produce mucha vibración
- Las cabezas de punta de tungsteno deben reemplazarse cada 80 horas.
- No se puede controlar la profundidad a la que llegan las agujas.

### **1.5.2.8 Limpieza con chorro de vapor**

 Los limpiadores de alta presión de vapor se utilizan para aplicaciones exigentes y donde es mucho más difícil de llegar con los sistemas anteriores. Este tipo de limpieza es utilizado para:

- Eliminación de óxidos
- **Protección anticorrosión**
- **Eliminación de pintura**
- **Limpieza de mezcladores**
- **Saneamiento de hormigón**
- **Limpieza de parrillas**
- Decapado de hormigón
- **Limpieza de tanques**

 La desventaja de este tipo de procedimiento de limpieza es el precio de los equipos y el costo adicional de los equipos de protección personal de los operarios. Remueven una pequeña cantidad de hormigón.

### **1.5.3 PROCEDIMIENTOS QUÍMICOS DE LIMPIEZA**

 Existen en la actualidad, productos químicos destinados a la limpieza de manchas sobre el hormigón, la principal característica de estos productos es que remueven también pequeñas cantidades de hormigón en el proceso de limpieza. La desventaja de este tipo de procedimiento radica en que estos productos pueden llegar a dañar la superficie metálica de los tableros.

 Para muchas utilizaciones de estos productos, la manera de proceder es casi siempre parecida; se humedece cuidadosamente la superficie con atomizador o con brocha a fin de que los productos químicos aplicados no penetren muy profundamente, después de un tiempo de reacción de tres a cinco minutos fin de la formación de la espuma, se enjuaga con mucha agua frotando la superficie con cepillos duros, puede ser necesario repetir varias veces estas operaciones, se realizan pruebas de neutralización del agua.

En general los productos utilizados son ácidos, alcalinos y tensioactivos.

#### **1.5.3.1 Productos de limpieza ácidos**

 Los ácidos más frecuentemente utilizados son los siguientes: ácido muriático, ácido fosfórico, ácido sulfúrico, ácido oxálico, ácido acético y ácido fórmico. El ácido muriático y el ácido sulfúrico provocan la formación de iones de cloruro o de sulfato, los cuales favorecen la corrosión del concreto pero en excesivas cantidades llegan a dañar al metal.

#### **1.5.3.2 Productos de limpieza alcalinos**

 Los productos de limpieza alcalinos como hidróxido de potasio e hidróxido de sodio, tienen sobre los productos ácidos la ventaja de que no reaccionan o reaccionan muy lentamente con los compuestos de la pasta endurecida. Esta ventaja queda anulada por el hecho de que tales productos atacan el vidrio y el aluminio, y que obligan a los usuarios a llevar anteojos y vestidos de protección.

# **1.6 MÁQUINAS DE LIMPIEZA DE HORMIGÓN**

 Al ser la limpieza de los tableros metálicos un proceso que no está normalizado, no existe un modelo de máquina que realice esta operación, se pueden utilizar para la limpieza del hormigón diferentes máquinas destinadas a la limpieza de diversos tipos de superficies. La desventaja de este tipo de máquinas en el mercado es su alto costo.

### **1.6.1 ARENADORAS PORTÁTILES POR AIRE COMPRIMIDO**

 Se trata de tolvas de arenado por aire comprimido las cuales proyectan indistintamente cualquier tipo de abrasivo mineral o vegetal, como puede ser micro esferas de vidrio, óxidos de aluminio, cuarzos, arena, etc. El transporte del abrasivo puede realizarse en dirección horizontal o vertical mediante cañerías de goma.

 Estas características hacen que el uso de estas arenadoras sea ideal para trabajos a cielo abierto, donde sea difícil recuperar el abrasivo proyectado, como ser arenado de grandes estructuras armadas, barcos, puentes, etc. Las tolvas de arenado pueden ser operadas en forma automática o manual, teniendo el operario, en este último caso, total control del paso del abrasivo desde el lugar de trabajo.

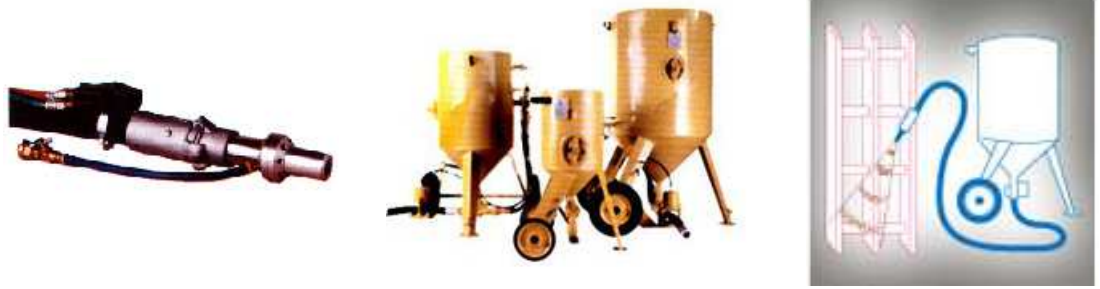

**Pistolas de proyección Tolvas de arenado Esquema del proceso de limpieza** 

**Figura 1.26 Componentes de las arenadoras** 

### **1.6.2 GRANALLADORAS DE PERFILES Y ESTRUCTURAS**

 Este equipo de granallado sirve para la limpieza de estructuras soldadas, perfiles, barras, flejes, chapas y tubos de pasaje continuo. La impulsión del abrasivo es realizada por turbinas centrífugas, dependiendo del tamaño del material a granallar o la velocidad de trabajo.

 Los transportadores de piezas pueden ser de una cama de rodillos paralelos o por transportadores aéreos que introduce las piezas al interior del gabinete, en forma continua. El sistema se puede complementar con cabinas de pintura en línea evitando así manipulaciones innecesarias de piezas.

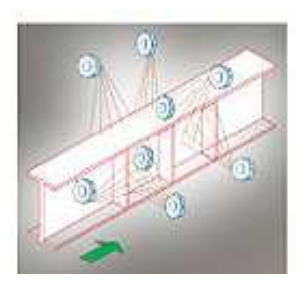

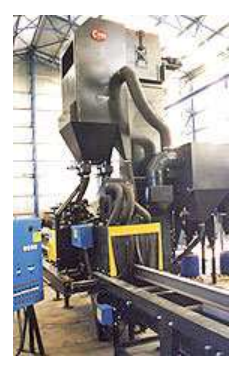

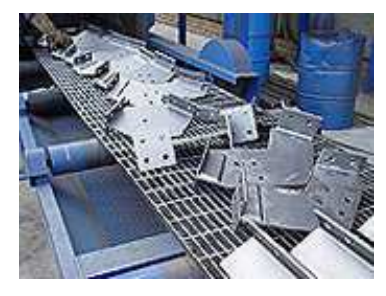

**Esquema del proceso de limpieza Transporte de las piezas a la granalladora** 

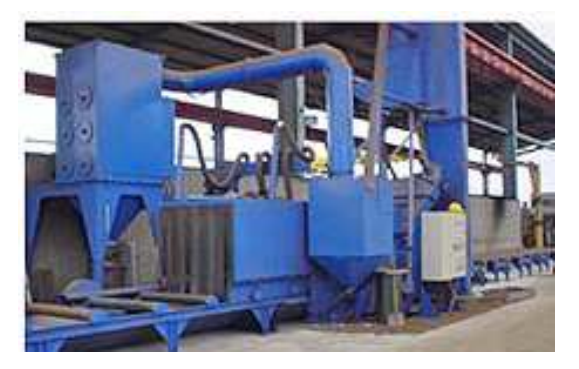

**Figura 1.27 Granalladoras de perfiles y estructuras**

### **1.6.3 GRANALLADORAS DE PASAJE DE GANCHOS CONTINUOS**

 Esta variedad de granalladora, posee ganchos de trabajos por grupos y túneles de granallado de pasaje de ganchos continuos, los que permiten procesar grandes producciones de piezas, disminuyendo considerablemente los tiempos muertos de carga y descarga respecto a otros equipos de ganchos.

 Las piezas a granallar, se colocan en ganchos que al avanzar se van introduciendo dentro del equipo de granallado. El avance puede ser continuo o discontinuo conforme sea el requerimiento del usuario.

 Las granalladoras de pasaje continuo permiten procesar piezas que luego serán pintadas utilizando un mismo transportador aéreo para ambos procesos, evitando manipulaciones innecesarias de piezas.

La impulsión del abrasivo es realizada por turbinas centrífugas de granallado utilizando una o múltiples ruedas conforme sea el tamaño de la granalladora y las piezas a procesar

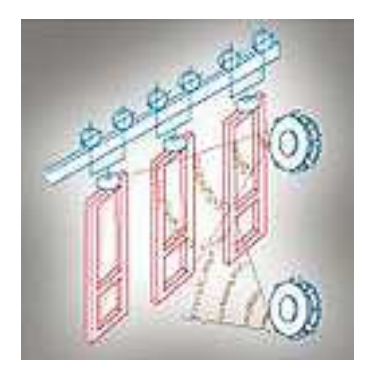

Esquema del proceso de limpieza Sistema de ganchos continuos

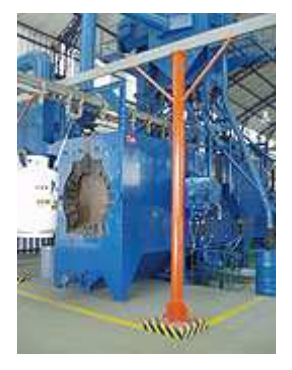

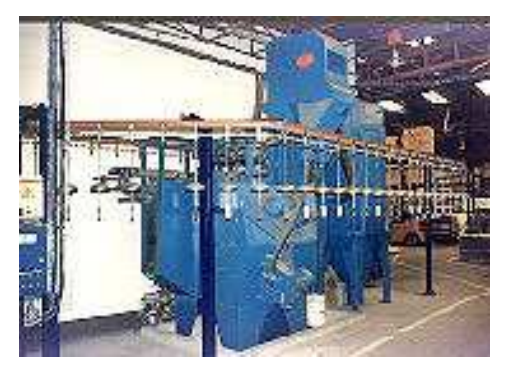

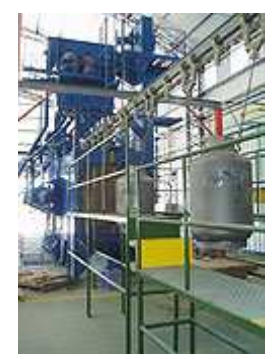

**Figura 1.28 Granalladora de ganchos continuos** 

### **1.6.4 GRANALLADORAS DE CHAPAS Y FLEJES PLANOS**

 La impulsión del abrasivo también es realizada por turbinas centrífugas, los transportadores de chapas pueden ser de una cama de rodillos paralelos para pasajes horizontales o verticales y como alternativa por transportadores aéreos que introducen las piezas al interior del gabinete, en forma continua.

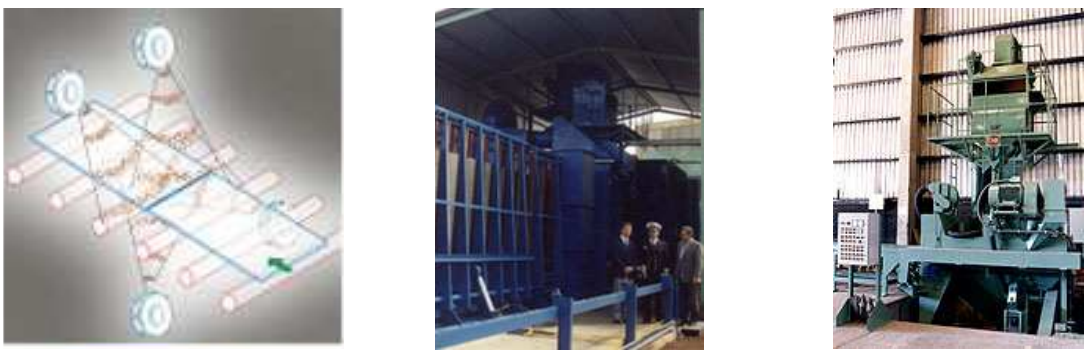

**Esquema del proceso**

**Figura 1.29 Granalladora de chapas y flejes planos** 

### **1.6.5 MÁQUINA CON CEPILLOS ESPADA**

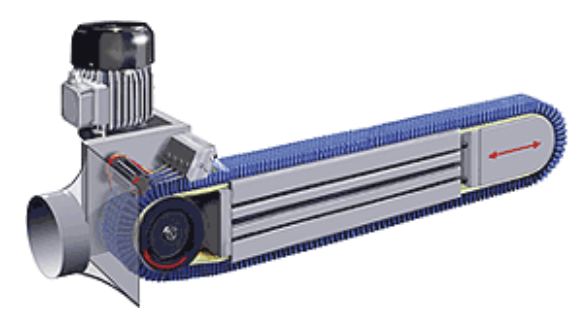

**Figura 1.30 Cepillos Espada** 

 La cinta inferior de cepillos (azul) recoge partículas de la superficie llevándolas hacia la aspiración. Allí se encuentra la racleta rotativa y boquillas sopladoras accionadas por aire comprimido. Detrás está instalado un pulverizador que micro-humecta el cepillo ligeramente. La cinta de cepillos (cepillos lineales) normalmente tiene una vida de más de 5000 horas.

 El sistema de micro-humectación permite alcanzar una limpieza absoluta de las superficies. La superficie misma queda seca y puede procesarse inmediatamente después. La carga eléctrica se neutraliza. Los filamentos de los cepillos los hay en versiones más suaves o más duros.

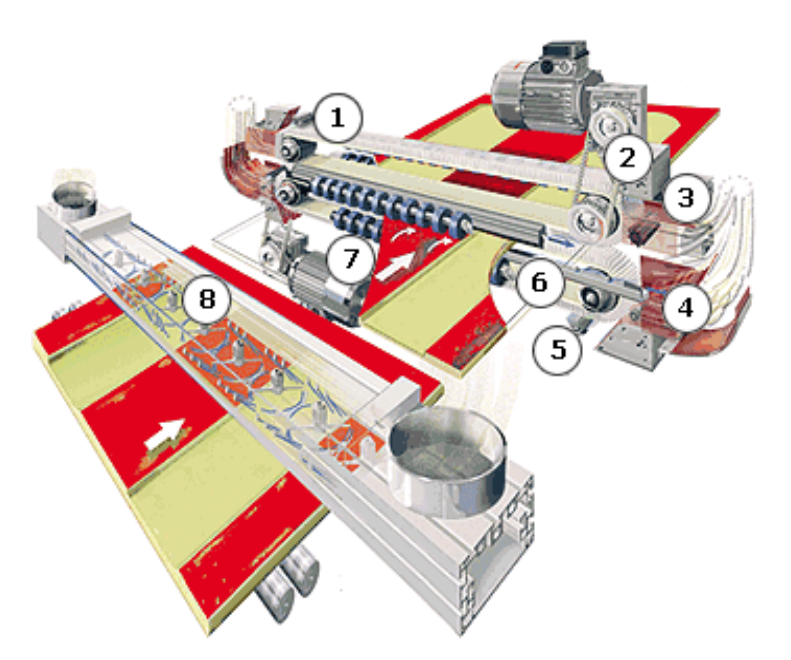

**Figura 1.31 Esquema de la máquina de limpieza con los cepillos espada** 

Las partes de esta máquina se describen a continuación:

- 1. Desplazamiento de las poleas de desviación facilitan el cambio de los cepillos después de 3000 o 5000 horas de servicio.
- 2. Boquillas soplantes para la autolimpieza de los cepillos lineales
- 3. Racleta rotativa: Elemento rotativo de acero para reforzar mecánicamente la autolimpieza de los cepillos lineales.
- 4. Membranas vibrantes evitan que se depositen partículas de polvo
- 5. Pulverizador Ingromat para la micro-humectación controlada de los cepillos lineales.
- 6. Canal de flujo transversal: Sistema de boquillas fijas que producen un flujo transversal de aire de alta velocidad.
- 7. Boquillas de control individual.
- 8. Canal Tornado con boquillas rotativas para limpiar superficies perfiladas o para limpiar taladros. Estas boquillas se pueden controlar individualmente.

### **1.6.6 MÁQUINAS DE LIMPIEZA CON VAPOR**

 Son máquinas de alta presión (800 [*bar.*].) y capacidad de hasta 1000 litros de agua, alcanzan una temperatura del agua de 100 o más grados Celsius, funcionan con un motor de gasolina o diesel, son utilizados para limpieza general, se utilizan en limpieza de encofrados siempre que el material no se encuentra totalmente impregnado en la superficie del tablero.

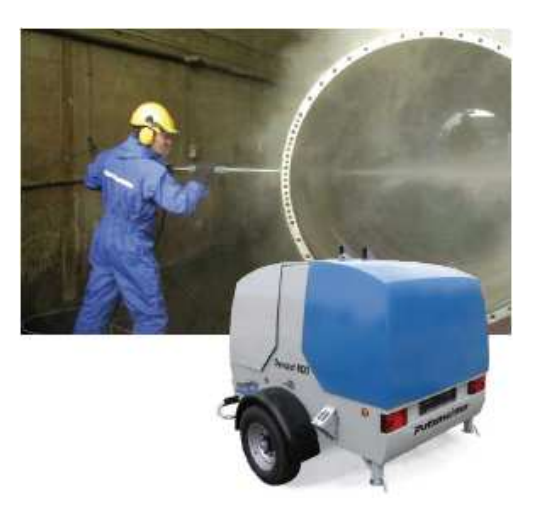

**Figura 1.32 Limpieza de superficies por medio de chorro de vapor** 

### **1.7 OBJETIVOS**

El diseño de esta máquina pretende:

- Reducir los tiempos de limpieza del hormigón impregnado en los tableros metálicos, placas, bordillos, laterales de losa, tableros de muro, nervios guías de Bagant Ecuatoriana.
- Diseñar una máquina para la limpieza del hormigón impregnado en los tableros metálicos, placas, bordillos, laterales de losa, tableros de muro, nervios guías de Bagant Ecuatoriana.
- Realizar la limpieza de un tablero metálico en aproximadamente 2 minutos, lo que significan 4800 tableros al mes utilizando para esto la mitad del personal que trabaja actualmente.
- Optimizar el proceso de limpieza del tablero, haciendo de este proceso una línea de producción continua reduciendo los tiempos muertos existentes actualmente entre la limpieza de los tableros.

# **1.8 JUSTIFICACIÓN 1.11**

 Históricamente, el 60% de la actividad de la construcción proviene del sector público y el 40 % restante es del sector privado, principalmente por la construcción de vías y viviendas.

 Para el 2007, el Banco Central del Ecuador (BCE) calculó un crecimiento del 11% pero a diciembre del mismo año apenas alcanzó el 4,5%, equivalente a unos USD 82.4 millones. La Cámara de Comercio de Quito calcula que en el 2007 se construyeron alrededor de 35 000 viviendas, 10 000 más que en el 2006. Además, las ferias de construcción que la Cámara de Pichincha impulsa en Estados Unidos y España, desde el 2006, dinamizaron el mercado por el ingreso de las remesas.

 Según las previsiones del BCE, en el 2008 la construcción crecerá un 7%. Por ende el alquiler y venta de equipo de construcción seguirá en aumento.

 Este aumento requiere que las empresas posean la suficiente cantidad de equipo disponible para facilitar las necesidades de los clientes, debido a que los tableros, puntales y demás elementos que conforman el encofrado, se ven afectados por la impregnación del hormigón utilizado en la construcción requieren de una limpieza para volver a ser utilizados, el proceso de limpieza es la tarea que más problemas acarrea a las empresas.

 Debido al costo de los diferentes tipos de maquinarias para limpieza y a la carencia de una máquina diseñada exclusivamente para acoplarse a los tableros de encofrado, este proyecto es de una gran importancia para las empresas dedicadas al alquiler de equipo de construcción.

 $\overline{a}$ 

<sup>&</sup>lt;sup>1.11</sup> INEC; Encuestas, Edificaciones, Origen del Financiamiento previsto- período 2002-2006

# **CAPITULO 2 MARCO TEÓRICO**

### **2.1 FUNDAMENTOS DEL DISEÑO MECÁNICO**

 En este capítulo se toma de referencia para el diseño de ejes de transmisión, tornillos de potencia, juntas atornilladas resortes mecánicos, bandas, cadenas y juntas soldadas, el libro "DISEÑO EN INGENIERÍA MECÁNICA"; Shigley Joseph, Mischke Charles; Sexta edición; México; 2002.

#### **2.1.1 ESFUERZO Y RESISTENCIA**

 Se define al esfuerzo como una fuerza por unidad de área con unidades en [*psi*] o [*MPa*] que se produce debido a la aplicación de una fuerza.

$$
\sigma = \frac{F}{A}
$$
 [Ec. 2.1]

 La resistencia es una propiedad de un material o de un elemento mecánico, depende de la elección, el tratamiento y el procesamiento del material. Varios procesos de trabajo en metales y de tratamiento térmico causan variaciones en la resistencia de punto a punto en toda su estructura, la resistencia tiene las mismas unidades que el esfuerzo.

### **2.1.2 MATERIALES 2.1**

 $\overline{a}$ 

 En ingeniería, existen diferentes aspectos por los cuales se clasifican a los materiales, una de las principales es la que los divide en dúctiles y frágiles.

 Dúctil: es el material que puede deformarse una vez que haya alcanzado el límite elástico, y puede moldearse, malearse o extenderse con facilidad.

 Frágil: es el material que se rompe en el límite elástico, es decir, su rotura se produce bruscamente al rebasar la carga el límite elástico.

<sup>&</sup>lt;sup>2.1</sup> NORTON ROBERT; Diseño de máquinas; Prentice Hall; México; 1999

### **2.1.3 FACTOR DE SEGURIDAD**

 Para evaluar la condición de seguridad de un elemento o de un sistema total, se emplea el factor de seguridad o de diseño, este término apareció con la invención de máquinas de ensayo donde se inducían modos particulares de falla, los factores de diseño se expresan en términos de resistencia y esfuerzo.

El factor de diseño se determina por medio de la siguiente ecuación:

$$
F.S. = \frac{S}{\sigma} \circ F.S = \frac{S_s}{\tau}
$$
 [Ec. 2.2]

Donde:

- *S* = Resistencia
- *s S* = Resistencia a efecto cortante
- <sup>σ</sup> = Esfuerzo
- $\tau$  = Esfuerzo cortante

Cuando se utilizan cargas o esfuerzos permisibles se tiene:

$$
F.S. = \frac{F_p}{F} \quad o \quad F.S = \frac{\sigma_p}{\sigma} \quad o \quad F.S = \frac{\tau_p}{\tau}
$$
 [Ec. 2.3]

Donde:

 $\overline{a}$ 

 $F_p$  = Carga permisible o admisible

 $\sigma_p$ ,  $\tau_p$  = Esfuerzos permisibles

- $F =$ Carga de diseño
- $\sigma$ ,  $\tau$  = Esfuerzos de diseño.

### **2.1.4 EQUILIBRIO 2.2**

 Es la condición en la cual la resultante de todas las fuerzas o momentos que actúan sobre él es nula, también para indicar que una partícula está en reposo. Aplicando la ley de movimiento de partículas da:

$$
F_1 + F_2 + F_3 + \dots + F_i = \sum F = 0
$$
 [Ec. 2.4]

$$
M_1 + M_2 + M_3 + \dots + M_i = \sum M = 0
$$
 [Ec. 2.5]

<sup>&</sup>lt;sup>2.2</sup> MERIAM J.L.; Estática; Segunda Edición; Editorial Reverté; 1976

### **2.1.4.1 Diagrama de cuerpo libre 2.3**

 El diagrama de cuerpo libre no es más que la representación esquemática del cuerpo o elemento aislado con la representación de todas las fuerzas exteriores que actúan sobre él.

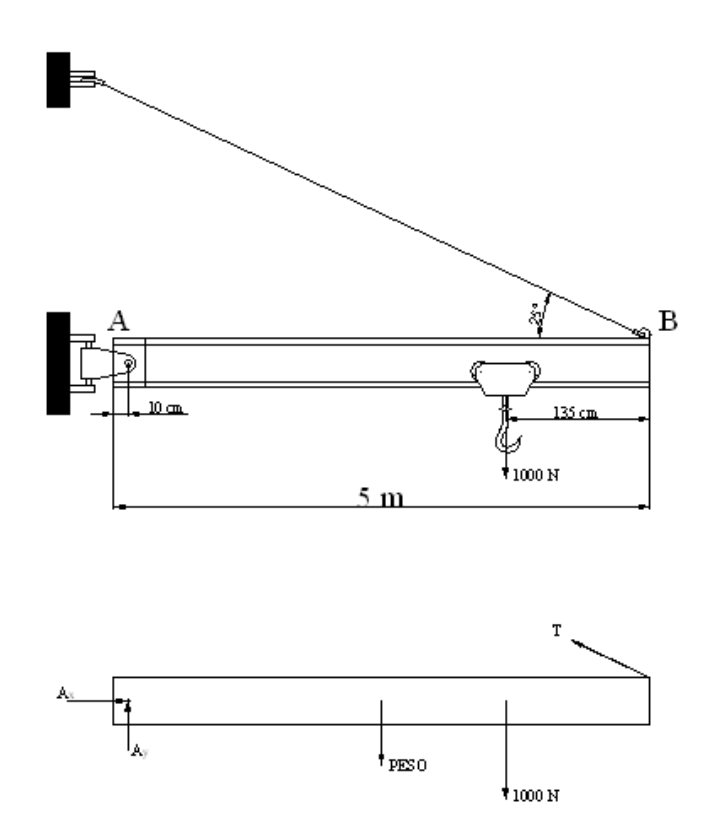

**Figura 2.1 Diagrama de cuerpo libre de una viga** 

### **2.1.5 DISEÑO ESTÁTICO**

 $\overline{\phantom{a}}$ 

 El diseño estático se aplica para cuando elementos mecánicos están sometidos a cargas estáticas entendiéndose como carga estática a una acción estacionaria de una fuerza o momento que no varía en el tiempo, en magnitud, es su punto de aplicación y en su dirección.

 Una carga estática puede ser tensión o compresión axial, fuerza cortante, momento de flexión o de torsión, o una combinación de ellas.

<sup>&</sup>lt;sup>2.3</sup> MERIAM J.L.; Estática; Segunda Edición; Editorial Reverté; 1976

### **2.1.5.1 Cargas en vigas 2.4**

 Una viga es cualquier elemento o miembro estructural que ofrece resistencia a la flexión, principalmente soporta cargas de manera transversal a su eje longitudinal. El análisis de las cargas de las vigas consiste en establecer los requisitos de equilibrio de la viga y establecer las relaciones entre fuerzas resultantes y la resistencia interna para soportar estas fuerzas.

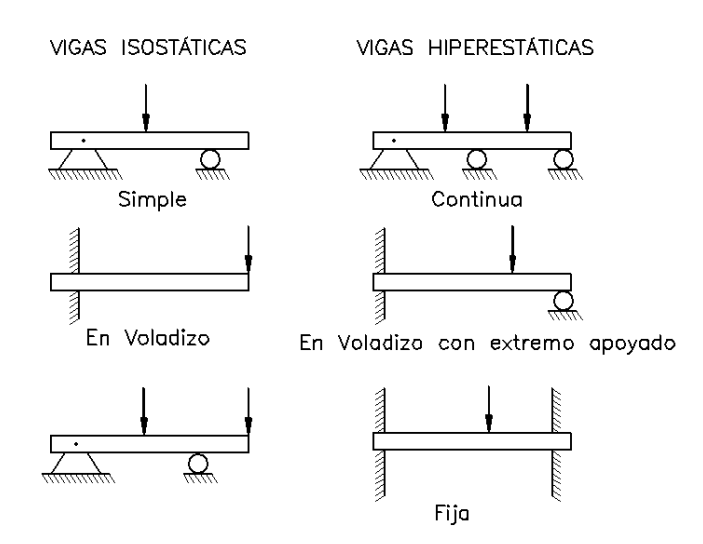

**Figura 2.2 Tipos de vigas y de carga sobre vigas.** 

#### *2.1.5.1.1 Fuerza cortante y momento flexionante en vigas*

 La resultante de las fuerzas o momentos distribuidos y/o concentrados, que se ejercen sobre una sección transversal de la viga no se puede representar mediante una fuerza F y un momento M sino que se los descompone para obtener las fuerzas cortantes y los momentos flectores.

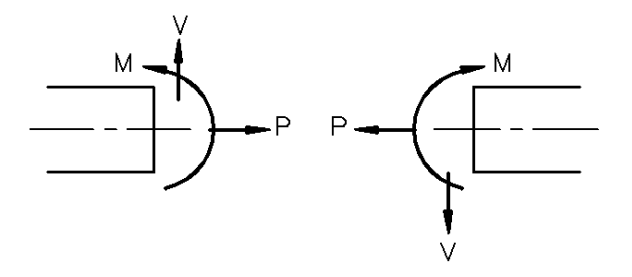

**Figura 2.3 Fuerza cortante y momento flector en vigas** 

 $\overline{\phantom{a}}$ 

<sup>&</sup>lt;sup>2.4</sup> MERIAM J.L.; Estática; Segunda Edición; Editorial Reverté; 1976

 La variación de la fuerza cortante V y del momento flector M a lo largo de la viga proporciona información para el análisis de la viga, para el diseño o selección de una viga, se considera el valor máximo del momento flector.

### *2.1.5.1.2 Esfuerzos normales por flexión*

 Una viga sometida a flexión presenta una distribución de los esfuerzos tanto de compresión como de tensión desde el eje neutro.

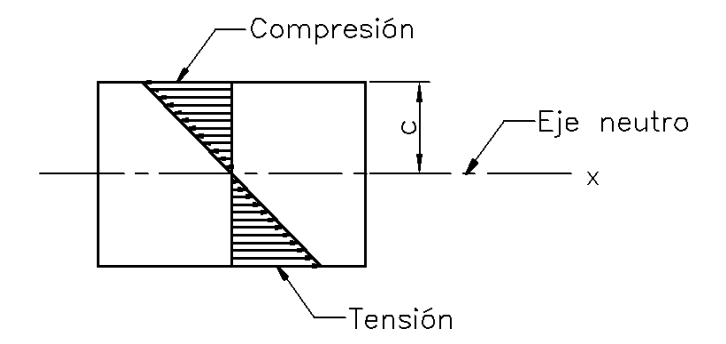

**Figura 2.4 Segmento de viga sometida a flexión.** 

 El esfuerzo por flexión es directamente proporcional a la distancia desde el eje neutro y al momento flector M, se la expresa como:

$$
\sigma = \frac{Mc}{I}
$$
 [Ec. 2.6]

Donde:

*M* = momento flexionante

 $I =$  momento de inercia

 $c =$  distancia desde el eje neutro a la fibra externa

Para el cálculo de la viga de nuestro diseño se utiliza la siguiente condición:

### Doble empotramiento: carga uniforme

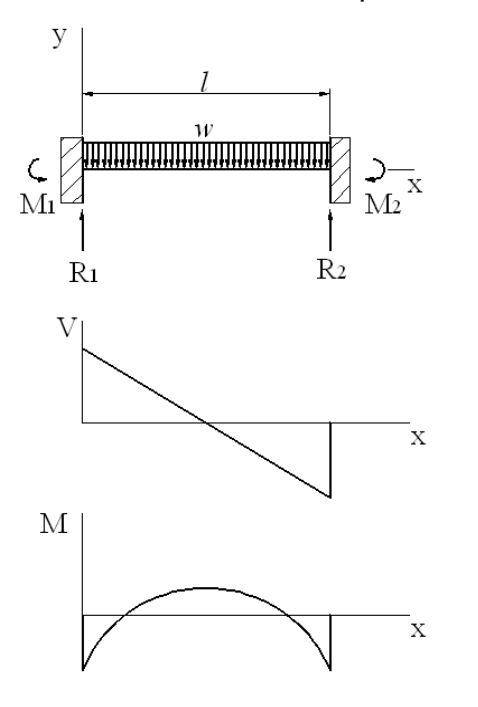

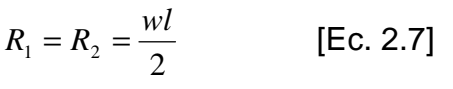

$$
M_1 = M_2 = -\frac{wl^2}{12}
$$
 [Ec. 2.8]

$$
V = \frac{w}{2}(l - 2x)
$$
 [Ec. 2.9]

$$
M = \frac{w}{12}(6lx - 6x^2 - l^2)
$$
 [Ec. 2.10]

$$
w = \frac{\sum F_y}{l}
$$
 [Ec. 2.11]

### **Figura 2.5 Diagramas de corte y momento para viga empotrada.**

### *2.1.5.1.3 Torsión 2.4*

 $\overline{a}$ 

 Vector momento torsionante es cualquier vector momento que sea colineal con un eje geométrico por lo que la acción de esa carga hace que el elemento experimente una torcedura con respecto a ese eje.

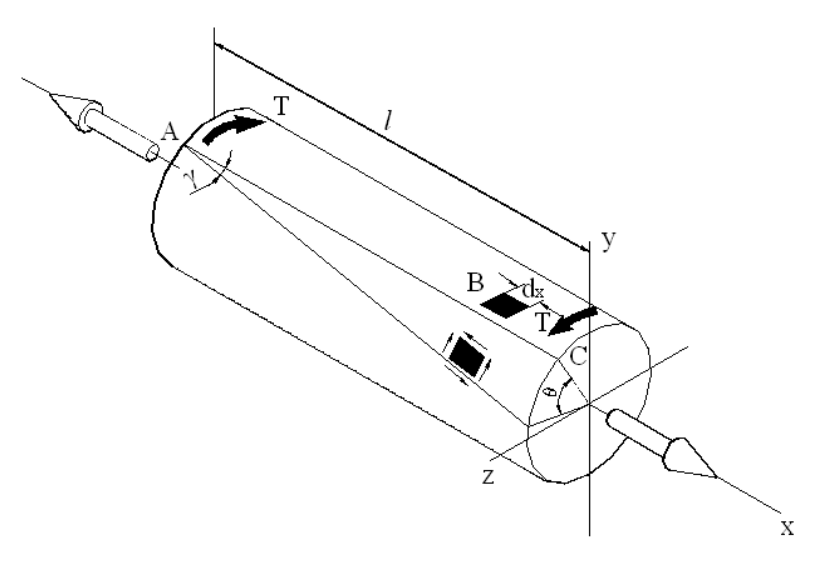

**Figura 2.6 Par de torsión en una barra.** 

<sup>2.4</sup> SHIGLEY JOSEPH E.;Manual de Diseño Mecánico; Cuarta Edición; McGraw-Hill; 1989

 El esfuerzo cortante es cero en el centro y máximo en la superficie, su distribución es proporcional al radio ρ. El esfuerzo cortante máximo es:

$$
\tau = \frac{T \cdot r}{J} \tag{Eq. 2.12}
$$

Donde:

*T* = Par de torsión

*r* = Radio de la superficie exterior

*J* = Momento polar de inercia del área transversal

El par de torsión *T*, se calcula por medio de la siguiente ecuación:

$$
T = \sum F \cdot d \qquad \qquad \text{[Ec. 2.13]}
$$

Donde:

*F* = Fuerza aplicada

*d* = Distancia desde el punto de aplicación de la fuerza al centro del eje.

### *2.1.5.1.4 Círculo de Mohr*

 Es un medio muy eficaz para visualizar el estado de esfuerzo en un punto y tener en cuenta la dirección de los diversos componentes asociados al esfuerzo plano. Del diagrama del círculo de Mohr se tienen las ecuaciones:

$$
\sigma_A, \sigma_B = \left(\frac{\sigma_x + \sigma_y}{2}\right) \pm \sqrt{\left(\frac{\sigma_x - \sigma_y}{2}\right)^2 + \tau_{xy}^2}
$$
 [Ec. 2.14]

$$
\tau_1, \tau_2 = \pm \sqrt{\left(\frac{\sigma_x - \sigma_y}{2}\right)^2 + \tau_{xy}^2}
$$
 [Ec. 2.15]

$$
\sigma_1 = \sigma_2 = \frac{\sigma_x + \sigma_y}{2}
$$
 [Ec. 2.16]

### **2.1.6 DISEÑO DINÁMICO2.5**

 $\overline{a}$ 

Cuando los esfuerzos varían o fluctúan en el tiempo, se deben analizar los elementos para evitar fallas por fatiga. Las fallas por fatiga comienzan con una pequeña grieta, que por lo general se desarrolla en un punto de discontinuidad en el material.

<sup>2.5</sup> SHIGLEY JOSEPH E.;Manual de Diseño Mecánico; Cuarta Edición; McGraw-Hill; 1989

#### **2.1.6.1 Límite de resistencia a la fatiga**

Para determinar la resistencia de los materiales bajo la acción de cargas de fatiga, se realizan pruebas para determinar ciclos de esfuerzos que soporta el material hasta la falla o ruptura. El límite de resistencia a la fatiga *Se* y la resistencia a la tensión  $S_{\mu\nu}$  dependen del tipo de material.

| <b>Material</b> | Relación Se $S_{ut}$                          | Condición                                       |
|-----------------|-----------------------------------------------|-------------------------------------------------|
| Dúctil          | $Se' = 0.5S_{ut}$<br>$Se^{\prime}$ =100[kpsi] | $S_{ut} \leq 200[kpsi]$<br>$S_{ut} > 200[kpsi]$ |
| Frágil          | $Se^{\prime}=0.45S_{ut}$<br>$Se' = 40[kpsi]$  | $S_{ut} \leq 88[kpsi]$<br>$S_{tt} > 88[kpsi]$   |

**Tabla 2.1 Límites de resistencia a la fatiga.** 

### **2.1.6.2 Factores que modifican el límite de resistencia a la fatiga**

 Existen algunos factores que modifican el límite de fatiga, se determina con la ecuación:

$$
Se = Se'k_a \cdot k_b \cdot k_c \cdot k_d \cdot k_e \cdot k_f
$$
 [Ec. 2.17]

Donde:

- *Se* = Límite de resistencia a la fatiga del elemento mecánico
- *Se*'= Límite de resistencia a la fatiga de la muestra de viga rotatoria
- $k_a$  = Factor de superficie
- $k_{b}$  = Factor de tamaño
- $k_c$  = Factor de confiabilidad
- $k_d$  = Factor de temperatura
- *e k* = Factor de modificación por concentración del esfuerzo
- $k_f$  = Factor de efectos diversos

Este factor depende del tipo y calidad del acabado que recibe la superficie del elemento y de la resistencia a la tensión del material del cual es elaborado. El valor de  $\,k_{_a},\,$ se determina por la figura ubicada en el anexo A.

### *2.1.6.2.2 Factor de tamaño*

Es el efecto debido a las dimensiones, la forma y el método de carga que por lo general son de flexión y torsión, se expresa como:

$$
k_b = \begin{cases} 0.869d^{-0.097} & si & 0.3 \ll d \le 10 \llbracket 1 & si & d \le 0.3 \llbracket 1.189d^{-0.097} & si & 8 \llbracket mm \rrbracket < d \le 250 \llbracket mm \rrbracket \end{cases}
$$

### *2.1.6.2.3 Factor de confiabilidad*

Para el diseño de un elemento mecánico, se requiere de un valor de confiabilidad, el factor de confiabilidad que se presenta en la tabla 2.2:

|               | Factor de                                    |  |
|---------------|----------------------------------------------|--|
| Confiabilidad | Confiabilidad $k_{\scriptscriptstyle \circ}$ |  |
| 0.50          | 1.000                                        |  |
| 0.90          | 0.897                                        |  |
| 0.95          | 0.868                                        |  |
| 0.99          | 0.814                                        |  |
| 0.999         | 0.753                                        |  |
| 0.9999        | 0.702                                        |  |
| 0.999 99      | 0.659                                        |  |
| 0.999 999     | 0.620                                        |  |
| 0.999 999 9   | 0.584                                        |  |
| 0.999 999 99  | 0.551                                        |  |
| 0.999 999 999 | 0.520                                        |  |
|               |                                              |  |

**Tabla 2.2 Factores de confiabilidad**  *c k*

#### *2.1.6.2.4 Factor de temperatura*

Debido a que los materiales trabajan a diferentes temperaturas y que la temperatura cambia todas las propiedades mecánicas de un material, el factor *d k* se determina mediante la relación:

$$
k_d = \begin{cases} 1.0 & si & T \le 450[^{\circ}C] \left(840[^{\circ}F\right) \right) \\ 1 - 5.8(10)^{-3} \left( T - 450 \right) & si & 450[^{\circ}C] < T \le 550[^{\circ}C] \\ 1 - 3.2(10)^{-3} \left( T - 840 \right) & si & 840[^{\circ}F] < T \le 1020[^{\circ}F] \end{cases}
$$

#### *2.1.6.2.5 Factor de concentración de esfuerzos*

Un gran número de elementos mecánicos tienen agujeros, ranuras u otra clase de discontinuidades que alteran la distribución del esfuerzo tanto a flexión como a torsión, se utilizan las siguientes fórmulas:

A flexión:

$$
K_f = 1 + q(K_t - 1)
$$
 [Ec. 2.18]

$$
k_e = \frac{1}{K_f} \tag{Ec. 2.19}
$$

A torsión:

$$
K_{fs} = 1 + q_s(K_{ts} - 1)
$$
 [Ec. 2.20]

$$
k_e = \frac{1}{K_f}
$$
 [Ec. 2.21]

Los valores de  $K_t$ , y  $K_{ts}$  se obtienen de los diagramas para factores teóricos de concentración de esfuerzo, (Tabla E-15, Apéndice E, Shigley).

 El valor de *q* se obtiene de las figuras (7-18 y 7-19, Manual de diseño mecánico de Shigley)

#### *2.1.6.2.6 Factor de efectos diversos*

Este factor se emplea para tomar en cuenta la reducción en el límite de resistencia a la fatiga debida a todos los otros efectos que pueden aparecer y no se encuentran anteriormente expuestos. Se considera por lo general:  $k_f = 1$ 

### **2.1.6.3 Esfuerzos fluctuantes**

En muchos casos se necesita determinar la resistencia de piezas sometidas a esfuerzos fluctuantes que presentan un patrón sinusoidal, es por ello que se debe descomponer los esfuerzos normales y cortantes.

> $\tau_{\text{max}}$ ,  $\sigma_{\text{max}}$  = esfuerzos máximos  $\tau_{\min}$ ,  $\sigma_{\min}$  = esfuerzos mínimos  $\tau_a$ ,  $\sigma_a$  = amplitud del esfuerzo  $\tau_m$ ,  $\sigma_m$  = esfuerzo medio  $\tau_r$ ,  $\sigma_r$  = intervalo total de esfuerzo  $\tau_{\rm s}, \sigma_{\rm s}$ = esfuerzo estacionario o estático

Con las siguientes relaciones:

$$
\sigma_m = \frac{(\sigma_{\text{max}} + \sigma_{\text{min}})}{2}
$$
 [Ec. 2.22]

$$
\sigma_a = \frac{(\sigma_{\text{max}} - \sigma_{\text{min}})}{2}
$$
 [Ec. 2.23]

$$
\sigma_r = 2\sigma_a \tag{Ec. 2.24}
$$

$$
\tau_m = \frac{(\tau_{\text{max}} + \tau_{\text{min}})}{2}
$$
 [Ec. 2.25]

$$
\tau_a = \frac{(\tau_{\text{max}} - \tau_{\text{min}})}{2}
$$
 [Ec. 2.26]

$$
\tau_r = 2\tau_a \tag{Ec. 2.27}
$$

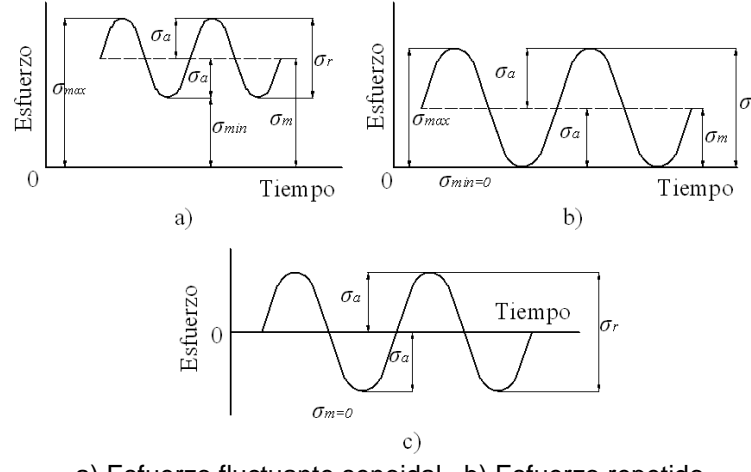

a) Esfuerzo fluctuante senoidal, b) Esfuerzo repetido c) Esfuerzo alternante senoidal con inversión completa

**Figura 2.7 Relaciones esfuerzo - tiempo.** 

#### **2.1.6.4 Esfuerzos debidos a cargas combinadas.**

En un eje rotario sobre el que actúa un par de torsión constante y una carga flexionante estacionaria, se presentan esfuerzos por la combinación de estas cargas, se utilizan los siguientes métodos:

- a) Diagrama de Goodman Modificado
- b) Diagrama en el que se indica la línea modificada de Goodman
- c) Línea de Soderberg

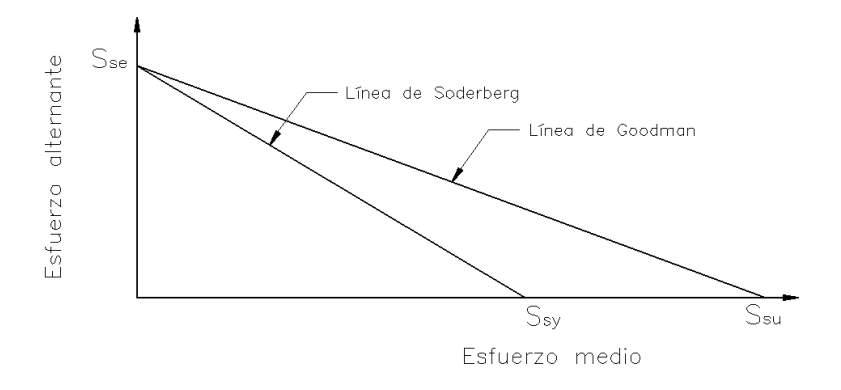

**Figura 2.8 Diagrama de esfuerzos alternante y medio.** 

La resistencia media se obtiene con la ecuación

$$
S_m = \frac{S_e}{\left(\frac{S_e}{S_{ut}}\right) + \left(\frac{\sigma_a}{\sigma_m}\right)}
$$
 [Ec. 2.28]

Los esfuerzos de von Mises medio y alternante con las ecuaciones:

$$
\sigma_a = \sqrt{(\sigma_{xa})^2 + 3(\tau_{xya})^2}
$$
 [Ec. 2.29]

$$
\sigma_m = \sqrt{(\sigma_{xm})^2 + 3(\tau_{xym})^2}
$$
 [Ec. 2.30]

Donde:

 $S_m$  = Resistencia media

- $\sigma_a$  = esfuerzo de Von Mises alternante
- $\sigma_m$  = esfuerzo de Von Mises medio
- *e S* = Límite de resistencia a la fatiga
- $S_{tt}$  = Límite de resistencia a la tensión

# **2.2 DISEÑO DE ELEMENTOS MECÁNICOS**

### **2.2.1 EJES DE TRANSMISIÓN**

 El diseño de ejes consiste en determinar el diámetro correcto para asegurar rigidez y resistencia en diferentes condiciones de carga y operación. Los ejes están sometidos a cargas de flexión, tensión, compresión o torsión que actúan de modo individual o combinado.

### **2.2.1.1 Diseño estático**

 Los esfuerzos en la superficie de un eje macizo de sección circular, sometido a cargas combinadas de flexión y de torsión, son:

$$
\sigma_x = \frac{32M}{\pi d^3}
$$
 [Ec. 2.31]  

$$
\tau_{xy} = \frac{16T}{\pi d^3}
$$
 [Ec. 2.32]

Donde:

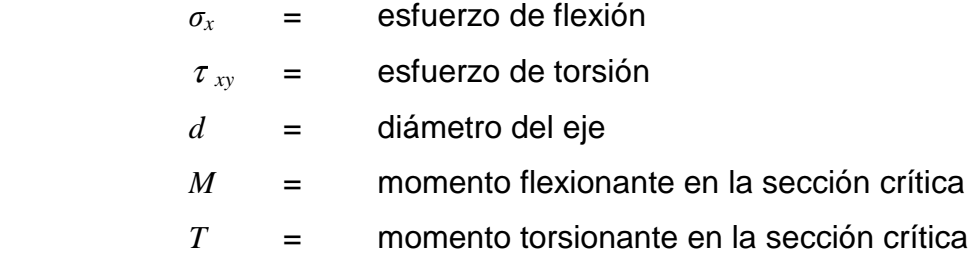

 En todo eje se tienen esfuerzos flexionantes alternantes que se invierten completamente y esfuerzos torsionales constantes, se tiene:

$$
\sigma_{x_{\text{max}}} = \sigma_{x_a}
$$
,  $\sigma_{x_m} = 0$ ,  $\tau_{x_{\text{sym}}}= \tau_{x_{\text{sym}}}$  y  $\tau_{x_{\text{sym}}} = 0$ 

Para determinar el diámetro de un eje, se emplea la ecuación:

$$
d = \left[ \left( \frac{32n}{\pi S_y} \right) \left( M^2 + T^2 \right)^{1/2} \right]^{1/3}
$$
 [Ec. 2.33]

 El límite de fatiga al corte es el límite correspondiente a un elemento de máquina corregido con la ecuación [Ec. 2.17].

El factor de seguridad puede determinarse utilizando la siguiente ecuación:

$$
n = \frac{\pi d^3}{16\sqrt{(T/S_{sy})^2 + (M/S_{se})^2}}
$$
 [Ec. 2.34]

Esta ecuación puede usarse como fórmula para diseño al escribirla:

$$
d = \left\{ \frac{16n}{\pi} \left[ \left( \frac{T}{S_{\rm sy}} \right)^2 + \left( \frac{M}{S_{\rm se}} \right)^2 \right]^{1/2} \right\}^{1/3}
$$
 [Ec. 2.35]

O en forma conveniente:

$$
d = \left\{ \frac{32n}{\pi} \left[ \left( \frac{T}{S_y} \right)^2 + \left( \frac{M}{S_e} \right)^2 \right]^{1/2} \right\}^{1/3}
$$
 [Ec. 2.36]

Puesto que *Ssy* = 0.5 *Sy* y *Sse* = 0.5 *Se* cuando se utiliza la teoría del esfuerzo cortante máximo.

# **2.2.1.3 Cálculo de la potencia2.6**

Para determinar la potencia que debe transmitir un eje de transmisión, se utiliza la siguiente fórmula:

$$
P = \frac{2\pi \cdot T \cdot n}{(33000)(12)} [hp]
$$
 [Ec. 2.37]

Donde:

 $\overline{a}$ 

*T* = Momento torsor [lb pulg]

 $n =$  velocidad de rotación [rpm]

 $P =$  potencia [hp]

<sup>2.6</sup> SHIGLEY JOSEPH E.;Manual de Diseño Mecánico; Cuarta Edición; McGraw-Hill; 1989

### **2.2.2 SELECCIÓN DE RODAMIENTOS2.7**

 Se conocen como cojinetes de rodamiento, cojinete de contacto directo o cojinete antifricción a aquellos elementos en los que la carga principal se transmite a través de contacto de rodadura y no de deslizamiento.

### **2.2.2.1 Tipos de cojinetes**

### *2.2.2.1.1 Rodamientos radiales*

 Estos rodamientos pueden ser rígidos de bolas, de bolas a rótula, de bolas con contacto angular, de rodillos cilíndricos, de agujas, de rodillos a rótula, o de rodillos cónicos.

### *2.2.2.1.2 Rodamientos axiales*

 Los rodamientos axiales son de los siguientes tipos, de bolas, de bolas con contacto angular, de rodillos cilíndricos, de agujas, de rodillos a rótula o de rodillos cónicos.

### **2.2.2.2 Selección de rodamiento**

 La duración de un rodamiento se puede calcular con diferentes niveles de sofisticación, que dependen de la precisión que se pueda alcanzar en la definición de las condiciones de funcionamiento.

### *2.2.2.2.1 Fórmula de la vida nominal*

 $\overline{a}$ 

 El método más simple para calcular la duración de un rodamiento consiste en la aplicación de la fórmula ISO de la vida nominal, es decir:

$$
L_{10} = \left(\frac{C}{P}\right)^p
$$
 or  $\frac{C}{P} = L_{10}^{1/p}$  [Ec. 2.38]

<sup>&</sup>lt;sup>2.7</sup> SHIGLEY JOSEPH E.; Manual de Diseño Mecánico; Cuarta Edición; McGraw-Hill; 1989

Donde:

- $L_{10}$  = vida nominal en millones de revoluciones
- *C* = capacidad de carga dinámica en [*N*]
- *P* = carga dinámica equivalente en [*N*]
- *p* = exponente de la fórmula de la vida *p* = 3 para los rodamientos de bolas *p* = 10 / 3 para los rodamientos de rodillos

Según el catálogo WL 41 520/3 SB de rodamientos FAG se determinan las ecuaciones [Ec. 2.39], [Ec. 2.40] para cargas dinámicas y [Ec. 2.41], [Ec. 2.42] para cargas estáticas.

$$
P = F_r \qquad \text{para} \quad \frac{F_a}{F_r} \le e \qquad \qquad \text{[Ec. 2.39]}
$$

$$
P = 0.56F_r + YF_a \qquad \text{para} \quad \frac{F_a}{F_r} > e \qquad \qquad \text{[Ec. 2.40]}
$$

$$
P_o = F_r \qquad \text{para} \quad \frac{F_a}{F_r} \le 0.8 \qquad \qquad \text{[Ec. 2.41]}
$$

$$
P_o = 0.6F_r + 0.5F_a \quad \text{para} \quad \frac{F_a}{F_r} > 0.8 \quad [Ec. 2.42]
$$

 $F_a$  = Carga axial

 $F_r$  = carga radial

*Y* = Factor axial

Los valores de *Y* y *e* se determinan de la tabla 2.3.

*o C a F e Y*  0.025 0.040 0.070 0.130 0.250 0.500 0.22 0.24 0.27 0.31 0.37 0.44 2.0 1.8 1.6 1.4 1.2 1.0

**Tabla 2.3 Valores** *Y* **y** *e*

 Para rodamientos que funcionen a velocidad constante es conveniente utilizar la duración nominal en horas de servicio con la ecuación:

$$
L_{10h} = \frac{1\ 000\ 000}{60\ n} \left(\frac{C}{P}\right)^p
$$
 [Ec. 2.43]  

$$
L_{10h} = \frac{1\ 000\ 000}{60\ n} L_{10}
$$
 [Ec. 2.44]

Donde:

*L10h* = vida nominal en horas de servicio

*n* = velocidad de giro en [*rpm*].

### **2.2.3 SELECCIÓN DE CHUMACERAS 2.8**

 La chumacera es la combinación de un rodamiento y un alojamiento de hierro colado de alto grado o de acero prensado, las superficies exteriores del rodamiento e interior del alojamiento son esféricas, permitiendo que la unidad sea autoalineable. Los principales tipos de chumaceras son: UCP, UCF, UCFL y UCT, los gráficos de estas chumaceras se encuentran en el anexo B.

 Para seleccionar la chumacera se deben tomar en cuenta los siguientes aspectos:

- 1. Escoger el tipo de chumacera que depende del lugar donde se debe apoyar y la facilidad de montaje de la misma.
- 2. En base a los rodamientos, determinar las dimensiones básicas de la chumacera como son diámetro interior, altura total y espesor con la finalidad de determinar si es posible el acoplamiento del rodamiento.
- 3. Con estos valores se determina la longitud total, las distancias a los alojamientos, el diámetro de los alojamientos y peso total.

Los elementos que posee la chumacera se indican en el gráfico esquema de la chumacera del anexo B.

 $\overline{a}$ <sup>2.8</sup> Catálogo SKF Spherical Soller bearings-setting a new standard for performance and reability

# **2.2.4 SELECCIÓN DE CEPILLOS METÁLICOS2.9**

 Los cepillos metálicos están diseñados para trabajar de forma individual o colectiva y poseen variadas dimensiones tanto de alojamientos para ejes como de alambres, son utilizados para la eliminación de óxidos y pinturas, limpieza de piezas de fundición y tratamiento de superficies como: caucho, plástico, madera y vidrio.

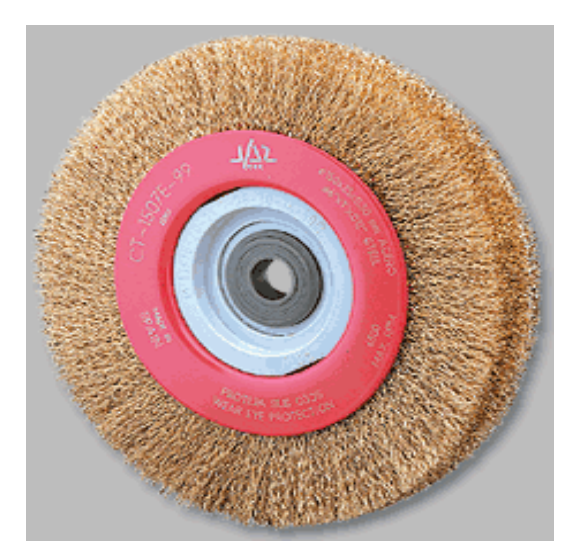

**Figura 2.9 Cepillo metálico**  [Catálogo de Cepillos Metálicos JAZ ZUBIAURRE]

Diámetro externo del cepillo (d).- Depende de la distancia a la cual funcionan.

Saliente de púa (s).- Una saliente larga ocasiona un cepillo flexible en zonas irregulares; la menor saliente de púa causa una mayor capacidad de arranque.

Ancho del cepillo (a).- Depende del sitio de trabajo para su funcionamiento, el ancho del cepillo es un factor que determina el costo del mismo.

Diámetro del acople del eje (e).- Este diámetro se encuentra normalizado en 1 pulgada pero por facilidad de montaje, existen acoples de 7/8",3/4",5/8" y 1/2".

 $\overline{a}$ <sup>2.9</sup> Catálogo de cepillos metálicos JAZ ZUBIAURRE

Revoluciones de trabajo (n).- Están diseñados para trabajar a muy altas revoluciones aunque en algunos casos a bajas revoluciones,

Material del alambre.- Los materiales más utilizados son el acero latonado de alta resistencia y el acero gris, empleados en cepillos ondulados y trenzados respectivamente. El acero latonado posee una mayor resistencia a la tracción proporcionando flexibilidad y alto rendimiento mientras que el acero gris posee una gran capacidad de arranque.

Diámetro del alambre.- El diámetro del alambre incide en el tipo de acabado que se obtiene, cuánto más grueso es el alambre, más basto es el cepillado y mayor el arranque. Un alambre fino ofrece un acabado suave.

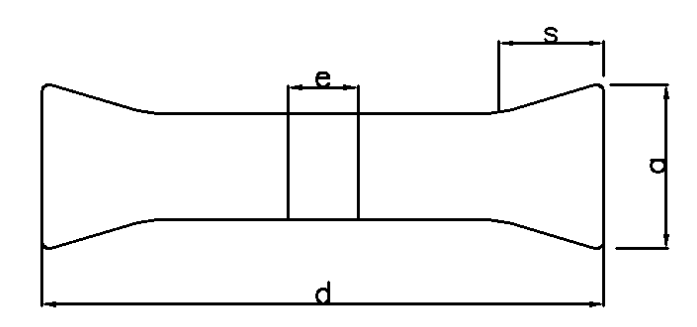

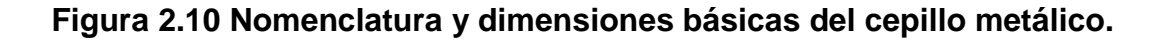

### **2.2.4.1 Cepillos vs. abrasivos**

 El efecto que ejercen las púas de los cepillos es un raspado o arañado producido por multitud de pequeñas cuchillas que arrancan partículas de óxido, pintura, adherencias diversas, etc. A diferencia de las herramientas abrasivas, los cepillos metálicos no producen un desgaste en la superficie a tratar.

 Los cepillos arrancan las partículas pegadas a la base, sin dañarla. Una ventaja añadida de los cepillos es que, al contrario que los abrasivos, se adaptan a superficies irregulares gracias al carácter flexible del alambre.

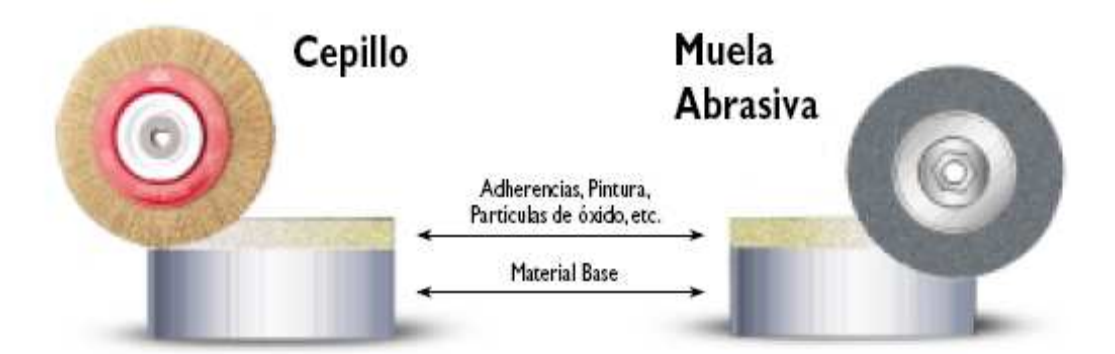

**Figura 2.11 Diferencias entre cepillo metálico y muela abrasiva.**  [Catálogo de Cepillos Metálicos JAZ ZUBIAURRE]

 Una excesiva presión sobre el cepillo puede causar un efecto de sobrecurvatura en los alambres, incrementando la fatiga de los mismos, ocasionando su rotura prematura y, por tanto, una considerable reducción de su vida útil.

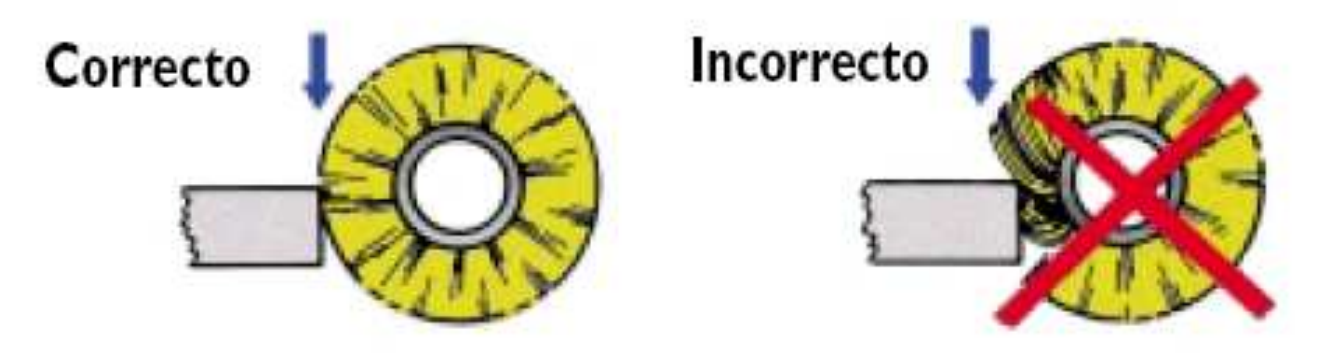

**Figura 2.12 Forma correcta e incorrecta del uso de los cepillos metálicos.**  [Catálogo de Cepillos Metálicos JAZ ZUBIAURRE]

### **2.2.4.2 Tipos de cepillos metálicos**

 Los principales tipos de cepillo que existen son los circulares, de copa, de casquillo con vástago y los de tipo manual. Los cepillos circulares son los de mayor utilización y poseen una gran variedad de dimensiones, una característica de estos cepillos es que poseen adaptadores multieje los que permiten su acople en diferentes diámetros de eje. Los tipos de cepillos metálicos se encuentran en el anexo C.
## **2.2.5 DISEÑO DE TORNILLOS UNIONES Y SUJETADORES**

#### **2.2.5.1 Definiciones para roscas**

Paso (*p*).- Es la distancia que hay entre dos hilos adyacentes, medida paralelamente al eje de la rosca, es el recíproco del número de hilos *N*.

Diámetro mayor (*d*).- Es el diámetro mayor de la rosca.

Diámetro menor (*dr*).- Es el diámetro de menor tamaño de la rosca.

Avance (*l*).- es la distancia que se desplaza una tuerca, paralelamente al eje de rosca de un tornillo cuando se le da una vuelta, generalmente todos los elementos son de rosca simple y el avance es igual al paso.

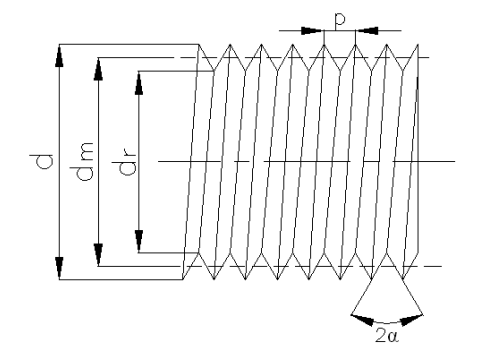

**Figura 2.13 Definiciones de la rosca** 

## **2.2.5.2 Tornillos de fuerza o potencia**

 Los tornillos de fuerza son dispositivos que se utilizan para convertir un movimiento angular en movimiento lineal y transmitir fuerza o potencia, en este diseño se utilizan tornillos de potencia de rosca cuadrada para regular las alturas de los sistemas de limpieza.

En un tornillo de potencia para calcular la relación entre el par *T* necesario para bajar y subir la carga de fuerza *F* está en función de:

 $-d_m$  = diámetro medio.

$$
-p =
$$
paso.

 $-\lambda$  = ángulo de hélice, o de avance.

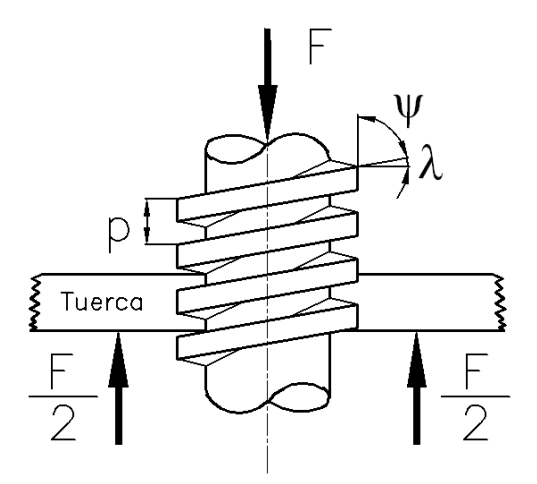

**Figura 2.14 Esquema de un tornillo de potencia** 

Las ecuaciones para el par de torsión para subir y bajar la carga son:

$$
T = \frac{Fd_m}{2} \left( \frac{l + \pi \mu d_m}{\pi d_m - \mu l} \right)
$$
Para subir la carga [Ec. 2.45]

$$
T = \frac{Fd_m}{2} \left( \frac{\pi \mu d_m - l}{\pi d_m + \mu l} \right)
$$
Para bajar la carga [Ec. 2.46]

 Estas ecuaciones son utilizadas cuando se utilizan roscas cuadradas, en el caso de usar roscas triangulares y trapezoidales:

$$
T = \frac{Fd_m}{2} \left( \frac{l + \pi \mu d_m \sec \alpha}{\pi d_m - \mu l \sec \alpha} \right)
$$
 Para subir la carga [Ec. 2.47]

$$
T = \frac{Fd_m}{2} \left( \frac{\pi \mu d_m \sec \alpha - l}{\pi d_m + \mu l \sec \alpha} \right)
$$
Para bajar la carga [Ec. 2.48]

 Para calcular la eficiencia e de un tornillo se compara el par *T* con *T0*, que habría que realizar si el rozamiento fuera nulo, de esta manera:

$$
T_0 = \frac{Fl}{2\pi}
$$
 [Ec. 2.49]

Y la eficiencia:

$$
e = \frac{T_0}{T} = \frac{Fl}{2\pi T}
$$
 [Ec. 2.50]

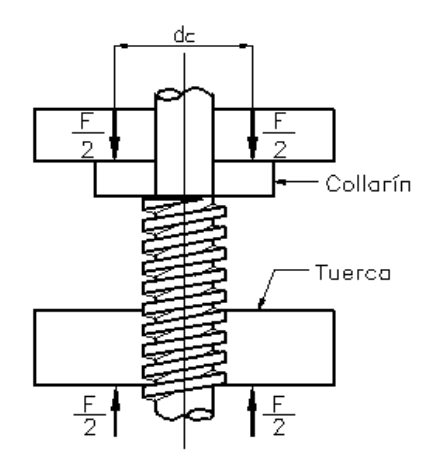

**Figura 2.15 Diagrama de fuerzas en el collarín** 

En el caso de utilizar un collarín, el par de torsión requerido es:

$$
T_c = \frac{F\mu_c d_c}{2}
$$
 [Ec. 2.51]

 Y por lo tanto el momento de torsión requerido para hacer que el tornillo gire contra la carga es:

$$
T_s = T_{rosca} + T_{collarín}
$$
  

$$
T_s = \frac{Fd_m}{2} \left( \frac{l + \pi d_m \sec \alpha}{\pi d_m - \mu l \sec \alpha} \right) + \frac{F\mu_c d_c}{2}
$$
 [Ec. 2.52]

# **2.2.5.3 Juntas atornilladas**

 En una junta atornillada, todo sujetador se encuentra precargado a un valor inicial *F<sup>i</sup>* , posteriormente se aplican cargas externas *P* y *Ps* siendo esta última del tipo cortante como se muestra en la figura 2.20.

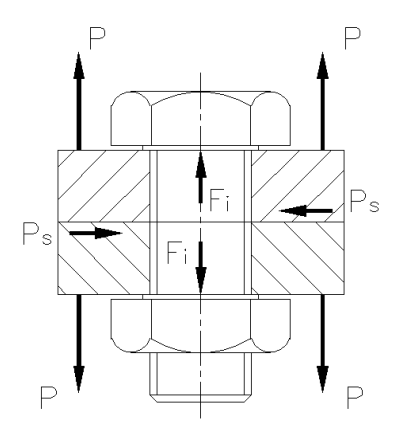

**Figura 2.16 Fuerzas en una unión empernada** 

 La constante de resorte o constante de rigidez es la relación entre la fuerza aplicada y la deformación total producida. La deformación de una barra en tensión o compresión simples es:

$$
\delta = \frac{Fl}{AE}
$$
 [Ec. 2.53]

Y por lo tanto la constante de rigidez vale:

$$
k_b = \frac{F}{\delta} = \frac{AE}{l}
$$
 [Ec. 2.54]

Donde:

- *A* = área transversal del diámetro mayor.
- *E* = módulo de elasticidad
- *l* = agarre (espesor total de las piezas sujetas)

 Cuando existen más de dos elementos, funcionan como resortes de compresión en serie. La deformación es igual a:

$$
\delta = \frac{P}{\pi Ed} \ln \left[ 5 \left( \frac{l + 0.5d}{l + 2.5d} \right) \right]
$$
 [Ec. 2.55]

Por consiguiente la constante de rigidez es:

$$
k_m = \frac{\pi Ed}{2 \ln \left[ 5 \left( \frac{l+0.5d}{l+2.5d} \right) \right]}
$$
 [Ec. 2.56]

#### *2.2.5.3.1 Diseño estático de juntas atornilladas*

 La carga externa *P* tomada por el perno en una junta atornillada con carga a tensión es:

$$
F_b = \frac{k_b P}{k_b + k_m} + F_i
$$
 [Ec. 2.57]

$$
C = \frac{k_b}{k_b + k_m} \tag{Ec. 2.58}
$$

La ecuación [Ec. 2.57] puede escribirse como:

$$
F_b = CP + F_i \tag{Eq. 2.59}
$$

Por consiguiente, la precarga *F<sup>i</sup>* debe ser siempre mayor que *CP*. El valor de seguridad de *F<sup>i</sup>* debe estar en el intervalo.

$$
CP < F_i < A_i S_y \tag{Ec. 2.60}
$$

Utilizando un factor de seguridad n esta relación puede expresarse en la forma:

$$
F_i = A_i S_y - CnP
$$
 [Ec. 2.61]

Donde:

 $A_t$  = Área de esfuerzo de tensión

*Sy* = Resistencia de fluencia

 Por lo general se elige un factor de seguridad *n* ≥ 1.5 dependiendo de las consideraciones del diseño. La precarga debe estar en el intervalo:

$$
0.6F_p \le F_i \le 0.9F_p \tag{Ec. 2.62}
$$

Donde *F<sup>p</sup>* es la carga de prueba obtenida en la ecuación:

$$
F_p = A_t S_p \tag{Eq. 2.63}
$$

*S<sup>p</sup>* es la resistencia a la prueba que se encuentra en tablas y un valor aproximado es:

$$
S_p = 0.85 S_y
$$
 [Ec. 2.64]

#### *2.2.5.3.2 Diseño dinámico*

 La mayor parte de las veces la carga aplicada exteriormente fluctúa entre cero y un valor máximo *P*, para determinar los esfuerzos de perno medio y alternante, se emplea las siguientes notaciones:

$$
F_{\text{max}} = F_b \quad \text{y} \quad F_{\text{min}} = F_i \tag{Ec. 2.65}
$$

La componente alternante del esfuerzo en el perno es:

$$
\sigma_a = \frac{F_b - F_i}{2A_t} = \frac{k_b}{k_b + k_m} \frac{P}{2A_t} = \frac{CP}{2A_t}
$$
 [Ec. 2.66]

 Como el esfuerzo medio es igual a la componente alternante más el esfuerzo mínimo, se tiene:

$$
\sigma_m = \sigma_a + \frac{F_i}{A_t} = \frac{CP}{2A_t} + \frac{F_i}{A_t}
$$
 [Ec. 2.67]

Utilizando el criterio de falla de Goodman modificada como:

$$
\frac{\sigma_a}{S_e} + \frac{\sigma_m}{S_{ut}} = 1
$$
 [Ec. 2.68]

$$
F_i = A_i S_{ut} - \frac{CP}{2} \left( \frac{S_{ut}}{S_e} + 1 \right)
$$
 [Ec. 2.69]

Que es el valor límite de  $F_i$ . Un valor de seguridad puede obtenerse multiplicando la carga exterior *P* por un factor *n* la precarga apropiada cuando se tiene carga de fatiga está dada por:

$$
F_i = A_i S_{ut} - \frac{CnP}{2} \left( \frac{S_{ut}}{S_e} + 1 \right)
$$
 [Ec. 2.70]

## **2.2.6 RESORTES MECÁNICOS**

 Los resortes se utilizan en las máquinas con la finalidad de ejercer fuerzas proporcionar flexibilidad y almacenar o absorber energía. Se pueden clasificar como de alambre, plano o de formas especiales.

#### **2.2.6.1 Tipos de resortes mecánicos**

 Los principales tipos de resortes mecánicos existentes son los de extensión, compresión y torsión. También se utilizan resortes discoidales o Belleville y resortes en espiral o de voluta. Para este diseño, se utilizarán resortes a compresión.

#### **2.2.6.2 Materiales para resortes**

 Los resortes se manufacturan mediante procesos de trabajo en frío o en caliente, los materiales más utilizados se encuentran en el anexo D. Para determinar la resistencia se utiliza las siguientes fórmulas:

$$
S_{tt} = \frac{A}{d^m} \tag{Eq. 2.71}
$$

Donde A y m son constantes que se encuentran tabuladas en el anexo D.

$$
S_y = 0.75 S_{ut}
$$
 [Ec. 2.72]

$$
S_{sy} = 0.577S_{y}
$$
 [Ec. 2.73]

$$
S_{_{\mathit{su}}} = 0.60 S_{_{\mathit{ut}}}
$$
 [Ec. 2.74]

#### **2.2.6.3 Esfuerzos en resortes**

 La deformación producida por la carga en un resorte crea una torsión en el alambre del mismo. El esfuerzo máximo en el alambre puede calcularse mediante la ecuación:

$$
\tau_{\text{max}} = \pm \frac{Tr}{J} + \frac{F}{A} \tag{Ec. 2.75}
$$

Donde:

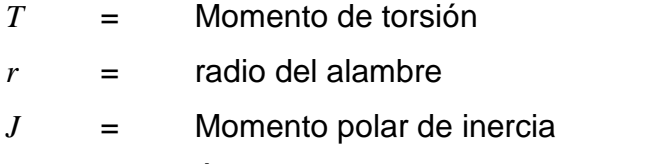

 $A = \hat{A}$  rea de la sección transversal del alambre.

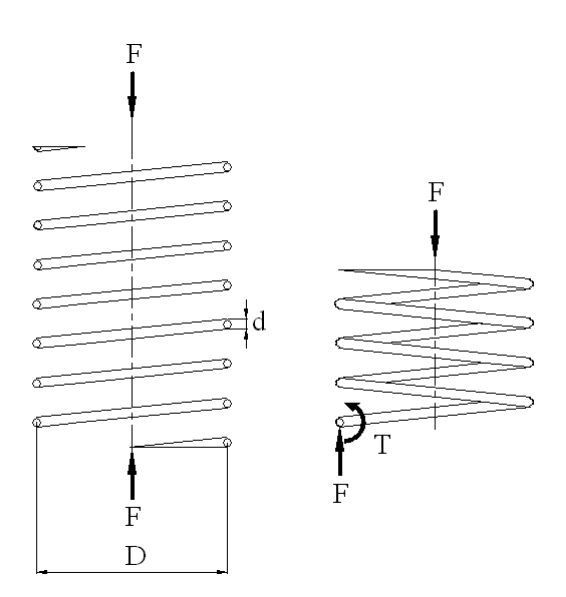

**Figura 2.17 Esfuerzos en el resorte** 

Sustituyendo los términos, el esfuerzo es:

$$
\tau = \frac{8FD}{\pi d^3} + \frac{4F}{\pi d^2}
$$
 [Ec. 2.76]

El índice de resorte es la medida de la curvatura de las vueltas y es igual a:

$$
C = \frac{D}{d}
$$
 [Ec. 2.77]

Entonces:

$$
\tau = \frac{8FD}{\pi d^3} \left( 1 + \frac{0.5}{C} \right)
$$
 [Ec. 2.78]

Si

$$
K_s = 1 + \frac{0.5}{C}
$$
 [Ec. 2.79]

$$
\tau = K_s \frac{8FD}{\pi d^3}
$$
 [Ec. 2.80]

 Se utiliza también el factor de corrección de Wahl (*K*), el valor de *K* se obtiene de la ecuación:

$$
K = \frac{4C - 1}{4C - 4} + \frac{0.615}{C}
$$
 [Ec. 2.81]

Definiendo  $K = K_c K_s$  donde  $K_c$  es solamente el efecto por curvatura se tiene:

$$
K_c = \frac{K}{K_s}
$$
 [Ec. 2.82]

Este valor de *Kc* se utiliza como factor de reducción de resistencia a la fatiga.

#### **2.2.6.4 Resortes de compresión**

 Los resortes de compresión más comunes se ilustran en el anexo D, según el tipo de resorte de compresión aparecen un número determinado de espiras activas y espiras inactivas. Para el diseño se define *Q* como el número de vueltas "muertas", y *Q*' es la cantidad que se debe sumar a *N<sup>a</sup>* para encontrar la altura sólida.

$$
Q = N_t - N_a \tag{Ec. 2.83}
$$

En la tabla 2.4, se encuentran las fórmulas para el cálculo de las dimensiones de resortes de compresión.

**Tabla 2.4 Fórmulas para el cálculo de dimensiones de resortes.** 

|                           | Tipo de extremos de resortes |               |                  |                  |
|---------------------------|------------------------------|---------------|------------------|------------------|
| Término                   | Sencillo                     | Sencillo      | A escuadra       | A escuadra       |
|                           |                              | esmerilado    | y cerrado        | y esmerilado     |
| Espiras de extremo, $N_e$ | 0                            |               | 2                | 2                |
| Espiras totales, $N_t$    | $N_{\overline{a}}$           | $N_a+1$       | $N_a + 2$        | $N_a + 2$        |
| Longitud libre, $L_0$     | $pN_a + d$                   | $p(N_a + 1)$  | $pN_a + 3d$      | $pN_a + 2d$      |
| Longitud sólida, L.       | $d(N, +1)$                   | dN            | $d(N, +1)$       | dN               |
| Paso, $p$                 | $(L_0 - d)/N_a$              | $L_0/(N_a+1)$ | $(L_0 - 3d)/N_a$ | $(L_0 - 2d)/N_a$ |

Mientras que los valores de *Q* y *Q*' se presentan en la tabla 2.5

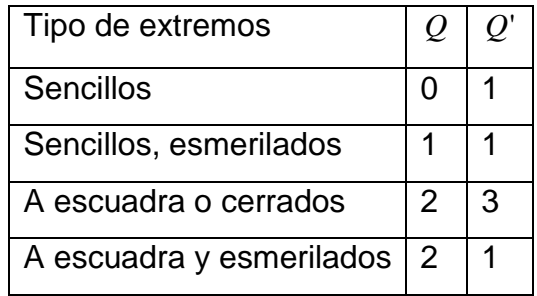

## **Tabla 2.5 Valores de Q y Q' para resortes.**

 El intervalo del índice de resorte está dado por 4 ≤ *C* ≤ 12 , mientras que el intervalo de vueltas activas  $3 \le N \le 15$ , una característica de un resorte de espiras helicoidales es su linealidad.

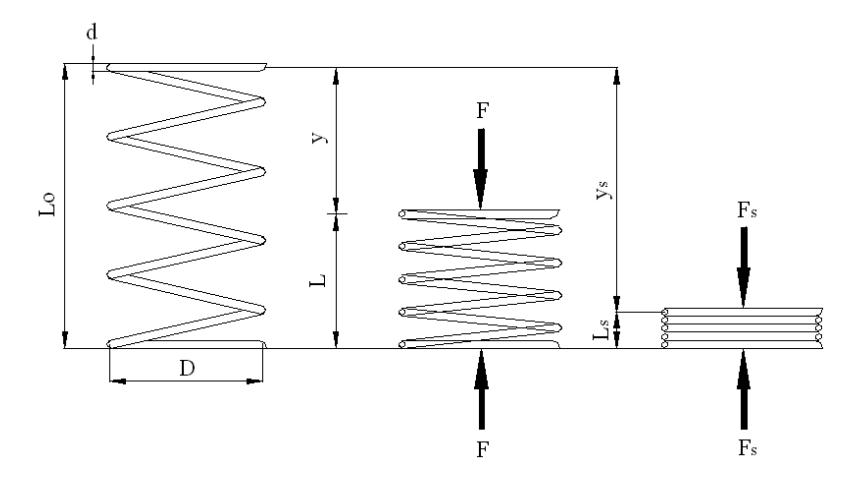

**Figura 2.18 Geometría de un resorte helicoidal** 

Para el análisis estático, y en base a la figura 2.18, se deducen las siguientes ecuaciones:

$$
L_0 = L_1 + y_1 = L_s + y_s
$$
 [Ec. 2.84]

$$
L_1 - L_s = y_s - y_1 = \xi y_1
$$
 [Ec. 2.85]

Donde  $\xi$  se define como el rebase fraccional y tiene el valor de  $\xi = 0.15$ El factor de diseño estático se determina por medio de la siguiente ecuación:

$$
\frac{S_{\text{sy}}}{\tau_s} \ge n_s \ge \frac{0.45A}{d^m} \frac{\pi d^3}{K_B 8F_s D}
$$
 [Ec. 2.86]

Utilizando la fuerza de cierre:

$$
F_s = ky_s = \frac{d^4 G}{8D^3 N_a} [L_0 - (N_a + Q')d]
$$
 [Ec. 2.87]

El término *k* se conoce como deflexión o constante del resorte y su valor es igual a:

$$
k = \frac{d^4 G}{8D^3 N_a}
$$
 [Ec. 2.88]

Sustituyendo la ecuación [Ec. 2.87] en la ecuación [Ec. 2.86] resulta:

$$
n_s = \frac{0.45 A \pi D^2 N_a}{K_B d^{1+m} G [L_0 - (N_a + Q')d]}
$$
 [Ec. 2.89]

#### *2.2.6.4.2 Diseño dinámico*

 Los resortes se hacen para trabajo en condiciones de fatiga. Las componentes del esfuerzo son:

$$
\tau_a = K_s \frac{8F_a D}{\pi d^3} \tag{Ec. 2.90}
$$

$$
\tau_m = K_s \frac{8F_m D}{\pi d^3}
$$
 [Ec. 2.91]

Una falla en torsión ocurrirá siempre que:

$$
\tau_a = S_{se} \tag{Ec. 2.92}
$$

$$
\tau_{\text{max}} = \tau_a + \tau_m = S_{\text{sy}}
$$
 [Ec. 2.93]

La resistencia a la fatiga es:

$$
S_{se} = 45.0[kpsi] (310[MPa])
$$
 Para resortes no graneados [Ec. 2.94]

$$
S_{se} = 67.5[kpsi](465[MPa])
$$
 Para resortes graneados [Ec. 2.95]

 El límite de resistencia a la fatiga debe ser corregido según los factores que se encuentran en el literal 2.1.6.2.

 El factor de seguridad *n* contra una falla por fatiga a un número N de ciclos es:

$$
n = \frac{S_{sf}}{\tau_a} \tag{Ec. 2.96}
$$

$$
S_{sf} = 10^{\circ} N^b \qquad \qquad \text{[Ec. 2.97]}
$$

Donde:

$$
C = \log \frac{(0.85 S_{_{St}})^2}{S_{_{se}}}
$$
 [Ec. 2.98]

$$
b = -\frac{1}{3} \log \frac{0.85 S_{su}}{S_{se}}
$$
 [Ec. 2.99]

### *2.2.6.4.3 Frecuencia crítica*

 Debido a que en los materiales para la fabricación de resortes es baja la amortiguación interna, pueden suceder oscilaciones elásticas que producirían resonancia, se han establecido las siguientes relaciones para determinar la frecuencia.

Resorte apoyado entre dos placas planas paralelas:

$$
f = \frac{1}{2} \sqrt{\frac{K \cdot g}{w}}
$$
 [Ec. 2.100]

Resorte apoyado en el un extremo con una placa plana y el otro libre:

$$
f = \frac{1}{4} \sqrt{\frac{K \cdot g}{w}}
$$
 [Ec. 2.101]

$$
w = A \cdot L \cdot \rho \tag{Ec. 2.102}
$$

$$
w = \frac{\pi \cdot d^2 \cdot D \cdot N \cdot \rho}{4}
$$
 [Ec. 2.103]

Donde:

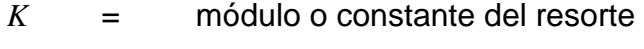

- *g* = aceleración de la gravedad
- *l* = longitud del resorte entre las placas
- *w* = peso del resorte
- $\rho =$  Peso específico
- *d* = diámetro del alambre
- *D* = Diámetro medio del resorte
- *N* = número de espiras activas

La frecuencia calculada con las fórmulas anteriores debe ser de 15 a 20 veces la frecuencia real del resorte en caso contrario se debe rediseñar el resorte.

#### *2.2.6.4.4 Pandeo*

 Los resortes helicoidales largos que presentan una longitud libre de más de cuatro veces un diámetro pueden fallar por pandeo, para determinar si un resorte puede fallar por pandeo, se utiliza la figura 2.19.

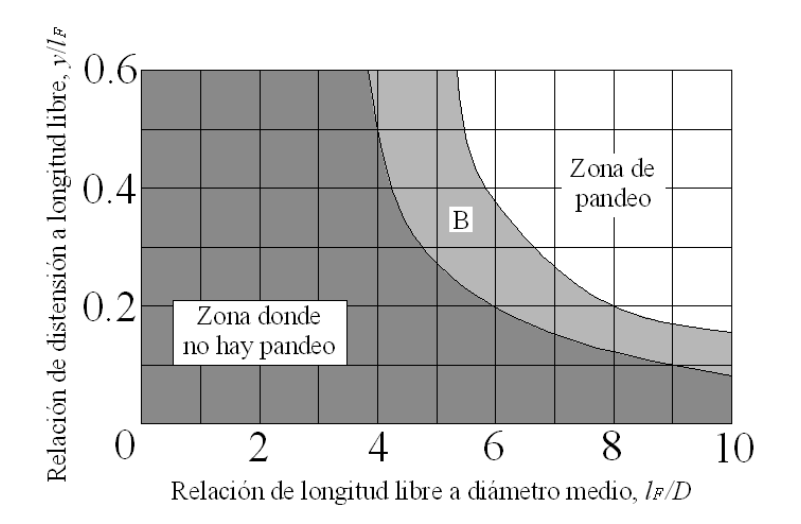

**Figura 2.19 Curvas de pandeo en resortes** 

La longitud del resorte es igual a:

$$
l_F = y + h \qquad \qquad \text{[Ec. 2.104]}
$$

La longitud cerrada *h* es igual al número total de espiras por el diámetro del alambre mientras que la deflexión *y* es:

$$
y = \frac{F}{k}
$$
 [Ec. 2.105]

## *2.2.6.4.5 Energía*

En la selección y diseño de resortes la capacidad de un muelle para almacenar energía la deformación elástica es importante, en muchas ocasiones absorbe cargas de choque y de impacto.

La energía de deformación por unidad de volumen es:

$$
u = \frac{1}{2} \frac{\tau^2}{2G}
$$
 [Ec. 2.106]

## **2.2.7 ELEMENTOS MECÁNICOS FLEXIBLES**

 Los elementos de máquinas flexibles se utilizan para la transmisión de potencia a distancias comparativamente grandes; son elásticos y permiten la absorción de cargas de choque y amortiguamiento. Entre los elementos mecánicos flexibles están las bandas, cables y cadenas.

## **2.2.7.1 Bandas o correas**

 Las bandas se utilizan para transmitir potencia entre dos ejes paralelos, deben estar situados a una distancia mínima que depende del tipo de banda para trabajar con la mayor eficiencia. Las bandas tienen las siguientes características:

- Pueden utilizarse para grandes distancias entre centros.
- Debido a los efectos de deslizamiento y estirado que se producen en las bandas, la relación entre las velocidades angulares de los dos ejes no es constante ni igual a la relación entre los diámetros de las poleas.
- Generalmente es necesario algún ajuste de la distancia entre centros cuando se utilizan bandas.

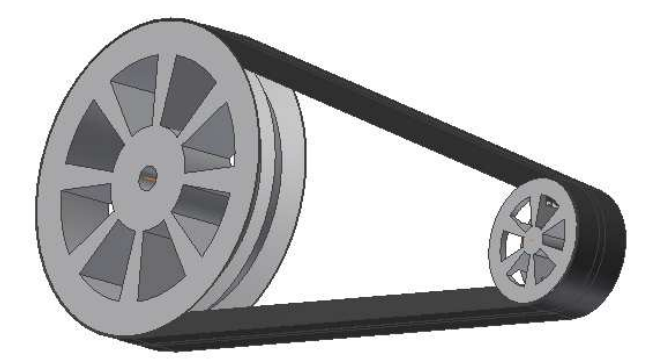

**Figura 2.20 Transmisión de potencia mediante bandas V** 

## *2.2.7.1.1 Transmisión de potencia de bandas en V*

 Para seleccionar la banda en V primero se debe conocer la relación de transmisión entre ejes *i* , que es la relación existente entre los diámetros de las poleas y las velocidades de las mismas.

$$
i = \frac{D_p}{d_p} = \frac{n_{dp}}{n_{Dp}}
$$
 [Ec. 2.107]

Donde:

*D<sup>p</sup>* = diámetro primitivo de la polea mayor

- *d<sup>p</sup>* = diámetro primitivo de la polea menor
- $n_{dp}$  = revoluciones de la polea menor
- $n_{Dp}$  = revoluciones de la polea mayor

 Los fabricantes de bandas en V, estandarizaron las dimensiones de la sección transversal, designándola con una letra del alfabeto, para la selección de la sección transversal, se utiliza el intervalo de potencia según la tabla 2.6

| Designación | Anchura a | Espesor b   | Intervalos de potencia |  |
|-------------|-----------|-------------|------------------------|--|
|             | [pulg]    | $[_{pulg}]$ | por banda $[hp]$       |  |
| А           | 0.50      | 0.31        | $0.2 - 5$              |  |
| B           | 0.66      | 0.41        | $0.7 - 10$             |  |
| C           | 0.88      | 0.53        | $1 - 21$               |  |
|             | 1.25      | 0.75        | $2 - 50$               |  |
| F           | 1.50      | 0.91        | 4-80                   |  |

**Tabla 2.6 Bandas V para servicio pesado** 

Con estos valores se puede calcular la longitud aproximada de la correa  $L_p$ :

$$
L_p = 2C + 1.57(D_p + d_p) + \frac{(D_p - d_p)^2}{4C}
$$
 [Ec. 2.108]  

$$
C = 0.25 \left\{ -\left[ \frac{\pi}{2} (D + d) - L_p \right] + \sqrt{\left[ \frac{\pi}{2} (D + d) - L_p \right]^2 - 2(D - d)^2} \right\}
$$
 [Ec. 2.109]

 $L_p$  = longitud efectiva de la banda

 $C =$  distancia entre ejes

 Con la longitud efectiva de la banda y la sección a utilizar, se determina el respectivo aumento de longitud en base a la tabla 2.7.

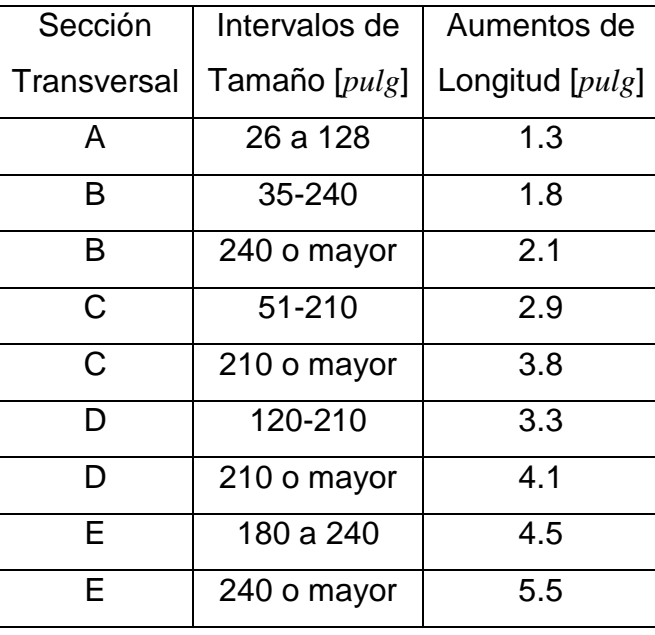

# **Tabla 2.7 Aumento de longitud de bandas V para servicio pesado**

Se determina el factor de corrección  $K_i$  en base a la tabla 2.8

# **Tabla 2.8 Factor de corrección** *K<sup>1</sup>*

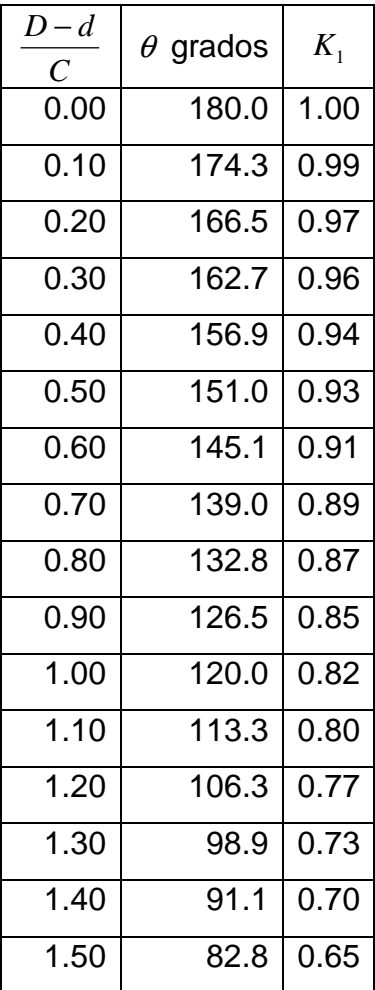

El factor  $K_2$ se encuentra en la tabla 2.9

| $K_{2}$ | Longitud nominal de la banda [pulg] |                 |             |             |                 |
|---------|-------------------------------------|-----------------|-------------|-------------|-----------------|
|         | <b>Bandas A</b>                     | <b>Bandas B</b> | Bandas C    | Bandas D    | <b>Bandas E</b> |
| 0.85    | Hasta 35                            | Hasta 46        | Hasta 75    | Hasta 128   |                 |
| 0.90    | 38-46                               | 48-60           | 81-96       | 144-162     | Hasta 195       |
| 0.95    | 48-55                               | 62-75           | 105-120     | 173-210     | 210-240         |
| 1.00    | 60-75                               | 78-97           | 128-158     | 240         | 270-300         |
| 1.05    | 78-90                               | 105-120         | 162-195     | 270-330     | 330-390         |
| 1.10    | 96-112                              | 128-144         | 210-240     | 360-420     | 420-480         |
| 1.15    | 120 y mayor                         | 158-180         | 270-300     | 480         | 540-600         |
| 1.20    |                                     | 195 y mayor     | 330 y mayor | 540 y mayor | 660             |

**Tabla 2.9 Factor de corrección** *K<sup>2</sup>*

La potencia tabulada de las bandas *Htab* , se determina de tablas, una fórmula empírica para su cálculo es:

$$
H_{\text{tab}} = \left[ C_1 - \frac{C_2}{d} - C_3 (rd)^2 - C_4 \log (rd) \right] (rd) + C_2 r \left( 1 - \frac{1}{K_A} \right) \qquad \text{[Ec. 2.110]}
$$

Las constantes de la *C1* a la *C4*, dependen de la sección transversal de la correa y se tienen en la tabla 2.10.

**Tabla 2.10 Constantes a emplear en la ecuación de la potencia tabulada.** 

| Sección     | $C_I$  | $C_2$ | $C_3$                      | $C_4$  |
|-------------|--------|-------|----------------------------|--------|
| Transversal |        |       |                            |        |
| А           | 0.8542 | 1.342 | $2.436(10)^{-4}$           | 0.1703 |
| в           | 1.506  | 3.520 | $\overline{4.193(10)}^{4}$ | 0.2931 |
| C           | 2.786  | 9.788 | $7.460(10)^{-4}$           | 0.5214 |
| D           | 5.922  | 34.72 | $1.522(10)^3$              | 1.064  |
| F           | 8.642  | 66.32 | $2.192(10)^{-3}$           | 1.532  |

La constante *KA* es el factor de relación de velocidades, depende de los diámetros de las poleas, los valores se encuentran en la tabla 2.11.

| Intervalo <i>D/d</i> | $K_{A}$ |
|----------------------|---------|
| 1.00 a 1.01          | 1.0000  |
| 1.02 a 1.04          | 1.0112  |
| 1.05 a 1.07          | 1.0226  |
| 1.08 a 1.10          | 1.0344  |
| 1.11a11.14           | 1.0463  |
| 1.15 a 1.20          | 1.0586  |
| 1.21 a 1.27          | 1.0711  |
| 1.28 a 1.39          | 1.0840  |
| 1.40 a 1.64          | 1.0972  |
| Mayor que 1.64       | 1.1106  |

**Tabla 2.11 Factores de relación de velocidad.** 

Se modifica la potencia tabulada por medio de la ecuación [Ec.2.111] para encontrar la potencia permisible *H<sup>a</sup>* :

$$
H_a = K_1 K_2 H_{\text{tab}}
$$
 [Ec. 2.111]

 Debido a que las máquinas tienen diferentes formas de funcionamiento, se deben prevenir fallas debidas a golpes, vibraciones o tirones, se debe modificar la potencia de diseño a través de un factor de servicio *K<sup>s</sup>* .

Los valores del factor de servicio  $K_s$  se encuentran en la tabla 2.12.

| Maquinaria        | Fuente de Potencia |               |  |
|-------------------|--------------------|---------------|--|
| Impulsada         | Características de | Par alto o no |  |
|                   | par normal         | uniforme      |  |
| Uniforme          | 1.0a1.2            | 1.1 a 1.3     |  |
| Con choque ligero | 1.1 a 1.3          | 1.2 a 1.4     |  |
| Con choque medio  | 1.2 a $1.4$        | 1.4a1.6       |  |
| Con choque pesado | 1.3a1.5            | 1.5a1.8       |  |

**Tabla 2.12 Factores de servicio** *Ks***.** 

Se calcula la potencia de diseño con la ecuación:

$$
H_d = H_{nom} K_s n_d
$$
 [Ec. 2.112]

El número de bandas  $N_b$  se determina con la ecuación:

$$
N_b = \frac{H_d}{H_a}
$$
 [Ec. 2.113]

 Con todos estos valores se determina el factor de seguridad con la siguiente ecuación:

$$
f_S = \frac{H_a N_b}{H_{nom} K_s}
$$
 [Ec. 2.114]

#### **2.2.7.2 Cadena de rodillos**

 Las características básicas de las transmisiones de cadena incluyen una relación constante de velocidad, duración y capacidad para impulsar varios ejes desde una sola fuente de potencia o motriz, en la figura 2.21 se muestra la nomenclatura.

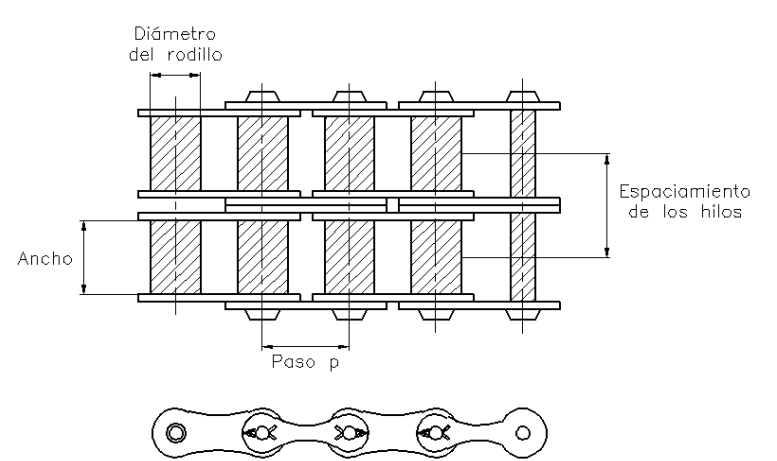

**Figura 2.21 Sección de una cadena de rodillos de doble hilo.** 

 El paso en la distancia lineal entre los centros de los rodillos y el ancho es el espacio entre las placas de eslabón interiores; las cadenas se fabrican con hilos sencillos, dobles, triples y cuádruples.

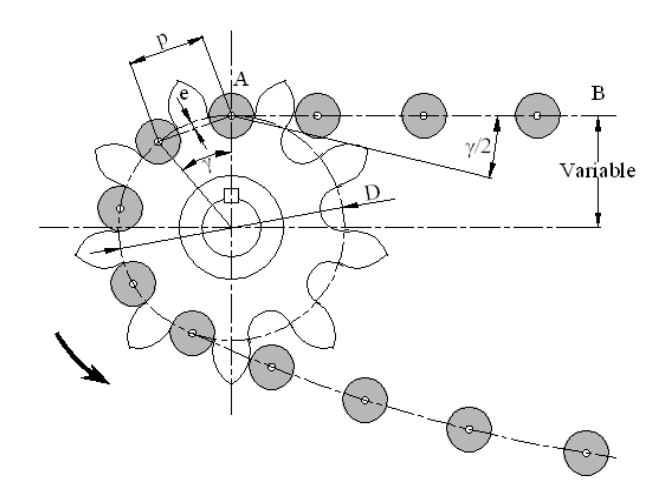

**Figura 2.22 Acoplamiento de una cadena y una catalina.** 

De la figura 2.22, se tiene:

$$
sen\frac{\gamma}{2} = \frac{p/2}{D/2} \quad \text{ó} \quad D = \frac{p}{sen(\gamma/2)} \quad \text{[Ec. 2.115]}
$$

El ángulo  $\gamma/2$  se denomina ángulo de articulación, su magnitud está en función del número de dientes. Como <sup>γ</sup> = 360° / *N* , donde N es el número de dientes de la catalina, se tiene:

$$
D = \frac{p}{\text{sen}(180^{\circ}/N)} \tag{Ec. 2.116}
$$

 El número de dientes de la catalina afecta la relación de velocidad a través del ángulo de paso  $\gamma$ ; la velocidad de la cadena V es el número de dientes que salen de la catalina en un tiempo unitario, la velocidad es:

$$
V = \frac{N \, pn}{12} \tag{Ec. 2.117}
$$

Donde:

*N* = número de dientes de la rueda o catalina

*p* = paso de la cadena

*n* = velocidad de la rueda [*rpm*]

La velocidad máxima de salida de la cadena se determina mediante:

$$
v_{\text{max}} = \frac{\pi n p}{12 \text{ sen}(\gamma/2)}
$$
 [Ec. 2.118]

La velocidad de salida mínima ocurre en un diámetro d, menor que D, en la figura 2.22, se tiene:

$$
d = D\cos\frac{\gamma}{2}
$$
 [Ec. 2.119]

La velocidad de salida mínima es:

$$
v_{\min} = \frac{\pi dn}{12} = \frac{\pi np}{12} \frac{\cos(\gamma/2)}{\sin(\gamma/2)}
$$
 [Ec. 2.120]

La variación de la velocidad o variación cordal de velocidad es:

$$
\frac{\Delta V}{V} = \frac{v_{\text{max}} - v_{\text{min}}}{V} = \frac{\pi}{N} \left[ \frac{1}{\text{sen}(180^\circ / N)} - \frac{1}{\text{tan}(180^\circ / N)} \right]
$$
 [Ec. 2.121]

 Para una operación a velocidades moderada y alta se emplean catalinas impulsoras con 17 dientes, catalinas con 19 o 21 dientes proporcionan una mejor esperanza de vida con menor ruido de la cadena. Las cadenas de rodillos fallan cuando han sido sometidas a un gran número de horas de servicio producto del desgaste de los rodillos.

La potencia nominal  $H_{1}$ , limitada por el eslabón, como:

$$
H_1 = 0.004 N_1^{1,08} n_1^{0,9} p^{(3-0,07p)}
$$
 [Ec. 2.122]

Y la potencia nominal  $H_2$ , limitada por los rodillos, como:

$$
H_2 = \frac{1000K_r N_1^{1.08} p^{0.8}}{n_1^{1.5}}
$$
 [Ec. 2.123]

Donde:

 $N_I$  = número de dientes en la catalina menor

- $n_1$  = velocidad de la catalina en [ $rpm$ ]
- $p =$  paso de la cadena en pulgadas
- *Kr* = 29 para cadenas 25, 35
	- 3.4 para cadena 41
	- 17 para cadenas 40 240

Las anotaciones de las tablas son para cadenas de 100 pasos de longitud y catalina de 17 dientes. Para una derivación de esto:

$$
H_2 = 1000 \left[ K_r \left( \frac{N_1}{n_1} \right)^{1.5} p^{0.8} \left( \frac{L_p}{100} \right)^{0.4} \left( \frac{15000}{h} \right)^{0.4} \right]
$$
 [Ec. 2.124]

Donde:

*Lp* = Longitud de la cadena en pasos

*h* = Vida de la cadena en horas.

La potencia nominal en [*hp*] está dada como:

$$
H_{nom} = min(H_1, H_2)
$$
 [Ec. 2.125]

Las capacidades nominales de potencia de cadenas de paso único e hilo sencillo para catalinas de 17 dientes se encuentran en la tabla 17-21 del libro Diseño en Ingeniería Mecánica; SHIGLEY, MISCHKE

La longitud aproximada de la cadena L, en pasos, se determina mediante:

$$
\frac{L}{p} = \frac{2C}{p} + \frac{N_1 + N_2}{2} + \frac{(N_2 - N_1)^2}{4\pi^2 C / p}
$$
 [Ec. 2.126]

La distancia entre centros *C* está dada por:

$$
\frac{C}{p} = \frac{1}{4} \left[ -A + \sqrt{A^2 - 8 \left( \frac{N_2 - N_1}{2\pi} \right)^2} \right]
$$
 [Ec. 2.127]

$$
A = \frac{N_1 + N_2}{2} - \frac{L}{p}
$$
 [Ec. 2.128]

La potencia permisible  $H_a$  se determina mediante:

$$
H_a = K_1 K_2 H_{\text{tab}}
$$
 [Ec. 2.129]

Donde:

*K1* = Factor de corrección para número de dientes distinto a 17

*K<sup>2</sup>* = Corrección por número de hilos

La potencia que se debe transmitir,  $H_d$  se calcula como:

$$
H_d = K_{nom} K_s n_d
$$
 [Ec. 2.130]

 La velocidad máxima [*rpm*] para una transmisión de cadena está limitada por el ludimiento entre el pasador y el buje. Los ensayos sugieren

$$
n_1 \le 1000 \left[ \frac{82.5}{7.95^p (1,0278)^{N_1} (1,323)^{F/1000}} \right]^{1/(1,59 \log p+1,873)}
$$
 [Ec. 2.131]

Donde *F* es la tensión de la cadena en libras

# **2.2.8 DISEÑO DE CUCHILLAS 2.10**

 Para diseñar adecuadamente las cuchillas se deben determinar su dimensión y los ángulos de filo de la herramienta. El cálculo de las dimensiones de la cuchilla se lo realiza considerando que se trata de una pequeña viga.

#### **2.2.8.1 Ángulos de filo de la herramienta**

 En una herramienta cuya misión sea remover material se arrancan virutas, las caras de la cuña forman en la parte activa de la misma, una línea que se llama filo, estas superficies de filo comprenden ángulos cuya magnitud influye sobre la eficacia de la herramienta.

Los ángulos de filo de la herramienta son:

- Ángulo de incidencia
- Ángulo de cuña

 $\overline{a}$ 

• Ángulo de ataque

<sup>2.10</sup> BRUINS D.H. Herramientas y máquinas-herramientas

#### *2.2.8.1.1 Ángulo de incidencia (*α*)*

 Es el ángulo comprendido entre la superficie de incidencia de la herramienta y la superficie de corte de la pieza. El ángulo de incidencia permite que las superficies de contacto entre la pieza y la herramienta resulten muy pequeñas. Su magnitud viene a ser generalmente de unos 6 a 10º aunque en algunas herramientas puede ser mayor.

## *2.2.8.1.2 Ángulo de cuña de filo o de punta (*β*)*

 Es el ángulo que forma el filo de la herramienta y entra directamente en contacto con la pieza. Un ángulo de filo pequeño ofrece grandes ventajas. Por otro lado no es, sin embargo, posible disminuirlo arbitrariamente, porque con ello crece el peligro de rotura de filo, especialmente en el caso de trabajar material duro y resistente.

 El ángulo de filo puede ser menor cuanto más blando el material de la pieza a trabajar. Si el material de la herramienta es muy duro y por lo tanto frágil, se rompe también fácilmente el filo, cuando este ángulo es demasiado pequeño.

## *2.2.8.1.3 Ángulo de ataque, de salida o de viruta (*γ*)*

 El ángulo de ataque viene limitado de un lado la superficie de ataque de la herramienta (es decir, por la superficie sobre la cual resbalan las virutas), y del otro lado por un plano perpendicular a la superficie de trabajo. Su magnitud influye especialmente en el tipo de viruta.

 La viruta se separa tanto más fácilmente cuanto mayor es el ángulo de ataque. Cualesquiera que fueren los ángulos de filo de la herramienta, la suma de todos ellos no puede exceder los 90º.

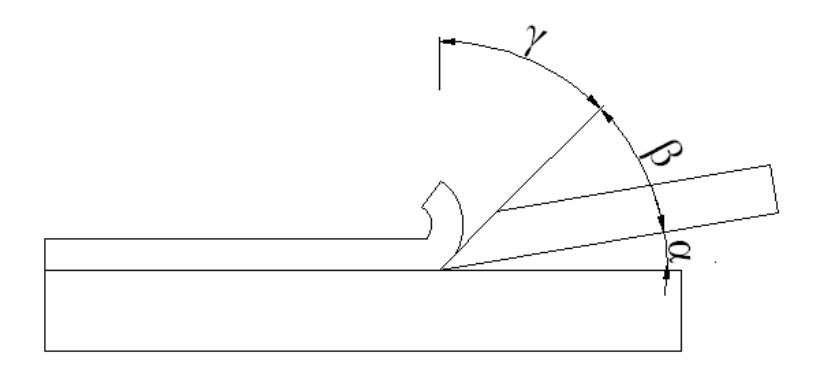

**Figura 2.23 Ángulos de filo de la herramienta** 

# **2.2.9 DISEÑO DE JUNTAS SOLDADAS**

 Para soldaduras a tope y de filete que estén sometidas a una carga *F* Figura. 2.24, el esfuerzo normal está dado por:

$$
\sigma = \frac{F}{hl}
$$
 [Ec. 2.132]

Donde:

*h* = medida de la garganta

*l* = longitud de la soldadura

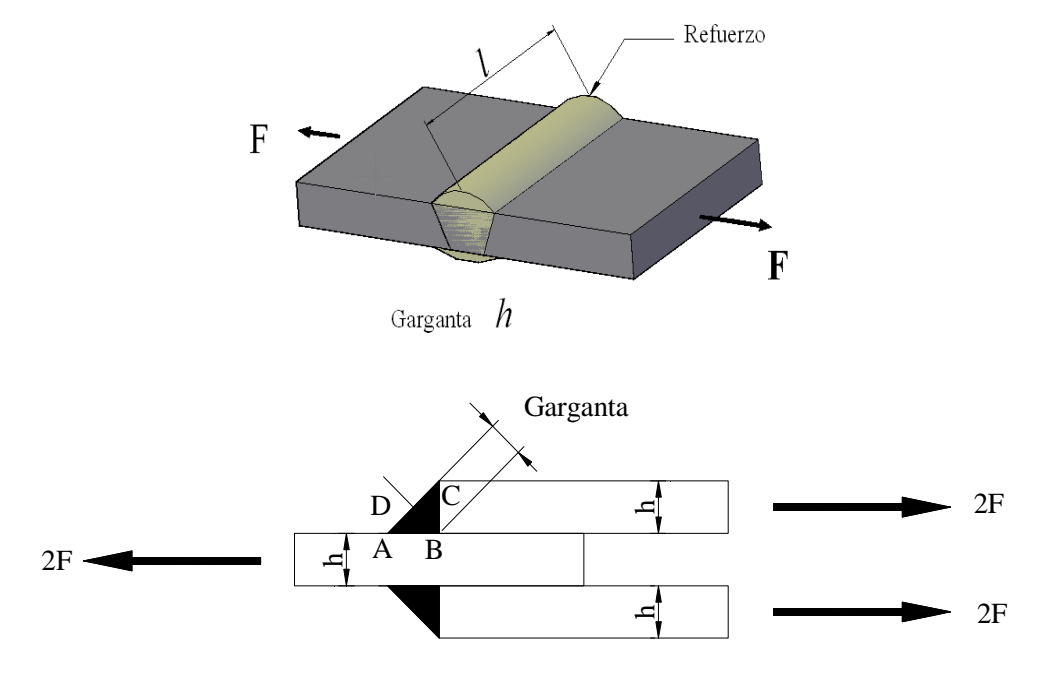

**Figura 2.24 Juntas a tope y a filetes transversales**

#### **2.2.9.1 Resistencia de las uniones soldadas**

 El equiparar las propiedades del electrodo con las del metal de base no es tan importante como la rapidez y la habilidad del operador y la apariencia de la unión terminada, las propiedades de los electrodos varían notablemente, en la tabla 2.13 se presentan algunas propiedades del metal de aporte.

| Número de     | Resistencia de     | Limite elástico | Elongación |
|---------------|--------------------|-----------------|------------|
| electrodo AWS | tensión kpsi (MPa) | kpsi (MPa)      | (% )       |
| E60xx         | 62 (427)           | 50 (345)        | $17 - 25$  |
| E70xx         | 70 (482)           | 57 (393)        | 22         |
| E80xx         | 80 (551)           | 67 (462)        | 19         |
| E90xx         | 90 (620)           | 77 (531)        | 14-17      |
| E100xx        | 100 (689)          | 87 (600)        | $13 - 16$  |
| E120xx        | 120 (827)          | 107 (737)       | 14         |

**Tabla 2.13 Propiedades mínimas del metal de aporte.**

#### **2.2.9.1 Flexión en juntas soldadas**

 En la figura 2.25, hay un voladizo soldado a un soporte mediante soldaduras de filete en la parte superior e inferior, se originan una fuerza cortante *V*, y un momento *M*. La fuerza cortante produce un cortante primario en el área de la garganta *A* igual a:

$$
\tau = \frac{V}{A}
$$
 [Ec. 2.133]

 El momento *M* produce un esfuerzo normal por flexión en las juntas, este esfuerzo se considera que actúa perpendicularmente al área de la garganta. El momento de inercia unitario es:

$$
I_u = \frac{bd^2}{2}
$$
 [Ec. 2.134]

El momento de inercia basado en la garganta de la soldadura es:

$$
I = 0.707hI_u = 0.707h\frac{bd^2}{2}
$$
 [Ec. 2.135]

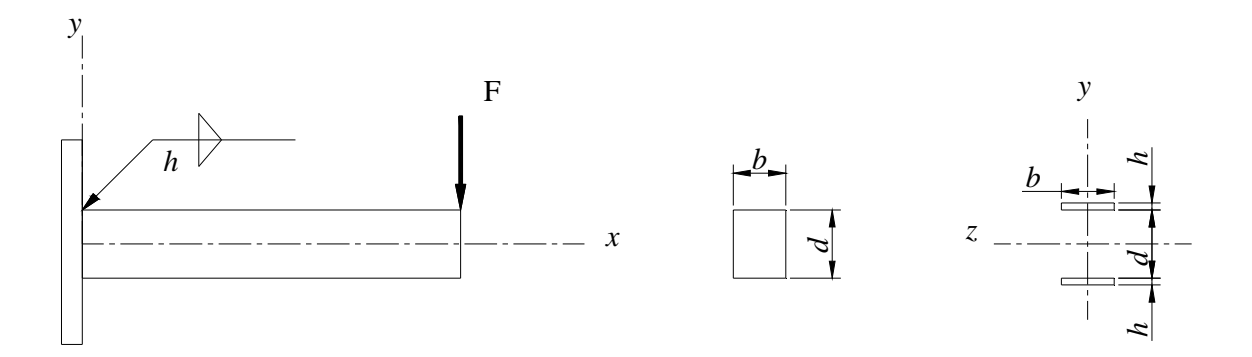

# **Figura 2.25 Voladizo de sección transversal rectangular soldado a un soporte**

El esfuerzo normal resulta:

$$
\sigma = \frac{Mc}{I} = \frac{M(d/2)}{0,707hbd^2/2} = \frac{1,414M}{bdh}
$$
 [Ec. 2.136]

 El momento de inercia se basa en la distancia *d* entre las dos soldaduras. En la tabla 2.14 se presentan algunas propiedades a la flexión de soldaduras de filete.

| Soldadura                                       | Área de la garganta | Ubicación de G             | Segundo momento<br>del área unitaria |
|-------------------------------------------------|---------------------|----------------------------|--------------------------------------|
| G<br>d<br>$\overline{y}$                        | $A = 0.707hd$       | $\bar{x} = 0$<br>$y = d/2$ | $\frac{d^3}{12}$                     |
| h<br>$-\circ G _d$<br>$\overline{\overline{y}}$ | $A = 1.414hd$       | $\bar{x} = 0$<br>$y = d/2$ |                                      |
| G<br>d<br>$\overline{y}$                        | $A = 1.414hd$       | $\bar{x} = 0$<br>$y = d/2$ | $bd^2$<br>$I_u$<br>$\mathcal{D}$     |

**Tabla 2.14 Propiedades a la flexión de soldaduras de filete.** 

# **2.2.10 SELECCIÓN DE MOTOR REDUCTOR 2.11**

 Se conoce como motor eléctrico a la máquina que transforma energía eléctrica en mecánica, esta transformación de energía se funda en los efectos de inducción electromagnética. Los motores eléctricos pueden ser de corriente continua o alterna. El reductor de velocidad es un mecanismo compuesto principalmente por un sistema de engranes los cuales permiten reducir la velocidad de entrada sin adulterar la potencia suministrada.

 Un moto-reductor es la combinación de un motor eléctrico con un reductor de velocidad que permite conseguir la velocidad óptima para el funcionamiento de una máquina específica.

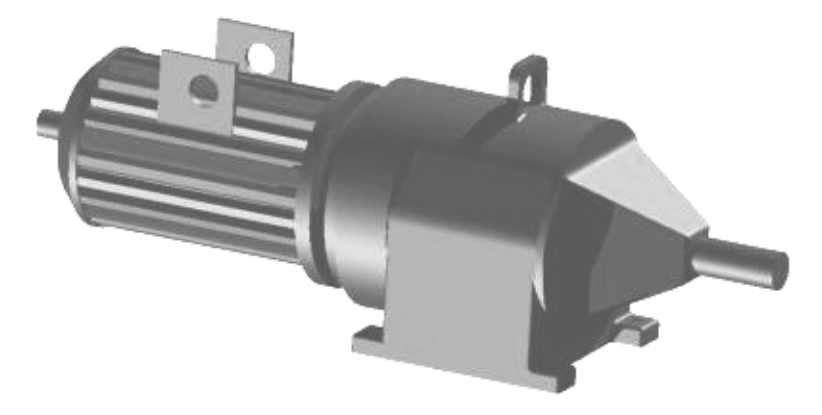

**Figura 2.26 Moto-reductor.** 

## **2.2.10.1 Método de selección**

 Según la empresa española Pujol fabricante de moto-reductores, se deben seguir los siguientes pasos:

- 1.- Cálculo de potencia.
- 2.- Cálculo de relación de reducción.
- 3.- Selección del tipo de moto-reductor según la velocidad de entrada.

 $\overline{a}$  $2.11$  Catálogo de moto-reductores y reductores Pujol, anexo E

#### *2.2.10.1.1 Cálculo de potencia*

 Para determinar la potencia de salida, se considera la potencia tabulada, si es necesario se debe corregir esta potencia de acuerdo con las tablas de clasificación de cargas y coeficientes de corrección del anexo E.

*Potencia corregida* = *Potencia inicial* ∗ *coeficiente corrección* [Ec. 2.137]

#### *2.2.10.1.2 Cálculo de relación de reducción*

 Se determina la relación de reducción conociendo las velocidades en el eje de entrada y en el eje de salida.

$$
i_r = \frac{velocidad \; entrada}{velocidad \; salida}
$$
 [Ec. 2.138]

#### *2.2.10.1.3 Selección del tipo de moto-reductor*

 Velocidades de entrada de 1440 [*rpm*].- Conocidos, la potencia corregida, la velocidad de salida y la relación de reducción, se consulta en las tablas de potencias y se elige el tipo de reductor teniendo en cuenta que la potencia máxima transmisible sea igual o superior a la potencia corregida.

 Velocidades de entrada diferentes a 1440 [*rpm*].- Las potencias indicadas en las tablas, son válidas solamente para una velocidad de entrada nominal igual o aproximada a la indicada en ellas. Según la serie del reductor, se procede de diferente manera así:

 Para elegir un moto-reductor de la serie "L", se utiliza gráficos de potencias mientras que para moto-reductores de las series "I" o "S", tablas para velocidades de entrada de 1440 [*rpm*], pero se efectúa primero la relación de velocidad de entrada para corrección de potencias.

$$
Rve = \frac{velocidad según tabla}{velocidad deseada}
$$
 [Ec. 2.139]

Corrección de potencia:

*Corrección de Potencia* = 
$$
Potencia corregida * Rve
$$
 [Ec. 2.140]

# **2.2.11 SELECCIÓN DE RODILLOS DE TRANSPORTE2.12**

Los rodillos son utilizados para el transporte de materiales pesados debido a su libre rodamiento, además ofrecen una superficie estructural fuerte, son fabricados en tubería de acero y poliuretano tipo pesado con rodamientos 6204 y 6205, y protecciones del rodamiento. Por lo general se utilizan para bandas transportadoras pero también pueden ser usados libremente.

Existen los siguientes tipos de rodillos:

- - Rodillos de impacto, con diámetros de 152-133-127-102-89 [*mm*] y ejes de 20, 25 y 30 [*mm*], de alta capacidad.
- - Rodillos de retorno metálicos, con diámetros de 152-127-102-89-76-60 [*mm*] y ejes de 20, 25 y 30 [*mm*].
- -Rodillos a gravedad RCL-48-50-60, eje hexagonal 7/16"-1/2"-14 [*mm*].
- -Rodillos motorizados con doble piñón exterior de alta capacidad.

Las figuras de estos rodillos se encuentran en el anexo F.

Para su selección, y según la empresa Rotrans fabricante de rodillos para bandas transportadoras, la elección del rodillo se basa en la siguiente fórmula:

$$
K_r = R + L_1 \left( Gg + \frac{Qr}{3.6V} \right) Fc \cdot Fi \cdot Fv
$$
 [Ec. 2.141]

Donde:

 $\overline{a}$ 

 $K_r$  = Carga sobre un rodillo en  $[kp]$ .

- $R$  = Peso de las partes rodantes de los rodillos en  $[kp]$ .
- $L_1$  = Separación entre dos estaciones consecutivas en  $[m]$ .
- *G<sup>g</sup>* = Peso de la banda o cálculo del peso de la banda en [*kp/m*]
- $Q_r$  = Capacidad de carga real  $[Tm/h]$   $Q_r$  =  $Q$  x Peso específico

<sup>&</sup>lt;sup>2.12</sup> Catálogo General Rollers Conveyors S.A.

 $V =$  Velocidad de la banda en  $[m/s]$ 

- $F_c$  = Factor de carga
- $F_i$  = Factor de impacto
- $F_v$  = Factor de vida del rodillo

La capacidad de carga real se determina con la fórmula:

$$
Q = Q_m \cdot V \cdot K \cdot Fc \qquad \qquad [\text{Ec. 2.142}]
$$

Donde:

- *Q<sup>m</sup>* = Capacidad teórica de transporte a V =1 [*m/s*]
- $V =$  velocidad m/s
- $K =$  Factor de reducción por inclinación de banda
- $F_c$  = Factor de carga.

Con estos valores se escoge de la tabla de la capacidad de carga [*kg*] del rodillo en función de la velocidad [*rpm*] anexo F, la longitud del rodillo, el diámetro del eje y las [*rpm*] de trabajo.

En función de las [*rpm*] y la velocidad de la banda, se determina el diámetro del rodillo según la tabla que se encuentra en el anexo F.

Otros fabricantes, presentan gráficos que muestran la capacidad de carga y la longitud de los rodillos para escoger el diámetro correcto.

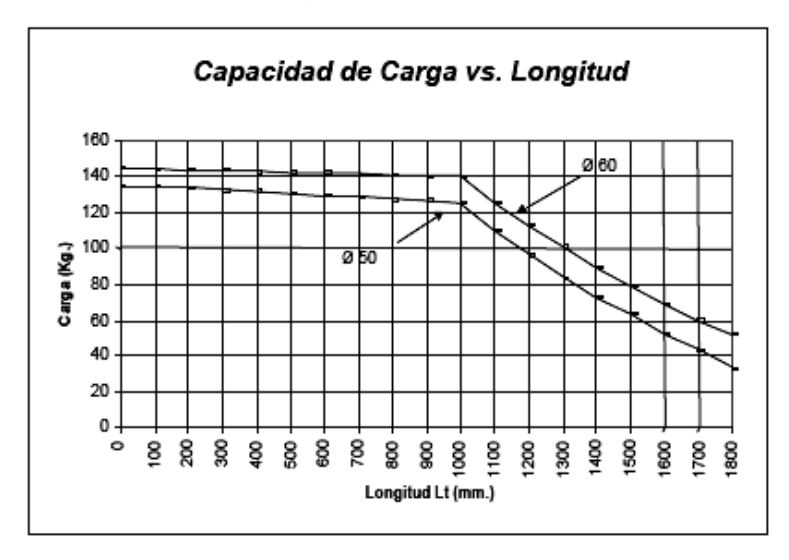

**Figura 2.27 Gráficos de Capacidad de carga vs. Longitud de rodillos** 

[Catálogo Rollers Conveyors S.A.]

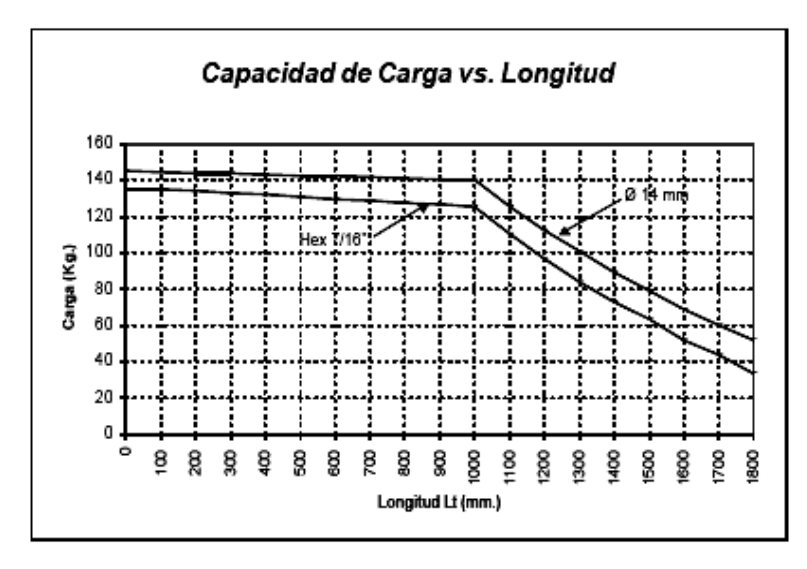

**Figura 2.28 Gráficos de Capacidad de carga vs. Longitud de rodillos**  [Catálogo Rollers Conveyors S.A.]

 Existen empresas dedicadas a la fabricación de transportadores de rodillos, entre ellos los cilíndricos de carga de acero, estas mesas de transporte como se denominan, son utilizadas para entrar, salir o enlazar una máquina con otra, en un proceso de trabajo en línea con asistencia de operario.

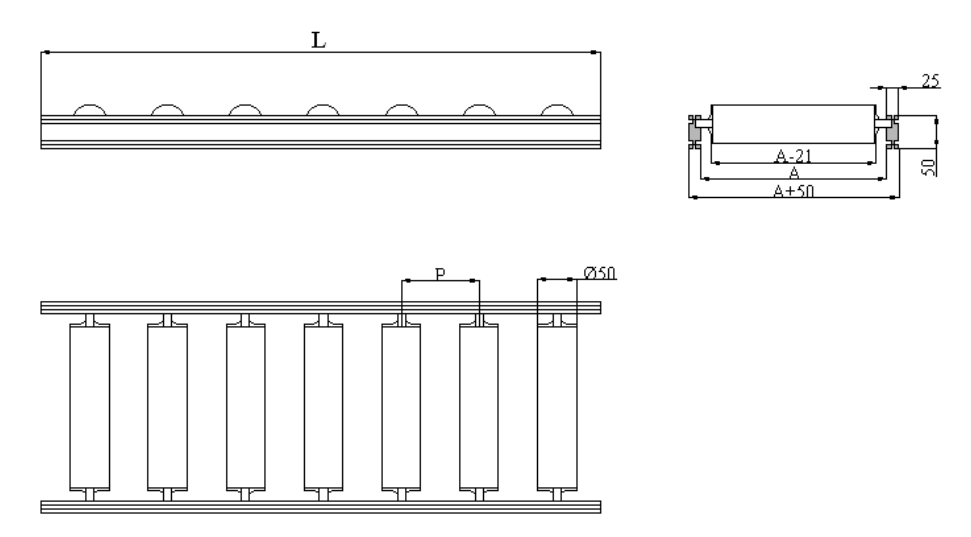

**Figura 2.29 Especificaciones del transportador por rodillos** ∅ **50 [***mm***].** 

 $L =$  longitud total

 $P =$ distancia entre rodillos

 $A =$ ancho de rodillos

Diámetro de los rodillos 50 [*mm*].

Chasis construido en perfil de 25 x 50 [*mm*].

# **2.3 ANÁLISIS DE COSTOS**

Para determinar adecuadamente los costos de producción que se relacionan con la fabricación, montaje y puesta a punto de la máquina, se deben considerar algunos aspectos entre ellos, materias primas, mano de obra directa, mano de obra indirecta, materiales indirectos, etc.

## **2.3.1 MATERIAS PRIMAS**

Se conocen como materias primas a todos los materiales necesarios para la fabricación de un determinado producto. En este rubro deben constar todos los artículos que se necesitan para la construcción de la máquina, las cantidades de cada uno de ellos, el valor unitario y el total.

## **2.3.2 MANO DE OBRA DIRECTA**

El costo de mano de obra directa es el costo necesario para transformar la materia prima en producto terminado. Para el cálculo de este valor, se multiplican las unidades de producto que queremos fabricar por el tiempo empleado en fabricar una unidad o las horas presupuestadas en fabricar un determinado elemento por el costo horario.

#### **2.3.3 MANO DE OBRA INDIRECTA**

Es aquella mono de obra que no interfiere directamente en la transformación de las materias primas pero es necesaria para la producción de un determinado producto. En este rubro están diseñadores, supervisores, jefes, control de calidad, etc. el costo de este tipo de mano de obra depende del tiempo requerido y del cargo u ocupación de las personas.

#### **2.3.4 MATERIALES INDIRECTOS**

 Principalmente son los materiales que forman parte auxiliar en la presentación final de un producto pero no son estrictamente necesarios para su fabricación. Dentro de estos materiales están pinturas, envases, etiquetas, etc.

# **CAPITULO 3 PREFACTIBILIDAD**

# **3.1 DEFINICIÓN DEL PROBLEMA**

 Después de retirados del encofrado, los tableros metálicos poseen una capa irregular de hormigón en toda su superficie que consiste principalmente de cemento, arena y pequeñas partes de ripio, con un promedio de altura de 5 [*mm*] aunque en algunos puede ser mucho mayor, que debe ser removida para posteriormente realizar correcciones en tableros que presenten deformaciones, a continuación se coloca una pequeña capa de un compuesto de diesel para cuidar los tableros que se encuentran en los exteriores.

 Para la limpieza de los tableros metálicos, Bagant Ecuatoriana posee una granalladora de perfiles y estructuras pero debido al costo tanto de operación como de materia prima para su funcionamiento, es utilizada únicamente cuando los tableros metálicos poseen una capa de hormigón sumamente alta, después se realiza la limpieza manual a cargo de personas que utilizan raspadores.

 Para conseguir una limpieza adecuada de los tableros optimizando recursos tanto humanos como materiales, se pretende diseñar una máquina que retire todo el hormigón impregnado en el menor período de tiempo.

# **3.2 ESTUDIO DE MERCADO**

 Actualmente existen en el país un gran número de empresas dedicadas al alquiler de encofrado metálico, el objeto de este proyecto no es solamente diseñar una máquina para la empresa Bagant Ecuatoriana sino para solucionar uno de los problemas que poseen estas empresas.

 Entre las empresas dedicadas al alquiler de equipos para la construcción que se encuentran localizadas en la ciudad de Quito están:

- Alfa Encofrados
- Bagant Ecuatoriana Cía. Ltda.
- Ememac Cía. Ltda.
- Cialmaco Cía. Ltda.
- Secoya S.A.

 Se realizó una encuesta en algunas de estas empresas cuyo modelo aparece en el anexo G con la finalidad de determinar datos relevantes para el diseño exceptuando dimensiones y peso de los tableros, debido a que la máquina está diseñada para Bagant, se tomará como referencia las dimensiones y peso de los elementos que son utilizados en esta empresa.

Entre los datos están: número de tableros, tiempo, costos y forma de limpieza, etc. De esta encuesta se obtuvo las siguientes conclusiones:

- El número de tableros varía considerablemente entre empresas, desde un mínimo de 1000 tableros hasta los 20000 de Bagant.
- El tiempo de limpieza de los tableros y diferentes elementos utilizados en el encofrado está en los 8 minutos y en algunos casos hasta 15 minutos por tablero siendo un inconveniente para las empresas ya que tienen a momentos un excesivo número de pedidos y no cuentan con los tableros limpios necesarios.
- La máxima cantidad de tableros limpios al día es de 100 tableros lo que dificulta en algunas empresas el alquiler de los tableros.
- La excesiva cantidad de hormigón impregnado en algunos casos dificulta la limpieza de los tableros.

# **3.3 RESTRICCIONES Y LIMITACIONES**

 El diseño de esta máquina posee las siguientes restricciones y limitaciones que se encuentran relacionadas con la forma, dimensiones y otros aspectos de los tableros como también de los elementos de la máquina.

 La máxima deformación que puede tener un tablero para que no pueda ingresar a la máquina es de 10 [*mm*]. El ancho mínimo que deben tener los tableros para ingresar a la máquina es de 600 [*mm*], la longitud de los tableros no es un limitante.

 La velocidad mínima de los cepillos está en las 150 [*rpm*], pueden funcionar a menores revoluciones pero se requiere de mucho más tiempo. La máquina está calibrada para funcionar durante las ocho horas de trabajo pero se recomienda después de un trabajo de tres o cuatro horas, revisar el estado del motor para prevenir daños en el mismo.

# **3.4 ESPECIFICACIONES**

# **3.4.1 PARÁMETROS FUNCIONALES**

Limpieza de 1 tablero metálico cada 2 minutos.

Pueden estar hasta dos tableros durante el ciclo de limpieza.

Requiere de dos operarios para su funcionamiento uno para el abastecimiento y otro para el retiro del tablero limpio.

El moto-reductor eléctrico requiere 110 [*V*] y 35 [*A*] para su funcionamiento.

# **3.4.2 AMBIENTE DE TRABAJO3.1**

 Las temperaturas de trabajo no afectan al funcionamiento de la máquina pero pueden afectar el rendimiento de las personas a cargo de la misma, al estar en la ciudad de Quito se consideran los siguientes aspectos:

- Altitud: 2800 [*msnm*].
- La temperatura media del aire varía de 10 a 25 ºC.
- Humedad relativa media de 75%.

No se recomienda su utilización en condiciones de excesiva humedad debido a la oxidación que se puede producir en los alambres de los cepillos.

No se requiere de una instrucción específica para su uso.

 $\overline{a}$ <sup>3.1</sup> www.quito.gov.ec
### **3.4.3 VIDA ÚTIL**

La máquina debe ser diseñada para que todos sus elementos tengan una vida útil promedio de 10 años con la finalidad de recuperar la inversión y obtener un margen de utilidad con respecto al actual costo de limpieza.

Este período depende en gran medida del correcto funcionamiento de la misma y en la realización de un continuo mantenimiento en lo que se refiere a engrasar cadenas, cambiar y afilar cuchillas, lubricar rodamientos, revisar estado de los cepillos metálicos, etc.

#### **3.4.4 COSTO DEL PRODUCTO**

 Para determinar el costo de la máquina se deben tomar en cuenta: costo de materia prima [2500 USD], costo de mano de obra directa [200 USD], costo de mano de obra indirecta [1200 USD], costo de materiales indirectos [100 USD]. La suma de todos estos valores aproximadamente es de 4000 dólares.

### **3.4.5 COSTO DEL DISEÑO Y DESARROLLO**

 El coste del diseño de esta máquina está alrededor de los 800 dólares, que en la actualidad es 4 veces el salario básico del trabajador, esto se debe al tiempo empleado y al valor promedio de la hora de trabajo.

#### **3.4.6 TAMAÑO Y PESO**

Las posibles dimensiones máximas de la máquina son las siguientes:

 Alto: 1500 [*mm*] debido a que el alto para la entrada de los tableros al sistema de limpieza está alrededor de los 800 [*mm*] y los sistemas de de limpieza están sobre esta medida.

 Ancho: 2500 [*mm*], los 600 [*mm*] del ancho del tablero más los sistemas de apoyo, limpieza y la posición del moto-reductor.

 Longitud: 4000 [*mm*] lo que posibilita que dos tableros estén simultáneamente en la máquina.

El peso aproximado de toda la máquina es de 500 [*kg*].

#### **3.4.7 MATERIALES**

 La mayor parte de los elementos de la máquina deben ser elaborados con acero ASTM A-36 que es el más común y utilizado en nuestro país, sin embargo existen elementos que por su funcionamiento y utilización requieren de un material de mejores características, entre los principales elementos están las cuchillas, el eje de transmisión y los tornillos de potencia.

 Las cuchillas son de acero chronit (UNE A517), acero aleado de gran resistencia al desgaste por abrasión, impacto y deslizamiento, es utilizado para elementos de movimiento de tierra, minerales y materiales abrasivos. Deben ser reemplazadas por material de la misma característica para garantizar una correcta utilización de la máquina.

Aleación: C 0,14 - 0,20%, Cr 0.030 - 0.036%, Mn 1,35 – 1.42%, V 0,01%, Si  $0.28 - 0.30\%$ , Mo  $0.004 - 0.010\%$ 

 Los ejes de transmisión son de acero AISI 4140 (G41400), resistente a la torsión, buena resistencia al desgaste e impacto, utilizable en temperaturas hasta 450 ºC sin perder su bonificación; es aplicable en la construcción de vehículos, engranajes y motores, partes y repuestos de maquinarias. Aleación: C 0,41% - Si 0,30% - Mn 0,70 % - Cr 1,10% - Mo 0,20%

 Los tornillos de potencia poseen roscas cuadradas, son de acero AISI 4340 (G43400), de resistencia a la tracción, torsión y buena resistencia al desgaste e impacto. Utilizable a temperaturas hasta de 500 ºC sin perder su bonificación, se utiliza para partes y repuestos sometidos a muy altos esfuerzos dinámicos.

Aleación: C 0,34% - Si 0,30% - Mn 0,50% - Cr 1,50% - Mo 0,20% - Ni 1,5%

 Los materiales de elementos como pernos, tuercas, resortes, rodamientos, chumaceras y demás dependerán del fabricante.

#### **3.4.8 PRUEBAS REALIZADAS**

 Con el objeto de determinar parámetros importantes para el diseño de la máquina para la eliminación del concreto impregnado en los tableros metálicos, se realizó una serie de pruebas enfocándose principalmente en la cantidad de concreto retirado, el tiempo empleado, ángulos de incidencia de las cuchillas, velocidades máximas, etc.

 Para cada prueba se utilizó tableros de 1200 x 300 x 60 [*mm*] con una gran cantidad de concreto adherido a su superficie y que no presenten grandes deformaciones, a estos tableros se los dividió en secciones con una longitud de 50 [*mm*]. Como sistemas de limpieza se utilizaron, un rodillo con cuchillas, un sistema con cuchillas estáticas y cepillos metálicos.

 Los resultados de las pruebas del sistema de limpieza con cuchillas estáticas y el de cepillos metálicos, se presentan en el anexo H.

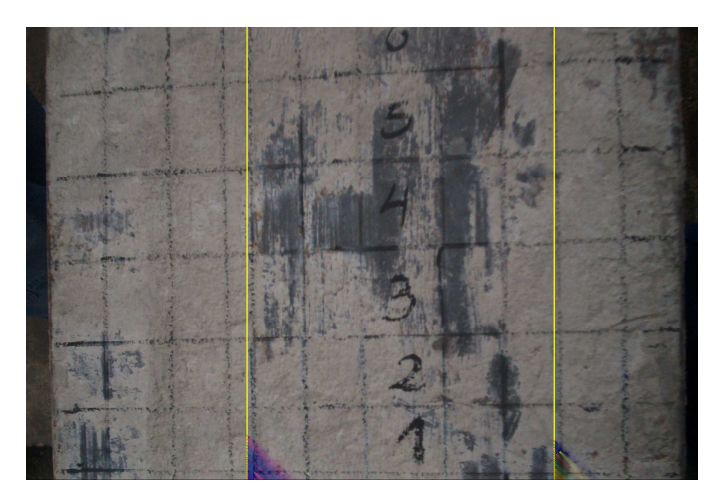

**Figura 3.1 Tablero antes de realizar las pruebas.**  (Las líneas amarillas indican la zona sometida a la limpieza)

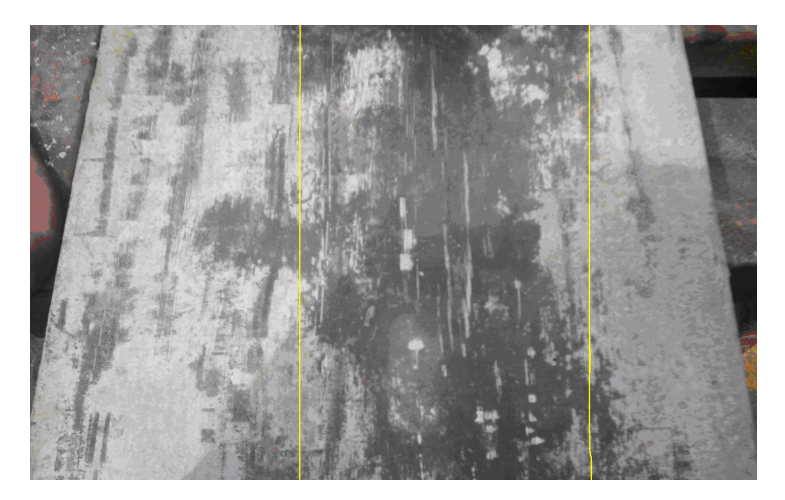

**Figura 3.2 Tablero luego de las pruebas realizadas.**

En base a los valores del anexo se diseñan los diferentes elementos considerando los siguientes factores:

- El filo de las cuchillas no debe estar al mismo nivel que la superficie del tablero esto con el fin de evitar dañar la superficie del mismo.
- Verificar el sentido de giro de los cepillos para evitar que los elementos de sujeción se aflojen.
- Comprobar que todos los componentes se encuentren correctamente instalados para evitar problemas durante su funcionamiento.
- Verificar la tensión en las diferentes bandas.
- Verificar el adecuado ajuste de pernos.

# **CAPITULO 4 FACTIBILIDAD**

## **4.1 ESTUDIO DE ALTERNATIVAS**

 El estudio de las alternativas para remover el hormigón impregnado en los tableros metálicos se realizará en dos partes, la primera consiste en plantear alternativas de limpieza para la parte más gruesa e irregular, con la finalidad de conseguir una superficie más homogénea; la segunda parte, las alternativas para la limpieza final, también se plantean alternativas para el transporte de los tableros.

 Las alternativas planteadas, no solamente deben cumplir con el objetivo de limpiar el tablero sino también, demostrar que pueden ser tan eficaces que no requieran de la utilización de la granalladora que posee la empresa en ningún momento de su operación.

## **4.1.1 ALTERNATIVAS PARA LA REMOCIÓN DEL MATERIAL GRUESO**

#### **4.1.1.1 Alternativa 1 (Rodillo con cuchillas)**

 El rodillo con cuchillas permite gracias a su rotación limpiar la superficie del tablero conforme este avanza, en el rodillo se encontrarán soldadas portacuchillas traslapadas a una determinada distancia, se colocarán las cuchillas sujetándolas con pernos, este sistema permite cubrir todo el ancho del tablero y evitar problemas al momento de realizar el cambio de las cuchillas.

 El rodillo posee un sistema de elevación en el caso de que sea necesario un ajuste en la altura de las cuchillas al tablero permitiendo la limpieza de tableros de mayor espesor, posee un sistema de amortiguadores en el caso de que los tableros presenten deformaciones permitiendo que el rodillo se adapte a la forma del mismo y se mejore la remoción del material depositado.

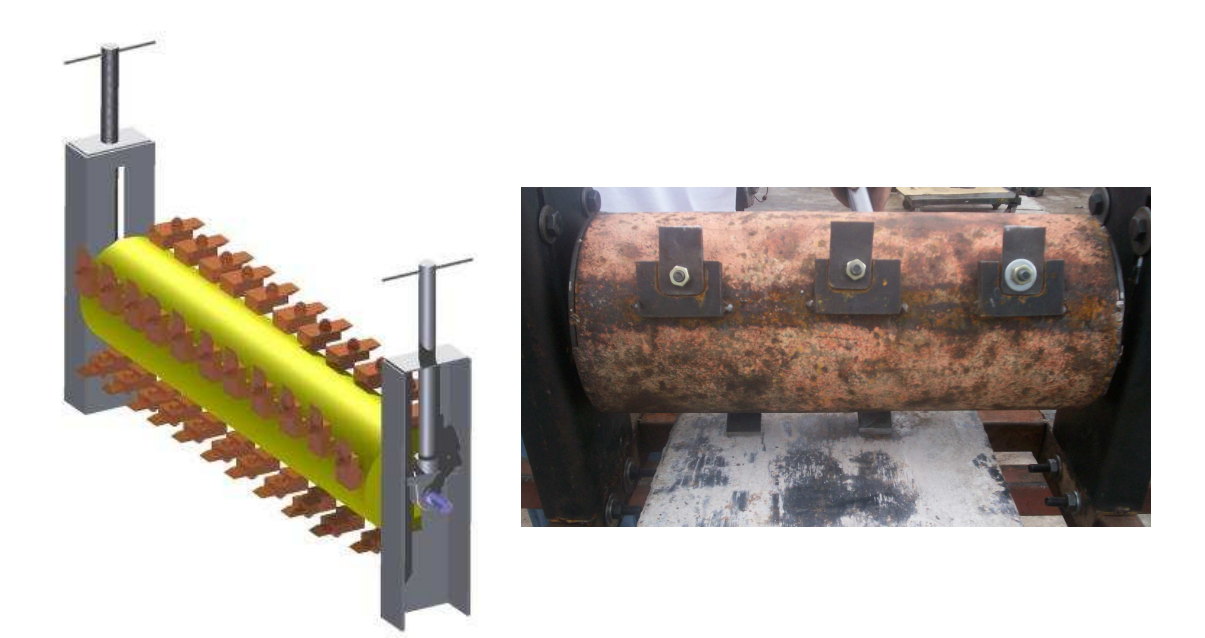

**Figura 4.1 Rodillo con cuchillas.** 

## *4.1.1.1.1 Ventajas*

- -Permite la limpieza conforme avanza el tablero.
- -El movimiento del rodillo proviene directamente del motor.
- - El sistema de elevación permite su acoplamiento para tableros de espesores mayores.
- -El cambio de las cuchillas se realiza de una manera más rápida.
- -Esta alternativa ocupa menos espacio.

## *4.1.1.1.2 Desventajas*

- -Este sistema es muy ruidoso.
- - Se produce mucha vibración cuando las cuchillas rozan contra la superficie del tablero.
- -Las partículas desprendidas del hormigón, saltan en muchas direcciones.
- - Si la velocidad del rodillo es sumamente baja en comparación al avance del tablero, distintas zonas del tablero carecerían de la limpieza.

#### **4.1.1.2 Alternativa 2 (Cuchillas estáticas)**

 La limpieza se produce por medio de cuchillas traslapadas que actúan como raspadores y eliminan el hormigón cuando el tablero se desplaza, las cuchillas se encuentran dentro de porta cuchillas unidas a una viga a una determinada inclinación.

 Dentro de la porta cuchilla se encuentra un resorte que hace el papel de amortiguador y permite el desplazamiento de la cuchilla en el caso de deformación en el tablero, al comprimirse el resorte proporciona energía a las cuchillas. Tiene sistemas de elevación para controlar la altura a la que se encuentran las cuchillas, se requiere de tres sistemas de cuchillas estáticas para conseguir la limpieza del tablero.

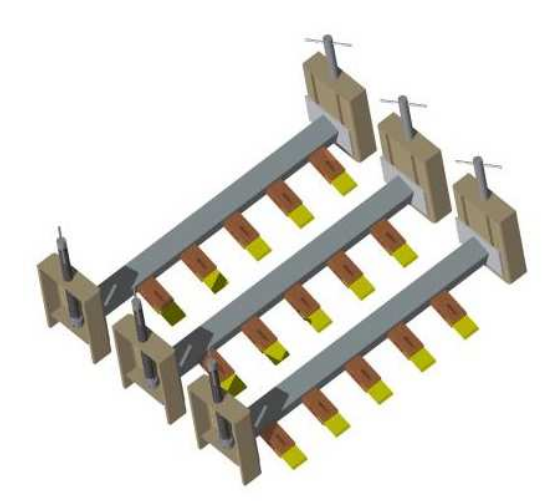

**Figura 4.2 Esquema del sistema de limpieza con cuchillas estáticas.** 

## *4.1.1.3.1 Ventajas*

- -Permite la limpieza conforme avanza el tablero.
- -No requiere de una transmisión de movimiento.
- - El sistema de elevación permite su acoplamiento para tableros de espesores mayores.
- -Este sistema produce menor ruido y vibración.
- - Se evita el desprendimiento descontrolado de las partículas de hormigón. desprendidas

### *4.1.2.2.2 Desventajas*

- -Para facilitar el cambio de las cuchillas se requiere retirar toda la viga.
- -Requiere de más espacio para la colocación de este sistema de limpieza.
- - En el caso de altas deformaciones del tablero, la limpieza de algunos sectores del tablero no se podría realizar.

#### **4.1.1.3 Alternativa 3 (Martillos o cilindros de impacto)**

 Las personas encargadas de la limpieza de los tableros, utilizan martillos o combos para golpear al tablero para separar grandes cantidades de hormigón; adoptando esta idea, la alternativa pretende utilizar martillos o cilindros de impacto. Los martillos o cilindros golpean al tablero mientras este se desplaza, la fuerza requerida es ajustable para producir la menor cantidad de daño a los tableros y evitar el aumento de deformaciones, solo se golpearán sectores del tablero para conseguir separar una determinada cantidad de hormigón.

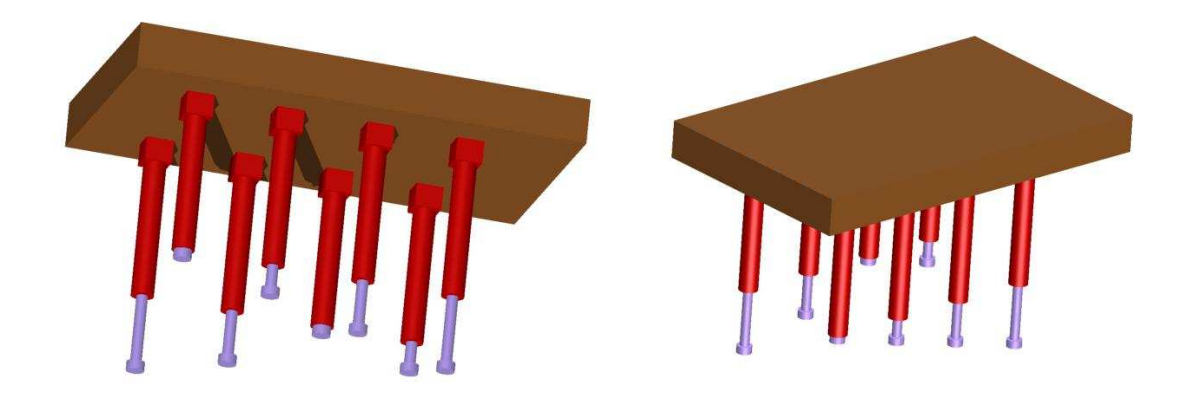

**Figura 4.3 Esquema del sistema de limpieza con cilindros de impacto.** 

### *4.1.1.3.1 Ventajas*

- -Permite la limpieza conforme avanza el tablero.
- -El movimiento del rodillo proviene directamente del motor.
- - El sistema de elevación permite su acoplamiento para tableros de espesores mayores.

#### *4.1.2.2.2 Desventajas*

- -Este sistema es muy ruidoso.
- -Se produce mucha vibración cuando los cilindros golpean el tablero.
- -Las partículas desprendidas del hormigón, saltan en muchas direcciones.
- - Se requiere de mayor espacio para los sistemas de control y para las mangueras que conducen el fluido.

## **4.1.2 ALTERNATIVAS PARA LA REMOCIÓN DEL MATERIAL FINO**

 Una vez que se ha conseguido remover una gran cantidad de material en la primera etapa, se procede a la limpieza del material fino, produciendo un mejor acabado y la limpieza total del tablero, para esta etapa se consideraron las siguientes alternativas:

#### **4.1.2.1 Alternativa 1 (Cepillos metálicos rotación eje horizontal)**

 La utilización de cepillos metálicos circulares permite gracias a la cantidad de cerdas que poseen, retirar el concreto que queda impregnado. Los cepillos se colocan en el mismo sentido del avance de los tableros.

 Se podrá utilizar un único cepillo o en su caso varios cepillos metálicos de las mismas características, que serán colocados en un eje debidamente maquinado, se sujetarán con tuercas. Posee un sistema de elevación para regular la altura de los cepillos conforme se produce el desgaste de los mismos o se necesiten limpiar tableros de mayor espesor.

 Mediante la transmisión de potencia, se podrá regular la velocidad para que se adapten a las velocidades de trabajo idóneas, para garantizar la limpieza del tablero y evitar daños en el mismo.

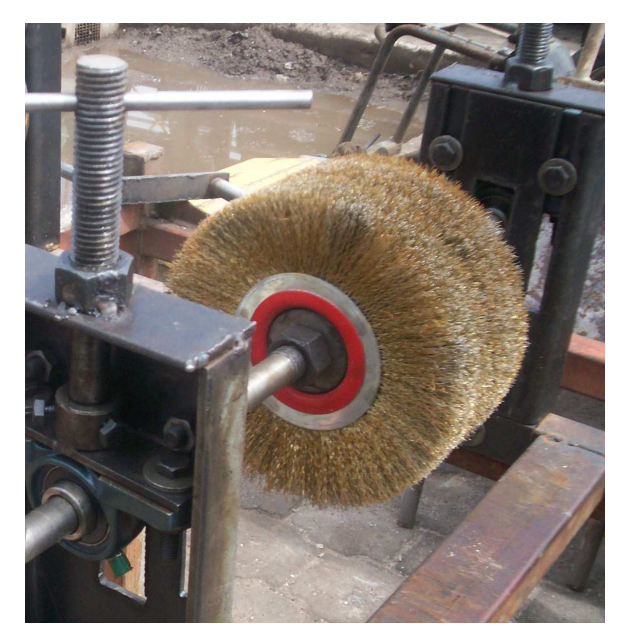

**Figura 4.4 Pruebas realizadas cepillos rotación eje horizontal.** 

## *4.1.2.2.1 Ventajas*

- -Este sistema de limpieza produce poco ruido y vibración.
- -Permite la limpieza conforme avanza el tablero.
- -El movimiento de los cepillos proviene directamente del motor.
- -El sistema de elevación permite su ajuste en tableros de gran espesor.
- -Esta alternativa ocupa menos espacio.

## *4.1.2.2.2 Desventajas*

- -Produce mucho polvo.
- -Para el cambio de los cepillos se requiere retirar todo el eje.

## **4.1.2.2 Alternativa 2 (Cepillos metálicos rotación eje vertical)**

 En esta alternativa, se utilizarán los cepillos metálicos tipo copa adaptándoles un eje adecuado o los cepillos casquillos con vástago, para proporcionar el movimiento, se utilizará una banda la cual colocada en la parte superior proporciona el movimiento hasta a tres cepillos (muy similar a las abrillantadoras caseras), debido a los tamaños de los cepillos, se deberá tener algunos de ellos traslapados.

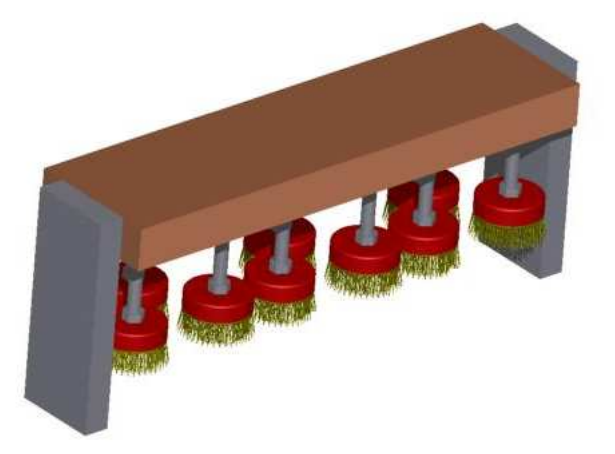

## **Figura 4.5 Esquema del proceso de limpieza cepillos rotación eje vertical.**

## *4.1.2.2.1 Ventajas*

- -Este sistema de limpieza produce poco ruido y vibración.
- Permite la limpieza conforme avanza el tablero.
- -Requiere de un menor número de cepillos.
- -El cambio de los cepillos se lo realiza de una manera mucho más rápida.

## *4.1.2.2.2 Desventajas*

- -Produce mucho polvo.
- Carece de un sistema de control de elevación.
- - Requiere de un gran número de bandas y poleas para conseguir el movimiento de los cepillos.

## **4.1.2.3 Alternativa 3 (Limpieza con agua)**

 Se lanza agua a presión sobre los tableros para retirar el hormigón que queda del proceso de limpieza anterior, la presión del agua también ayudaría a retirar la pequeña cantidad de hormigón que aún quedaría en los tableros.

 El agua a presión saldría de toberas colocadas a los extremos laterales de los tableros y proporcionada por bombas, el agua se almacenará en 2 tanques de 1 [*m 3* ] cada uno.

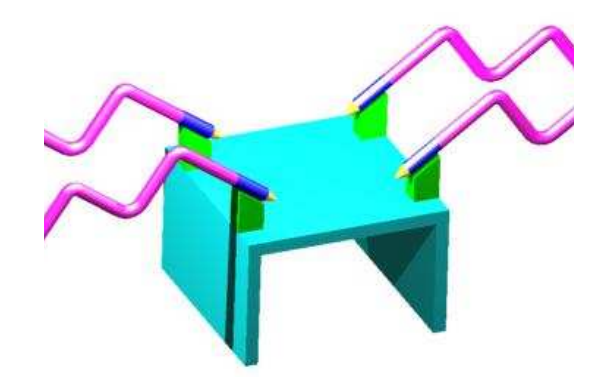

## **Figura 4.6 Esquema de la alternativa de limpieza con agua.**

### *4.1.2.3.1 Ventajas*

- -No produce ruido ni vibración
- -El agua no produce daño en la superficie de los tableros

## *4.1.2.3.2 Desventajas*

- -Requiere de grandes tanques de almacenamiento.
- - Se necesita de un sistema de recirculación para evitar un excesivo consumo de la misma.
- - Se debe controlar el recorrido del agua para evitar accidentes por choque eléctrico.

## **4.1.3 ALTERNATIVAS PARA EL TRANSPORTE DE LOS TABLEROS**

#### **4.1.3.1 Alternativa 1 (Banda Transportadora)**

 Los tableros son transportados por medio de una banda plana, la banda se mueve sobre una superficie de rodillos, el sistema como tal, ofrece una gran capacidad para el transporte de materiales pesados, los rodillos no solo ofrecen una superficie estructural fuerte, sino también porque su libre rodamiento permite transportar cargas más pesadas en forma más eficiente.

La sujeción del tablero se conseguirá con el mismo peso del tablero y la tracción por medio de la rugosidad de la banda.

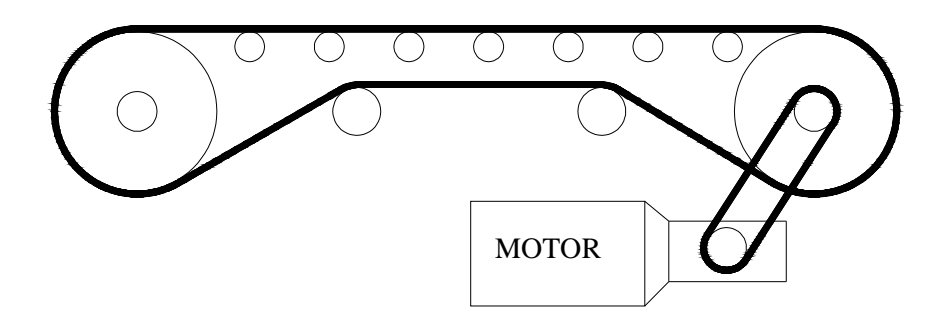

**Figura 4.7 Esquema de una banda transportadora.** 

## *4.1.3.1.1 Ventajas*

- - Son equipos que permiten transportar productos de cualquier tamaño y peso.
- -Se produce un transporte de manera homogénea.

## *4.1.3.1.2 Desventajas*

- - Puede haber inconvenientes si la rugosidad de la banda no permite el desplazamiento de los tableros.
- -Se tiene que controlar la tensión de la banda periódicamente.

## **4.1.3.2 Alternativa 2 (Cadena y Rodillos)**

 Basado en una transmisión de cadena, esta alternativa pretende mediante el uso de cadenas especiales como los de la figura 4.9, la posibilidad de mover a los tableros, al igual que en la alternativa anterior se utilizan rodillos, los tableros son propulsados por medio de la cadena, en caso de ser necesario, se pueden adoptar mecanismos para movilizar al tablero.

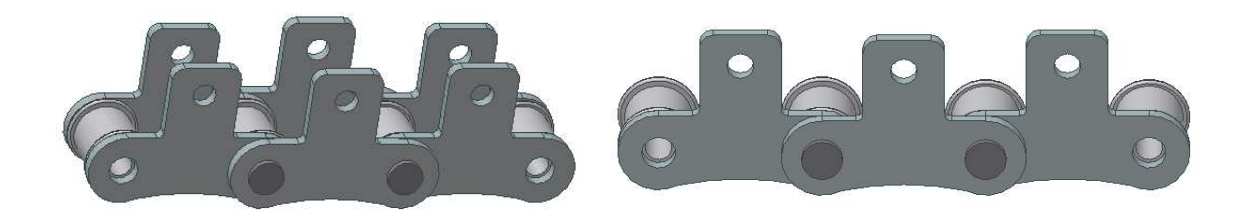

**Figura 4.8 Cadenas por rodillos especiales.** 

#### *4.1.3.2.1 Ventajas*

- -Permiten un continuo desplazamiento de los tableros.
- En caso de ser necesario se pueden colocar acoples para facilitar el movimiento de los tableros.

#### *4.1.3.2.2 Desventajas*

- La principal desventaja radica en que se debe verificar el desplazamiento de los tableros para evitar un bloqueo en su transporte y el daño de la cadena o de alguno de sus elementos.

## **4.2 SELECCIÓN DE LAS ALTERNATIVAS**

 Para seleccionar la mejor alternativa para el diseño de la máquina de limpieza de tableros, se utilizará un cuadro de ponderaciones basado en diferentes factores, cada uno de ellos con el valor ideal que sirve de referencia para la selección de la alternativa.

### **4.2.1 FACTORES DE CALIFICACIÓN**

 Dentro de estos factores, no están considerados el tiempo de limpieza ni la eficacia del proceso, cada alternativa garantiza la remoción de una gran cantidad de hormigón en un corto período de tiempo.

#### **4.2.1.1 Costo**

 Este es el factor de mayor importancia ya que la adquisición de esta máquina está relacionada con el actual costo de limpieza de los tableros.

 No solamente depende de la cantidad de elementos y accesorios que posee cada alternativa sino también de los insumos necesarios para su utilización. A éste factor se otorga una importancia de 100 puntos.

#### **4.2.1.2 Tamaño**

 El espacio que se tiene para la ubicación de la máquina está limitado por la presencia de la granalladora, la acumulación de tableros limpios y tableros con hormigón impregnado. Este factor tiene un peso de 50 puntos.

#### **4.2.1.3 Mantenimiento**

 El mantenimiento al ser una actividad frecuente, programada, debe ser considerado para evitar la suspensión de la producción en caso de un mantenimiento no definido, esta relacionado directamente con daños y reparaciones de los accesorios y elementos de la máquina.

 El tipo de mantenimiento y el costo del mismo inciden también en este factor. Por estos motivos a éste factor se da un valor de importancia de 50 puntos.

#### **4.2.1.4 Disponibilidad**

 Se sustenta este factor en la dificultad de obtener el equipo, material, personal, para la construcción de esta máquina como también el lugar y tiempo de fabricación. Por lo que a éste se le asigna un valor de importancia de 50.

#### **4.2.1.5 Seguridad**

 La seguridad que brindan las máquinas al operador y a los tableros, para evitar daños y accidentes durante la operación tiene un valor de 100

#### **4.2.1.6 Estética**

 La forma, color, textura y simetría de la máquina son componentes importantes en la estética de la máquina, para su promoción y comercialización. Este factor tiene un valor de 30 puntos.

## **4.2.2 CALIFICACIÓN DE LAS ALTERNATIVAS**

## **4.2.2.1 Calificación de alternativas del material grueso**

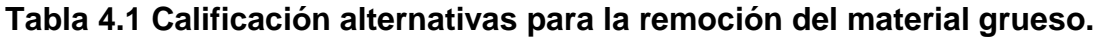

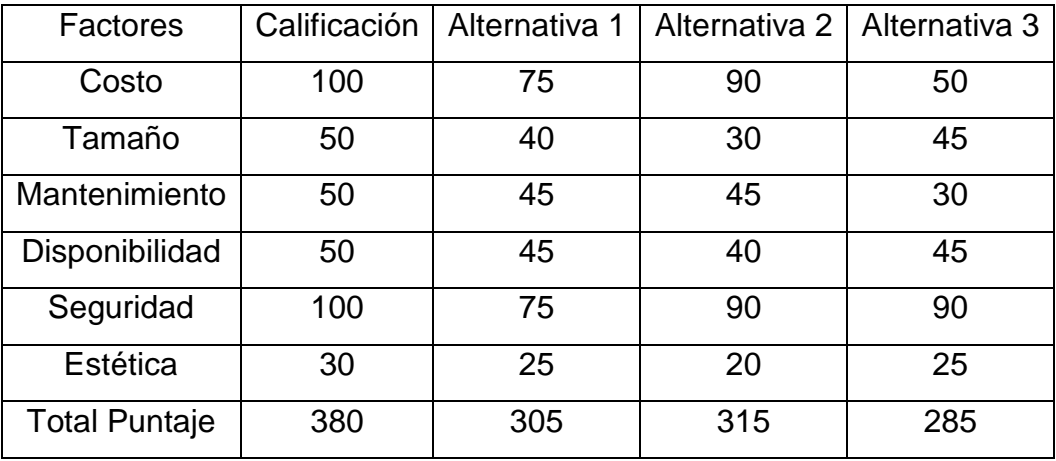

Los porcentajes de cada uno de las alternativas son las siguientes:

Alternativa 1: **80.26%** Alternativa 2: **82.89%** Alternativa 3: **75.00%** 

Se escoge la alternativa 2 (Cuchillas estáticas) para el diseño.

## **4.2.2.2 Calificación de alternativas del material fino**

| Factores             | Calificación | Alternativa 1 |          | Alternativa 2   Alternativa 3 |  |
|----------------------|--------------|---------------|----------|-------------------------------|--|
| Costo                | 100          | 90            | 80       | 50                            |  |
| Tamaño               | 50           | 40            | 40       | 30                            |  |
| Mantenimiento        | 50           | 40            | 35       | 40                            |  |
| Disponibilidad       | 50           | 40            | 40       | 45                            |  |
| Seguridad            | 100          | 70            | 80       | 90                            |  |
| Estética             | 30           | 25            | 25<br>25 |                               |  |
| <b>Total Puntaje</b> | 380          | 305           | 300      | 280                           |  |

**Tabla 4.2 Calificación alternativas para la remoción del material fino.** 

Obteniendo los siguientes porcentajes:

Alternativa 1: **80.26 %**

Alternativa 2: **78.95%**

Alternativa 3: **73.68%** 

Se escoge la alternativa 1 (Cepillos rotación eje horizontal) para el diseño.

## **4.2.2.2 Calificación de alternativas para el transporte de los tableros**

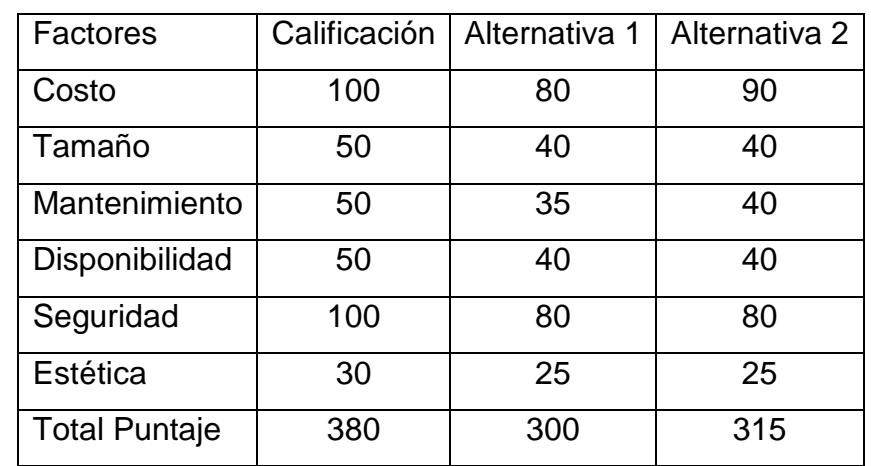

### **Tabla 4.3 Calificación alternativas para el transporte de los tableros.**

Obteniendo los siguientes porcentajes:

Alternativa 1: **78.95%**

Alternativa 2: **82.89%** 

Se escogió la alternativa 2 (Cadena y rodillos) como medio para el transporte de los tableros.

## **4.2.3 ALTERNATIVA SELECCIONADA**

La alternativa seleccionada consta de las siguientes partes:

- 1.- Un sistema de limpieza por medio de cuchillas estáticas.
- 2.- Cepillos metálicos circulares que eliminan el material fino de los tableros.
- 3.- Movimiento de los tableros por medio de cadena de rodillos.

Estas alternativas están colocadas en una mesa con rodillos de transporte los que permiten el movimiento de los tableros reduciendo notablemente la fricción. Para evitar un posible exceso de polvo generado en el sistema de limpieza por cepillos, se tendrá un sistema de aspiración.

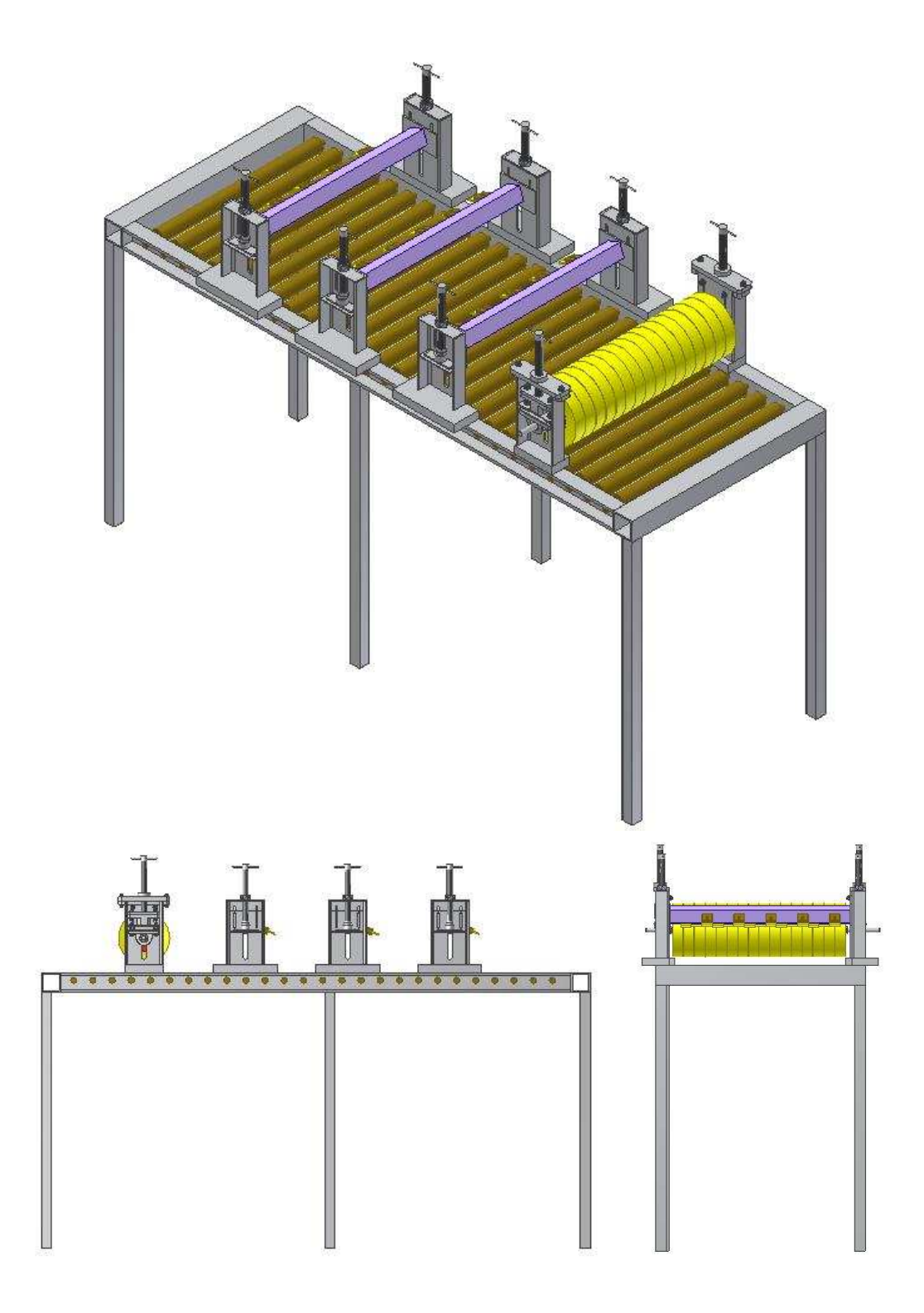

**Figura 4.9 Esquema de la máquina a diseñar.** 

## **4.3 DISEÑO DE LA ALTERNATIVA SELECCIONADA**

 Una vez seleccionadas las alternativas se procede al diseño de cada uno de los elementos que intervienen en el funcionamiento de la máquina.

### **4.3.1 CÁLCULO DE LA VIGA**

 Las cuchillas estáticas se localizan en una viga que se encuentra empotrada a ambos lados, se trata de un tubo cuadrado de acero ASTM A-36  $S_y = 36$  [*kpsi*], las cuchillas se encuentran traslapadas 120 [*mm*] entre sí.

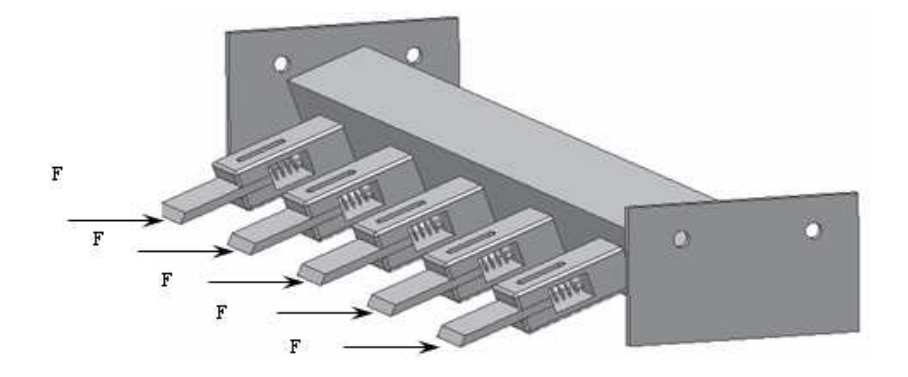

**Figura 4.10 Fuerza F que se transmite a la viga.** 

 Para encontrar la fuerza *F*, se necesita la resistencia a la compresión del concreto que se encuentra en la sección 1.4.2.1 y el área de aplicación de la fuerza.

 Como la altura promedio del concreto impregnado es de 5 [*mm*], y siendo el ancho de la cuchilla de 40 [*mm*], el área de aplicación de la fuerza es igual a:  $A = 200$ [mm<sup>2</sup>]

En base a la ecuación [Ec. 2.1] la fuerza es igual a:

$$
F = \sigma_{\text{concreto}} \cdot A
$$

$$
F = 840[N]
$$

 Por la inclinación de las cuchillas, la fuerza *F* se descompone en *F1* y *F2*; la fuerza *F1* produce torsión y la fuerza *F2* produce la flexión de la viga.

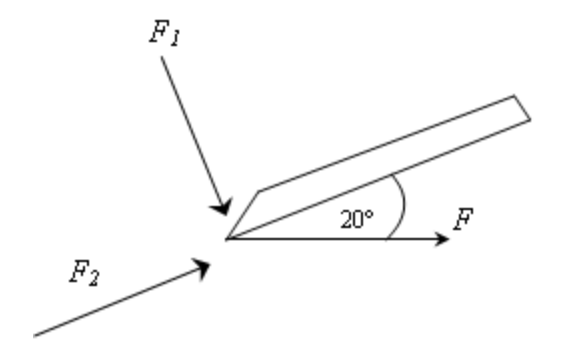

**Figura 4.11 Descomposición de la fuerza** *F* **en la cuchilla.** 

$$
F_1 = F \cos(20^\circ) = 840[N] \cdot \cos(20^\circ) = 789.34[N]
$$

$$
F_2 = F \text{ sen}(20^\circ) = 840[N] \cdot \text{sen}(20^\circ) = 287.3[N]
$$

**4.3.1.1 Viga a flexión** 

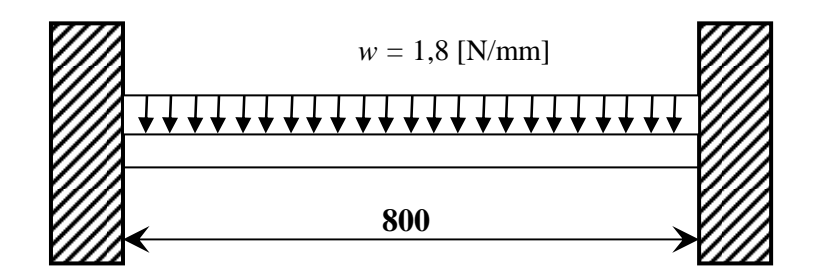

**Figura 4.12 Diagrama de fuerzas viga a flexión.** 

 La máquina consta de tres sistemas de cuchillas fijas, para facilitar el cálculo se considera que se encuentra sometida a una carga distribuida en toda su longitud *L =* 800 [*mm*], su valor según la ecuación [Ec. 2.11] cuyo valor es:

$$
w = \frac{\sum F_2}{L}
$$
  

$$
w = \frac{5 \cdot 287.3[N]}{800[mm]}
$$
  

$$
w = 1.8 \left[ \frac{N}{mm} \right]
$$

Se determina el esfuerzo según la ecuación [Ec. 2.2] Para el análisis de la viga, se prueba con:  $n = 2.5$  factor de diseño

$$
\sigma_{\text{adm}} = \frac{36 \, [\text{kpsi}]}{2.5} = 14.4 \, [\text{kpsi}] \quad \approx \quad 9652.1 \, [\text{N/cm}^2]
$$

Además se utiliza los datos de la tabla 4.4 para tubo cuadrado de dimensiones 50 x 50 x 3 [*mm*] para iniciar los cálculos.

En base a la figura 4.12 y las ecuaciones [Ec. 2.7] y [Ec. 2.8], se obtiene:

$$
R_1 = R_2 = \frac{1.8 \left[ \frac{N}{mm} \right] 800 [mm]}{2} = 720 [N]
$$

$$
M_1 = M_2 = \frac{1.8 \left[\frac{N}{mm}\right] 800^2 \left[ mm^2 \right]}{12} = 96000 \left[N.mm\right] = 9600 \left[N.cm\right]
$$

Con la ecuación [Ec. 2.6], se calcula el esfuerzo:

$$
\sigma = \frac{9600 \left[ N.cm \right] \cdot 2,5 \left[ cm \right]}{20,8 \left[ cm^4 \right]} = 1153.85 \left[ \frac{N}{cm^2} \right]
$$

## **4.3.1.2 Viga a torsión**

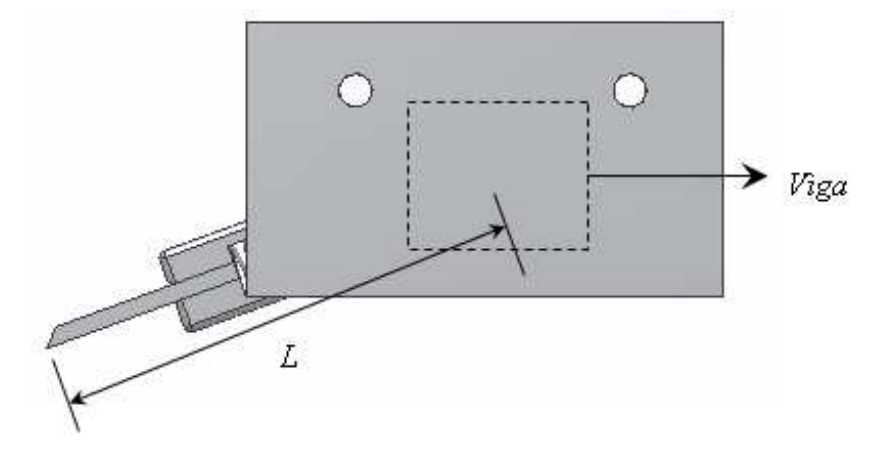

**Figura 4.13 Esquema de la porta cuchilla y la viga.**

 Para el cálculo del momento torsionante, se utiliza la ecuación [Ec. 2.13] donde *L* es la distancia saliente entre el centro de la viga y el punto de aplicación de la fuerza.

$$
T = \sum F_1 \cdot L
$$
  
\n
$$
L = 8 \text{ [cm]}
$$
  
\n
$$
T = 5.789.34[N] \cdot 8 \text{ [cm]}
$$
  
\n
$$
T = 31573.6 [N \cdot cm]
$$

El esfuerzo cortante máximo se determina con la ecuación [Ec. 2.12]:

$$
\tau = \frac{31573.6 \left[ N \cdot cm \right] \cdot 2,5 \left[ cm \right]}{31.1 \left[ cm^4 \right]} = 2538.1 \left[ \frac{N}{cm^2} \right]
$$

### **4.3.1.3 Dimensionamiento de la viga**

Con la ecuación [Ec. 2.14] se tiene:

$$
\sigma_A = \left(\frac{1153,85}{2}\right) \pm \sqrt{\left(\frac{1153,85}{2}\right)^2 + 2538,1^2}
$$

$$
\sigma_A = 3179,77 \left[\frac{N}{cm^2}\right]
$$

$$
\sigma_B = -2025,92 \left[\frac{N}{cm^2}\right]
$$

Por medio de la ecuación [Ec. 2.2]

$$
F.S. = \frac{\sigma_{adm}}{\sigma_A} = \frac{9652,1 \left[ \frac{N}{cm^2} \right]}{3179,77 \left[ \frac{N}{cm^2} \right]} = 3
$$

Para comprobar el dimensionamiento de la viga, se utiliza el valor de *Sxx* de la siguiente manera:

$$
S_{xx} = \frac{M_{\text{max}}}{\sigma_{\text{adm}}}
$$

$$
S_{xx} = \frac{9600[N \cdot cm]}{3179.77 \left[\frac{N}{cm^2}\right]} = 3.02[cm^3]
$$

**Tabla 4.4 Características tubería cuadrada4.1**

|                    |      |                            |                |                                            |                                       |                          |                              | <b>Inercia</b>     |
|--------------------|------|----------------------------|----------------|--------------------------------------------|---------------------------------------|--------------------------|------------------------------|--------------------|
|                    |      | Peso                       | <b>Sección</b> | EJE X                                      |                                       |                          |                              | a la               |
| <b>Dimensiones</b> |      | P                          | A              |                                            |                                       |                          |                              | torsión            |
|                    |      |                            |                |                                            |                                       |                          |                              | IT                 |
| H X B              | e    | $\left[\text{kg/m}\right]$ | $\text{[cm}^2$ | <b>Momento</b>                             | <b>Módulo</b>                         | Módulo de                | Radio                        | [cm <sup>4</sup> ] |
|                    |      |                            |                | de Inercia                                 | resistente                            | plasticidad              | de giro                      |                    |
| $\lceil mm \rceil$ | [mm] |                            |                | $\mathsf{I} \mathsf{x}$ [cm <sup>4</sup> ] | $\mathsf{Wx}\left[\text{cm}^3\right]$ | $Sxx$ [cm <sup>3</sup> ] | $\mathsf{I} \mathsf{x}$ [cm] |                    |
| $50 \times 50$     | 2,5  | 3,54                       | 4,51           | 17,9                                       | 7,16                                  | 8,47                     | 1,99                         | 26,8               |
|                    | 3    | 4,22                       | 5,37           | 20,8                                       | 8,34                                  | 9,95                     | 1,97                         | 31,1               |
|                    | 4    | 5,52                       | 7,03           | 26,2                                       | 10,46                                 | 12,73                    | 1,93                         | 38,9               |
|                    | 5    | 6,43                       | 8,19           | 27,8                                       | 10,94                                 | 13,76                    | 1,92                         | 47,86              |

El perfil de 50 x 50 x 3 [*mm*] cumple con nuestros requerimientos de diseño.

### **4.3.2 EJES DE TRANSMISIÓN**

 Para el diseño del eje primero se considera las cargas estáticas a las que se encuentra sometido, en este diseño es el peso de los cepillos más el de los accesorios de sujeción, además de la polea y los respectivos cojinetes.

#### **4.3.2.1 Eje de transmisión cepillos**

 $\overline{a}$ 

 El diagrama del eje con todas las cargas sometidas se encuentra en el siguiente gráfico:

<sup>&</sup>lt;sup>4.1</sup> Manual of Steel Construction; Load & Resistance Factor Design; Volume I; 1994

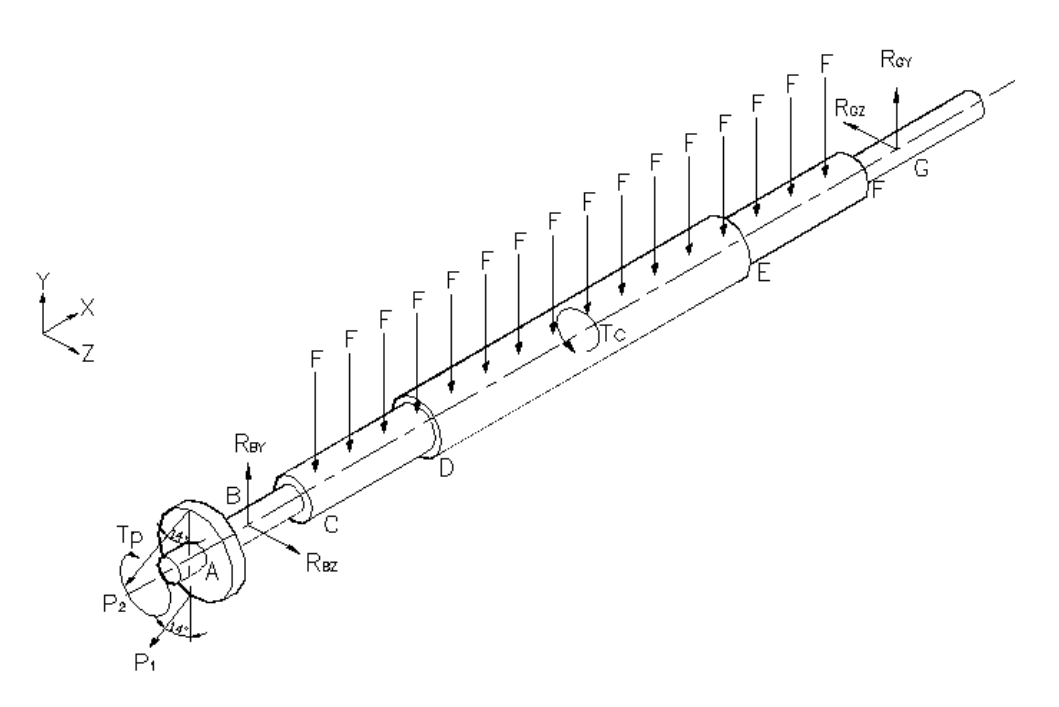

**Figura 4.14 Diagrama del eje.** 

La longitud total del eje es 880 [*mm*], la polea se encuentra desfasada 30 [*mm*] del inicio y las otras distancias son las siguientes: AB = 50 [*mm*]; BC = 50 [*mm*]; CD = 165 [*mm*]; DE = 320 [*mm*]; EF = 165 [*mm*]; FG = 50 [*mm*].

 La fuerza *F* es el peso del cepillo y es igual a 14,7 [*N*], se necesitan 16 cepillos para cubrir todo el ancho del tablero. Para este diseño se considera una carga puntual de 235.2 [*N*] equivalente a los 16 cepillos en lugar de una distribuida.

El momento torsor se determina con la ecuación [Ec. 2.13] donde *F* es la fuerza producida por el concreto sobre un cepillo y *L* es el radio del cepillo, la fuerza que produce el concreto sobre un cepillo se calculó a través de pruebas realizadas, fue necesario un torque de 25[*lb* ⋅ *pu* lg]para el movimiento de dos cepillos de 4 [*pulg*] de radio lo que resulta una fuerza de 3.125 [*lb*] por cepillo.

$$
F = 3.125
$$
 [lb]·16 *cepillos*  

$$
F = 50
$$
 [lb]  

$$
L = 4
$$
 [pu lg.]  

$$
T = 200
$$
 [lb·pulg.] = 2.31[kg·m]

 El cálculo de las tensiones de la polea se realiza con la siguiente consideración, el lado flojo de la banda es el 15% del lado tenso y el radio de la polea es 2 [*pulg*], con estas condiciones las tensiones en la polea son:

$$
P_1 = 0.15P_2
$$
  
\n
$$
T = (P_2 - P_1)r
$$
  
\n
$$
(P_2 - P_1) = \frac{200[lb \cdot pu \lg]}{2[pu \lg]} = 100 [lb] = 445.45 [N]
$$
  
\n
$$
P_1 = 78.61 [N]
$$
  
\n
$$
P_2 = 524.06 [N]
$$

 Para determinar los momentos máximos a los que se encuentra sometido el eje, se calcula los momentos en los planos *XY* y *XZ*.

Plano *XY*:

 Se realiza la sumatoria de fuerzas y momentos por medio de las ecuaciones [Ec. 2.4] y [Ec. 2.5]

$$
\sum Fy = 0
$$
  
F<sub>By</sub> - P<sub>1</sub> cos 14<sup>o</sup>-P<sub>2</sub> cos 14<sup>o</sup>+F<sub>Gy</sub> - 235.2[N] = 0  
F<sub>By</sub> + F<sub>Gy</sub> = 820[N]

 $50 \cdot F_{By} + 800 \cdot F_{Gy} = 99960[N]$  $50$ [*mm*] ·  $F_{By}$  – 425[*mm*] · 235.2[*N*] + 800[*mm*] ·  $F_{G_y}$  = 0  $\sum M_A = 0$ 

Los valores de las reacciones son:

 $F_{Gy} = 78.61[N]$  $F_{By} = 741.39[N]$ 

Los diagramas de fuerza cortante y momento flector son:

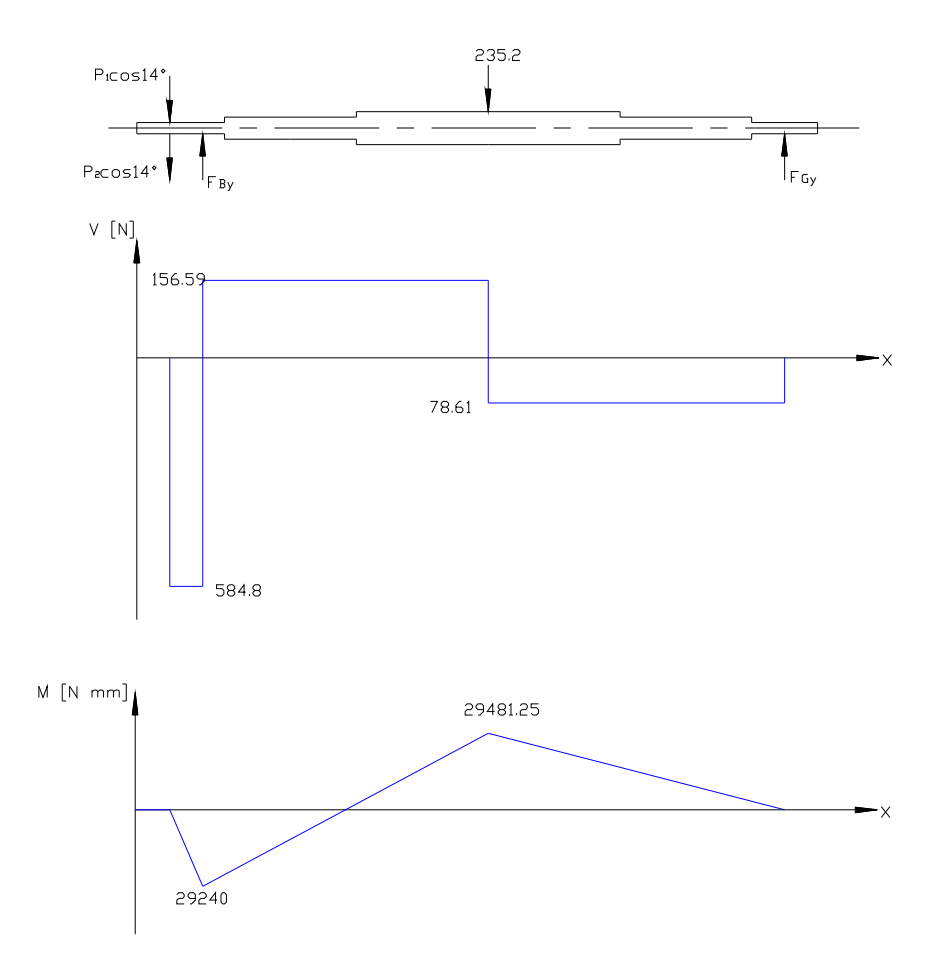

**Figura 4.15 Diagramas de fuerza cortante y momento flector plano xy.** 

Plano *XZ*:

 Se obtiene los valores de las reacciones en B y G y el momento máximo por medio de las ecuaciones [Ec. 2.4] y [Ec. 2.5].

$$
\sum Fz = 0
$$
  
P<sub>1</sub> · sen14° + P<sub>2</sub> · sen14°-F<sub>Bz</sub> + F<sub>Gz</sub> = 0  
F<sub>Bz</sub> - F<sub>Gz</sub> = 145.8[N]

 $F_{Bz} = 16F_{Gz}$  $B = 50$ [mm] ·  $F_{Bz} + 800$ [mm] ·  $F_{Gz} = 0$  $\sum M_A = 0$ 

Los valores de las reacciones son:

 $F_{Gz} = 9.72[N]$  $F_{Bz} = 155.52[N]$ 

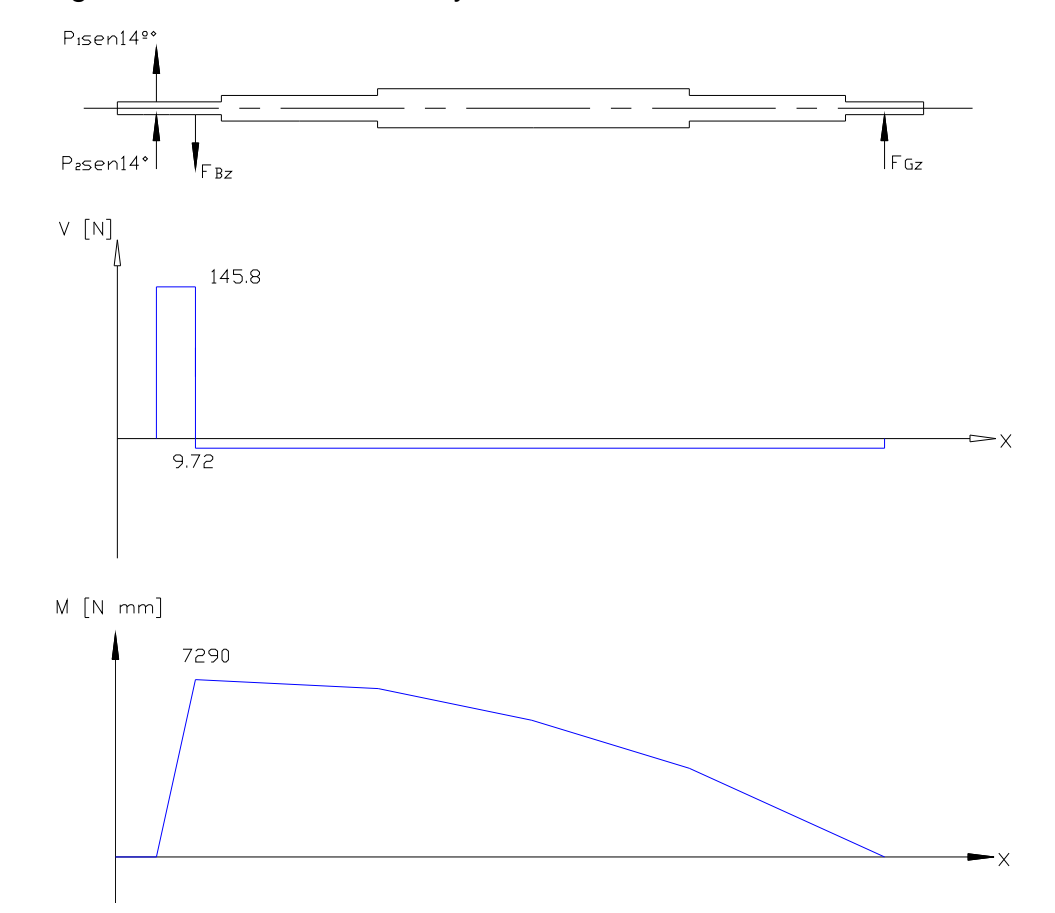

Los diagramas de fuerza cortante y momento flector son:

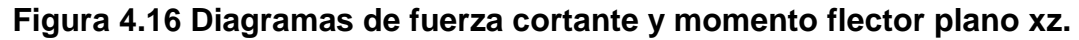

 El momento máximo al que se encuentra sometido el eje está en el punto B y su valor es:

$$
M_{\text{max}} = 30135.06 [N \cdot mm] = 3.08 [kg \cdot m]
$$

*4.3.2.1.1 Diseño estático* 

 En base al momento máximo y al momento torsor, se calcula el diámetro del eje, se prueba con un factor de diseño de 2 mediante la ecuación [Ec. 2.33] Como el material de los ejes es un acero AISI 4140 estirado en frío se tiene:

$$
S_y = 90 [kpsi] = 63.4 [kg/mm2]
$$

$$
S_{ut} = 102 [kpsi] = 71.86 [kg/mm2]
$$

$$
d = \left[ \left( \frac{32 \cdot 2}{\pi \cdot 6.34 \cdot 10^7 \left[ kg / m^2 \right]} \right) \sqrt{(3.08 \left[ kg \cdot m \right])^2 + (2.31 \left[ kg \cdot m \right])^2} \right]^{1/3}
$$
  
\n
$$
d = \sqrt[3]{3.21 \cdot 10^{-7} \left[ m^2 / kg \right] \cdot 3.85 \left[ kg \cdot m \right]}
$$
  
\n
$$
d = \sqrt[3]{2.469 \cdot 10^{-6} \left[ m^3 \right]}
$$
  
\n
$$
d = 0.0107 \left[ m \right] = 10.75 \left[ mm \right]
$$

#### *4.3.2.1.2 Diseño dinámico*

El límite de resistencia a la fatiga se determina por la ecuación [Ec. 2.17]: De la tabla 2.1 *Se'* = 0.5 *Sut* debido a que el *Sut* del acero AISI 4140 es menor a los 200 [*kpsi*], entonces:

$$
Se' = 0.5 \cdot 102 [kpsi]
$$

$$
Se' = 51 [kpsi]
$$

Los factores que modifican el límite de resistencia a la fatiga son:

 $k_a = 0.73$  (Anexo A)  $k_b = 1.189 d^{-0.097} = 0.8892$  (Sección 2.1.6.2.2)  $k_c$ = 1 Confiabilidad del 50% Tabla 2.2  $k_{q}$ = 1 T < 450 °C (Sección 2.1.6.2.4)  $k_e$  = 0.806 (Sección 2.1.6.2.5)  $k_f = 1$ 

$$
Se = 51 \cdot 0.73 \cdot 0.8892 \cdot 0.806 \, [kpsi]
$$

$$
Se = 26.68 \, [kpsi] = 1.88 \cdot 10^7 \, [kg/m^2]
$$

Se prueba con un factor de diseño de 2, y con la ecuación [Ec. 2.36]:

$$
d = \sqrt[3]{\frac{32 \cdot 2}{\pi} \sqrt{\left(\frac{2.31[Kg \cdot m]}{6.34 \cdot 10^{7}[Kg/m^2]}\right)^2 + \left(\frac{3.08[Kg \cdot m]}{1.88 \cdot 10^{7}[Kg/m^2]}\right)^2}}
$$
  
\n
$$
d = \sqrt[3]{\frac{64}{\pi} \sqrt{1.33 \cdot 10^{-15}[m^6] + 2.68 \cdot 10^{-14}[m^6]}}
$$
  
\n
$$
d = \sqrt[3]{\frac{64}{\pi} \sqrt{2.817 \cdot 10^{-14}[m^6]}}
$$
  
\n
$$
d = \sqrt[3]{3.42 \cdot 10^{-6}[m^3]}
$$
  
\n
$$
d = 0.0151[m] = 15.10[mm]}
$$

Se obtiene un diámetro mínimo de 15.10 [*mm*]

 Debido a datos de rodamientos, cepillos y al maquinado para el eje, se escoge un diámetro mínimo de 17 [*mm*], con este nuevo diámetro se determina el nuevo factor de seguridad del eje con la ecuación [Ec. 2.34] así:

$$
n = \frac{\pi \cdot (0.017m)^{3}}{16\sqrt{\left(\frac{2.31[Kg \cdot m]}{0.5 \cdot 6.34 \cdot 10^{7}[Kg/m^{2}]} \right)^{2} + \left(\frac{3.08[Kg \cdot m]}{0.5 \cdot 1.88 \cdot 10^{7}[Kg/m^{2}]} \right)^{2}}}
$$
\n
$$
n = \frac{1.543 \cdot 10^{-5}[m^{3}]}{16\sqrt{5.31 \cdot 10^{-15} + 1.074 \cdot 10^{-13}[m^{6}]}}
$$
\n
$$
n = \frac{1.543 \cdot 10^{-5}[m^{3}]}{16 \cdot 3.357 \cdot 10^{-7}[m^{3}]}
$$

 $n = 2.87$ 

El nuevo factor de seguridad del eje es: n = 2.87. Se utiliza las ecuaciones [Ec. 2.31], [Ec. 2.32] y la sección 2.2.1.1:

$$
\sigma_x = \sigma_{xa} = \sigma_{xmax} = \frac{32 \cdot 3080 [kg \cdot mm]}{\pi \cdot (17 [mm])^3}
$$

$$
\sigma_x = \sigma_{xa} = \sigma_{xmax} = 6.386 [kg / mm^2]
$$

$$
\tau_{xy} = \tau_{xy \max} = \tau_{xym} = \frac{16 \cdot 2310 [kg \cdot mm]}{\pi \cdot (17 [mm])^3}
$$

$$
\tau_{xy} = \tau_{xy \max} = \tau_{xym} = 2.395 [kg / mm^2]
$$

Con el diámetro de 17 [*mm*], se recalcula el límite de resistencia a la fatiga con la ecuación [Ec. 2.17], los factores que modifican esta resistencia son:

$$
k_a = 0,85 \text{ (Anexo A)}
$$
  
\n
$$
k_b = 1.189d^{-0.097} = 0.9033 \text{ (Sección 2.1.6.2.2)}
$$
  
\n
$$
k_c = 1 \text{ Confiabilidad del 50% Tabla 2.2}
$$
  
\n
$$
k_d = 1 \text{ T} < 450 \text{ °C (Sección 2.1.6.2.4)}
$$
  
\n
$$
k_e = 0.77 \text{ (Sección 2.1.6.2.5)}
$$
  
\n
$$
k_f = 1
$$

Por lo que el límite de resistencia a la fatiga es:

$$
Se = 51 \cdot 0.85 \cdot 0.9033 \cdot 0.77 [kpsi]
$$

$$
Se = 30.15 [kpsi] = 21.24 [kg / mm2]
$$

Con las ecuaciones [Ec. 2.29] y [Ec. 2.30] y recordando que  $\tau_{xya} = 0$  y  $\sigma_{xm} = 0$ , los esfuerzos de von Mises son:

$$
\sigma_a = \sqrt{(6.386)^2 + 3(0)^2}
$$
  
\n
$$
\sigma_a = 6.386 \left[ kg / mm^2 \right]
$$
  
\n
$$
\sigma_m = \sqrt{(0)^2 + 3(2.395)^2}
$$
  
\n
$$
\sigma_m = 4.148 \left[ kg / mm^2 \right]
$$

Con la ecuación [Ec. 2.28] se encuentra la resistencia media:

$$
S_m = \frac{21.24}{\left(\frac{21.24}{71.86}\right) + \left(\frac{6.386}{4.148}\right)} \left[ kg / mm^2 \right]
$$

$$
S_m = 11.57 \left[ kg / mm^2 \right]
$$

El factor de seguridad o diseño se obtiene con la ecuación [Ec. 2.2]:

$$
F.S. = \frac{S_m}{\sigma_m}
$$
  
F.S. =  $\frac{11.57}{4.148} = 2.79$ 

#### *4.3.2.1.3 Cálculo de potencia*

Para el cálculo de la potencia del eje de cepillos se utiliza la ecuación [Ec. 2.37] con los siguientes datos:

 $T = 200$  [ $lb.$ *plg*] N = 150 [*rpm*]

$$
P = \frac{2\pi \cdot 200 \cdot 150}{33000 \cdot 12}
$$

$$
P = 0.476 \, [hp]
$$

En este eje se encuentran las poleas que conectan el eje motriz o del motoreductor con el eje de transmisión de movimiento de los tableros, su gráfica es la siguiente:

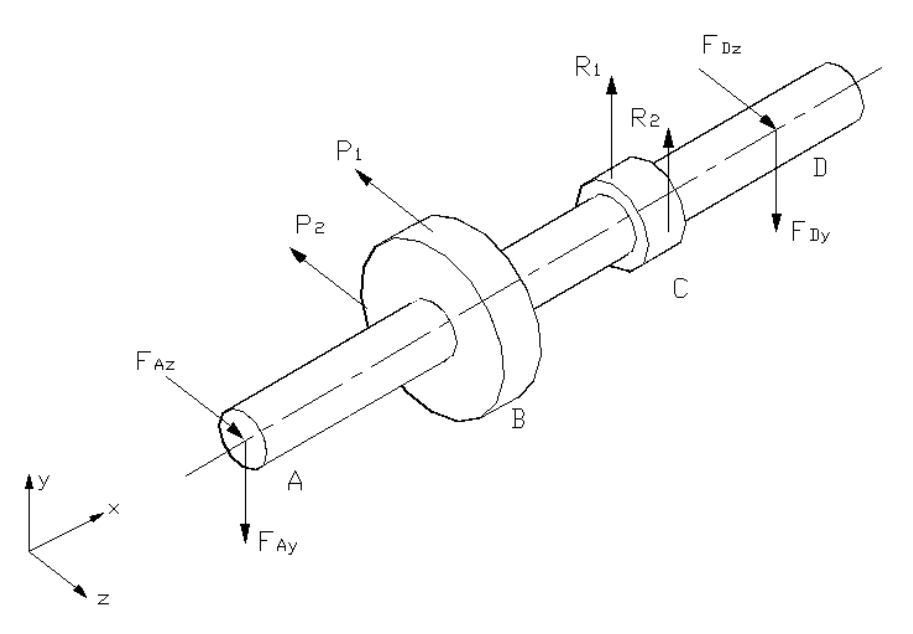

**Figura 4.17 Diagrama del eje auxiliar.** 

La longitud total del eje es 580 [*mm*], las distancias son las siguientes: AB = 268 [*mm*]; BC = 200 [*mm*]; CD = 100 [*mm*].

El momento torsor se determina por medio de la ecuación [Ec. 2.17] la fuerza necesaria para el movimiento de dos tableros venciendo el rozamiento y pasando por los sistemas de limpieza es de 2000 [*N*] mientras que el diámetro de la polea para conseguir la velocidad de 5[*rpm*] necesaria para el movimiento de los tableros es de 3[*pulg*].

$$
T = 2000[N] \cdot 38.1[mm] \approx 700[lb \cdot pu \lg]
$$

Con el momento torsor y el diámetro de las poleas, se determinan las fuerzas con la consideración de que el lado flojo de la banda es el 15% del lado tenso

Para la polea en B con un diámetro de 12 [*pulg*]:

$$
P_1 = 0.15P_2
$$
  
\n
$$
T = (P_2 - P_1)r
$$
  
\n
$$
(P_2 - P_1) = \frac{700[lb \cdot pu \lg]}{6[pu \lg]} = 116.37 [lb] = 519.69 [N]
$$
  
\n
$$
P_1 = 91.71 [N]
$$
  
\n
$$
P_2 = 611.4 [N]
$$

Para la polea en C con un diámetro de 2 [*pulg*]:

$$
R_1 = 0.15R_2
$$
  
\n
$$
T = (R_2 - R_1)r
$$
  
\n
$$
(R_2 - R_1) = \frac{700[b \cdot pu \lg]}{1[\nu \lg]} = 700[b] = 3118.18[N]
$$
  
\n
$$
R_1 = 550.27[N]
$$
  
\n
$$
R_2 = 3668.45[N]
$$

 Para determinar los momentos máximos a los que se encuentra sometido el eje, se calcula los momentos en los planos *XY* y *XZ*.

#### Plano *XY*:

Se obtiene los valores de las reacciones por medio de las ecuaciones [Ec. 2.4] y [Ec. 2.5].

$$
\sum Fy = 0
$$
  
550.27[N]+3668.45[N]- $F_{Ay}$  -  $F_{Dy}$  = 0  
 $F_{Ay} + F_{Dy}$  = 4218.72[N]

 $F_{Dy} = 3476[N]$  $4218.72[N] \cdot 468[mm] - F_{Dy} \cdot 568[mm] = 0$  $\sum M_A = 0$ Entonces:  $F_{Ay} = 742.72[N]$ 

Los diagramas de fuerza cortante y momento flector son:

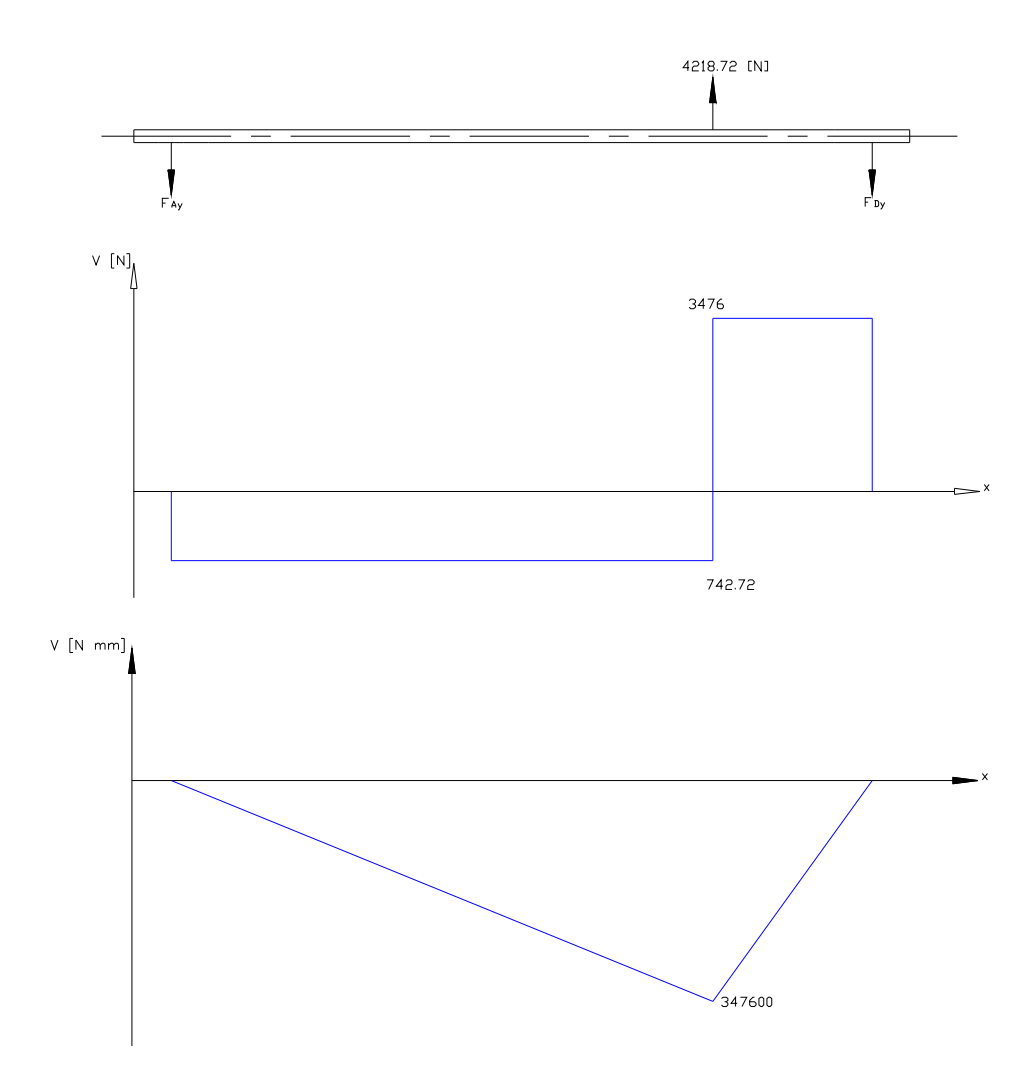

**Figura 4.18 Diagramas de fuerza cortante y momento flector plano xy.** 

Plano *XZ*:

Se obtiene los valores de las reacciones por medio de las ecuaciones [Ec. 2.4] y [Ec. 2.5].

 $F_{A_z} + F_{D_z} = 703.11[N]$  $-F_{A_z} + 703.11[N] - F_{D_z} = 0$  $\sum Fz = 0$ 

 $F_{Dz} = 331.75[N]$  $268$ [*mm*] · 703.11[*N*] – 568[*mm*] ·  $F_{Dz} = 0$  $\sum M_A = 0$  $F_{Az} = 371.36[N]$ 

Los diagramas de fuerza cortante y momento flector son:

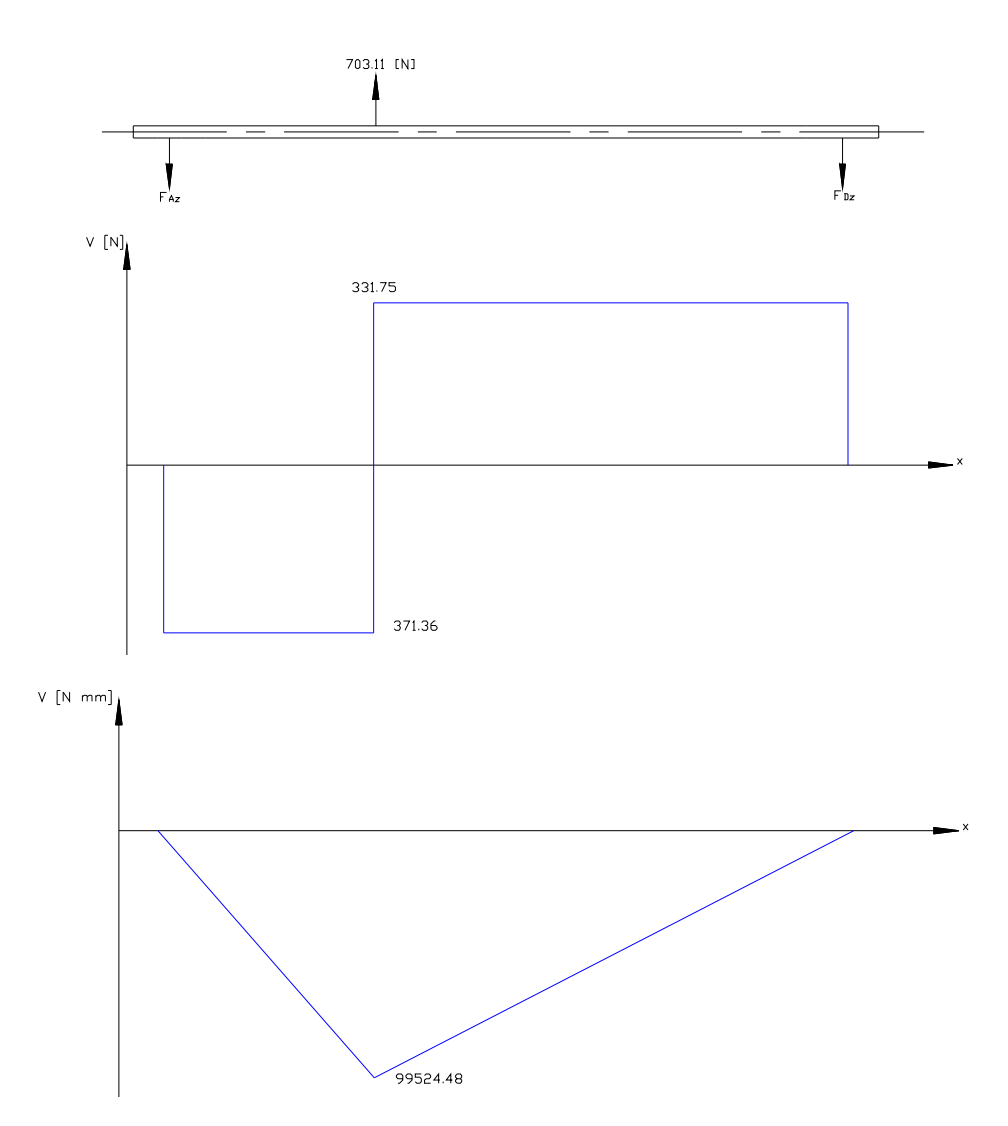

**Figura 4.19 Diagramas de fuerza cortante y momento flector plano xz.** 

El momento máximo al que se encuentra sometido el eje está en el punto C y su valor es:

$$
M_{\text{max}} = 349078.66[N \cdot mm] = 35.62 [kg \cdot m]
$$

#### *4.3.2.2.1 Diseño estático*

 En base al momento máximo y al momento torsor, se calcula el diámetro del eje la ecuación [Ec. 2.33], se prueba un factor de diseño de de 2. Como el material de los ejes es un acero AISI 4140 estirado en frío con:

$$
S_y = 90 [kpsi] = 63.4 [kg/mm2]
$$

$$
S_{ut} = 102 [kpsi] = 71.86 [kg/mm2]
$$

$$
d = \left[ \left( \frac{32 \cdot 2}{\pi \cdot 6.34 \cdot 10^7 [kg/m^2]} \right) \sqrt{(35.62 [kg \cdot m])^2 + (8.082 [kg \cdot m])^2} \right]^{1/3}
$$
  
\n
$$
d = \sqrt[3]{3.21 \cdot 10^{-7} [m^2/kg] \cdot 36.53 [kg \cdot m]}
$$
  
\n
$$
d = \sqrt[3]{1.17 \cdot 10^{-5} [m^3]}
$$
  
\n
$$
d = 0.0227 [m] = 22.73 [mm]
$$

#### *4.3.2.2.2 Diseño dinámico*

El límite de resistencia a la fatiga se determina por la ecuación [Ec. 2.17]: De la tabla 2.1 *Se'* = 0.5 *Sut* debido a que el *Sut* del acero AISI 4140 es menor a los 200 [*kpsi*], entonces:

$$
Se' = 0.5 \cdot 102 \, [kpsi]
$$

$$
Se' = 51 \, [kpsi]
$$

Los factores que modifican el límite de resistencia a la fatiga son:

 $k_a = 0.73$  (Anexo A)  $k_b = 1.189d^{-0.097} = 0.8782$  (Sección 2.1.6.2.2)  $k<sub>c</sub>= 1$  Confiabilidad del 50% Tabla 2.2  $k_{0}=$  1 T < 450 °C (Sección 2.1.6.2.4)  $k_e$  = 0.806 (Sección 2.1.6.2.5)  $k_f = 1$ 

Por lo que el límite de resistencia a la fatiga es:

$$
Se = 51 \cdot 0.73 \cdot 0.8782 \cdot 0.806 \, [kpsi]
$$

$$
Se = 26.35 \, [kpsi] = 1.86 \cdot 10^7 \, [kg/m^2]
$$

Se prueba con un factor de seguridad de 2, y con la ecuación [Ec. 2.36] el diámetro es:

$$
d = \sqrt[3]{\frac{32 \cdot 2}{\pi} \sqrt{\left(\frac{8.082[Kg \cdot m]}{6.34 \cdot 10^7 [Kg/m^2]}\right)^2 + \left(\frac{35.62[Kg \cdot m]}{1.86 \cdot 10^7 [Kg/m^2]}\right)^2}}
$$
  
\n
$$
d = \sqrt[3]{\frac{64}{\pi} \sqrt{1.63 \cdot 10^{-14} [m^6] + 3.67 \cdot 10^{-12} [m^6]}}
$$
  
\n
$$
d = \sqrt[3]{\frac{64}{\pi} \sqrt{3.6863 \cdot 10^{-12} [m^6]}}
$$
  
\n
$$
d = 0.03394[m] = 33.95[mm]
$$

Se obtiene un diámetro mínimo de 33.95 [*mm*]

 Debido a datos de rodamientos, cepillos y al maquinado para el eje, se escoge un diámetro mínimo de 35 [*mm*], en base a este nuevo diámetro se determina el nuevo factor de seguridad del eje con la ecuación [Ec. 2.34] así:

$$
n = \frac{\pi \cdot (0.035m)^{3}}{16\sqrt{\left(\frac{8.082\left[Kg \cdot m\right]}{0.5 \cdot 6.34 \cdot 10^{7}\left[Kg/m^{2}\right]}\right)^{2} + \left(\frac{35.62\left[Kg \cdot m\right]}{0.5 \cdot 1.86 \cdot 10^{7}\left[Kg/m^{2}\right]}\right)^{2}}
$$
\n
$$
n = \frac{1.347 \cdot 10^{-4}\left[m^{3}\right]}{16\sqrt{6.5 \cdot 10^{-14} + 1.467 \cdot 10^{-11}\left[m^{6}\right]}}
$$
\n
$$
n = \frac{1.347 \cdot 10^{-4}\left[m^{3}\right]}{16 \cdot 3.84 \cdot 10^{-6}\left[m^{3}\right]}
$$
\n
$$
n = 2.19
$$

El nuevo factor de seguridad del eje es: n = 2.19.

Se utiliza las ecuaciones [Ec. 2.31], [Ec. 2.32] y la sección 2.2.1.1:

$$
\sigma_x = \sigma_{xa} = \sigma_{xmax} = \frac{32 \cdot 35620 [kg \cdot mm]}{\pi \cdot (35 [mm])^3}
$$
  

$$
\sigma_x = \sigma_{xa} = \sigma_{xmax} = 8.46 [kg \cdot mm^2]
$$
  

$$
\tau_{xy} = \tau_{xymax} = \tau_{xym} = \frac{16 \cdot 8082 [kg \cdot mm]}{\pi \cdot (35 [mm])^3}
$$
  

$$
\tau_{xy} = \tau_{xymax} = \tau_{xym} = 0.96 [kg \cdot mm^2]
$$

Con el diámetro de 35 [*mm*], se recalcula el límite de resistencia a la fatiga con la ecuación [Ec. 2.17], los factores que modifican esta resistencia son:

 $k_a = 0.85$  (Anexo A)  $k<sub>c</sub>$ = 1 Confiabilidad del 50% Tabla 2.2  $k<sub>0</sub>= 1$  T < 450 °C (Sección 2.1.6.2.4)
$k_e = 0.77$  (Sección 2.1.6.2.5)  $k_f = 1$ 

Por lo que el límite de resistencia a la fatiga es:

$$
Se = 51 \cdot 0.85 \cdot 0.77 [kpsi]
$$
  
Se = 33.38 [kpsi] = 23.52 [kg / mm<sup>2</sup>]

Con las ecuaciones [Ec. 2.29] y [Ec. 2.30] y recordando que  $\tau_{xya} = 0$  y  $\sigma_{xm} = 0$ , los esfuerzos de von Mises son:

$$
\sigma_a^{\dagger} = \sqrt{(8.46)^2 + 3(0)^2}
$$
  
\n
$$
\sigma_a^{\dagger} = 8.46 \left[ kg / mm^2 \right]
$$
  
\n
$$
\sigma_m^{\dagger} = \sqrt{(0)^2 + 3(0.96)^2}
$$
  
\n
$$
\sigma_m^{\dagger} = 1.66 \left[ kg / mm^2 \right]
$$

Con la ecuación [Ec. 2.28] se encuentra la resistencia media:

$$
S_m = \frac{23.52}{\left(\frac{23.52}{71.86}\right) + \left(\frac{8.46}{1.66}\right)} [kg/mm^2]
$$
  

$$
S_m = 4.34 [kg/mm^2]
$$

Empleando la ecuación [Ec. 2.2]:

$$
F.S. = \frac{S_m}{\sigma_m}
$$
  
F.S. =  $\frac{4.34}{1.66} = 2.61$ 

### **4.3.2.3 Eje motriz**

 Este eje se encuentra en la salida del moto-reductor, permite la adaptación de las poleas motrices para el movimiento de los cepillos y tableros, su gráfica es la siguiente:

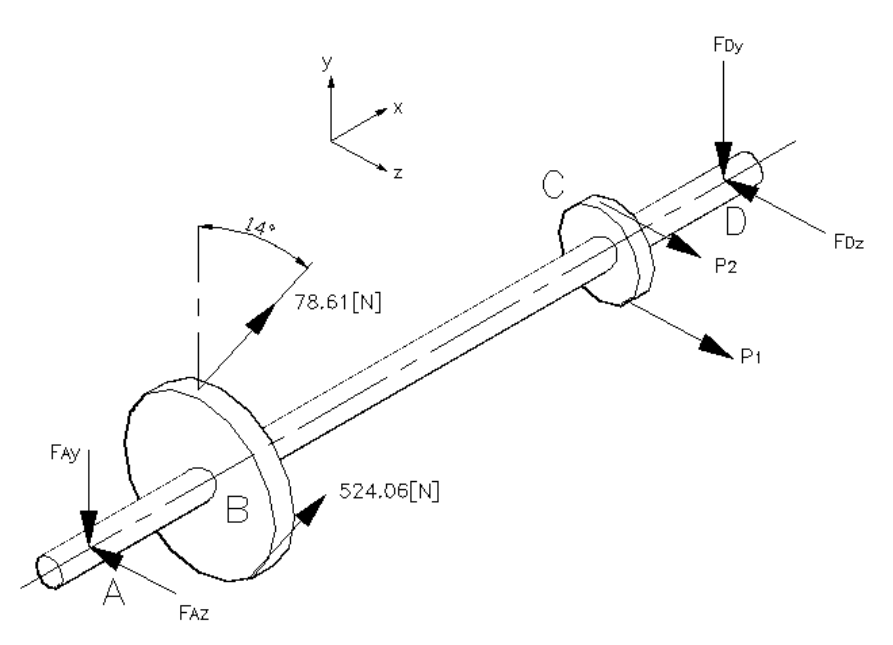

**Figura 4.20 Diagrama del eje motriz.** 

La longitud total del eje es 480 [*mm*], las distancias son las siguientes: AB = 130 [*mm*]; BC = 138 [*mm*]; CD = 150 [*mm*].

 Los valores de las fuerzas en la polea en el punto B, corresponden a las tensiones calculadas en el eje de los cepillos mientras que las fuerzas de la polea C, corresponden a los valores de las fuerzas del eje auxiliar.

 El momento torsor es la suma de los momentos necesarios tanto para el movimiento de los cepillos como para el movimiento de los tableros.

 $T = 900[lb \cdot pu \lg] \approx 10.4[kg \cdot m]$  $T = 200[lb \cdot pu \lg] + 700[lb \cdot pu \lg]$  $T = T_{\text{repillos}} + T_{\text{tableros}}$ 

 Para determinar los momentos máximos a los que se encuentra sometido el eje, se calculan los momentos en los planos *XY* y *XZ*.

Plano *XY*:

Se obtiene los valores de las reacciones por medio de las ecuaciones [Ec. 2.4] y [Ec. 2.5].

 $F_{Ay} + F_{Dy} = 584.77[N]$  $-F_{Ay} + 78.61[N] \cdot \cos 14^{\circ} + 524.06[N] \cdot \cos 14^{\circ} - F_{Dy} = 0$  $\sum Fy=0$ 

 $F_{Dy} = 181.87$  [*N*]  $584.77[N] \cdot 130[mm] - 418[mm] \cdot F_{Dy} = 0$  $\sum M_A = 0$ 

Entonces:  $F_{Ay} = 402.9[N]$ 

Los diagramas de fuerza cortante y momento flector son:

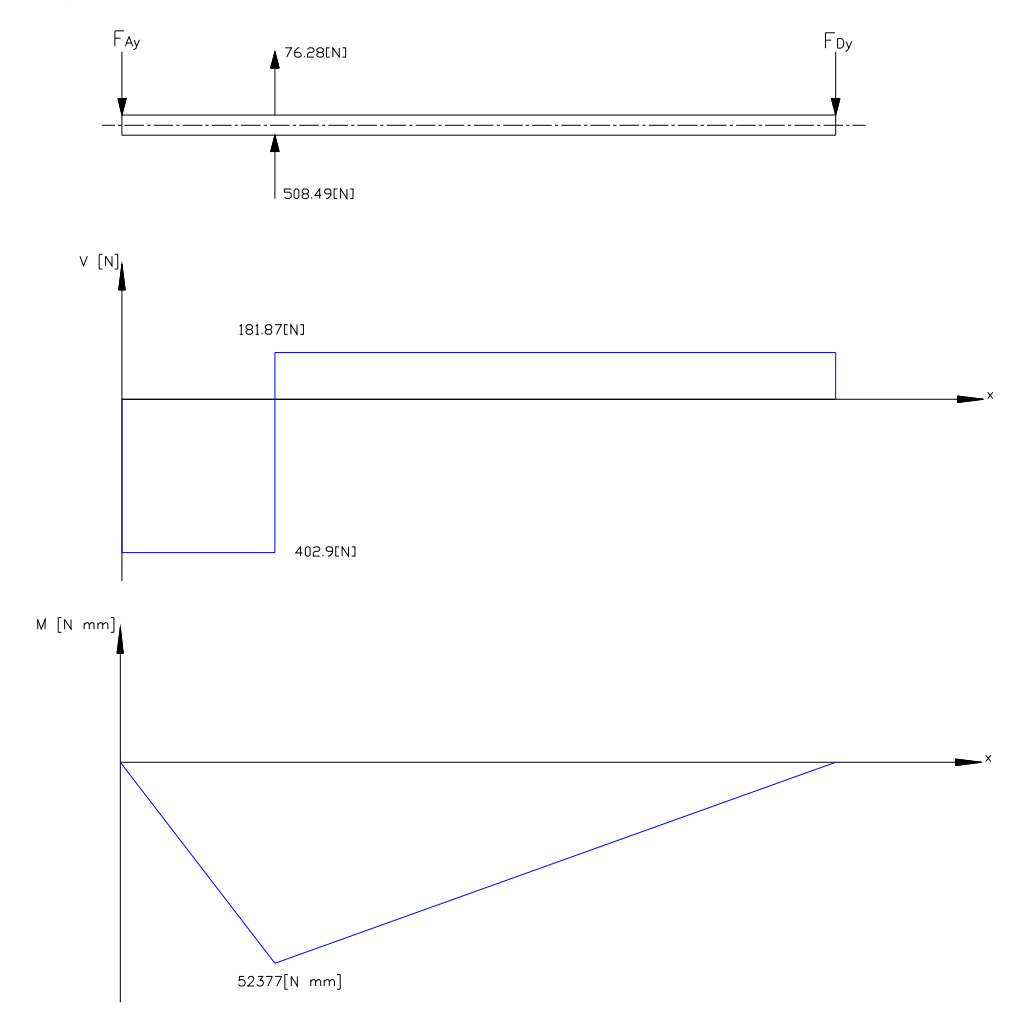

**Figura 4.21 Diagramas de fuerza cortante y momento flector plano xy.** 

Plano *XZ*:

Se obtiene los valores de las reacciones en A y D y el momento máximo por medio de la sumatoria de fuerzas y momentos [Ec. 2.4] y [Ec. 2.5].

$$
\sum Fz = 0
$$
  
- F<sub>Az</sub> + 78.61 · sen14° + 524.06 · sen14° + 91.71 [N] + 611.4 [N] - F<sub>Dz</sub> = 0  
F<sub>Az</sub> + F<sub>Dz</sub> = 848.91[N]

 $F_{Dz} = 496.14$  [*N*]  $130$   $[mm] \cdot 145.8$   $[N] + 703.11$   $[N] \cdot 268$   $[mm] - 418$  $[mm] \cdot F_{Dz} = 0$  $\sum M_A = 0$ 

Entonces:  $F_{Az} = 352.77$  [*N*]

Los diagramas de fuerza cortante y momento flector son:

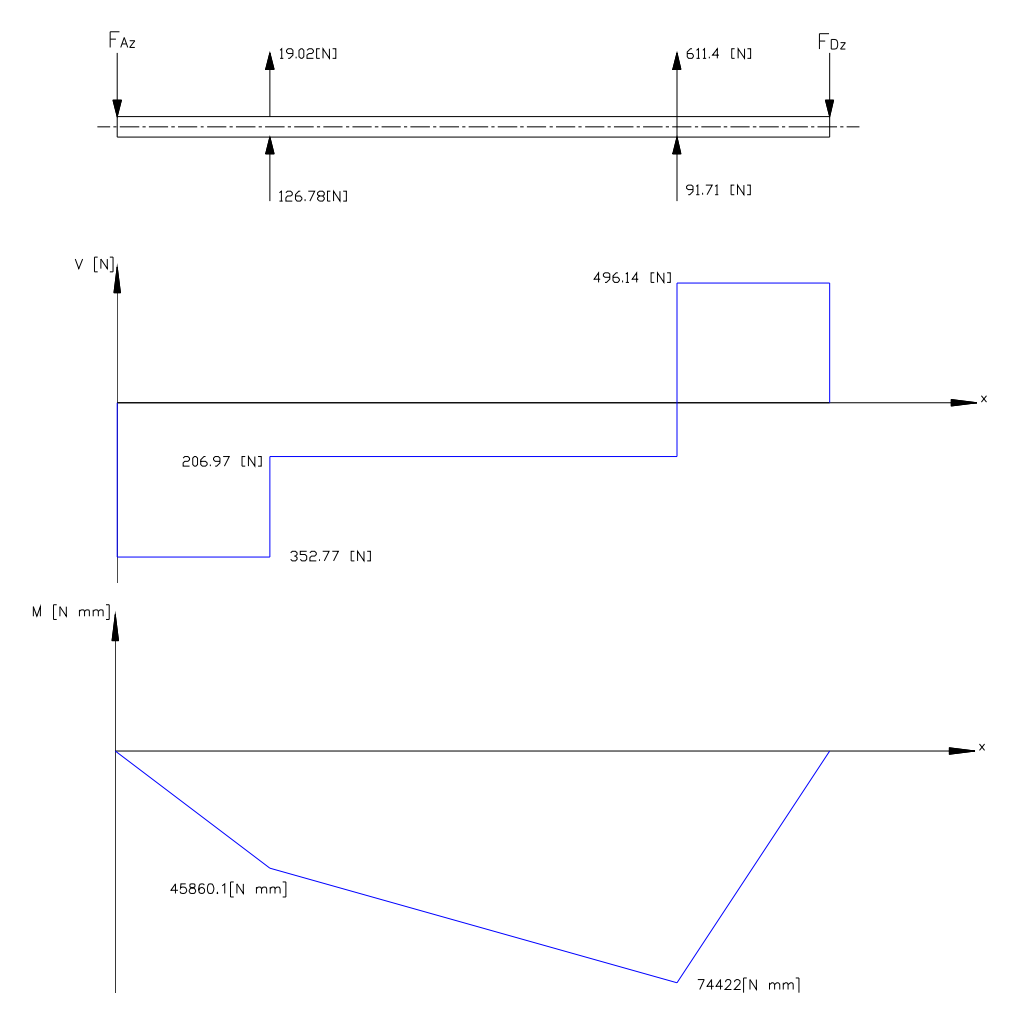

**Figura 4.22 Diagramas de fuerza cortante y momento flector plano xz.** 

El momento máximo al que se encuentra sometido el eje está en el punto C y su valor es:

$$
M_{\text{max}} = 74482.44 [N \cdot mm] = 7.6 [kg \cdot m]
$$

### *4.3.2.3.1 Diseño estático*

 En base al momento máximo y al momento torsor, se calcula el diámetro del eje, se prueba con un factor de diseño de 2 mediante la ecuación [Ec. 2.33] Como se trata de un acero AISI 4140 estirado en frío se tiene:

 $S_y = 90$  [ $kpsi] = 63.4$  [ $kg/mm^2$ ]  $S_{ut}$  = 102 [ $kpsi$ ] = 71.86 [ $kg/mm^2$ ]

$$
d = \left[ \left( \frac{32 \cdot 2}{\pi \cdot 6.34 \cdot 10^7 \left[ kg/m^2 \right]} \right) \sqrt{(7.6 \left[ kg \cdot m \right])^2 + (10.4 \left[ kg \cdot m \right])^2} \right]^{1/3}
$$
  
\n
$$
d = \sqrt[3]{3.21 \cdot 10^{-7} \left[ m^2 / kg \right] \cdot 12.88 \left[ kg \cdot m \right]}
$$
  
\n
$$
d = \sqrt[3]{4.1348 \cdot 10^{-6} \left[ m^3 \right]}
$$
  
\n
$$
d = 0.016 \left[ m \right] = 16.05 \left[ mm \right]
$$

### *4.3.2.3.2 Diseño dinámico*

El límite de resistencia a la fatiga se determina por la ecuación [Ec. 2.17]: De la tabla 2.1 *Se'* = 0.5 *Sut* debido a que el *Sut* del acero AISI 4140 es menor a los 200 [*kpsi*], entonces:

$$
Se' = 0.5 \cdot 102 [kpsi]
$$

$$
Se' = 51 [kpsi]
$$

Los factores que modifican el límite de resistencia a la fatiga son:

 $k_a = 0.73$  (Anexo A)  $k_b = 1.189 d^{-0.097} = 0.9086$  (Sección 2.1.6.2.2)  $k<sub>c</sub>$ = 1 Confiabilidad del 50% Tabla 2.2  $k_{q}$ = 1 T < 450 °C (Sección 2.1.6.2.4)  $k_e = 0.85$  (Sección 2.1.6.2.5)  $k_f = 1$ 

Por lo que el límite de resistencia a la fatiga es:

$$
Se = 51 \cdot 0.73 \cdot 0.9086 \cdot 0.85 [kpsi]
$$
  
Se = 28.753[kpsi] = 2.0257 \cdot 10<sup>7</sup> [kg/m<sup>2</sup>]

Considerando un factor de seguridad de 2, y mediante la ecuación [Ec. 2.36] el diámetro es:

$$
d = \sqrt[3]{\frac{32 \cdot 2}{\pi} \sqrt{\left(\frac{10.4 \left[Kg \cdot m\right]}{6.34 \cdot 10^{7} \left[Kg/m^{2}\right]}\right)^{2} + \left(\frac{7.6 \left[Kg \cdot m\right]}{2.0257 \cdot 10^{7} \left[Kg/m^{2}\right]}\right)^{2}}}
$$
\n
$$
d = \sqrt[3]{\frac{64}{\pi} \sqrt{2.69 \cdot 10^{-14} \left[m^{6}\right] + 1.4076 \cdot 10^{-13} \left[m^{6}\right]}}
$$
\n
$$
d = \sqrt[3]{\frac{64}{\pi} \sqrt{1.6766 \cdot 10^{-13} \left[m^{6}\right]}}
$$
\n
$$
d = \sqrt[3]{8.34 \cdot 10^{-6} \left[m^{3}\right]}
$$
\n
$$
d = 0.020 \left[m\right] = 20.28 \left[mm\right]
$$

Obteniendo un diámetro mínimo de 20.28 [*mm*]

 Debido al esfuerzo al que se encuentra el eje y para utilizar el mismo material que el del eje auxiliar con la finalidad de disminuir costos, se escoge un diámetro de 35 [*mm*] el cual provoca un alto factor de diseño.

En base a este nuevo diámetro se determina el nuevo factor de seguridad del eje con la ecuación [Ec. 2.34] así:

$$
n = \frac{\pi \cdot (0.035m)^{3}}{16\sqrt{\left(\frac{10.4[Kg \cdot m]}{0.5 \cdot 6.34 \cdot 10^{7}[Kg/m^{2}]} \right)^{2} + \left(\frac{7.6[Kg \cdot m]}{0.5 \cdot 1.58 \cdot 10^{7}[Kg/m^{2}]} \right)^{2}}}
$$
\n
$$
n = \frac{1.34696 \cdot 10^{-4}[m^{3}]}{16\sqrt{1.076 \cdot 10^{-13} + 9.255 \cdot 10^{-13}[m^{6}]}}
$$
\n
$$
n = \frac{1.34696 \cdot 10^{-4}[m^{3}]}{16 \cdot 1.0164 \cdot 10^{-6}[m^{3}]}
$$
\n
$$
n = 8.28
$$

El nuevo factor de seguridad del eje es:  $n = 8.28$ .

Se utiliza las ecuaciones [Ec. 2.31], [Ec. 2.32] y la sección 2.2.1.1:

$$
\sigma_x = \sigma_{xa} = \sigma_{xmax} = \frac{32 \cdot 7600 \left[ kg \cdot mm \right]}{\pi \cdot (35 \left[ mm \right])^3}
$$
\n
$$
\sigma_x = \sigma_{xa} = \sigma_{xmax} = 1.8 \left[ kg / mm^2 \right]
$$

$$
\tau_{xy} = \tau_{xy \max} = \tau_{xym} = \frac{16 \cdot 10400 [kg \cdot mm]}{\pi \cdot (35 [mm])^3}
$$

$$
\tau_{xy} = \tau_{xy \max} = \tau_{xym} = 1.2353 [kg / mm^2]
$$

Con el diámetro de 35 [*mm*], se recalcula el límite de resistencia a la fatiga con la ecuación [Ec. 2.17], los factores que modifican esta resistencia son:

 $k_a = 0.85$  (Anexo A)  $k_c$ = 1 Confiabilidad del 50% Tabla 2.2  $k_{0}= 1$  T < 450 °C (Sección 2.1.6.2.4)  $k_e = 0.875$  (Sección 2.1.6.2.5)  $k_f = 1$ 

Por lo que el límite de resistencia a la fatiga es:

$$
Se = 51 \cdot 0.85 \cdot 0.875[kpsi]
$$
  
\n
$$
Se = 37.93[kpsi] = 26.72[kg/mm2]
$$

Con las ecuaciones [Ec. 2.29] y [Ec. 2.30] y recordando que  $\tau_{xya} = 0$  y  $\sigma_{xm} = 0$ , los esfuerzos de von Mises son:

$$
\sigma_a = \sqrt{(\sigma_{xa})^2 + 3(\tau_{xya})^2}
$$
  
\n
$$
\sigma_a = 1.8 [kg/mm^2]
$$
  
\n
$$
\sigma_m = \sqrt{(\sigma_{xm})^2 + 3(\tau_{xym})^2}
$$
  
\n
$$
\sigma_m = 2.14 [kg/mm^2]
$$

Con la ecuación [Ec. 2.28] se encuentra la resistencia media:

$$
S_m = \frac{26.72}{\left(\frac{26.72}{71.86}\right) + \left(\frac{1.8}{2.14}\right)} \left[ kg / mm^2 \right]
$$

$$
S_m = 22.03 \left[ kg / mm^2 \right]
$$

Empleando la ecuación [Ec. 2.2]:

$$
F.S. = \frac{22.03}{2.14} = 10.29
$$

# **4.3.3 SELECCIÓN DE RODAMIENTOS**

 Para seleccionar los rodamientos se considera la carga nominal aplicada y el diámetro del eje así como una vida referencial de 30000 horas lo que significa aproximadamente 15 años de vida útil, se utiliza la ecuación [Ec.2.44]:

$$
L_{10h} = \frac{1000000}{60 n} L_{10}
$$

$$
L_{10} = \frac{60 \cdot n \cdot L_{10h}}{1000000}
$$

$$
L_{10} = \frac{60 \cdot 500 \cdot 30000}{1000000}
$$

$$
L_{10} = 900
$$

#### **4.3.3.1 Rodamientos eje cepillos**

Se utiliza las fuerzas axiales y radiales que actúan en el eje cepillos junto con las ecuaciones [Ec. 2.39], [Ec. 2.40].

*Fa* = 155.53 [*N*] *Fr* = 741.39 [*N*]

$$
\frac{Fa}{Fr} = \frac{155.53}{741.39} = 0.2097
$$

En base a un rodamiento FAG 6203, *Co* = 4750 [*N*]

$$
\frac{Fa}{Co} = \frac{155.53}{4750} = 0.0327
$$

Según la tabla 2.3

$$
e = 0.23
$$
 y  $Y = 1.9$ 

Entonces  $P = Fr$ 

Se determina la carga dinámica equivalente con el valor de  $P = 741.39[N]$  y la vida nominal de 900 millones de revoluciones con la ecuación [Ec. 2.44]:  $p = 3$  por ser rodamiento de bolas

$$
C = 741.39 [N] \cdot (900)^{1/3}
$$
  

$$
C = 7158.023 [N]
$$

 Con este valor se ratifica el rodamiento FAG 6203, las características se encuentran en el anexo I.

### **4.3.3.2 Rodamientos eje auxiliar**

Se utiliza las fuerzas axiales y radiales que actúan en este eje junto con las ecuaciones [Ec. 2.39], [Ec. 2.40].

*Fa* = 371.36 [*N*] *Fr* = 3476 [*N*]

$$
\frac{Fa}{Fr} = \frac{371.36}{3476} = 0.1068
$$

En base a un rodamiento FAG 6307, *Co* = 19000 [*N*]

$$
\frac{Fa}{Co} = \frac{371.36}{19000} = 0.01954
$$

Según la tabla 2.3

$$
e = 0.2035
$$
 y  $Y = 2.1316$ 

Entonces  $P = Fr$ 

Se determina la carga dinámica equivalente con el valor de *P* = 3476[*N*] y la vida nominal de 900 millones de revoluciones con la ecuación [Ec. 2.44]:  $p = 3$  por ser rodamiento de bolas

$$
C = 3476 [N] \cdot (900)^{1/3}
$$
  

$$
C = 33552.8 [N]
$$

 Con este valor se ratifica el rodamiento FAG 6307, las características se encuentran en el anexo I.

## **4.3.3.3 Rodamientos eje motriz**

Se utiliza las fuerzas axiales y radiales que actúan en este eje junto con las ecuaciones [Ec. 2.39], [Ec. 2.40].

$$
Fa = 496.14 [N]
$$

$$
Fr = 402.9 [N]
$$

$$
\frac{Fa}{Fr} = \frac{496.14}{402.9} = 1.2314
$$

En base a un rodamiento FAG 6007, *Co* = 10200 [*N*]

$$
\frac{Fa}{Co} = \frac{496.14}{10200} = 0.0486
$$

Según la tabla 2.3

 $e = 0.2517$  *y*  $Y = 1.73$ 

Entonces:

$$
P = 0.56 \cdot 402.9 + 1.73 \cdot 496.14
$$
  

$$
P = 225.624 + 858.322 [N]
$$
  

$$
P = 1083.946 [N]
$$

Se determina la carga dinámica equivalente con el valor de *P* = 1083.946[*N*] y la vida nominal de 900 millones de revoluciones con la ecuación [Ec. 2.44]:  $p = 3$  por ser rodamiento de bolas

> $C = 1083.946 [N] \cdot (900)^{1/3}$  $C = 10465[N]$

 Con este valor se ratifica el rodamiento FAG 6007, las características se encuentran en el anexo I.

# **4.3.4 SELECCIÓN DE CHUMACERAS**

 Debido a la posición de apoyo que debe tener el eje para facilitar su movimiento, y para facilitar el montaje de los cepillos metálicos que se encuentran acoplados al mismo, se utiliza una chumacera de piso o UCP.

#### **4.3.4.1 Chumaceras eje cepillos**

En base al rodamiento 6203, se escogió la chumacera LDK UCP203.

# **4.3.4.2 Chumaceras eje auxiliar**

En base al rodamiento 6307, se escogió la chumacera LDK UCP207.

# **4.3.4.3 Chumaceras eje motriz**

En base al rodamiento 6007, se escogió la chumacera LDK UCP207.

Todas las especificaciones de las chumaceras se presentan en el anexo B.

# **4.3.5 SELECCIÓN DE CEPILLOS METÁLICOS**

 El cepillo metálico que se escogió es de la marca HELA código 1080008 modelo 83-50, considerando los siguientes aspectos:

- 1. Diámetro exterior de los cepillos de 4 [*pulg.*].
- 2. Saliente de púa larga por ser irregular la superficie del tablero.
- 3. Ancho del cepillo de 40 [*mm*].
- 4. Posee adaptadores multieje.
- 5. Se escoge como material para el alambre el acero recubierto por su mayor resistencia.

Otras características se encuentran en el anexo C.

# **4.3.6 DISEÑO DE TORNILLOS, UNIONES Y SUJETADORES**

## **4.3.6.1 Tornillos de fuerza o potencia**

 Los tornillos de potencia a diseñar, soportan el peso de todo el sistema de limpieza tanto de cuchillas como de cepillos, permitir el movimiento manual para elevar o bajar el eje con los cepillos metálicos y el tubo cuadrado con las cuchillas de ser necesario.

 En base a las ecuaciones [Ec. 2.45] y [Ec. 2.46], se calcula el momento de torsión con los siguientes datos:

- 1. Tornillo de potencia de rosca cuadrada, diámetro mayor de 25.4 [*mm*] y un paso  $p = l = 6$ [mm]; la longitud del tornillo es de 300 [mm], coeficiente de fricción  $\mu = 0.15$ ,
- 2. El peso de todo el sistema de limpieza de cepillos es de 350 [*N*] pero como está distribuido en dos tornillos de potencia, el peso sobre cada uno es de 175 [*N*].
- 3. El diámetro del collarín es de 50  $[mm]$  y su coeficiente de fricción  $\mu_c = 0.15$

$$
T = \frac{175[N] \cdot 25.4[mm]}{2} \left( \frac{6[mm] + \pi \cdot 0.15 \cdot 25.4[mm]}{\pi \cdot 25.4[mm] - 0.15 \cdot 6[mm]} \right)
$$
  
\n
$$
T_s = 2222.5 \cdot \left( \frac{17.97}{78.896} \right) [N \cdot mm]
$$
  
\n
$$
T_s = 506.21[N \cdot mm] = 0.506[N \cdot m]
$$

$$
T_b = \frac{175[N] \cdot 25.4[mm]}{2} \left( \frac{\pi \cdot 0.15 \cdot 25.4[mm] - 6[mm]}{\pi \cdot 25.4[mm] + 0.15 \cdot 6[mm]} \right)
$$
  
\n
$$
T_b = 2222.5 \cdot \left( \frac{5.97}{80.696} \right) [N \cdot mm]
$$
  
\n
$$
T_b = 164.42[N \cdot mm] = 0.164[N \cdot m]
$$

El torque del collarín se calcula con la ecuación [Ec. 2.51]

$$
T_c = \frac{175[N] \cdot 0.15 \cdot 50[mm]}{2}
$$

$$
T_c = 656.25[N \cdot mm]
$$

Por lo que los momentos de torsión según la ecuación [Ec. 2.52] son:

$$
T_s = 506.21[N \cdot mm] + 656.25[N \cdot mm]
$$
  
\n
$$
T_s = 1162.46[N \cdot mm]
$$
  
\n
$$
T_b = 164.42[N \cdot mm] + 656.25[N \cdot mm]
$$
  
\n
$$
T_b = 820.67[N \cdot mm]
$$

En base al torque mayor se calcula la eficiencia con la ecuación [Ec. 2.50]:

$$
e = \frac{175[N] \cdot 6[mm]}{2\pi \cdot 1162.46[N \cdot mm]}
$$
  

$$
e = 0.143
$$
  

$$
e = 14.3\%
$$

### **4.3.6.2 Juntas atornilladas**

 Las principales juntas atornilladas que existen en la máquina, son las que permiten la adaptación de los sistemas de limpieza a la mesa principal. Para estas juntas atornilladas, se usará pernos M12 paso de 1.25 [*mm*] de acero SAE 1015, el agarre es de 85 [*mm*]

La constante *kb* se determina por medio de la ecuación [Ec. 2.54]:

$$
k_b = \frac{AE}{l} = \frac{\pi \cdot (0.012[m])^2 \cdot 207000 \, [MPa]}{4 \cdot 0.085[m]}
$$

$$
k_b = 275.43 \left[ \frac{MN}{m} \right]
$$

La constante *km* se obtiene de la ecuación [Ec. 2.56]:

$$
k_m = \frac{\pi Ed}{2 \ln \left[ 5 \left( \frac{l+0.5d}{l+2.5d} \right) \right]} = \frac{\pi \cdot 207000[MPa] \cdot 0.012[m]}{2 \ln \left[ 5 \left( \frac{0.085[m] + 0.5 \cdot 0.012[m]}{0.085[m] + 2.5 \cdot 0.012[m]} \right) \right]}
$$
  

$$
k_m = 2837.7 \left[ \frac{MN}{m} \right]
$$

La constante *C* según la ecuación [Ec. 2.58] es:

$$
C = \frac{k_b}{k_b + k_m} = \frac{275.43 \left[ \frac{MN}{m} \right]}{275.43 \left[ \frac{MN}{m} \right] + 2837.7 \left[ \frac{MN}{m} \right]}
$$
  

$$
C = 0.088
$$

### **4.3.6.3 Diseño estático de juntas atornilladas**

 La carga externa *P* a la que está sometida la junta atornillada es igual a 1000 [*N*], mientras que la precarga debe ser mayor al valor de *CP:* 

$$
CP = 0.088 \cdot 1000[N]
$$

$$
CP = 88[N]
$$

Se determina la resistencia de prueba por medio de la ecuación [Ec. 2.64]

$$
S_p = 0.85 \cdot 314[MPa]
$$
  

$$
S_p = 266.9[MPa]
$$

Con la ecuación [Ec. 2.63], se obtiene la carga de prueba mientras que el valor de *At* de la tabla 8.1 del Manual de Diseño Mecánico de J. Shigley

$$
F_p = 9.21 \cdot 10^{-5} [m^2] \cdot 266.9 \cdot 10^6 \left[ \frac{N}{m^2} \right]
$$
  

$$
F_p = 24581.5 [N]
$$

Según la ecuación [Ec. 2.62], la precarga debe estar entre:

$$
0.6F_p \le F_i \le 0.9F_p
$$
  
14748.9[N]  $\le F_i \le 22123.35[N]$ 

Entonces, se elige un valor de precarga de 15000 [*N*] La fuerza *Fb*, se determina con la ecuación [Ec. 2.59]:

$$
F_b = 88 [N] + 15000 [N]
$$
  

$$
F_b = 15088 [N]
$$

El valor del factor de seguridad estático, se lo determina despejando el valor de *n* de la ecuación [Ec. 2.61]

$$
n = \frac{A_t S_y - F_i}{CP} = \frac{9.21 \cdot 10^{-5} [m^2] \cdot 314 \cdot 10^6 \left[ \frac{N}{m^2} \right] - 15000 [N]}{88 [N]}
$$
  
n = 158.175

### **4.3.6.4 Diseño dinámico de juntas atornilladas**

Los esfuerzos medio y alternante, se determinan por las ecuaciones [Ec. 2.66] y [Ec. 2.67]

$$
\sigma_a = \frac{CP}{2A_t} = \frac{88[N]}{2 \cdot 9.21 \cdot 10^{-5} [m^2]}
$$

$$
\sigma_a = 477741.6 \left[ \frac{N}{m^2} \right] \approx 0.47 [MPa]
$$

$$
\sigma_m = \sigma_a + \frac{F_i}{A_t} = 477741.6 \left[ \frac{N}{m^2} \right] + \frac{15000[N]}{9.21 \cdot 10^{-5} [m^2]}
$$

$$
\sigma_m = 163.34[MPa]
$$

El factor de seguridad dinámico, se obtiene despejando el valor de *n* de la ecuación [Ec. 2.69]:

$$
n = \frac{A_i S_{ut} - F_i}{\frac{CP}{2} \left( \frac{S_{ut}}{S_e} + 1 \right)}
$$

El valor de *S*<sub>e</sub> se obtiene de la tabla 2.1 mientras que los factores de corrección de la sección 2.1.6.2.

$$
S_e = 0.45 S_{ut} = 0.45 \cdot 421[MPa]
$$
  

$$
S_e = 189.45[MPa]
$$

 $k_a = 0.8$  (Figura 2.9)  $k_b = 0.93$  (Sección 2.1.6.2.2)  $k_c$ = 1 Confiabilidad del 50% Tabla 2.2  $k_{q}$ = 1 T < 450 °C (Sección 2.1.6.2.4)  $k_e = 0.49$  (Sección 2.1.6.2.5)  $k_f = 1$ 

$$
Se = 189.45 [MPa] \cdot 0.8 \cdot 0.93 \cdot 0.49 = 69.06 [MPa]
$$

$$
n = \frac{9.21 \cdot 10^{-5} [m^2] \cdot 421 \cdot 10^6 \left[ \frac{N}{m^2} \right] - 15000 [N]}{88 [N] \left( \frac{421 [MPa]}{69.06 [MPa]} + 1 \right)}
$$

$$
n = \frac{23774.1 [N]}{312.23 [N]} = 76.14
$$

# **4.3.7 RESORTES MECÁNICOS**

 Para la máquina se requieren dos tipos de resortes, uno para soportar las vibraciones producidas por el sistema de limpieza de los cepillos metálicos y el otro para el movimiento de las cuchillas estáticas en el portacuchillas.

### **4.3.7.1 Resorte para el amortiguamiento de las cuchillas**

 Para determinar las dimensiones del resorte ubicado dentro de las porta cuchillas, se utiliza el respectivo componente de la fuerza que ejerce el concreto sobre las cuchillas. Según la figura 4.11, la fuerza es la *F2.* 

$$
F_2 = 1006.9 \left[ N \right]
$$

Mediante la ecuación [Ec. 2.87], se calcula la constante del resorte:

 $F_2 = k \cdot x$  *donde*  $x = 5$  mm

$$
k = \frac{F_2}{x} = \frac{1006.9[N]}{5[mm]} = 201.4 \left[ \frac{N}{mm} \right] = 20.14 \left[ \frac{daN}{mm} \right]
$$

# *4.3.7.1.1 Diseño estático*

 De las especificaciones de resortes anexo D, se escoge el resorte con D = 25 [*mm*], d = 6,25 [*mm*], k = 27,6 [*daN/mm*] y Lo = 32 [*mm*], además el material del resorte escogido es acero al Cromo-Vanadio, las propiedades del material se determinan con las ecuaciones [Ec. 2.71], [Ec. 2.72], [Ec. 2.73], [Ec. 2.74] y los valores de las constantes del anexo D.

A = 2000 [*MPa-mm*]  
m = 0.167  

$$
S_{ut} = \frac{2000[MPa \cdot mm]}{6.25^{0.167}[mm]}
$$

$$
S_{ut} = 1472.71[MPa]
$$

$$
S_y = 0.75 \cdot 1472.71[MPa]
$$
  
\n
$$
S_y = 1104.53[MPa]
$$
  
\n
$$
S_{sy} = 0.577 \cdot 1104.53[MPa]
$$
  
\n
$$
S_{sy} = 637.32[MPa]
$$
  
\n
$$
S_{su} = 0.60 \cdot 1472.71[MPa]
$$
  
\n
$$
S_{su} = 883.63[MPa]
$$

El índice del resorte se calcula con la ecuación [Ec. 2.77]

$$
C = \frac{25[mm]}{6.25[mm]} = 4
$$

Con este valor se calcula la constante  $K_s$  mediante la ecuación [Ec. 2.79]

$$
K_s = 1 + \frac{0.5}{4} = 1.125
$$

El factor de corrección de Wahl (K), se obtiene de la ecuación [Ec. 2.81]:

$$
K = \frac{4 \cdot 4 - 1}{4 \cdot 4 - 4} + \frac{0.615}{4} = \frac{15}{11} + 0.15375
$$
  
K = 1.52

El efecto por curvatura  $K_c$  se tiene de la ecuación [Ec. 2.82]:

$$
K_c = \frac{1.52}{1.125} = 1.35
$$

El esfuerzo de torsión se determina con la ecuación [Ec. 2.80]:

$$
\tau = K_s \frac{8FD}{\pi d^3}
$$
  
\n
$$
\tau = 1.125 \frac{8.1006,9[N] \cdot 25[mm]}{\pi \cdot (6.25[mm])^3} = 295,38 \left[ \frac{N}{mm^2} \right]
$$

Con el esfuerzo de torsión y el *Ssy*, se determina el factor de seguridad mediante la ecuación [Ec. 2.86]

$$
n = \frac{637.32 \cdot 10^6 \left[\frac{N}{m^2}\right]}{295.38 \cdot 10^6 \left[\frac{N}{m^2}\right]} = 2,15
$$

### *4.3.7.1.2 Diseño Dinámico*

 Como en estos resortes la fuerza que provoca su deformación va desde cero hasta el máximo *F*, las componentes del esfuerzo son iguales.

$$
\tau_{a}=\tau_{m}=\tau
$$

Como se trata de un resorte graneado, la resistencia a la fatiga según la ecuación [Ec. 2.95] es:

$$
S_{se} = 67,5[kpsi] (465[MPa])
$$

El límite de resistencia a la fatiga debe ser corregido según los factores que se encuentran en el literal 2.1.6.2., los factores corregidos son:

$$
k_a = 0.65
$$
  
\n
$$
k_b = 1
$$
  
\n
$$
k_c = 1
$$
  
\n
$$
k_d = 1
$$
  
\n
$$
k_e = 0.74
$$
  
\n
$$
k_f = 1
$$

En base a la ecuación [Ec. 2.17] el límite de resistencia a la fatiga es igual a:

$$
Se = 0.65 \cdot 0.74 \cdot 465[MPa]
$$
  
 $Se = 223,67[MPa]$ 

Los valores de *C* y *b* se determinan con las ecuaciones [Ec. 2.98] y [Ec. 2.99].

$$
C = \log \frac{(0.85 \cdot 883, 63)^2}{223, 67}
$$
  
\n
$$
C = 3, 4
$$
  
\n
$$
b = -\frac{1}{3} \log \frac{0.85 \cdot 883, 63}{223, 67}
$$
  
\n
$$
b = -0, 17
$$

La resistencia a la fatiga se calcula con la ecuación [Ec. 2.97].

$$
S_{sf} = 10^{3,4} \cdot (10^5)^{-0,17} = 354,81 \text{[MPa]}
$$

El factor de seguridad se obtiene de la ecuación [Ec. 2.96]

$$
n = \frac{354,81[MPa]}{295,38[MPa]} \approx 1,2
$$

Por lo que el resorte seleccionado cumple con los requerimientos propuestos.

## *4.3.7.1.3 Frecuencia Crítica*

Despejando el valor de *Na* de la ecuación [Ec. 2.88] se tiene:

$$
N_a = \frac{(0,00625[mm])^4 \cdot 78,6 \cdot 10^9 \left[\frac{N}{m^2}\right]}{8 \cdot (0,025[m])^3 \cdot 201400 \left[\frac{N}{m}\right]} \approx 5
$$

El peso del resorte se calcula con la ecuación [Ec. 2.103], el peso específico es de aproximadamente 7836 [*kg/m<sup>3</sup>* ]

$$
w = \frac{\pi \cdot d^2 \cdot D \cdot N_a \cdot \rho}{4}
$$
  

$$
w = \frac{\pi \cdot (6.25[mm])^2 \cdot 25[mm] \cdot 5 \cdot 7.836 \cdot 10^{-6} [kg/mm^3]}{4} = 0.03 [kg]
$$

La frecuencia crítica se calcula con la ecuación [Ec. 2.100]

$$
f = \frac{1}{2} \sqrt{\frac{k \cdot g}{w}}
$$
  

$$
f = \frac{1}{2} \sqrt{\frac{201400[N/m] * 9.8[m/s^2]}{0.03[kg]}}
$$
  

$$
f = 4055 \text{ ciclos por segundo}
$$

$$
f_{\text{critical}} = \frac{f}{20} = \frac{4055}{20} \approx 202 \text{ ciclos por segundo}
$$

Como la frecuencia operacional es menor a los 202 ciclos por segundo no es necesario rediseñar el resorte para evitar resonancia.

### *4.3.7.1.4 Pandeo*

 Para determinar si existe pandeo, se utiliza la figura 2.19 con las ecuaciones [Ec. 2.104] y [Ec. 2.105] con los siguientes datos del resorte:  $l_F = 32$  [*mm*],  $y = 5$  [*mm*],  $D = 25$  [*mm*].

$$
\frac{y}{l_F} = \frac{5 \, [mm]}{32 \, [mm]} = 0.15625
$$
\n
$$
\frac{l_F}{D} = \frac{32 \, [mm]}{25 \, [mm]} = 1.28
$$

Entonces, se determina que este resorte no va a pandear.

### *4.3.7.1.5 Energía*

La energía de deformación por unidad de volumen se determina con la ecuación [Ec. 2.106], se prueba con un valor de *G* = 79 [*GPa*]

$$
u = \frac{1}{2} \frac{(0.25938 [GPa])^{2}}{2 \cdot 79 [GPa]}
$$

$$
u = 0.2129 [MPa]
$$

### **4.3.7.2 Resorte para el sistema de limpieza de cepillos**

 La fuerza que deforma estos resortes es igual al peso del sistema de limpieza dividido para el número de resortes que en este caso son cuatro. La máxima deformación que debe sufrir el resorte es de 10 [*mm*].

Mediante la ecuación [Ec. 2.87], se calcula la constante del resorte:

$$
F = k \cdot x
$$
  

$$
k = \frac{F}{x} = \frac{87.5[N]}{10[mm]} = 8.75 \left[ \frac{N}{mm} \right] = 0.875 \left[ \frac{daN}{mm} \right]
$$

#### *4.3.7.2.1 Diseño estático*

 Del anexo D se escoge el resorte 526.025.032 con D = 25 [*mm*], d = 6.25 [*mm*], k = 27.6 [*daN/mm*] y Lo = 32 [*mm*], además el material del resorte escogido es acero al Cromo-Vanadio, las propiedades del material se determinan con las ecuaciones [Ec. 2.71], [Ec. 2.72], [Ec. 2.73], [Ec. 2.74] y los valores de las constantes del anexo D.

A = 2000 [*MPa·mm*]  $m = 0.167$ 

$$
S_{u} = \frac{2000[MPa \cdot mm]}{6.25^{0.167}[mm]}
$$
  
\n
$$
S_{u} = 1472.71[MPa]
$$
  
\n
$$
S_{y} = 0.75 \cdot 1472.71[MPa]
$$
  
\n
$$
S_{y} = 1104.53[MPa]
$$
  
\n
$$
S_{sy} = 0.577 \cdot 1104.53[MPa]
$$
  
\n
$$
S_{sy} = 637.32[MPa]
$$
  
\n
$$
S_{su} = 0.60 \cdot 1472.71[MPa]
$$
  
\n
$$
S_{su} = 883.63[MPa]
$$

El índice del resorte se calcula con la ecuación [Ec. 2.77]

$$
C = \frac{25[mm]}{6.25[mm]} = 4
$$

Con este valor se calcula la constante  $K_s$  mediante la ecuación [Ec. 2.79]

$$
K_s = 1 + \frac{0.5}{4} = 1.125
$$

El factor de corrección de Wahl (K), se obtiene de la ecuación [Ec. 2.81]:

$$
K = \frac{4 \cdot 4 - 1}{4 \cdot 4 - 4} + \frac{0.615}{4} = \frac{15}{11} + 0.15375
$$
  
K = 1.52

El efecto por curvatura  $K_c$  se tiene de la ecuación [Ec. 2.82]:

$$
K_c = \frac{1.52}{1.125} = 1.35
$$

El esfuerzo de torsión se determina con la ecuación [Ec. 2.80]:

$$
\tau = K_s \frac{8FD}{\pi d^3}
$$
  
\n
$$
\tau = 1.125 \frac{8.87.5[N] \cdot 25[mm]}{\pi \cdot (6.25[mm])^3} = 25.67 \left[ \frac{N}{mm^2} \right]
$$

Con el esfuerzo de torsión y el Ssy, se determina el factor de seguridad mediante la ecuación [Ec. 2.86]

$$
n = \frac{637.32 \cdot 10^6 \left[\frac{N}{m^2}\right]}{25.67 \cdot 10^6 \left[\frac{N}{m^2}\right]} = 24.83
$$

*4.3.7.2.2 Diseño Dinámico* 

 Como en estos resortes la fuerza que provoca su deformación va desde cero hasta el máximo *F*, las componentes del esfuerzo son iguales.

$$
\tau_{a}=\tau_{m}=\tau
$$

Como se trata de un resorte no graneado, la resistencia a la fatiga según la ecuación [Ec. 2.94] es:

$$
S_{se} = 45.0[kpsi] (310[MPa])
$$

El límite de resistencia a la fatiga debe ser corregido según los factores que se encuentran en el literal 2.1.6.2., los factores corregidos son:

 $k_f = 1$  $k_e = 0.74$  $k_d = 1$  $k_c = 1$  $k_{b} = 1$  $k_a = 0.63$ 

El límite de resistencia a la fatiga modificado es igual a:

$$
Se = 0.63 \cdot 0.74 \cdot 310[MPa]
$$
  
Se = 144.52[MPa]

Para determinar el factor de seguridad *n* contra fatiga, se debe determinar *Ssf* según la ecuación [Ec. 2.97] para un número de ciclos de 10 $^6$ .

Los valores de C y b se determinan por las ecuaciones [Ec. 2.98] y [Ec. 2.99] de la siguiente manera:

$$
C = \log \frac{(0.85S_{su})^2}{S_{se}}
$$
  
\n
$$
b = -\frac{1}{3} \log \frac{0.85S_{su}}{S_{se}}
$$
  
\n
$$
C = \log \frac{(0.85 \cdot 883.63)^2}{144.52}
$$
  
\n
$$
b = -\frac{1}{3} \log \frac{0.85 \cdot 883.63}{144.52}
$$
  
\n
$$
b = -\frac{1}{3} \log \frac{0.85 \cdot 883.63}{144.52}
$$

$$
S_{sf} = 10^{3.59} \left( (10)^6 \right)^{-0.2386}
$$
  

$$
S_{sf} = 144.012 [MPa]
$$

El factor de seguridad se obtiene de la ecuación [Ec. 2.96]

$$
n = \frac{144.012}{25.67} = 5.61
$$

### *4.3.7.2.3 Frecuencia Crítica*

 El número de espiras activas se determina despejando *Na* de la ecuación [Ec. 2.88]

$$
N_a = \frac{d^4 G}{8D^3 k}
$$

$$
N_a = \frac{(0.00625[m])^4 \cdot 78.6 \cdot 10^9 \left[\frac{N}{m^2}\right]}{8 \cdot (0.025 [m])^3 \cdot 276000 [N/m]}
$$
  

$$
N_a = 4
$$

 Para evitar problemas de resonancia en los resortes, se calcula la frecuencia crítica con la ecuación [Ec. 2.100]:

$$
f = \frac{1}{2} \sqrt{\frac{k \cdot g}{w}}
$$

El peso del resorte se calcula con la ecuación [Ec. 2.103], el peso específico es de aproximadamente 7836 [*kg/m<sup>3</sup>* ]

$$
w = \frac{\pi \cdot d^2 \cdot D \cdot N_a \cdot \rho}{4}
$$
  

$$
w = \frac{\pi \cdot (6.25[mm])^2 \cdot 25[mm] \cdot 4 \cdot 7.836 \cdot 10^{-6} [kg/mm^3]}{4} = 0.024 [kg]
$$

$$
f = \frac{1}{2} \sqrt{\frac{k \cdot g}{w}}
$$
  

$$
f = \frac{1}{2} \sqrt{\frac{276000 [N/m] * 9.8 [m/s^2]}{0.024 [kg]}}
$$
  

$$
f = 5308 \text{ ciclos por segundo}
$$
  

$$
f_{\text{critical}} = \frac{f}{20} = \frac{5308}{20} = 265.4 \text{ ciclos por segundo}
$$

Como la frecuencia operacional es menor a 265 ciclos por segundo no es necesario rediseñar el resorte para evitar resonancia.

# *4.3.7.2.4 Pandeo*

 Para determinar si existe pandeo, se utiliza la figura 2.19 con las ecuaciones [Ec. 2.104] y [Ec. 2.105] con los siguientes datos del resorte:  $l_F = 32$  [*mm*],  $y = 10$  [*mm*],  $D = 25$  [*mm*].

$$
\frac{y}{l_F} = \frac{10 \, [mm]}{32 \, [mm]} = 0.3125
$$
\n
$$
\frac{l_F}{D} = \frac{32 \, [mm]}{25 \, [mm]} = 1.28
$$

Entonces, se determina que este resorte no va a pandear.

### *4.3.7.2.5 Energía*

La energía de deformación por unidad de volumen se determina con la ecuación [Ec. 2.106], se prueba con un valor de *G* = 79 [*GPa*]

$$
u = \frac{1}{2} \frac{(0.02567 \, [GPa])^{2}}{2 \cdot 79 [GPa]}
$$

$$
u = 2085.28 \left[ \frac{N}{m^{2}} \right]
$$

# **4.3.8 ELEMENTOS MECÁNICOS FLEXIBLES**

### **4.3.8.1 Transmisión de potencia de bandas en V**

 Se debe diseñar un sistema de bandas y poleas que permitan reducir las revoluciones de 50 [*rpm*] de salida del motor a 5 [*rpm*] para el movimiento de los tableros, así como aumentar de 50 [*rpm*] del motor a 150 [*rpm*] para los cepillos, para este incremento, se utiliza poleas de 12 y 4 [*pulg*].

 Las bandas y poleas que permiten reducir las revoluciones de salida del motor a las necesarias para el movimiento de los tableros, comprende de dos partes, la primera desde el eje motriz al eje auxiliar, utiliza poleas de 12 y 2 [*pulg*] mientras que la segunda parte desde el eje auxiliar hasta el eje de movimiento de los tableros, utiliza poleas de 2 y 3 [*pulg*]

#### *4.3.8.1.1 Transmisión de potencia del eje motriz al eje auxiliar*

La relación de transmisión se determina por la ecuación [Ec. 2.107].

$$
i=\frac{12}{2}=6
$$

*i* =3 *D* =12 [*pulg*]  $d = 2$  [*pulg*] *ndp* = 50 [*rpm*] *nDp* = 8.333 [*rpm*]

 Según la tabla 2.6, se designa una banda V según la potencia por lo que se escoge una sección B.

 La distancia entre ejes es de 400 [*mm*], con este valor se calcula la longitud efectiva de la banda con la ecuación [Ec. 2.108]

$$
L_p = 2C + 1.57(D_p + d_p) + \frac{(D_p - d_p)^2}{4C}
$$
  
\n
$$
L_p = 2.15.75[pu \lg] + 1.57(14[pu \lg]) + \frac{(10[pu \lg])^2}{4.15.75[pu \lg]}
$$
  
\n
$$
L_p = 56.63[pu \lg]
$$

 Con este valor, y utilizando la tabla 17-10 del libro Diseño en Ingeniería Mecánica de J. Shigley, se determina la circunferencia de la banda y la designación de la misma, con los valores anteriores se designa una banda B57.

Mediante la tabla 2.7, se determina el aumento de longitud.

$$
L_p = 57[pu \lg] + 1.8[pu \lg]
$$
  

$$
L_p = 58.8[pu \lg]
$$

Con este valor se recalcula la distancia entre ejes con la ecuación [Ec. 2.109]

$$
C = 0.25 \left\{ -\left[ \frac{\pi}{2} (D + d) - L_p \right] + \sqrt{\left[ \frac{\pi}{2} (D + d) - L_p \right]^2 - 2(D - d)^2} \right\}
$$
  
\n
$$
C = 0.25 \left\{ -\left[ \frac{\pi}{2} (14 [ \text{pu} \lg] - 58.8 [\text{pu} \lg] ) \right] + \sqrt{\left[ \frac{\pi}{2} (14 [ \text{pu} \lg] ) - 58.8 [\text{pu} \lg] \right]^2 - 2(10 [ \text{pu} \lg] )^2} \right\}
$$
  
\n
$$
C = 0.25 \left\{ 36.81 + \sqrt{1154.89} \right\} [\text{pu} \lg]
$$
  
\n
$$
C = 17.7 [\text{pu} \lg]
$$

 Por lo que la distancia entre ejes corregida es de 450 [*mm*]. Se determina el factor de corrección  $K_{1}$  en base a la tabla 2.8

$$
\frac{D-d}{C} = \frac{12-2}{17.7} = 0.565
$$

Realizando los respectivos cálculos, el valor de  $K_1$  es:

$$
K_1=0.917
$$

Con la tabla 2.9 y la longitud de la tabla, el valor de  $K_2$  es:

$$
K_{\rm 2}=0.90
$$

Debido a que las velocidades de esta banda son sumamente bajas, la potencia *Htab* es la mínima para este tipo de bandas.

$$
H_{\rm tab}=0.7~[hp]
$$

Se encuentra la potencia permisible *H<sup>a</sup>* por medio de la ecuación [Ec. 2.111]

$$
H_a = K_1 K_2 H_{lab}
$$
  
\n
$$
H_a = 0.917 \cdot 0.9 \cdot 0.7
$$
  
\n
$$
H_a = 0.578 \, [hp]
$$

Por medio de la tabla 2.12 se determina el factor de servicio *K<sup>s</sup>*

$$
K_s = 1
$$

La potencia de diseño se calcula con la ecuación [Ec. 2.112]

$$
H_d = H_{nom} K_s n_d
$$
  
\n
$$
H_d = 0.5 \cdot 1 \cdot 1.5
$$
  
\n
$$
H_d = 0.75[hp]
$$

La potencia nominal *Hnom* es la necesaria para el movimiento del eje.

El número de bandas  $N_b$  se determina con la ecuación [Ec. 2.113]

$$
N_b = \frac{H_d}{H_a} = \frac{0.75}{0.578} = 1.29
$$

Por lo que se requieren dos bandas B57

Se determina el factor de seguridad con la ecuación [Ec. 2.114]

$$
fs = \frac{0.578 \cdot 2}{0.5 \cdot 1.5} = 1.54
$$

# *4.3.8.1.2 Transmisión de potencia del eje auxiliar al eje de movimiento de los tableros metálicos*

La relación de transmisión se determina por la ecuación [Ec. 2.107].

$$
i=\frac{3}{2}=1.5
$$

*D* =3 [*pulg*] *d* = 2 [*pulg*] *ndp* = 8.33 [*rpm*] *nDp* = 5.55 [*rpm*]

 Según la tabla 2.6, se designa una banda V según la potencia por lo que se escoge una sección B.

 La distancia entre ejes es de 350 [*mm*], con este valor se calcula la longitud efectiva de la banda con la ecuación [Ec. 2.108]

$$
L_p = 2C + 1.57(D_p + d_p) + \frac{(D_p - d_p)^2}{4C}
$$
  
\n
$$
L_p = 2.13.78[pu \lg] + 1.57(5[pu \lg]) + \frac{(1[pu \lg])^2}{4.13.78[pu \lg]}
$$
  
\n
$$
L_p = 35.43[pu \lg]
$$

 Con este valor, y utilizando la tabla 17-10 del libro Diseño en Ingeniería Mecánica de J. Shigley, se determina la circunferencia de la banda y la designación de la misma, con los valores anteriores se designa una banda B38.

Mediante la tabla 2.7, se determina el aumento de longitud.

 $L_p = 39.8[pu\lg]$  $L_p = 38[pu \lg] + 1.8[pu \lg]$ 

Con este valor se recalcula la distancia entre ejes con la ecuación [Ec. 2.109]

$$
C = 0.25 \left\{ -\left[ \frac{\pi}{2} (D + d) - L_p \right] + \sqrt{\left[ \frac{\pi}{2} (D + d) - L_p \right]^2 - 2(D - d)^2} \right\}
$$
  
\n
$$
C = 0.25 \left\{ -\left[ \frac{\pi}{2} (5[pu \lg] - 39.8[pu \lg]) \right] + \sqrt{\left[ \frac{\pi}{2} (5[pu \lg] - 39.8[pu \lg] \right]^2 - 2(\left[ pu \lg \right]^2) \right\}}
$$
  
\n
$$
C = 0.25 \left\{ 31.95 + \sqrt{1018.55} \right\} [pu \lg]
$$
  
\n
$$
C = 15.97 [pu \lg]
$$

Por lo que la distancia entre ejes corregida es de 405.6 [*mm*].

Se determina el factor de corrección  $K_i$  en base a la tabla 2.8

$$
\frac{D-d}{C} = \frac{3-2}{15.97} = 0.063
$$

Realizando los respectivos cálculos, el valor de  $K_1$  es:

$$
K_{\rm 1}=0.9937
$$

Con la tabla 2.9 y la longitud de la tabla, el valor de  $K_2$  es:

$$
K_{2}=0.85
$$

Debido a que las velocidades de esta banda son sumamente bajas, la potencia *Htab* es la mínima para este tipo de bandas.

$$
H_{\rm tab}=0.7[hp]
$$

Se encuentra la potencia permisible *H*<sub>*a*</sub> por medio de la ecuación [Ec. 2.111]

$$
H_a = K_1 K_2 H_{lab}
$$
  
\n
$$
H_a = 0.9937 \cdot 0.85 \cdot 0.7
$$
  
\n
$$
H_a = 0.59[hp]
$$

Por medio de la tabla 2.12 se determina el factor de servicio *K<sup>s</sup>*

$$
K_s = 1
$$

La potencia de diseño se calcula con la ecuación [Ec. 2.112]

$$
H_d = H_{nom} K_s n_d
$$
  
\n
$$
H_d = 0.5 \cdot 1 \cdot 1.5
$$
  
\n
$$
H_d = 0.75
$$
[hp]

La potencia nominal *Hnom* es la necesaria para el movimiento del eje.

El número de bandas  $N_b$  se determina con la ecuación [Ec. 2.113]:

$$
N_b = \frac{H_d}{H_a} = \frac{0.75}{0.59} = 1.27
$$

Por lo que se requieren dos bandas B38

Se determina el factor de seguridad con la ecuación [Ec. 2.114]:

$$
fs = \frac{0.59 \cdot 2}{0.5 \cdot 1.5} = 1.57
$$

*4.3.8.1.3 Transmisión de potencia del motor a los cepillos metálicos* 

La relación de transmisión se determina por la ecuación [Ec. 2.107].

$$
i = \frac{12}{4} = \frac{150}{50} = 3
$$
  
i = 3  
D = 12 [pulg]  
 $d = 4$  [pulg]  
 $n_{dp} = 150$  [rpm]  
 $n_{Dp} = 50$  [rpm]

 Según la tabla 2.6, se designa una banda V según la potencia por lo que se escoge una sección C.

 La distancia entre ejes es de 610 [*mm*], con este valor se calcula la longitud efectiva de la banda con la ecuación [Ec. 2.108]

$$
L_p = 2C + 1.57(D_p + d_p) + \frac{(D_p - d_p)^2}{4C}
$$
  
\n
$$
L_p = 2 \cdot 24[pu \lg] + 1.57(16[pu \lg]) + \frac{(8[pu \lg])^2}{4 \cdot 24[pu \lg]}
$$
  
\n
$$
L_p = 73.79[pu \lg]
$$

 Con este valor, y utilizando la tabla 17-10 del libro Diseño en Ingeniería Mecánica de J. Shigley, se determina la circunferencia de la banda y la designación de la misma, con los valores anteriores se designa una banda C75.

Mediante la tabla 2.7, se determina el aumento de longitud.

 $L_p = 77.9$ [ $pu$  lg]  $L_p = 75[pu\lg] + 2.9[pu\lg]$ 

 Con este valor se recalcula la distancia entre ejes con la ecuación [Ec. 2.109]

$$
C = 0.25 \left\{ -\left[ \frac{\pi}{2} (D + d) - L_p \right] + \sqrt{\left[ \frac{\pi}{2} (D + d) - L_p \right]^2 - 2(D - d)^2} \right\}
$$
  
\n
$$
C = 0.25 \left\{ -\left[ \frac{\pi}{2} (16[pu \lg] - 77.9[pu \lg]) \right] + \sqrt{\left[ \frac{\pi}{2} (16[pu \lg] - 77.9[pu \lg]) \right]^2 - 2(8[pu \lg])^2} \right\}
$$
  
\n
$$
C = 0.25 \left\{ 52.77 + \sqrt{2656.38} \right\} [pu \lg]
$$
  
\n
$$
C = 26.08
$$

Por lo que la distancia entre ejes corregida es de 662.432 [*mm*].

Se determina el factor de corrección  $K_{1}$  en base a la tabla 2.8

$$
\frac{D-d}{C} = \frac{12-4}{26.08} = 0.30
$$

Realizando los respectivos cálculos, el valor de  $K_1$  es:

$$
K_1=0.96
$$

Con la tabla 2.9 y la longitud de la tabla, el valor de  $K_2$  es:

$$
K_{2}=0.90
$$

Debido a que las velocidades de esta banda son altas, la potencia tabulada se determina con la ecuación [Ec. 2.110] y las tablas 2.10 y 2.11.

$$
H_{\text{tab}} = \left[C_1 - \frac{C_2}{d} - C_3 (rd)^2 - C_4 \log (rd)\right](rd) + C_2 r \left(1 - \frac{1}{K_A}\right)
$$
  
\n
$$
H_{\text{tab}} = \left[2.786 - \frac{9.788}{4} - 7.46 \cdot 10^{-4} \cdot (0.6)^2 - 0.5214 \log(0.6)\right](0.6) + 9.788 \cdot 0.15 \left(1 - \frac{1}{1.1106}\right)
$$
  
\n
$$
H_{\text{tab}} = \left[2.786 - 2.447 - 2.6856 \cdot 10^{-4} + 0.1157 \right](0.6) + 0.146
$$
  
\n
$$
H_{\text{tab}} = 0.418 \left[ hp \right]
$$

Se encuentra la potencia permisible *H<sup>a</sup>* por medio de la ecuación [Ec. 2.111]

$$
H_a = K_1 K_2 H_{tab}
$$
  
\n
$$
H_a = 0.96 \cdot 0.9 \cdot 0.418
$$
  
\n
$$
H_a = 0.36 \, [hp]
$$

Por medio de la tabla 2.12 se determina el factor de servicio *K<sup>s</sup>*

$$
K_s = 1
$$

La potencia de diseño se calcula con la ecuación [Ec. 2.112]

$$
H_d = H_{nom} K_s n_d
$$
  
\n
$$
H_d = 1 \cdot 1 \cdot 1
$$
  
\n
$$
H_d = 1 [hp]
$$

La potencia nominal *Hnom* es la necesaria para el movimiento de los cepillos.

El número de bandas  $N_b$  se determina con la ecuación [Ec. 2.113]:

$$
N_b = \frac{H_d}{H_a} = \frac{1}{0.36} = 2.78
$$

Por lo que se requieren tres bandas C75

 Con todos estos valores se determina el factor de seguridad con la ecuación [Ec. 2.114]:

$$
fs = \frac{0.36 \cdot 3}{1 \cdot 1} = 1.08
$$

# **4.3.8.2 Cadena de rodillos**

La cadena de rodillos permite el movimiento de los tableros a través de la máquina mediante cadenas especiales. La cadena ANSI 41 de paso de  $p = 0.5[pu]$  es considerada para los cálculos posteriores, además la velocidad de la catalina  $n = 6[rpm]$ , y una distancia entre centros de  $C = 80,45[pu\lg]$ .

La velocidad de la cadena V se define con la ecuación [Ec. 2.117]

$$
V = \frac{21(0.5[pu \lg.])(6[rpm])}{12}
$$

$$
V = 0.0875 \left[ \frac{pu \lg}{s} \right] = 0.0023 \left[ \frac{m}{s} \right]
$$

La velocidad máxima de salida de la cadena se determina mediante las ecuaciones [Ec. 2.116] y [Ec. 2.118]

$$
D = \frac{0.5[pu \lg]}{\text{sen}(180^\circ/21)} = 3.35[pu \lg] = 85.21[mm]
$$

$$
v_{\text{max}} = \frac{\pi 3.35[pu \lg] * 6[rpm]}{12} = 0.087 \left[ \frac{pu \lg}{s} \right] = 0.0023 \left[ \frac{m}{s} \right]
$$

La longitud de la cadena en pasos se calcula a través de la ecuación [Ec. 2.126], además se considera una distancia entre centros  $C = 80,45[pu\lg]$ 

$$
\frac{L}{p} = \frac{2 * 80,45[pu1g]}{0,5[pu1g]} + \frac{2(21)}{2} = 345,8 \approx 346 \text{ pasos}
$$

La potencia nominal  $H_1$  está limitada por la resistencia a la fatiga de las placas de eslabón para la cadena de un hilo y se la encuentra con la ecuación [Ec. 2.122]:

$$
H_1 = 0.004 \ (21)^{1.08} (6)^{0.9} 0.5^{(3-0.07*0.5)}
$$

$$
H_1 = 0.068 [hp]
$$

La potencia nominal  $H_2$ , limitada por los rodillos se calcula mediante la ecuación [Ec. 2.124]:

$$
H_2 = 1000 \left[ 3,4 \left( \frac{21}{6} \right)^{1.5} (0,5)^{0.8} \left( \frac{346}{100} \right)^{0.4} \left( \frac{15000}{30000} \right)^{0.4} \right]
$$
  

$$
H_2 = 15627 \left[ hp \right]
$$

La potencia nominal en [*hp*] se determina con la ecuación [Ec. 2.125]

$$
H_{nom} = \min(H_1, H_2) = 0.068[hp]
$$

La potencia permisible  $H_a$ , se obtiene con un factor de diseño de  $n_d = 1.5$ según la combinación de las ecuaciones [Ec. 2.129] y [Ec. 2.130]

$$
H_{\text{tab}} = \frac{n_d k_s H_{\text{nom}}}{k_1 k_2} = \frac{1.5 * 1.2 * 0.068}{1.26 k_2}
$$

$$
H_{\text{tab}} = \frac{0.097}{k_2}
$$

| Números de hilos | $0,097/k_2$ | Número de cadena | Tipo de lubricación |
|------------------|-------------|------------------|---------------------|
|                  | 0,097       |                  |                     |
|                  | 0,057       |                  |                     |
|                  | 0,038       |                  |                     |
|                  | 0,029       |                  |                     |

**Tabla 4.5 Selección del número de cadena.** 

Extrapolando la tabla 4.5 se obtiene: Cadena ANSI 41-2  $H_{\text{tab}} = 0.058$ , en nuestro diseño consideramos 3 hilos. Se determina el factor de diseño por la ecuación [Ec. 2.130]

$$
n_{d} = \frac{k_{1}k_{2}H_{tab}}{k_{s}H_{nom}} = \frac{1,26 \times 2,5 \times 0,058}{1,2 \times 0,068} = 2,24
$$

Se ocupará una cadena ANSI 41 paso 0,5 [*pu* lg], con tres hilos, distancia entre centros  $C = 80,45[pu \lg y]$  longitud en pasos 346.

Las características de la cadena especial para el transporte de los tableros, se presenta en el anexo J.

# **4.3.9 DISEÑO DE CUCHILLAS**

 Para el diseño de la cuchilla, se la considera como una viga en voladizo en donde la fuerza aplicada es la componente  $F_1$  de la figura 4.11, las principales dimensiones de la cuchilla, se presentan en la figura 4.23

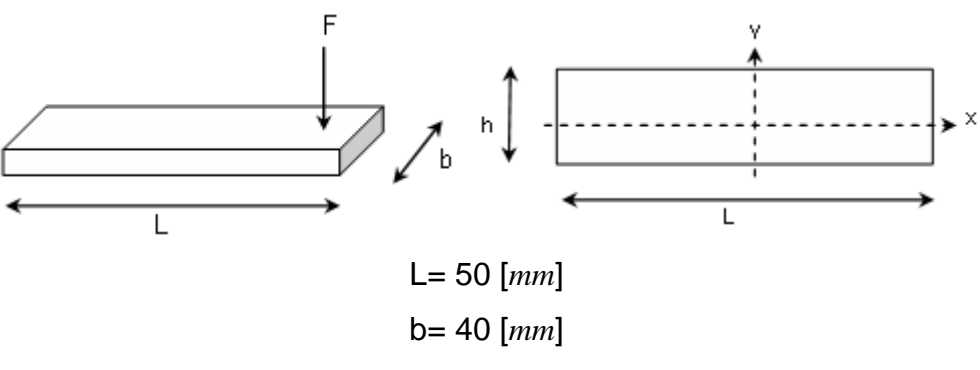

**Figura 4.23 Dimensiones de la cuchilla.** 

Con estas dimensiones, se calcula el espesor que debe tener la cuchilla en función del material y el momento máximo existente.

El momento máximo que actúa sobre la cuchilla es igual a:

$$
M = F_1 \cdot L
$$
  

$$
M = 789.34[N] \cdot 50[mm]
$$
  

$$
M = 39467[N \cdot mm]
$$

El material para las cuchillas posee un  $S_y = 80 kpsi$ , y se utiliza un factor de seguridad de 2, despejando el valor del esfuerzo de la ecuación [Ec. 2.2]:

$$
\sigma = \frac{S_y}{n} = \frac{80[kpsi]}{2} = 40[kpsi] = 275.8[MPa]
$$

 De la ecuación [Ec. 2.6], se obtiene el valor de la altura de la cuchilla donde: 12  $I = \frac{Lh^3}{12}$  y 2  $c = \frac{h}{2}$ .  $h$  ≥ 4.14 [ $mm$ ]  $h \geq \sqrt{17.17}$ [ $mm^2$ ]  $50$ [ $mm$ ] $\cdot$  275.8  $6 \cdot 39467 [N \cdot mm]$ 6  $mm<sup>2</sup>$  $[mm] \cdot 275.8 \frac{N}{N}$  $h \geq \left( \frac{6.39467 [N \cdot mm]}{5.39467} \right)$ *L*  $h \geq \sqrt{\frac{6 \cdot M}{I}}$  $\overline{\phantom{a}}$  $\rfloor$ 1 L Γ ⋅  $\geq \frac{6.39467[N \cdot ($ ⋅  $\geq \sqrt{\frac{6 \cdot M}{L \cdot \sigma}}$
Para la cuchilla, se elige un espesor de 5 [*mm*].

En base a los raspadores utilizados en la limpieza manual, los ángulos de filo de la herramienta son:

$$
\alpha = 20^{\circ}
$$
,  $\beta = 30^{\circ}$  y  $\gamma = 40^{\circ}$ 

### **4.3.10 DISEÑO DE JUNTAS SOLDADAS**

La principal junta soldada es la existente entre la porta cuchilla y la viga cuadrada.

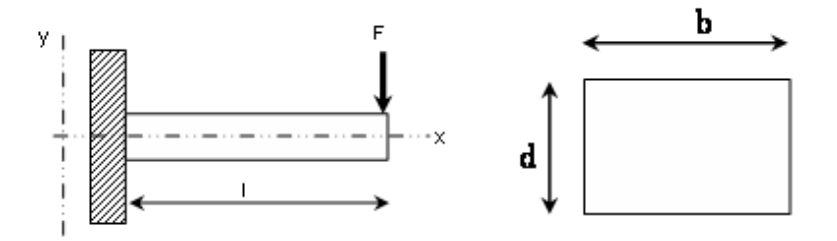

**Figura 4.24 Dimensiones de soldadura de la porta cuchilla.** 

Entre las variables para el cálculo de la soldadura están:

 $b = 10$  [ $mm$ ]. d = 10 [*mm*].  $h = 5$  [ $mm$ ].

De la tabla 2.14, se determina el segundo momento del área en función del tipo de soldadura de filete.

$$
I_u = \frac{d^3}{6} = \frac{(10[mm])^3}{6} = 166.67 [mm^3]
$$

El momento de inercia total de la soldadura es:

$$
I = 0.707 \cdot h \cdot I_u
$$
  

$$
I = 0.707 \cdot 5 \, [mm] \cdot 166.67 \, [mm^3] = 589.18 \, [mm^4]
$$

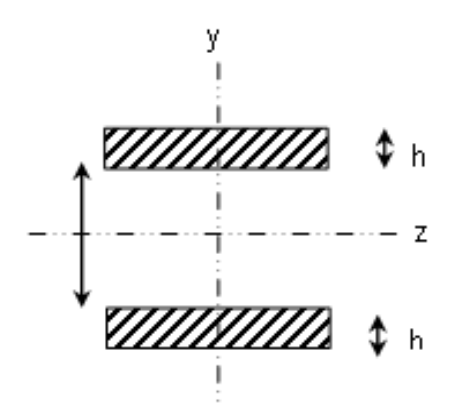

**Figura 4.25 Espesor de la soldadura.** 

De la figura 4.24, el momento al que se encuentra sometida la porta cuchilla es:

F = 789.34 [*N*]  $L = 60$  [ $mm$ ] M = 47360.4 [*N·mm*]

El esfuerzo a flexión se determina a partir de la ecuación [Ec. 2.136]:

$$
\sigma = \frac{Mc}{I} = \frac{47360.4[N \cdot mm] \cdot 5[mm]}{589.18[mm^4]}
$$

$$
\sigma = 401.92 \left[ \frac{N}{mm^2} \right]
$$

Para el esfuerzo cortante, se utiliza la ecuación [Ec. 2.133]

$$
\tau = \frac{V}{A}
$$

$$
\tau = \frac{789.34[N]}{141.4[mm^{2}]}
$$

$$
\tau = 5.58 \left[ \frac{N}{mm^{2}} \right]
$$

Se determina el esfuerzo de von Mises con la ecuación [Ec. 2.29]

$$
\sigma' = \sqrt{401.92^2 + 3 \cdot 5.58^2}
$$

$$
\sigma' = \sqrt{161633}
$$

$$
\sigma' = 402.04 \left[ \frac{N}{mm^2} \right]
$$

De la tabla 2.13 se determinan las propiedades del electrodo E6010 usado para esta junta.

 $Sy = 50$  kpsi = 3447,16 N/mm<sup>2</sup> E6010  $Ssy = 28,85$  kpsi = 1989,01 N/mm<sup>2</sup>

Se determina el factor de diseño con la ecuación [Ec. 2.2]

$$
n = \frac{1989.01 \left[ \frac{N}{mm^2} \right]}{402.04 \left[ \frac{N}{mm^2} \right]} = 4.95
$$

El esfuerzo al que se encuentra sometida la porta cuchilla se calcula con la ecuación [Ec. 2.6] y el momento de inercia del portacuchilla. El valor de *c I* es:

$$
\frac{I}{c} = \frac{bd^3}{6} = 166.67 \left[ mm^3 \right]
$$

$$
\sigma = \frac{Mc}{I} = \frac{47360.4 \left[ N \cdot mm \right]}{166.67 \left[ mm^3 \right]}
$$

$$
\sigma = 284.16 \left[ \frac{N}{mm^2} \right]
$$

Considerando la resistencia del material de la porta cuchilla

 $Sut = 65 kpsi = 4481,31 N/mm<sup>2</sup>$  $Sy = 36 kpsi = 3447,16 N/mm^2$ 

El factor de diseño con la ecuación [Ec. 2.2] es:

$$
n = \frac{3447.16 \left[\frac{N}{mm^2}\right]}{284.16 \left[\frac{N}{mm^2}\right]} = 12.13
$$

### **4.3.11 SELECCIÓN DEL MOTO-REDUCTOR**

 Se debe encontrar la potencia corregida, con la ecuación [Ec. 2.137], la potencia inicial es la suma de las potencias que se requieren para el movimiento del eje de los cepillos y el movimiento de los tableros metálicos, el coeficiente de corrección se determina de las tablas del anexo E.

> $Potential\,corregida = 2.25[hp] \approx 1.68[kw]$  $Potential$   $corregida = 1.5[hp] \cdot 1.5$ *Potencia corregida Potencia inicial coeficiente corrección* = ⋅

 Se determina la relación de reducción según la ecuación [Ec. 2.138] considerando que la velocidad de entrada es de 1410 [*rpm*] y la velocidad de salida de 52 [*rpm*]

$$
i_r = \frac{1410[rpm]}{52[rpm]} = 27
$$

 Con los valores de la potencia corregida y la relación de reducción se determina el moto-reductor con la potencia máxima transmisible igual o mayor a la potencia corregida.

Se elige el moto-reductor SPCM 160/100LY-4/52 con la velocidad de salida de 52 [*rpm*], relación de reducción de 27 y potencia de 2.2 [*kW*], otras especificaciones se encuentran en el anexo E.

### **4.3.12 SELECCIÓN DE RODILLOS DE TRANSPORTE**

Para la selección del rodillo de transporte, se debe determinar la capacidad de carga real con la ecuación [Ec. 2.142] y la tabla de capacidad de carga del anexo F

$$
Q = Q_m \cdot V \cdot K \cdot Fc
$$

 $Q_m = 69 \left| \frac{m}{l} \right|$ 」 1  $\mathbf{r}$ L Γ *h m* 3 Capacidad teórica de transporte para un ancho de 650 [*mm*] a una velocidad de 1 $\left\lfloor \frac{m}{s} \right\rfloor$ 1  $\overline{\mathsf{L}}$ Г *s m*

 $V = 0.01 \left[ \frac{m}{s} \right]$ ⅂  $\overline{\phantom{a}}$ Γ *s*  $\left\lfloor \frac{m}{m} \right\rfloor$  velocidad de los tableros

 $K = 1$  Factor de reducción por inclinación de banda  $F_c = 1$  Factor de carga.

$$
Q = 69 \cdot 0.01 \cdot 1 \cdot 1
$$

$$
Q = 0.69 \left[ \frac{m^3}{h} \right]
$$

La densidad de los tableros está alrededor de los  $7800\left[\frac{\kappa_S}{m^3}\right]$ 1 L Г  $7800 \frac{10}{10^{3}}$ *m kg*

Por lo que la capacidad de carga real es de:

$$
Q_r = 0.69 \left[ \frac{m^3}{h} \right] \cdot 7800 \left[ \frac{kg}{m^3} \right]
$$

$$
Q_r = 5382 \left[ \frac{kg}{h} \right] = 1.495 \left[ \frac{kp}{s} \right]
$$

 La elección del rodillo se realiza determinando la carga sobre un rodillo según la ecuación [Ec. 2.141].

$$
K_r = R + L_1 \left( Gg + \frac{Qr}{3.6V} \right) Fc \cdot Fi \cdot Fv
$$
  
\n
$$
K_r = 1 [kp] + 0.115 [m] \left( \frac{1.495 \left[ \frac{kp}{s} \right]}{3.6 \cdot 0.01 \left[ \frac{m}{s} \right]} \right) \cdot 1 \cdot 1.260 \cdot 0.907
$$
  
\n
$$
K_r = 1 [kp] + 0.115 \cdot 41.53 \cdot 1.260 \cdot 0.907 [kp]
$$
  
\n
$$
K_r = 1 + 5.45 [kp]
$$
  
\n
$$
K_r = 6.45 [kp] = 6.45 [kg]
$$

 Con este valor se escoge de la tabla de la capacidad de carga [kg] del rodillo en función de la velocidad [*rpm*] anexo F, la longitud del rodillo y el diámetro del eje.

Se elige un rodillo de longitud 250 [*mm*] y diámetro de eje de 20 [*mm*]

Con las tablas del anexo F, se determina el diámetro de los rodillos por lo que se elige un diámetro de 89 [*mm*].

Con todas estas características, los rodillos a utilizar son rodillos lisos de la serie M / S – 20 rodamiento 6204, eje 20 [*mm*] de diámetro, 89 [*mm*] diámetro del rodillo.

# **4.4 ELABORACIÓN DE PLANOS**

Los planos de la máquina y sus elementos se encuentran en el anexo L.

# **4.5 CONSTRUCCIÓN DE LA MÁQUINA**

### **4.5.1 ELABORACIÓN DE HOJAS DE PROCESO**

Las hojas de proceso de los diferentes elementos de la máquina se presentan en el anexo K.

### **4.6 COSTOS**

Dentro de los costos para el diseño y fabricación de la máquina para la limpieza de los tableros metálicos están los correspondientes a materia prima, mano de obra directa, mano de obra indirecta y materiales indirectos.

### **4.6.1 COSTOS DE MATERIA PRIMA**

Los principales costos de materia prima se presentan en la tabla 4.6.

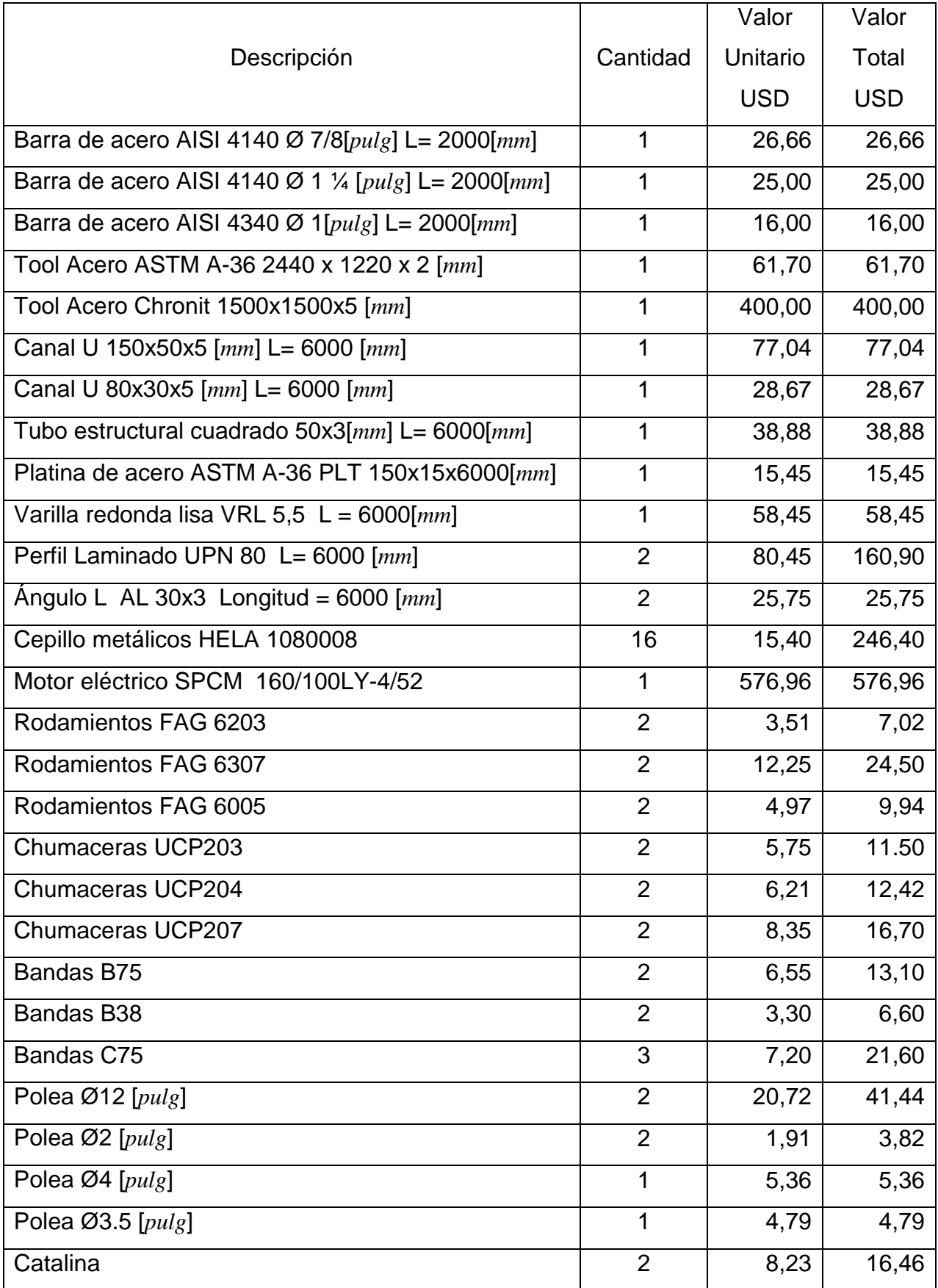

# **Tabla 4.6 Costos de materia prima.**

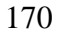

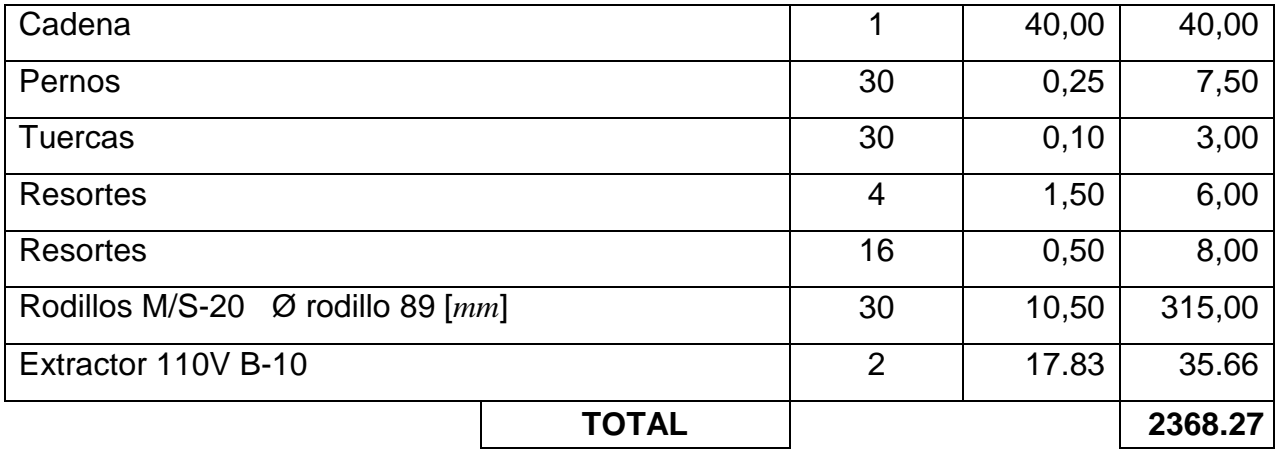

### **4.6.2 Costos de mano de obra directa**

Los costos de mano de obra directa se encuentran en la tabla 4.7

|              |                | Valor | Valor  |
|--------------|----------------|-------|--------|
| Proceso      | Horas          | Hora  | Total  |
|              |                | USD   | USD    |
| Fundición    | 3              | 4.00  | 12.00  |
| Trazado      | $\overline{2}$ | 1.00  | 2.00   |
| Corte        | 5              | 3.00  | 15.00  |
| Oxicorte     | 1.5            | 2.50  | 3.75   |
| Torneado     | 4              | 6.00  | 24.00  |
| Fresado      | 4              | 8.00  | 32.00  |
| Taladrado    | 4              | 3.00  | 12.00  |
| Esmerilado   | 1              | 3.00  | 3.00   |
| Soldadura    | 3              | 4.00  | 12.00  |
| Limado       | 4              | 4.00  | 16.00  |
| Doblado      | 1              | 2.00  | 2.00   |
| <b>TOTAL</b> |                |       | 133.75 |

**Tabla 4.7 Costos de mano de obra directa.** 

### **4.6.3 Costos de mano de obra indirecta**

Los costos de mano de obra indirecta se encuentran en la tabla 4.8

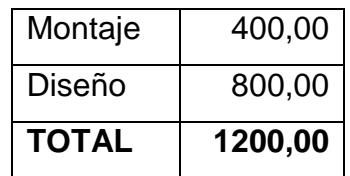

### **Tabla 4.8 Costos de mano de obra indirecta.**

### **4.6.4 Costos de materiales indirectos**

Los costos de materiales indirectos se encuentran en la tabla 4.9

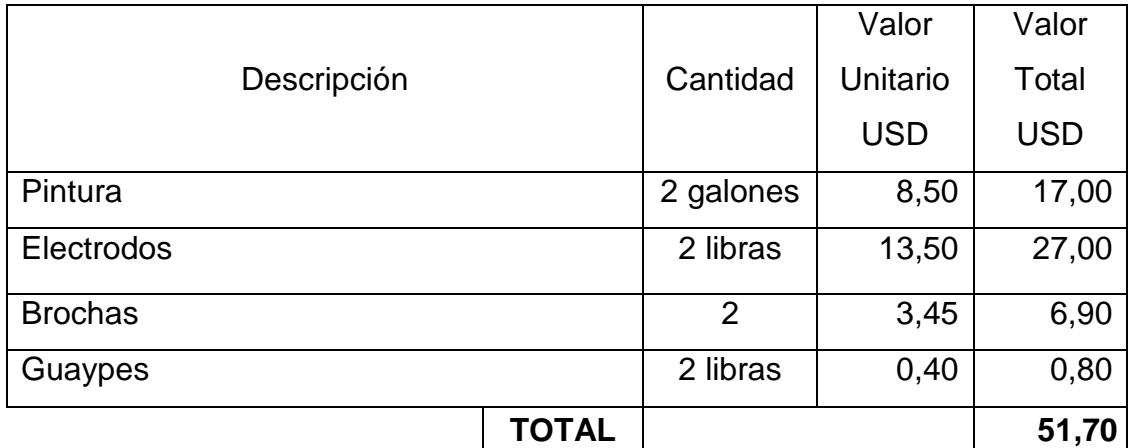

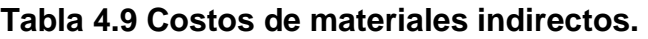

### **4.6.5 Costo total**

El costo total se encuentra sumando los totales de las tablas 4.6, 4.7, 4.8, 4.9 y se encuentra en la tabla 4.10.

### **Tabla 4.10 Costo Total**

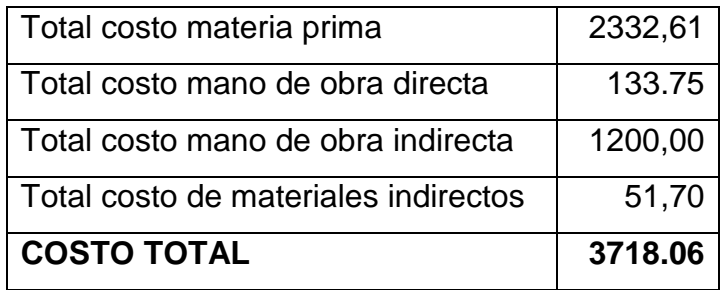

# **4.7 PROTOCOLO DE PRUEBAS**

Los parámetros necesarios para comprobar el buen funcionamiento de la máquina son:

- 1. Revisar que todos los componentes estén correctamente instalados.
- 2. Comprobar las posiciones correctas de las cuchillas y cepillos para evitar choques con el tablero metálico.
- 3. Tomar medidas de los espesores de concreto en diferentes puntos del tablero.
- 4. Encender la máquina y comprobar su funcionamiento durante 10 minutos sin realizar ningún trabajo.
- 5. Colocar varios tableros para su limpieza comprobando el funcionamiento de la máquina y el tiempo que se demora el proceso.

# **CAPITULO 5 CONCLUSIONES Y RECOMENDACIONES**

### **5.1 CONCLUSIONES**

- Se redujo en un 50 % el tiempo de limpieza del hormigón impregnado en los tableros metálicos debido a que se realizó la limpieza de tableros en el banco de pruebas. Con lo cual se estimaría que el tiempo de limpieza sea de dos minutos.
- La máquina disminuye los costos relacionados con personal ya que solamente se necesitaría 2 personas para el manejo de esta máquina, el personal sobrante se destinaría a otras tareas dentro del área de limpieza de equipo, aumentando su eficiencia.
- Se disminuye el espacio físico, debido a que se llega a tener un proceso ordenado y en un sólo sentido, actualmente se necesitan tres mesas de limpieza dispuestas de tal forma que ocupan un mayor espacio físico, dificultando el flujo de tableros.
- Se optimiza el proceso de limpieza disminuyendo los tiempos muertos, el proceso de limpieza que se presenta tiene un flujo continuo desde su ingreso a la máquina hasta su salida, lo que no ocurre con una persona.
- Disminuye el esfuerzo físico del personal de limpieza ya que su trabajo se limitaría en ubicar los tableros sucios en la máquina, y su apilamiento una vez que estos salgan de la misma.
- El promedio de tableros limpios por día aumentaría, puesto que cuando se emplea personal, este tiende a tener cansancio físico durante su jornada laboral. Al tratarse de una máquina, esta puede trabajar la jornada normal incluso horas extras.
- El diseño planteado en este trabajo, brinda la facilidad para realizar un futuro rediseño, dependiendo de las necesidades de la empresa.
- El mantenimiento de la máquina es sencillo, y no implica el uso personal altamente capacitado.
- Esta máquina requiere del cambio de cepillos y cuchillas por lo que se produce un gasto en el recambio. El recambio es rápido y no complicado, por lo que la máquina no requiere pararla durante un largo tiempo. Así todos sus componentes están diseñados de tal forma que el recambio en cada una de ellas es factible, rápido y económico.
- La máquina propuesta es versátil en cuanto al equipo a limpiar: tableros de losa, bordillos (parte plana), placas, laterales de losa.
- Las ventajas de la automatización de la limpieza son: Reducción de tiempos muertos, mayor cantidad de tableros limpios por día, menores costos de operación y sobre todo el desarrollo del país en este campo.

### **5.2 RECOMENDACIONES**

- En cuanto a la fabricación de esta máquina, se debe tener muy en cuenta las tolerancias especificadas para cada pieza, así como, los procesos por los cuales deben ser fabricados.
- En cuanto al montaje, se debe tener muy encuenta el orden de armado de la máquina, para evitar problemas posteriores como perdida de tiempo.
- La persona que vaya a montar la máquina debe tener la idea clara de cómo armarla, cuales son sus componentes y cuales son sus funciones.
- Se recomienda que la ubicación de la máquina sea en un lugar plano, para evitar problemas especialmente en el sistema de transporte del tablero.
- Se recomienda que el suelo tenga las fijaciones necesarias para acoplarla a la máquina.
- El lugar en que se vaya a ubicar la máquina debe ser libre de agua, esto es para evitar la oxidación de algunos elementos, especialmente los abrasivos que son más susceptibles.
- La restricción en el caso de la limpieza de tableros es la presencia de excesiva humedad afectando drásticamente el sistema de limpieza por cepillos metálicos (oxidación).
- Comprobar que las dimensiones de los elementos constitutivos en el diseño sean las mismas que las construidas, además que debe verificarse la facilidad para su montaje, con esto evitamos un mal funcionamiento de la máquina.
- Comprobar que los materiales de los elementos diseñados se los pueda encontrar fácilmente en el mercado local.

# **BIBLIOGRAFÍA**

MUÑOZ CASAS ALBERTO; Concreto, Teoría elemental del concreto reforzado; Editorial Herrero; Quinta Edición; México; 1955.

DREUX GEORGES; Guía práctica del hormigón; Editores Técnicos Asociados; España; Barcelona; 1981.

VAN VLACK LAWRENCE H; Materiales para Ingeniería; Séptima Edición; Editorial Continental; México; 1991

GUACHAMÍN ACERO WILSON IVÁN, LÓPEZ MORALES FREDDY XAVIER; Diseño de sistema de banda transportadora y enlatadora en vacío para brócoli; **Tesis** 

CENTRO NACIONAL DE LA CONSTRUCCIÓN; Guía de estudio Nº 9, Losas de entrepiso; SENA; Antioquia

SHIGLEY JOSEPH, MISCHKE CHARLES; Diseño en Ingeniería Mecánica; Sexta Edición; México; 2002.

NORTON ROBERT; Diseño de Máquinas; Prentice Hall; México; 1999

MERIAM J.L. Estática; Segunda Edición; Editorial Reverté; Barcelona; España; 1976.

SHIGLEY JOSEPH EDWARD, MITCHELL LARRY D.; Manual de Diseño Mecánico; Cuarta Edición; McGraw-Hill; México; 1989.

AGUIRRE ORMAECHEA JUAN M.; Contabilidad de Costos; Tomo II; Gestión y Control Presupuestario, Control de gestión; La función del "Controller"; Cultural de Ediciones,S.A.; Madrid; España; 1998.

BRUINS D.H.; Herramientas y máquinas herramientas; Manual del Ingeniero Técnico; volumen 9; Editorial URMO; Bilbao; 1965.

INEN Instituto Ecuatoriano de Normalización; Código de Dibujo Técnico-Mecánico; Quito; Ecuador; 1981

www.mendoza.gov.ar; gobierno de Mendoza; Ministerio de Ambiente y Obras públicas; Especificaciones Técnicas Programa Ampliación y Construcción de Escuelas.

ROTRANS S.A.; Catálogo de rodillos; Polígono industrial de Villalonquejar. C/ Merindad de Montija; Burgos; España.

Catálogo General Industrias YUK; 2004

Catálogo general rollers Conveyors S.A.

Catálogo Nikatrans Serie NT 200; www.nikaisl.com

DIPAC; www.dipacmanta.com; Catálogo de acero y productos; Quito; 2002

www.europadefabricación.com

Enciclopedia Microsoft Encarta 2005

www.wikipedia.com

www.quito.gov.ec; Página Web Oficial del Distrito Metropolitano de Quito.

www.inec.gov.ec; Inec Encuestas, Edificaciones, Origen del financiamiento previsto período 2002 – 2006

www.ntnmexico.com.mx; link chumaceras

www.mgindustrial.com; Catálogo de Chumaceras LDK

www.jaz.es; Catálogo de Cepillos Metálicos JAZ ZUBIAURRE; España

www.hela.cl; Cepillos metálicos HELA; Chile

www.nosas.com; Cepillos Industriales

Catálogo de moto-reductores y reductores PUJOL

Cym Materiales S.A, Granalladoras; Santa Fé Argentina.

**ANEXOS** 

### **ANEXO A**

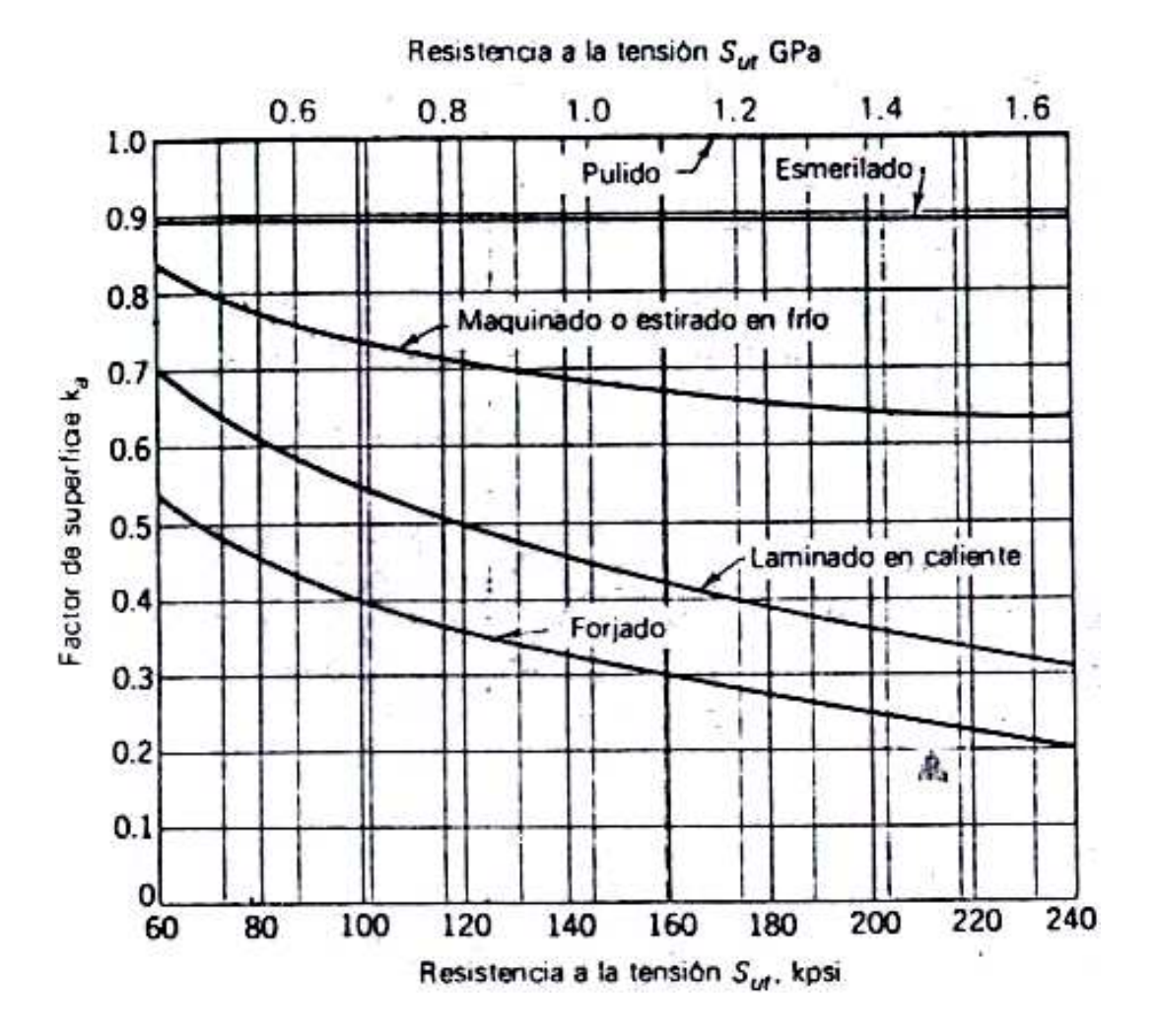

### **Factores de modificación de acabado superficial para el acero.**

# **ANEXO B**

# **CHUMACERAS**

# **TIPOS DE CHUMACERAS**

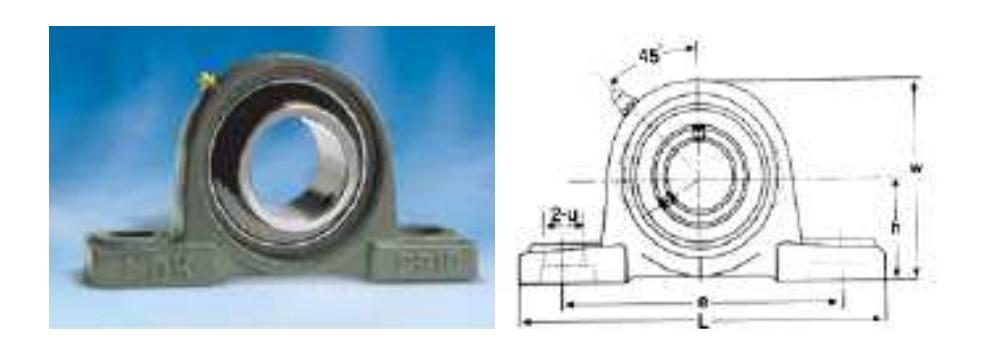

**Chumacera UCP** 

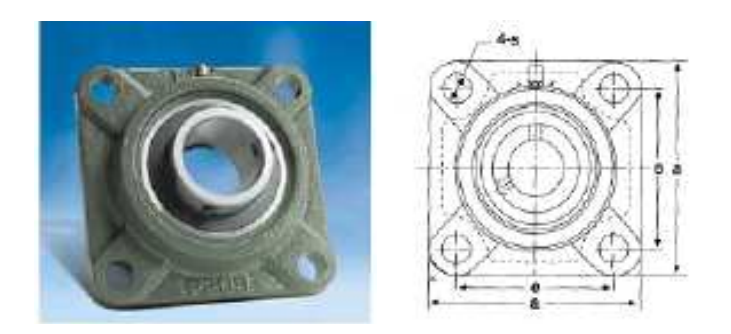

**Chumacera UCF** 

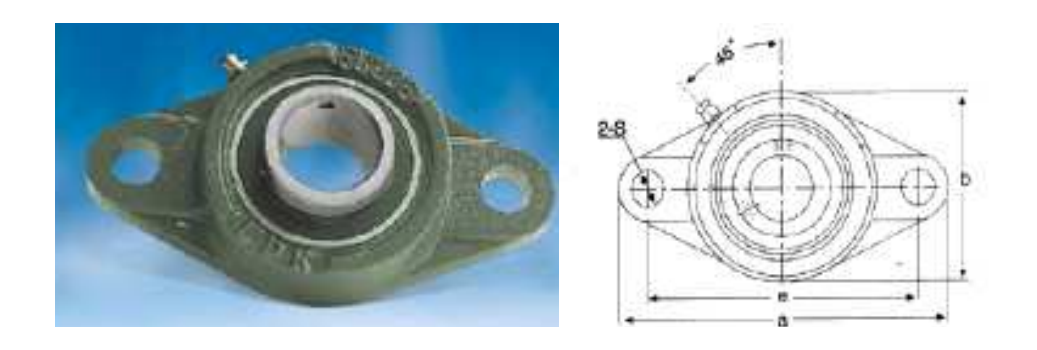

**Chumacera UCFL** 

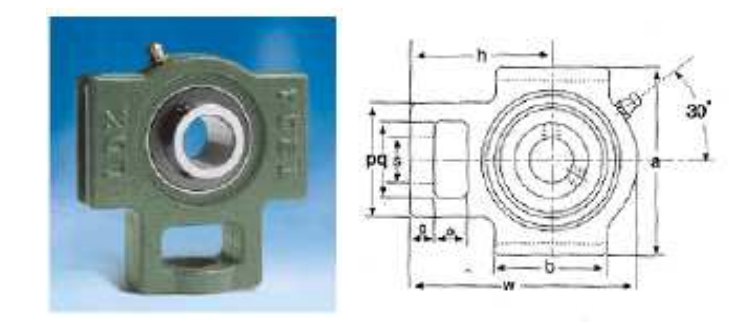

**Chumacera UCT** 

# ELEMENTOS DE LA CHUMACERA

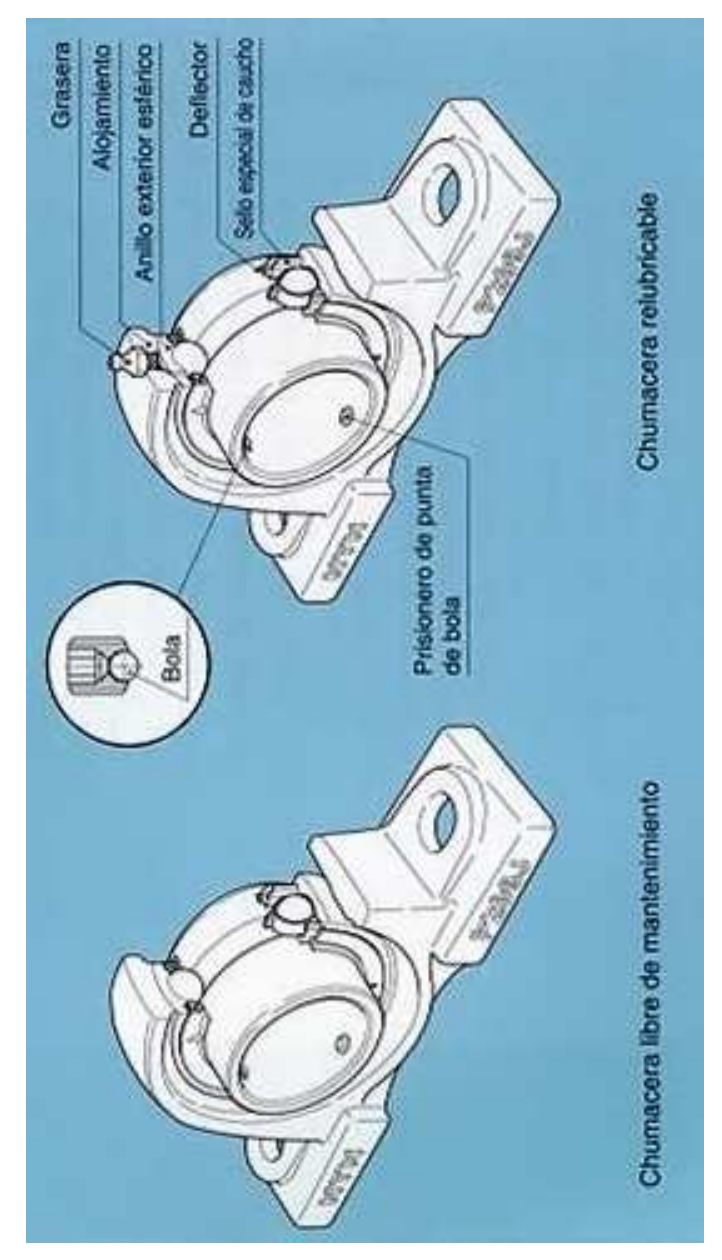

### **ESPECIFICACIONES CHUMACERAS LDK**

# **Chumacera UCP**<br>Tipo Puente

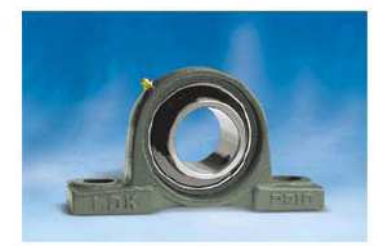

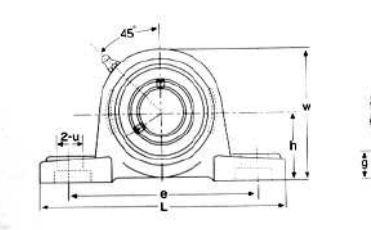

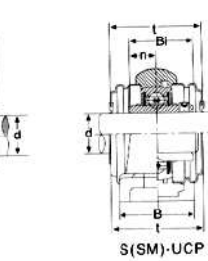

 $2 - y$ 

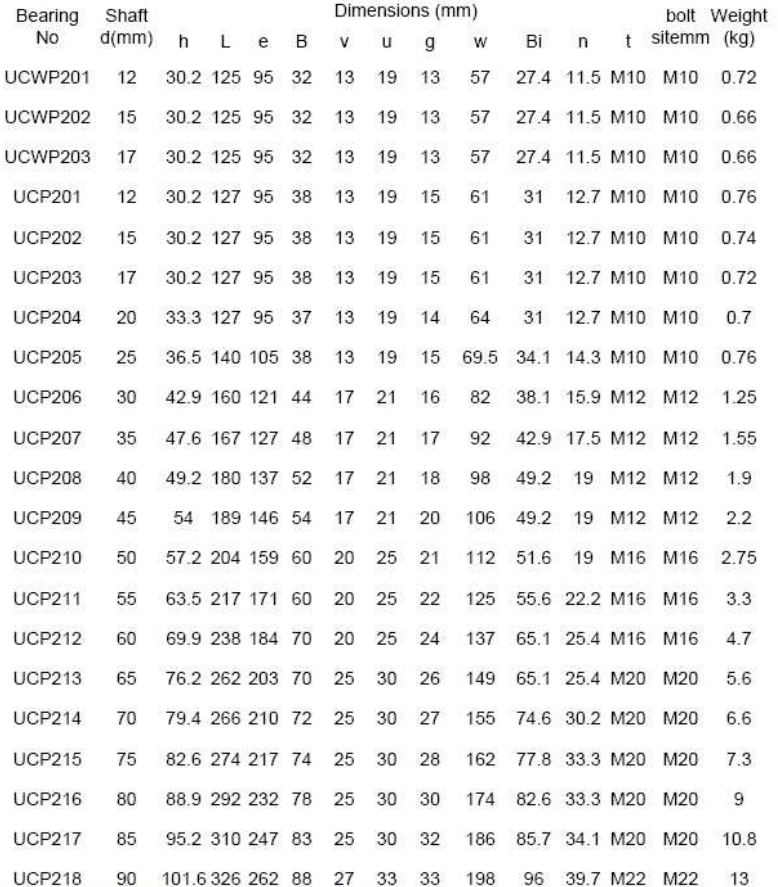

Avenida Venezuela con calle 39. Barquisimeto, Estado Lara.<br>Teléfonos: 0251-4466777 / 4459737 e-mail: info@mgindustrial.net

www.mgindustrial.com

# **ANEXO C**

# **CEPILLOS METÁLICOS**

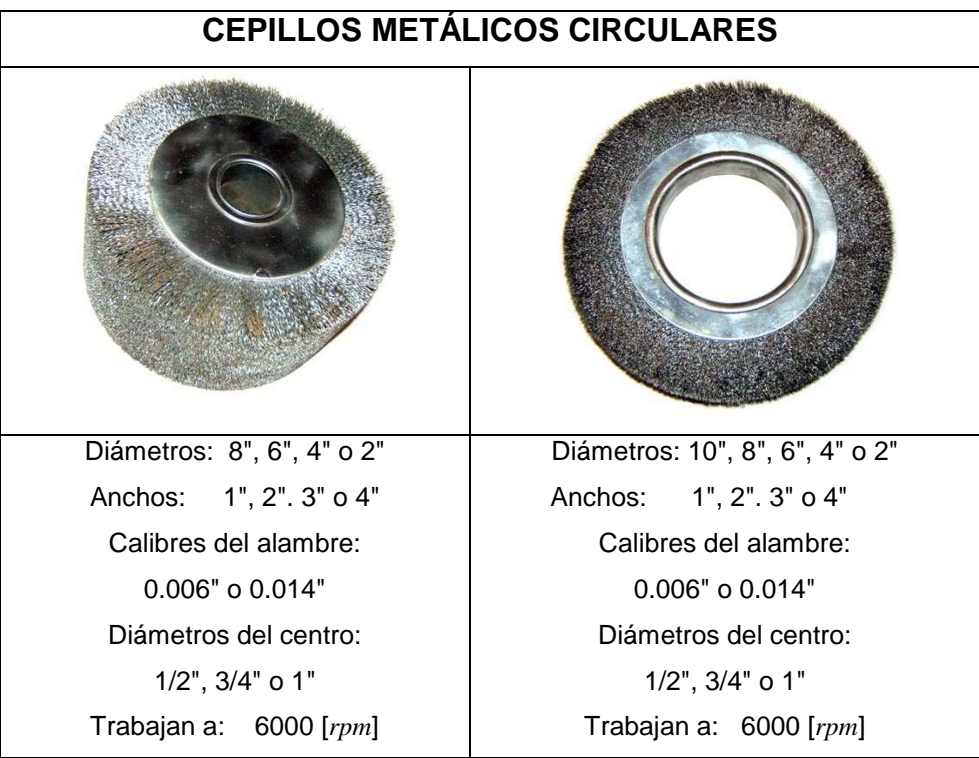

# **TIPOS DE CEPILLOS METÁLICOS**

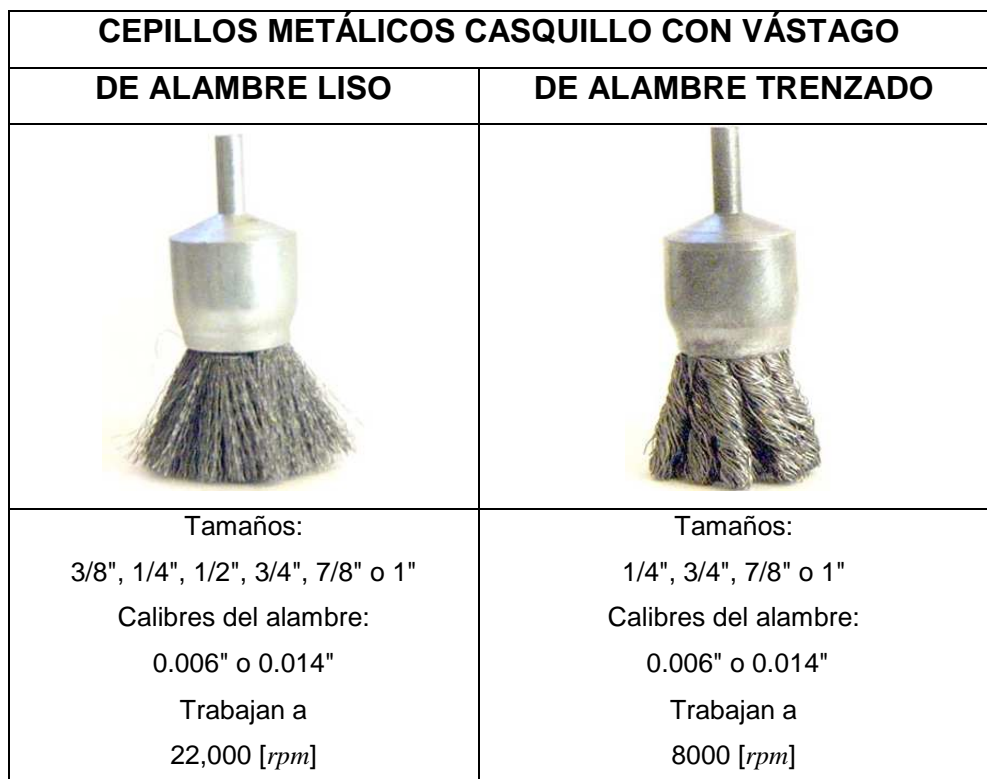

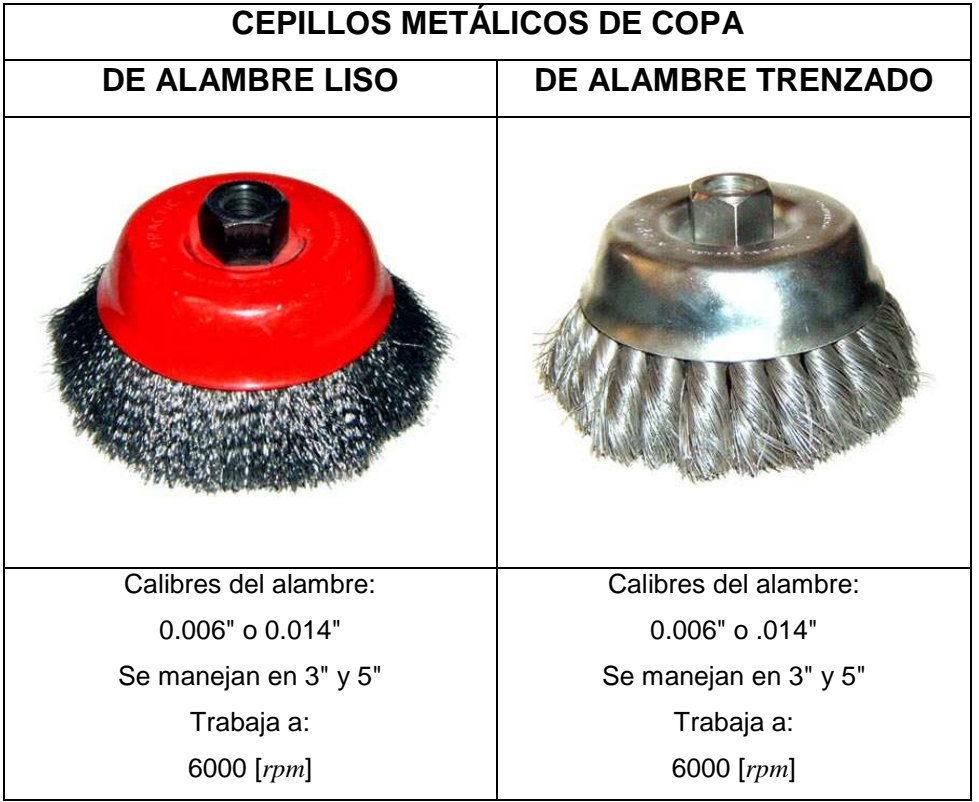

# **ESPECIFICACIONES DE CEPILLOS METÁLICOS HELA**

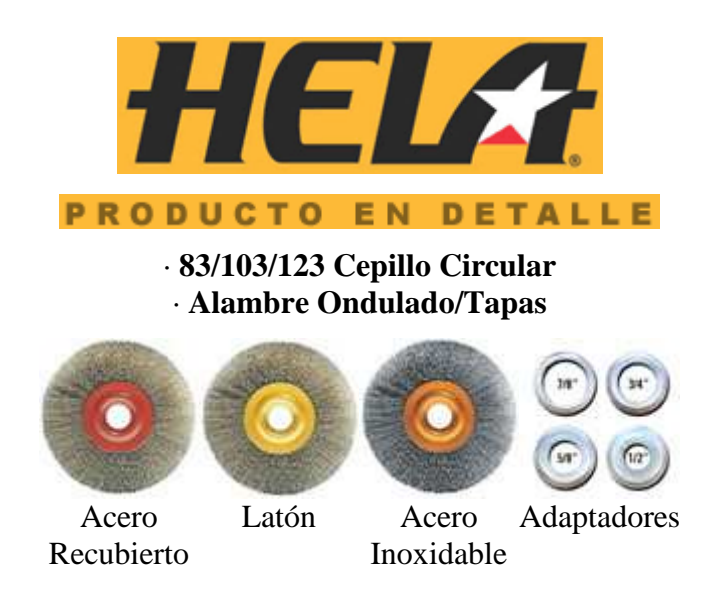

### **Atributos**

Eliminación de óxidos, pinturas, cascarillas y rebabas

Limpieza de piezas de fundición

Tratamiento de superficies metálicas, caucho, plásticos, madera, vidrio

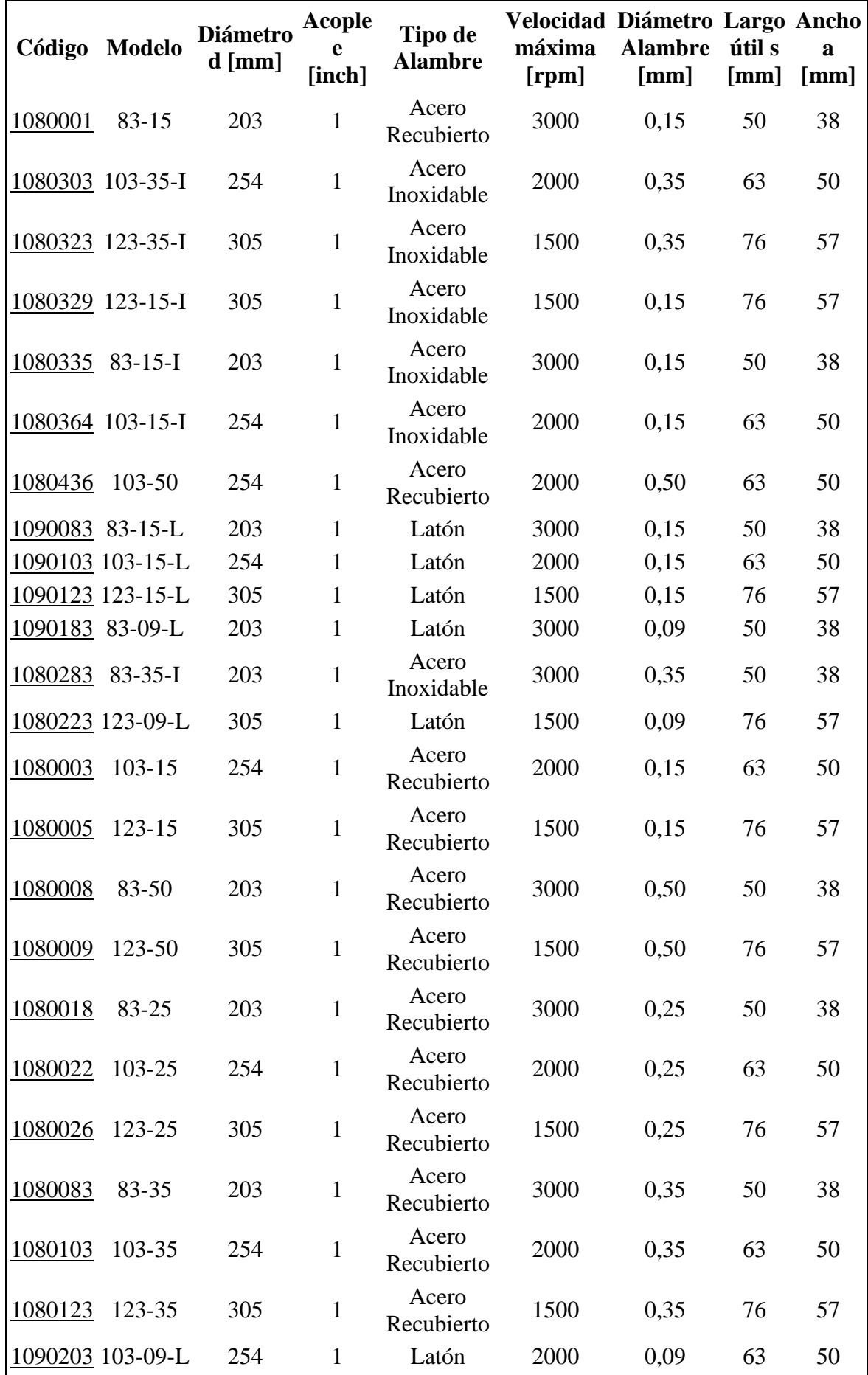

# **ANEXO D**

# **RESORTES**

# **MATERIALES PARA RESORTES**

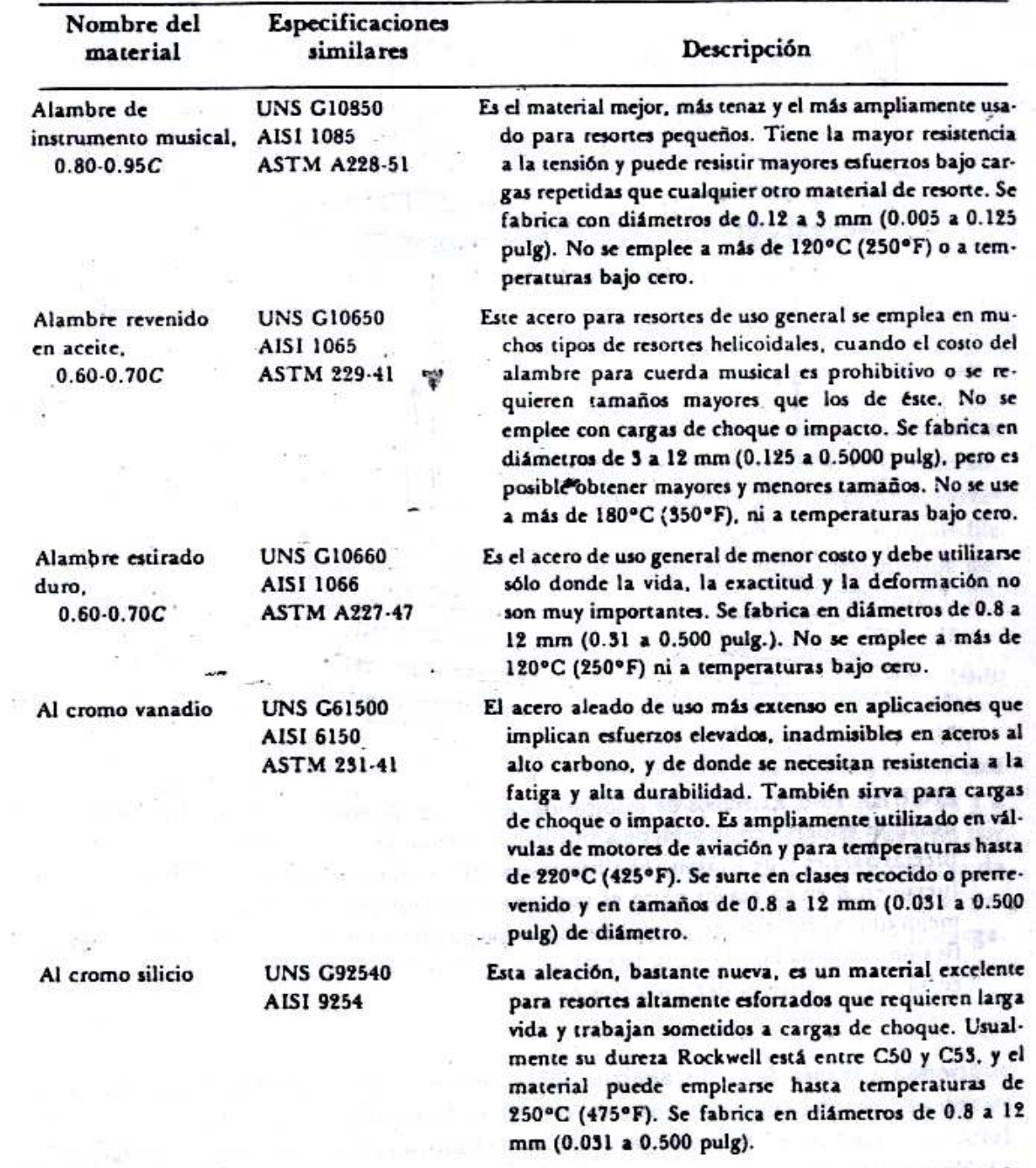

t.

# **Constantes a emplear para estimar la resistencia a la tensión de algunos aceros para resortes**

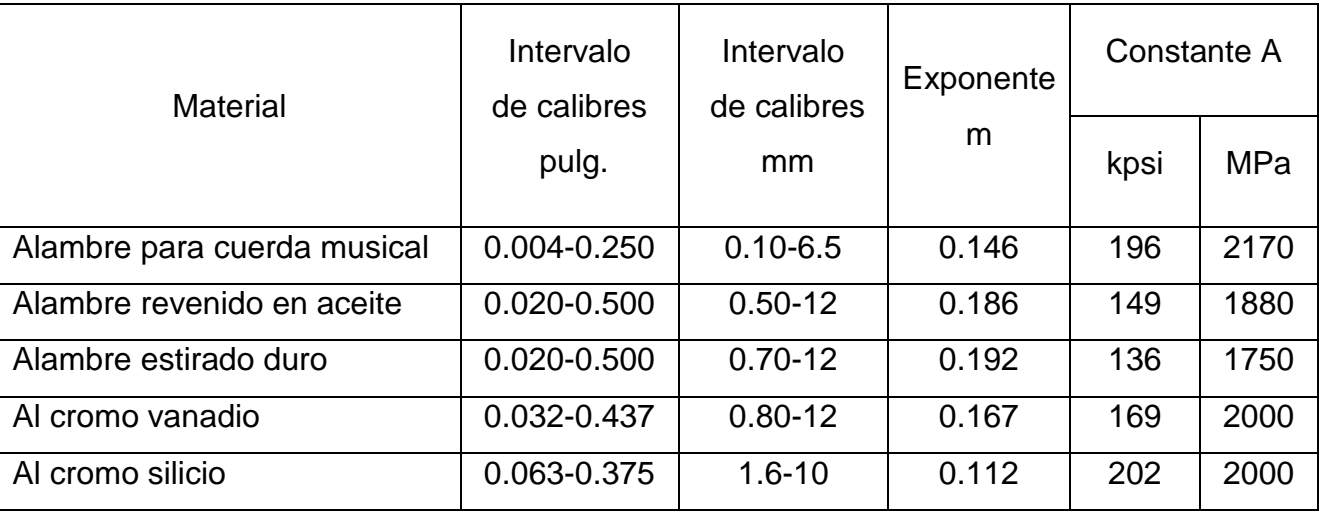

# **TIPOS DE RESORTES DE COMPRESIÓN**

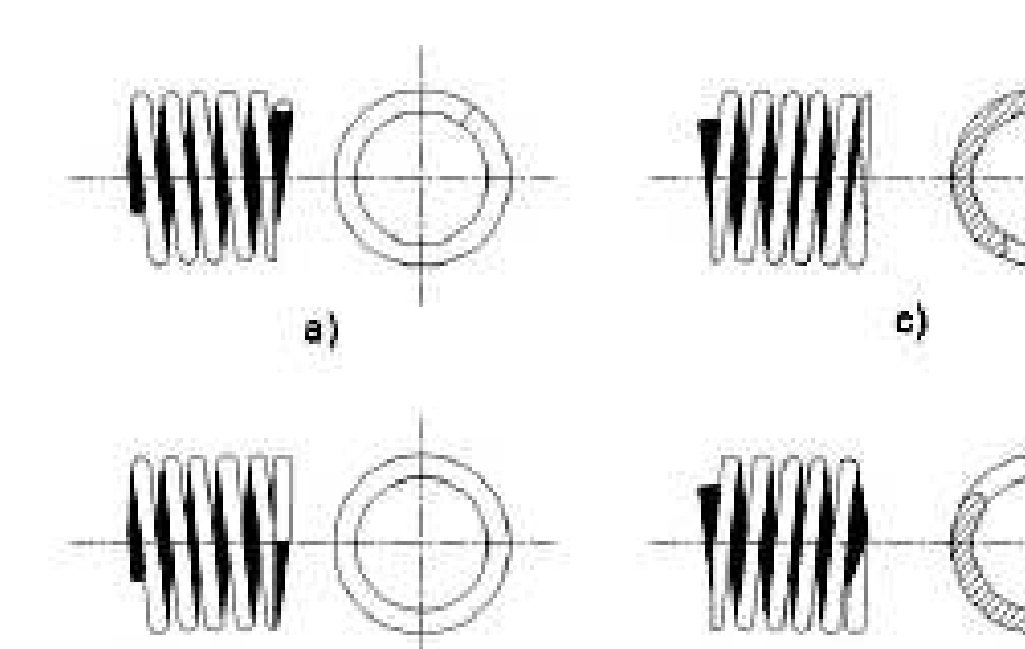

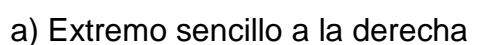

b)

- b) Extremo a escuadra o cerrado a la derecha
- c) Extremo a escuadra y esmerilado a la izquierda

d)

d) Extremo sencillo y esmerilado a la izquierda

# **ESPECIFICACIONES DE RESORTES**

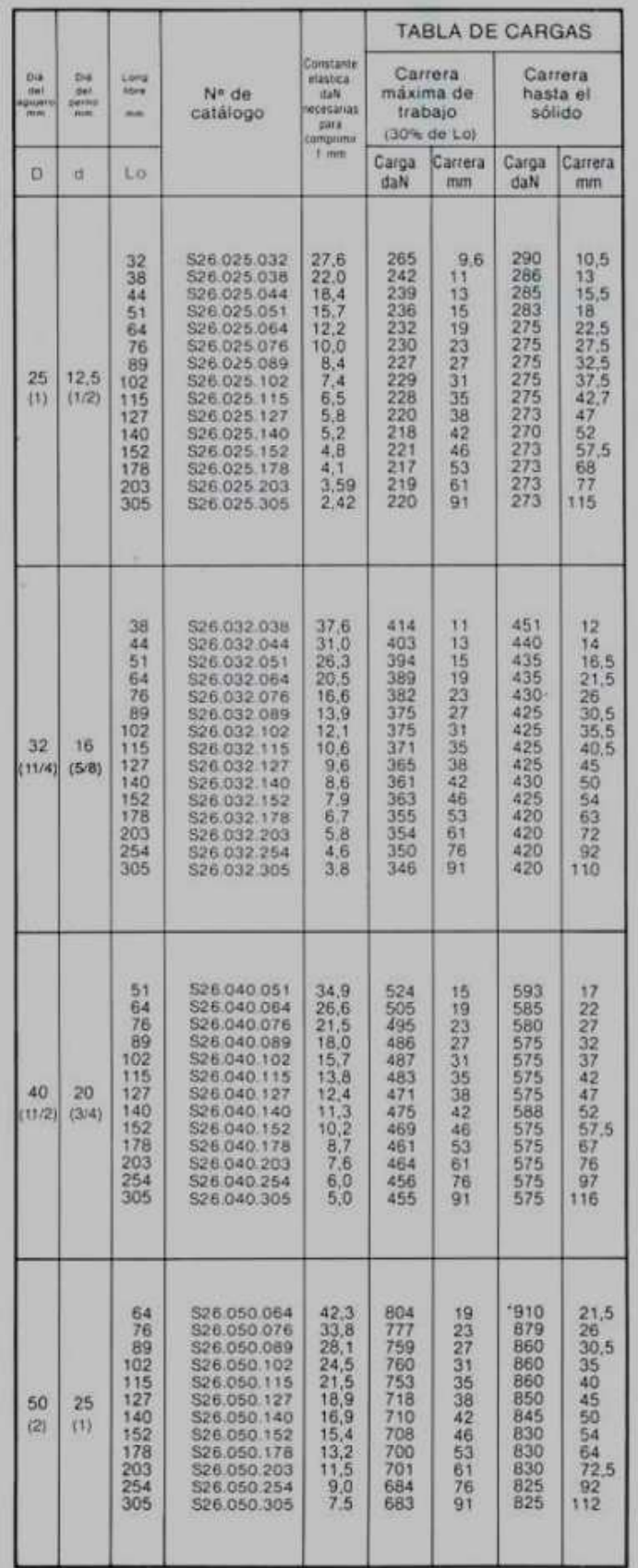

### **ANEXO E**

#### **MOTO - REDUCTOR**

### **CLASIFICACIÓN DE CARGAS EN LOS MOTO - REDUCTORES**

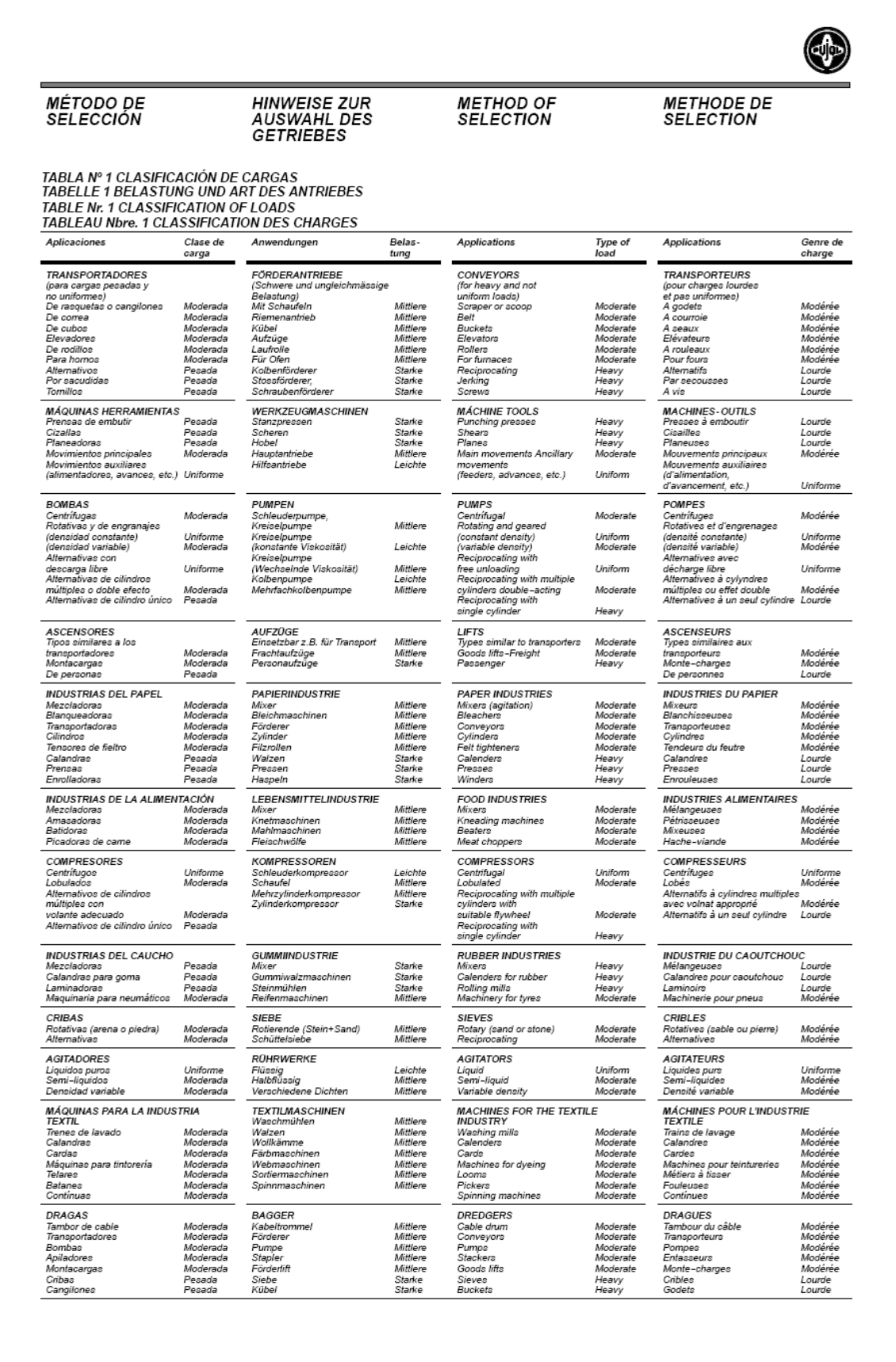

# TABLA N° 1 CLASIFICACIÓN DE CARGAS<br>TABELLE 1 BELASTUNG UND ART DES ANTRIEBES<br>TABLE Nr. 1 CLASSIFICATION OF LOADS<br>TABLEAU Nbre. 1 CLASSIFICATION DES CHARGES

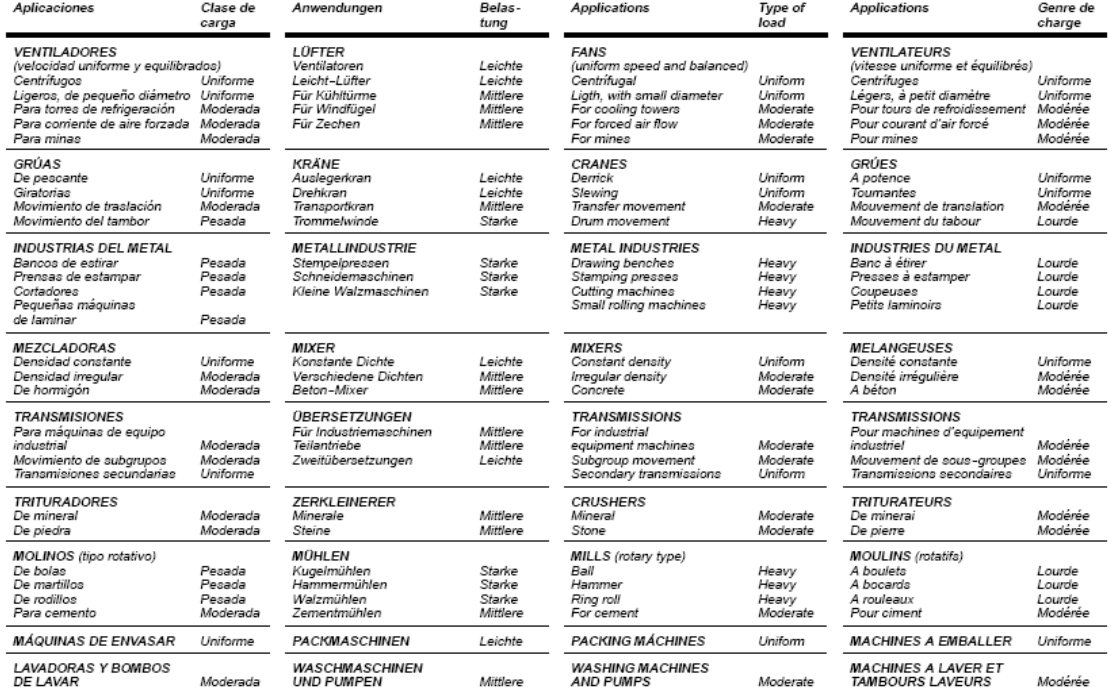

# **COEFICIENTES DE CORRECCIÓN PARA MOTO - REDUCTORES**

TABLA № 2 COEFICIENTES DE CORRECCIÓN<br>TABELLE 2 KORREKTURSKOEFFIZIENT<br>TABLE Nr. 2 CORRECTION COEFFICIENTS<br>TABLEAU Nbre. 2 COEFFICIENTS DE CORRECTION

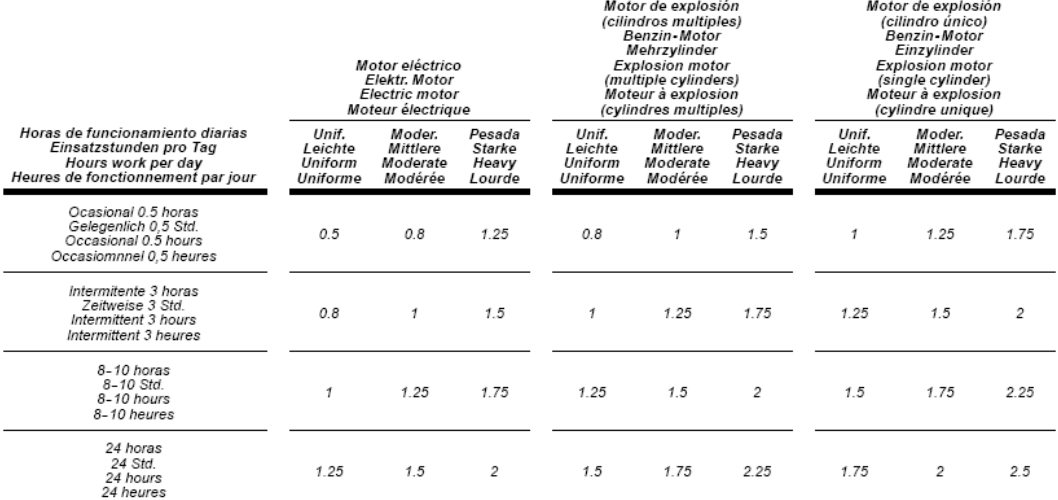

### **ESPECIFICACIONES MOTO - REDUCTOR**

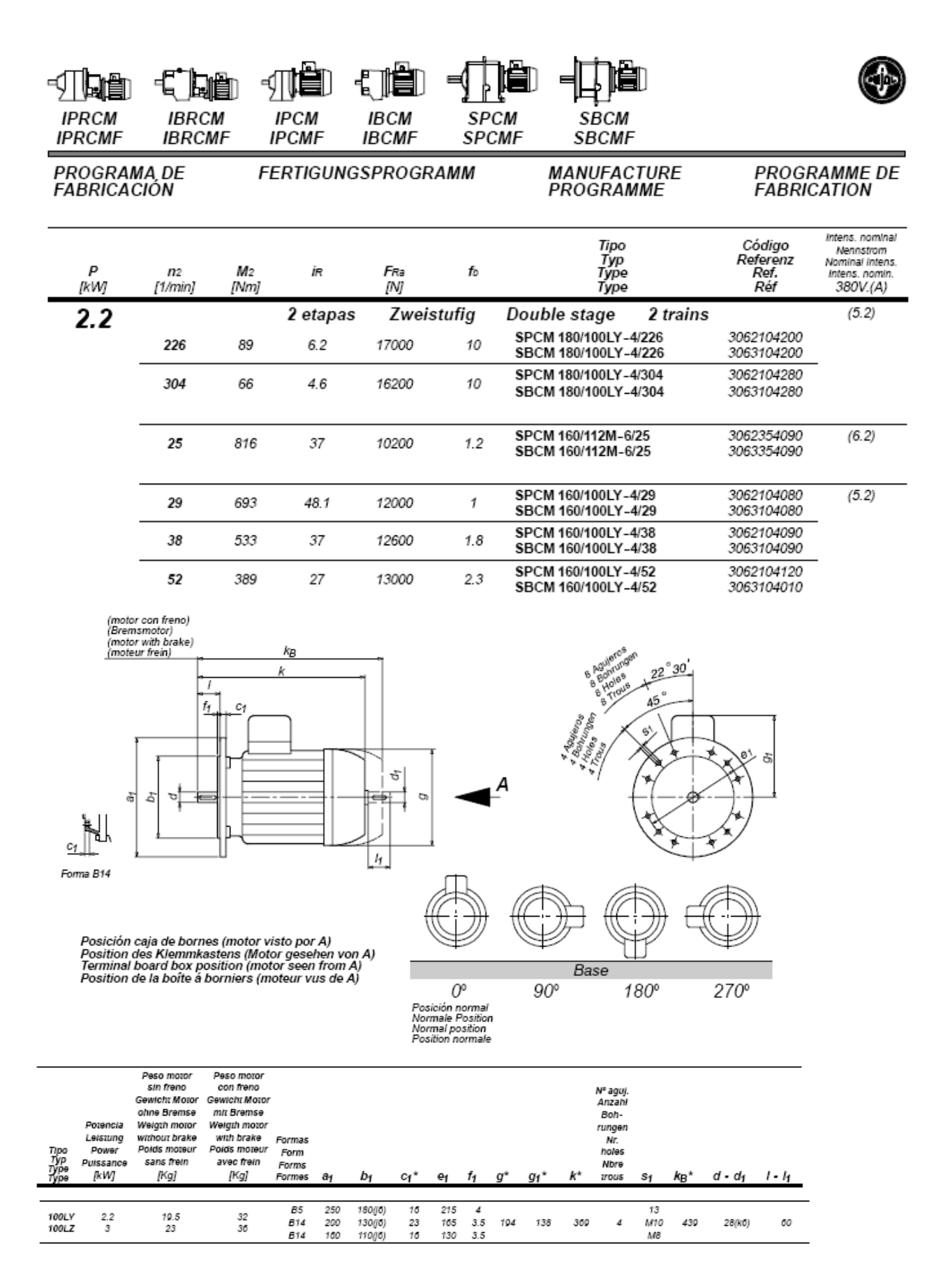

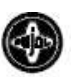

 $\mathcal{E}$ 

c

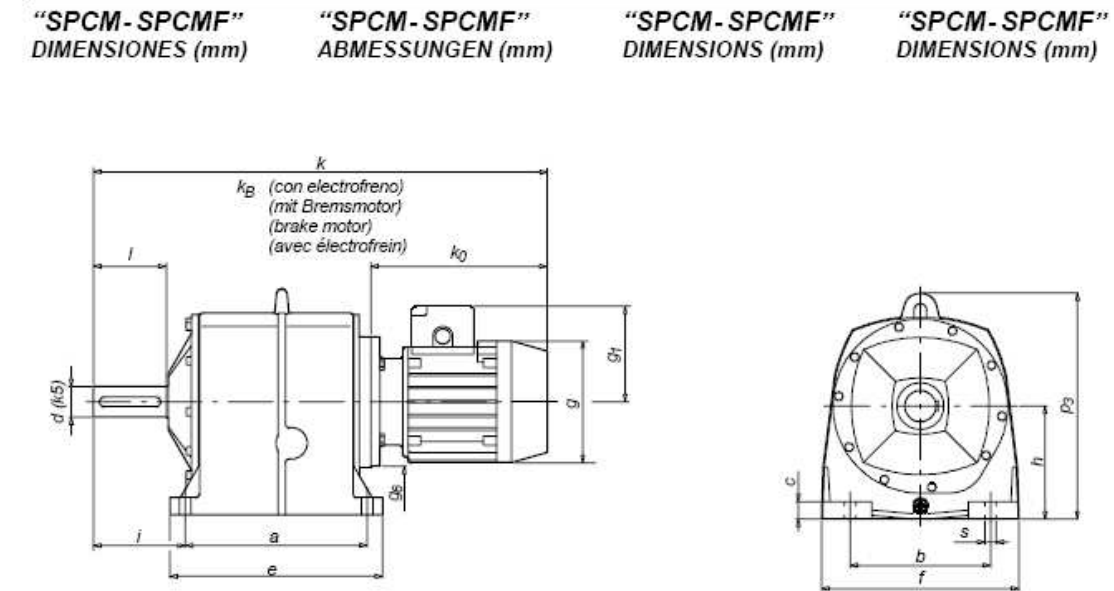

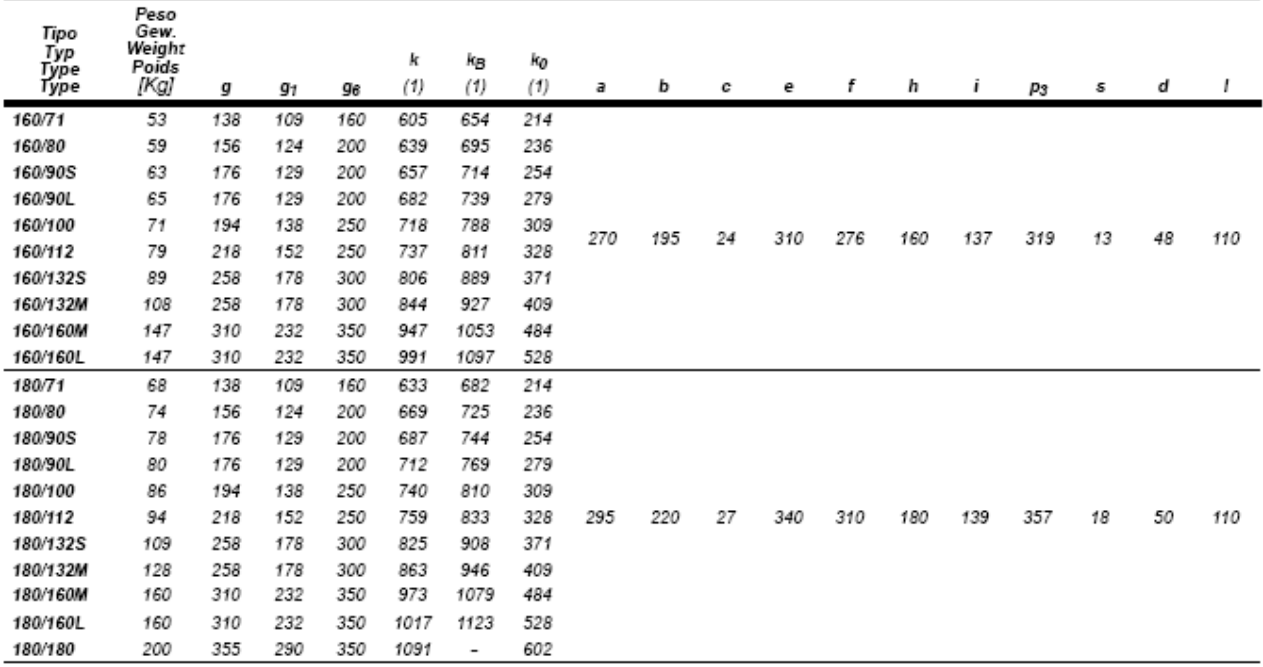

# **ANEXO F RODILLOS DE TRANSPORTE**

**Tipos de rodillos de transporte según Catálogo Rollers Conveyors S.A.** 

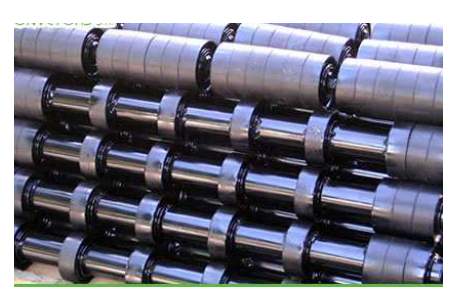

**Rodillos de impacto.** 

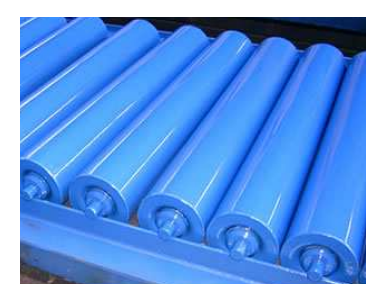

**Rodillos de retorno.** 

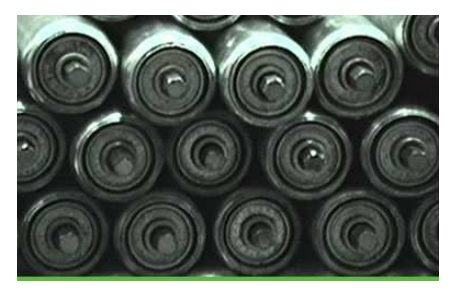

**Rodillos de gravedad, eje hexagonal** 

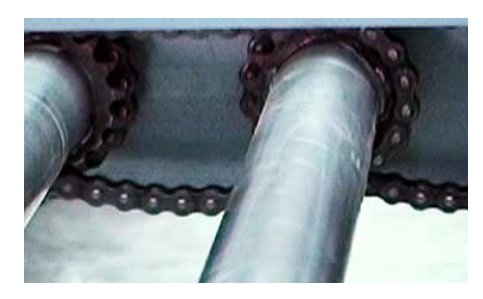

**Rodillos motorizados** 

### **CAPACIDAD DE CARGA DEL RODILLO EN FUNCIÓN DE LA VELOCIDAD**

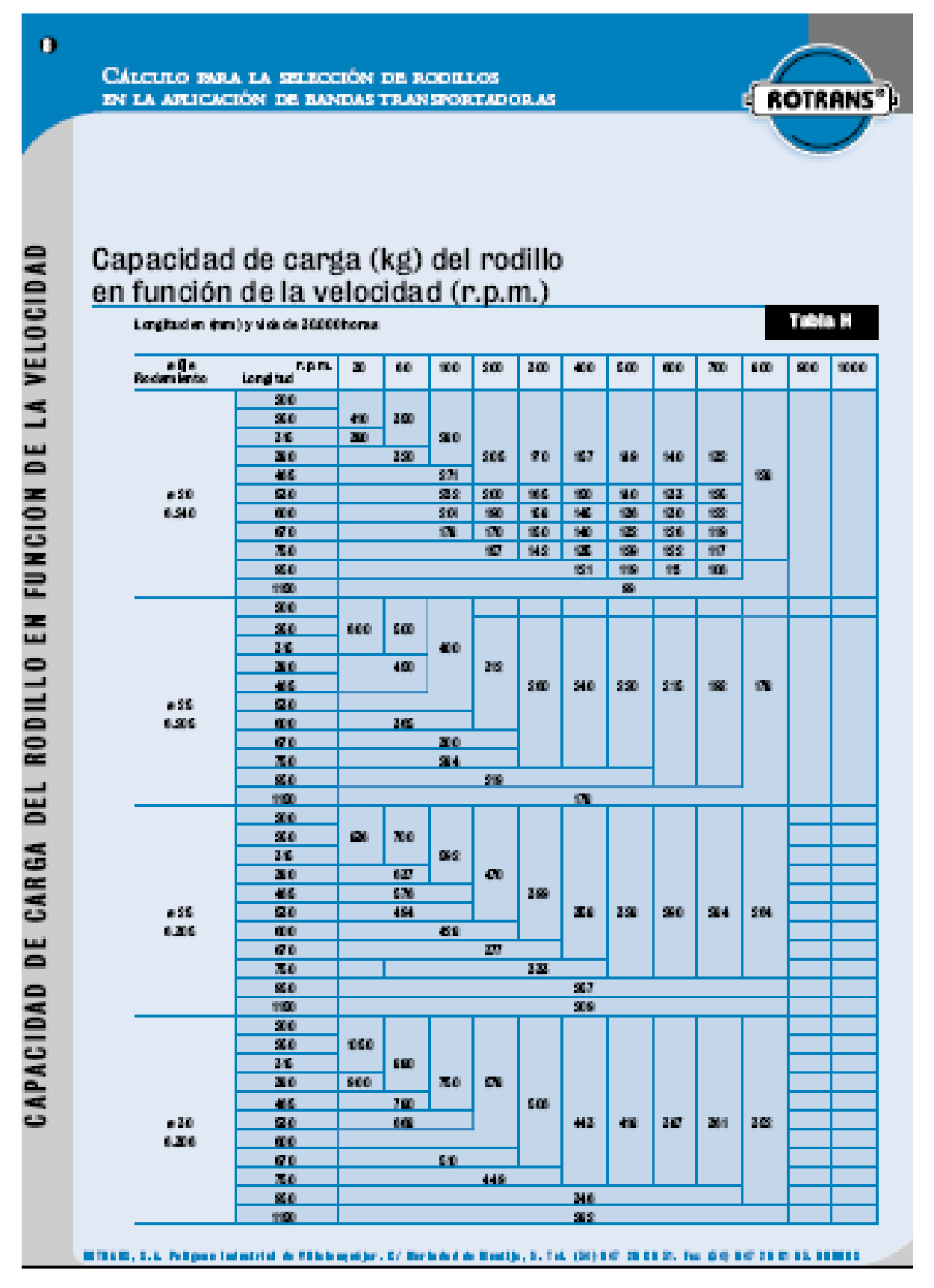

# **RPM DE LOS RODILLOS EN FUNCIÓN DE LA VELOCIDAD DEL TRANSPORTADOR**

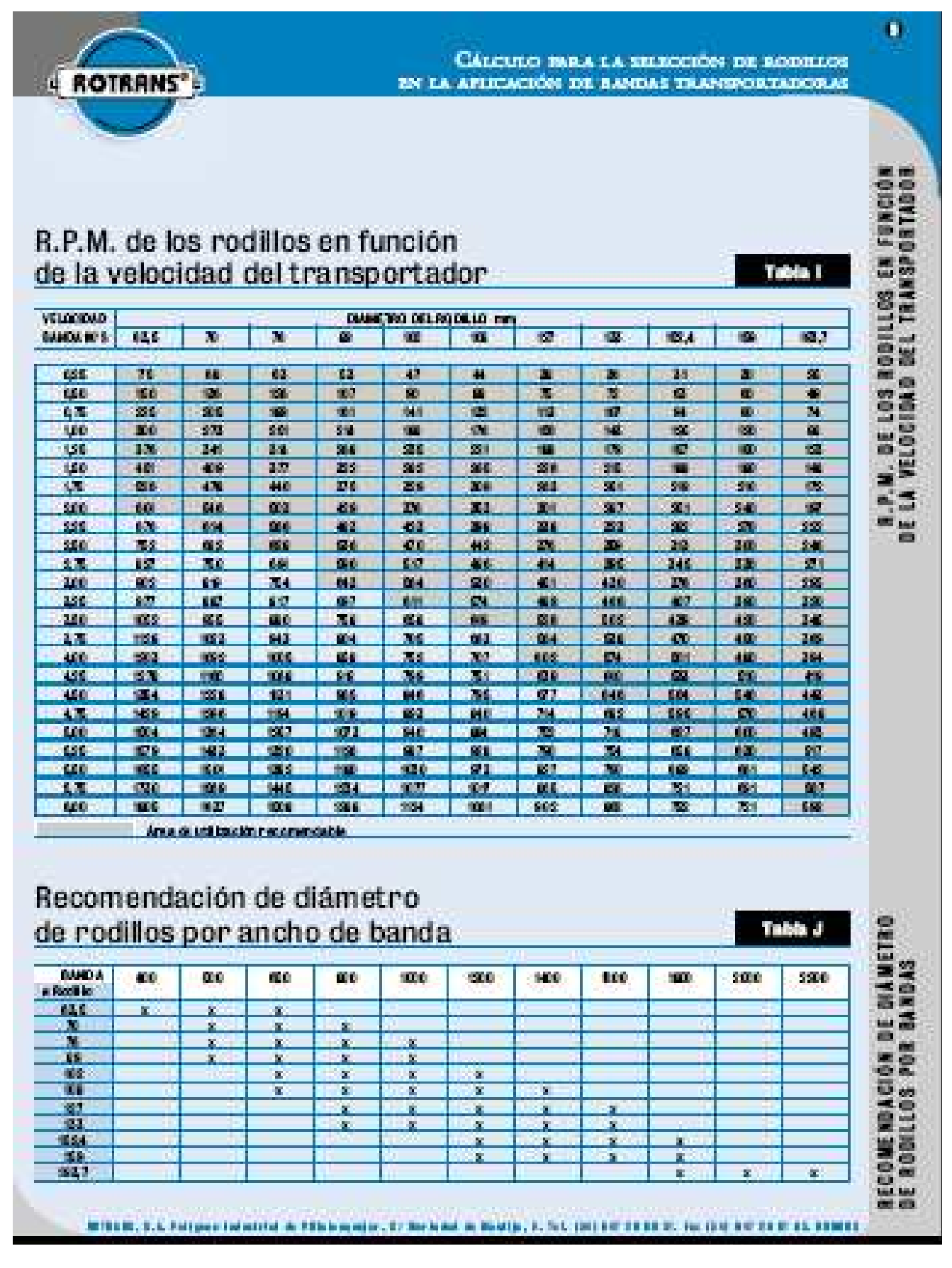

### **ESPECIFICACIONES RODILLOS ROTRANS**

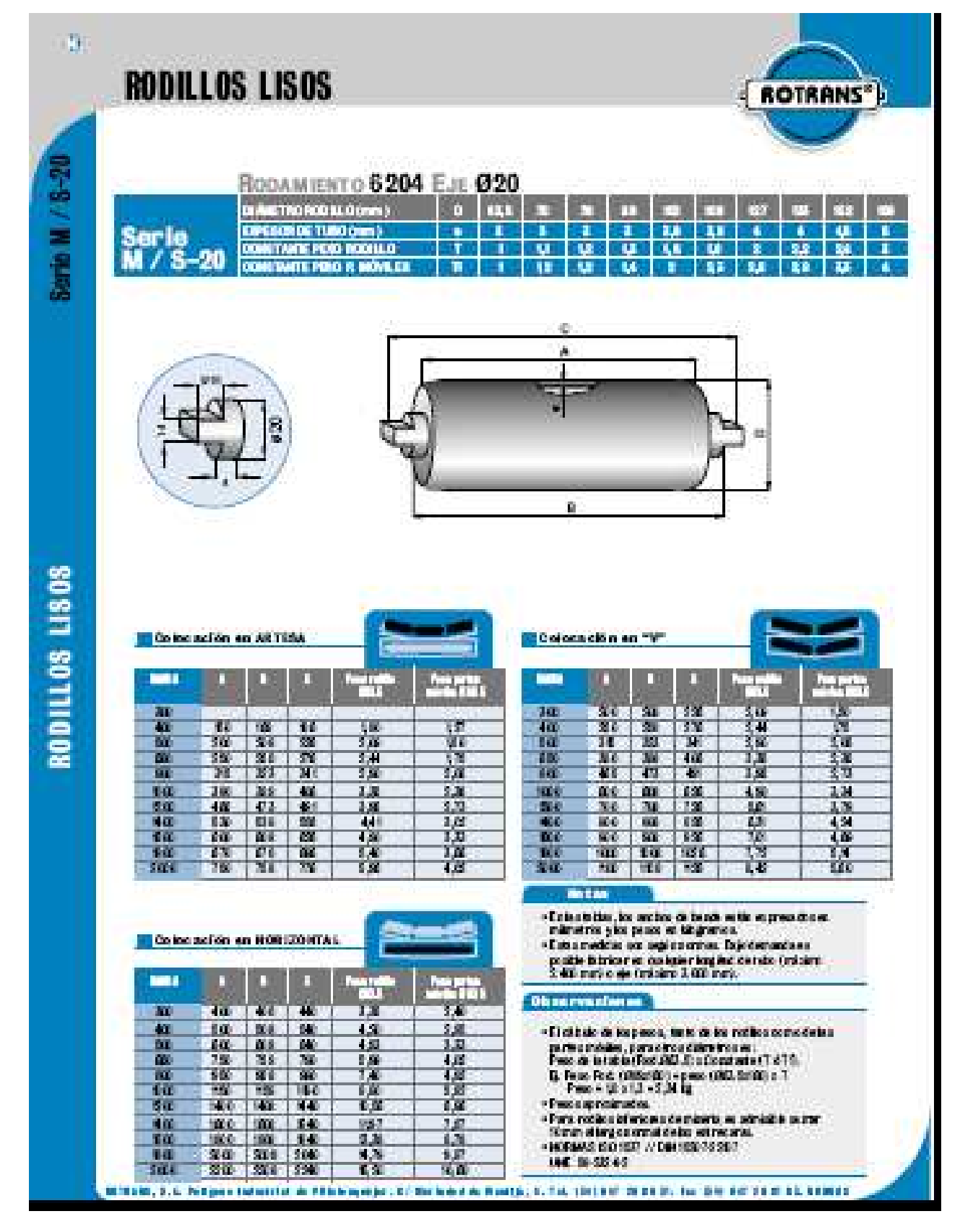

#### **ANEXO G**

### **MODELO DE ENCUESTA Y ENCUESTAS REALIZADAS**

Empresa:

Dirección:

Persona responsable: Fecha:

 Esta encuesta tiene como finalidad realizar una medición del mercado así como sus necesidades en lo que se refiere a la limpieza del equipo para la construcción, en este caso el de tableros metálicos.

1.- ¿Con qué cantidad de tableros metálicos cuenta la empresa?

2.- ¿En qué tiempo se realiza la limpieza de un tablero metálico actualmente?

- 3.- ¿Cuántas personas realizan la labor de limpieza?
- 4.- ¿Qué cantidad de tableros se limpia al día, a la semana o al mes?
- 5.- ¿Cuál es la demanda de tableros limpios promedio al día, a la semana o al mes?
- 6.- ¿Cuál es el costo de limpieza por tablero?
- 7.- ¿Cuál es la dificultad que usted piensa en la limpieza de tableros metálicos?

Agradeciéndole de antemano su colaboración, nos despedimos sin antes desearle éxito en sus actividades
## Empresa: **MAQUINARIA CIALMACO CIA. Ltda.** Dirección: **Av. Eloy Alfaro N50-194 y De Las Frutillas**  Persona responsable: Econ. Luigi Gatto Fecha: 2007/06/07

Esta encuesta tiene como finalidad realizar una medición del mercado así como sus necesidades en lo que se refiere a la limpieza del equipo para la construcción, en este caso el de tableros metálicos.

- 1.- ¿Con qué cantidad de tableros metálicos cuenta la empresa?  **3680 tableros**
- 2.- ¿En qué tiempo se realiza la limpieza de un tablero metálico actualmente?  **10 - 15 minutos**
- 3.- ¿Cuántas personas realizan la labor de limpieza?

#### **2 personas**

- 4.- ¿Qué cantidad de tableros se limpia al día, a la semana o al mes? **100 al día**
- 5.- ¿Cuál es la demanda de tableros limpios promedio al día, a la semana o al mes?

#### **3000 tableros**

- 6.- ¿Cuál es el costo de limpieza por tablero? **400 dólares por persona al mes**
- 7.- ¿Cuál es la dificultad que usted piensa en la limpieza de tableros metálicos? **Mucha acumulación de concreto en el tablero, raspador de hoja de resorte.**

Agradeciéndole de antemano su colaboración, nos despedimos sin antes desearle éxito en sus actividades

Empresa: **EMEMAC**

### Dirección: **Av. 6 de Diciembre y Leonardo Murialdo**

Persona responsable: Jorge Flores Fecha: 2007/06/05

 Esta encuesta tiene como finalidad realizar una medición del mercado así como sus necesidades en lo que se refiere a la limpieza del equipo para la construcción, en este caso el de tableros metálicos.

- 1.- ¿Con qué cantidad de tableros metálicos cuenta la empresa? **1000 tableros**
- 2.- ¿En qué tiempo se realiza la limpieza de un tablero metálico actualmente? **10 minutos cada uno**
- 3.- ¿Cuántas personas realizan la labor de limpieza? **2 personas**
- 4.- ¿Qué cantidad de tableros se limpia al día, a la semana o al mes?  **35 cada día por persona**
- 5.- ¿Cuál es la demanda de tableros limpios promedio al día, a la semana o al mes?

**500 tableros metálicos** 

6.- ¿Cuál es el costo de limpieza por tablero?

 **200 dólares por persona al mes** 

7.- ¿Cuál es la dificultad que usted piensa en la limpieza de tableros metálicos?

## **Cuando existe hormigón por detrás del tablero, se limpian los tableros con amoladora o barras.**

Agradeciéndole de antemano su colaboración, nos despedimos sin antes desearle éxito en sus actividades

#### Empresa: **BAGANT ECUATORIANA Cía. Ltda.**

## Dirección: **Alfonso Moncayo y Panamericana Norte km. 10.7 (Carapungo)**  Persona responsable: Ing. Bernardo Nazate **Fecha: 2007/06/10**

 Esta encuesta tiene como finalidad realizar una medición del mercado así como sus necesidades en lo que se refiere a la limpieza del equipo para la construcción, en este caso el de tableros metálicos.

- 1.- ¿Con qué cantidad de tableros metálicos cuenta la empresa?  **20000 tableros**
- 2.- ¿En qué tiempo se realiza la limpieza de un tablero metálico actualmente? **De 8 a 10 minutos**
- 3.- ¿Cuántas personas realizan la labor de limpieza?

**Dos personas generalmente y en ocasiones hasta tres personas.** 

- 4.- ¿Qué cantidad de tableros se limpia al día, a la semana o al mes? **160 tableros**
- 5.- ¿Cuál es la demanda de tableros limpios promedio al día, a la semana o al mes?

**Un promedio de 2000 tableros mensuales** 

- 6.- ¿Cuál es el costo de limpieza por tablero?  **Veinte centavos el tablero**
- 7.- ¿Cuál es la dificultad que usted piensa en la limpieza de tableros metálicos?

#### **Mucha demora en la limpieza de los tableros.**

Agradeciéndole de antemano su colaboración, nos despedimos sin antes desearle éxito en sus actividades

#### **ANEXO H**

#### **RESULTADOS DE PRUEBAS REALIZADAS**

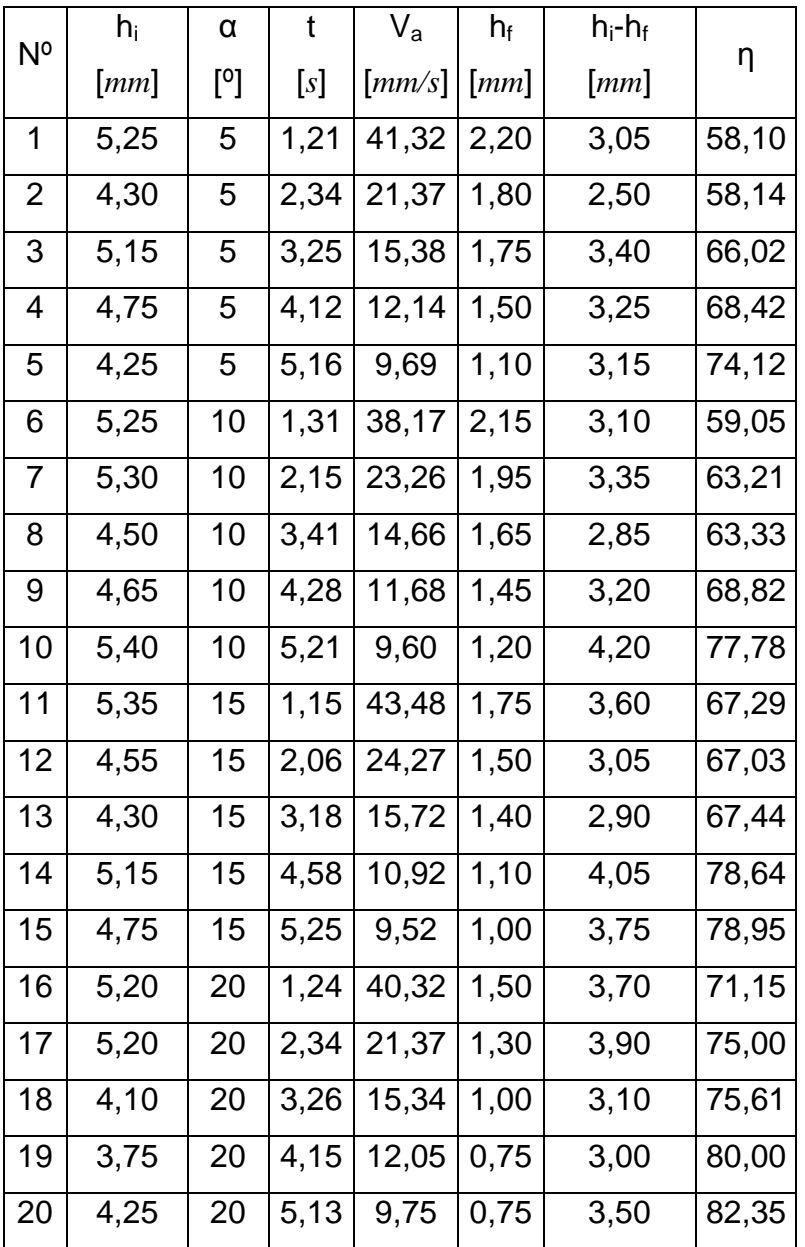

#### **Tabla H.1 Resultados de pruebas cuchillas estáticas.**

Donde:

hi = Promedio de altura de concreto inicial

hf = Promedio de altura de concreto final

 $\alpha$  = Ángulo de incidencia de las cuchillas

 $t =$  Tiempo de limpieza de la sección

Va= Velocidad de avance del tablero

η = Eficiencia de remoción de concreto

| $N^{\circ}$    | $h_i$ | N     | t     | $V_{\rm a}$ | $h_f$ | $h_i$ - $h_f$ | η      |
|----------------|-------|-------|-------|-------------|-------|---------------|--------|
|                | [mm]  | [rpm] | $[s]$ | [mm/s]      | [mm]  | [mm]          |        |
| 1              | 3,05  | 50    | 1,15  | 43,48       | 1,20  | 1,85          | 60,66  |
| $\overline{2}$ | 2,50  | 50    | 2,10  | 23,81       | 1,15  | 1,35          | 54,00  |
| 3              | 3,40  | 50    | 3,10  | 16,13       | 1,10  | 2,30          | 67,65  |
| 4              | 3,25  | 50    | 4,18  | 11,96       | 0,95  | 2,30          | 70,77  |
| 5              | 3,15  | 50    | 5,24  | 9,54        | 0,00  | 3,15          | 100,00 |
| 6              | 3,10  | 100   | 1,24  | 40,32       | 1,25  | 1,85          | 59,68  |
| 7              | 3,35  | 100   | 2,31  | 21,65       | 0,95  | 2,40          | 71,64  |
| 8              | 2,85  | 100   | 3,12  | 16,03       | 0,75  | 2,10          | 73,68  |
| 9              | 3,20  | 100   | 4,18  | 11,96       | 0,50  | 2,70          | 84,38  |
| 10             | 4,20  | 100   | 5,24  | 9,54        | 0,00  | 4,20          | 100,00 |
| 11             | 3,60  | 150   | 1,26  | 39,68       | 1,00  | 2,60          | 72,22  |
| 12             | 3,05  | 150   | 2,78  | 17,99       | 0,80  | 2,25          | 73,77  |
| 13             | 2,90  | 150   | 3,48  | 14,37       | 0,60  | 2,30          | 79,31  |
| 14             | 4,05  | 150   | 4,19  | 11,93       | 0,00  | 4,05          | 100,00 |
| 15             | 3,75  | 150   | 5,02  | 9,96        | 0,00  | 3,75          | 100,00 |
| 16             | 3,70  | 200   | 1,35  | 37,04       | 0,90  | 2,80          | 75,68  |
| 17             | 3,90  | 200   | 2,15  | 23,26       | 0,55  | 3,35          | 85,90  |
| 18             | 3,10  | 200   | 3,27  | 15,29       | 0,00  | 3,10          | 100,00 |
| 19             | 3,00  | 200   | 4,12  | 12,14       | 0,00  | 3,00          | 100,00 |
| 20             | 3,50  | 200   | 5,16  | 9,69        | 0,00  | 3,50          | 100,00 |

**Tabla H.2 Resultado de pruebas cepillos metálicos.** 

#### Donde:

hi = Promedio de altura de concreto inicial

- hf = Promedio de altura de concreto final
- N = Número de revoluciones de los cepillos
- $t =$  Tiempo de limpieza de la sección
- Va= Velocidad de avance del tablero
- η = Eficiencia de remoción de concreto

# **ANEXO I RODAMIENTOS FAG**

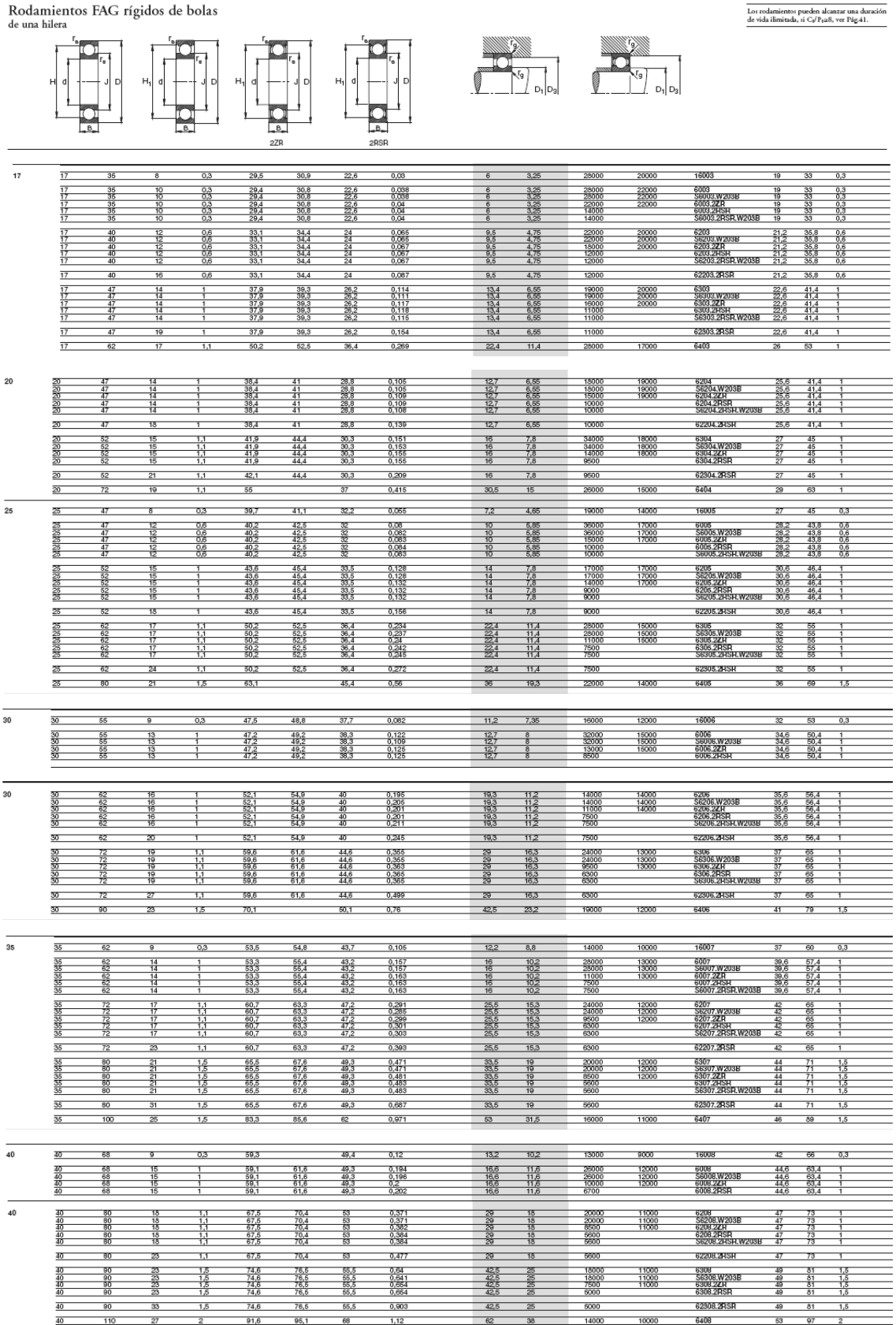

Cadenas de Rodillos con Aletas / SERIE B

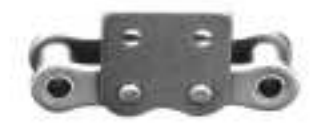

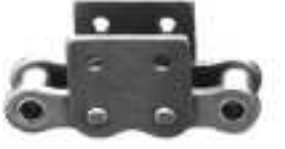

Aleta vertical 1 lado 2 taladros  $WSA-2$ 

Aleta vertical 2 lados 2 taladros WSK-2

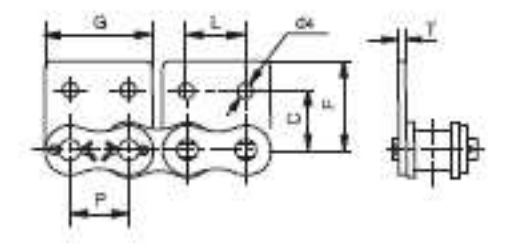

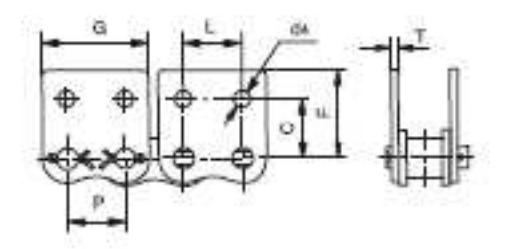

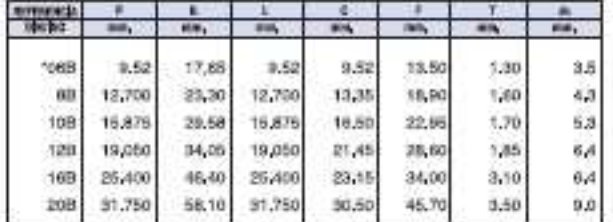

\* Mallas rectas

# Estas referencias disponibles también en acero inoxidable

## **ANEXOK HOJAS DE PROCESO**

**ANEXOL PLANOS**